## **Z E S Z Y T Y N A U K O W E POLITECHNIKI ŚLĄSKIEJ**

**ANDRZEJ KARBOWNIK**

## STUDIUM WIELKOŚCI WYDOBYCIA PROJEKTOWANEJ KOPALNI PODZIEMNEJ WĘGLA KAMIENNEGO Z UWZGLĘDNIENIEM NIEPEWNOŚCI INFORMACJI

# **GÓRNICTWO**

**Z. 146 GLIWICE 1986**

## POLITECHNIKA ŚLĄSKA

KOLYDNAGER MUIDETON

**ZESZYTY NAUKOWE**

Mak. Standards Malagacher

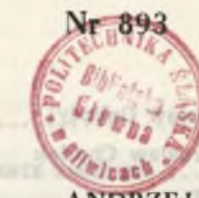

I.d. Koningeja resteiansaia problema ...

**INJENSAM ROTSACER** Fred. de held ink 35 UJAISC SOTHACER ANDRZEJ KARBOWNIK

te.

**STUDIUM WIELKOŚCI WYDOBYCIA PROJEKTOWANEJ KOPALNI PODZIEMNEJ WĘGLA KAMIENNEGO Z UWZGLĘDNIENIEM NIEPEWNOŚCI INFORMACJI**

> about as onanyW Reichnen-Folitiechnikt filmfallef

> > 1000-2750 W221 J9

Delaw waterway Politeched Montes ul Wutawaka 5, 44-100 Citwicz

New matter of an application of the state of Penter of the Green and the control of the DECADE TO THE RESIDENCE OF START OF START OF THE GROUND WAS WELLN'S TO THE RESIDENCE THAT Caba VI iii,-FE-D FIVER made

Eldnd, fotoleopie, cirule 1 sprawe

avanomo w Zakładzie Oratizmym Politechniki Sister w chomon

GLIWICE 1986

۰.

#### **OPINIODAWCY** FR TT Prof. dr hab. inż. W iodzim ierz Sitko Prof. dr hab. inż. Jacek Zabierowski

#### KOLEGIUM REDAKCYJNE

- REDAKTOR NACZELNY REDAKTOR DZIAŁU SEKRETARZ REDAKCJI — Prof. dr hab. inż. Wiesław Gabzdyl — Prof. dr hab. inż. Mirosław Chudek — Mgr Elżbieta Stinzing
	-
	- CZŁONKOWIE KOLEGIUM Prof. dr hab. inż. Adolf Maciejny
		- Prof. dr inż. Stanisław Malzacher
		- —• Prof. dr hab. inż. Bronisław Skinderowicz

### STUDIUM WIELKOSCI WYDOBYCH

OPRACOWANIE REDAKCYJNE Mgr Aleksandra Klobuszowska NIEPEWNOSCI INFORMACJI

> Wydano za zgodą Rektora Politechniki Śląskiej

PL ISSN 0372-9508

Dział Wydawnictw Politechniki Śląskiej ul. Kujawska 3, 44-100 Gliwice

Nakł. 200+85 Ark. wyd. 10.63 Ark. druk, 10 Papier offset, kl. III 70x100. 70 g Oddano do druku 10.07.86 Podpis. do druku 5.08,86 Druk ukończ, we wrześniu 1986 Zam. 679/86 O-24 C ena zł 159,—

Skład, fotokopie, druk i oprawę wykonano w Zakładzie Graficznym Politechniki Śląskiej w Gliwicach

#### **BITWID**

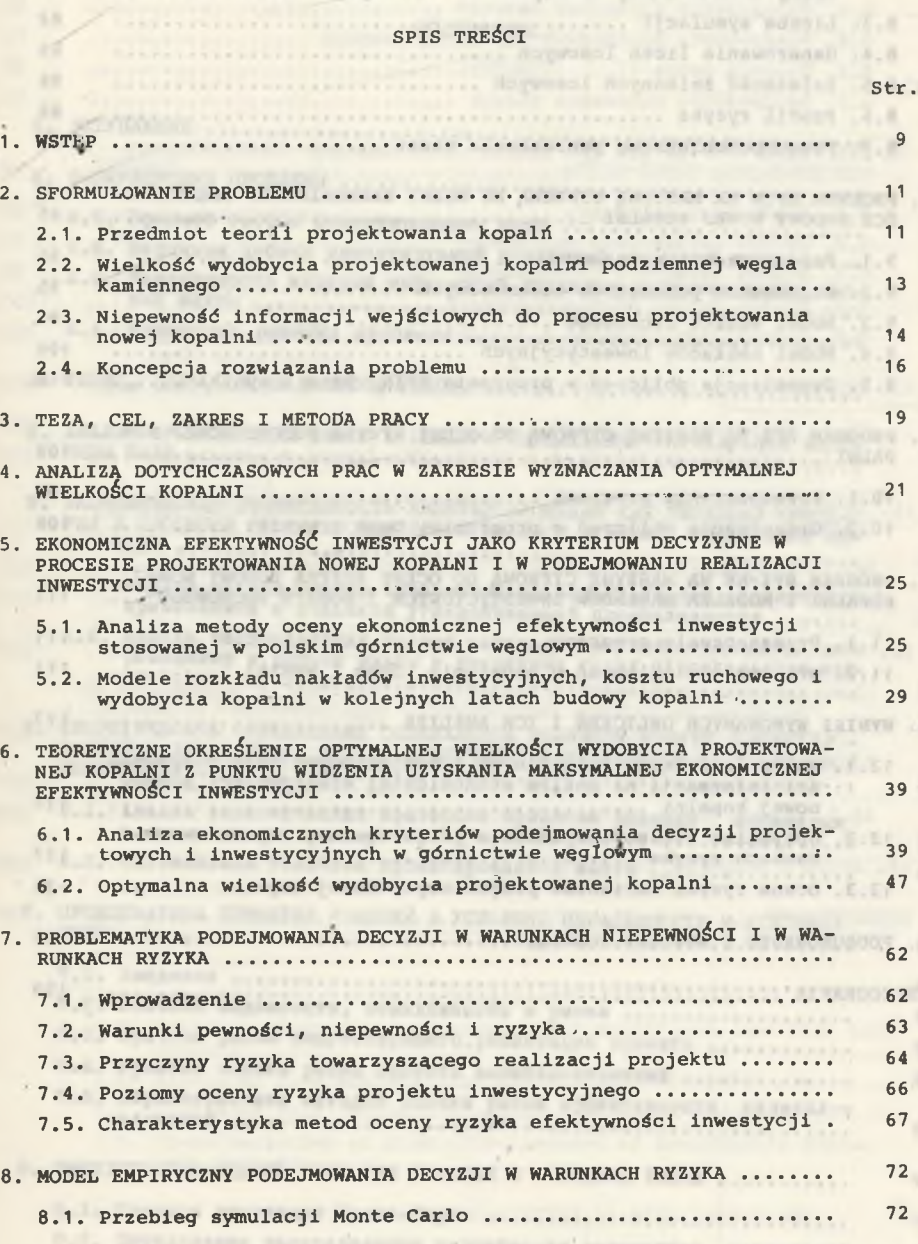

**STATE DOORFREEDING PASSESSIONETIESES** 

sustains whitehers artshaldchopousse phisliner aiminter. L.E.

 $8.6 -$ 

Str.

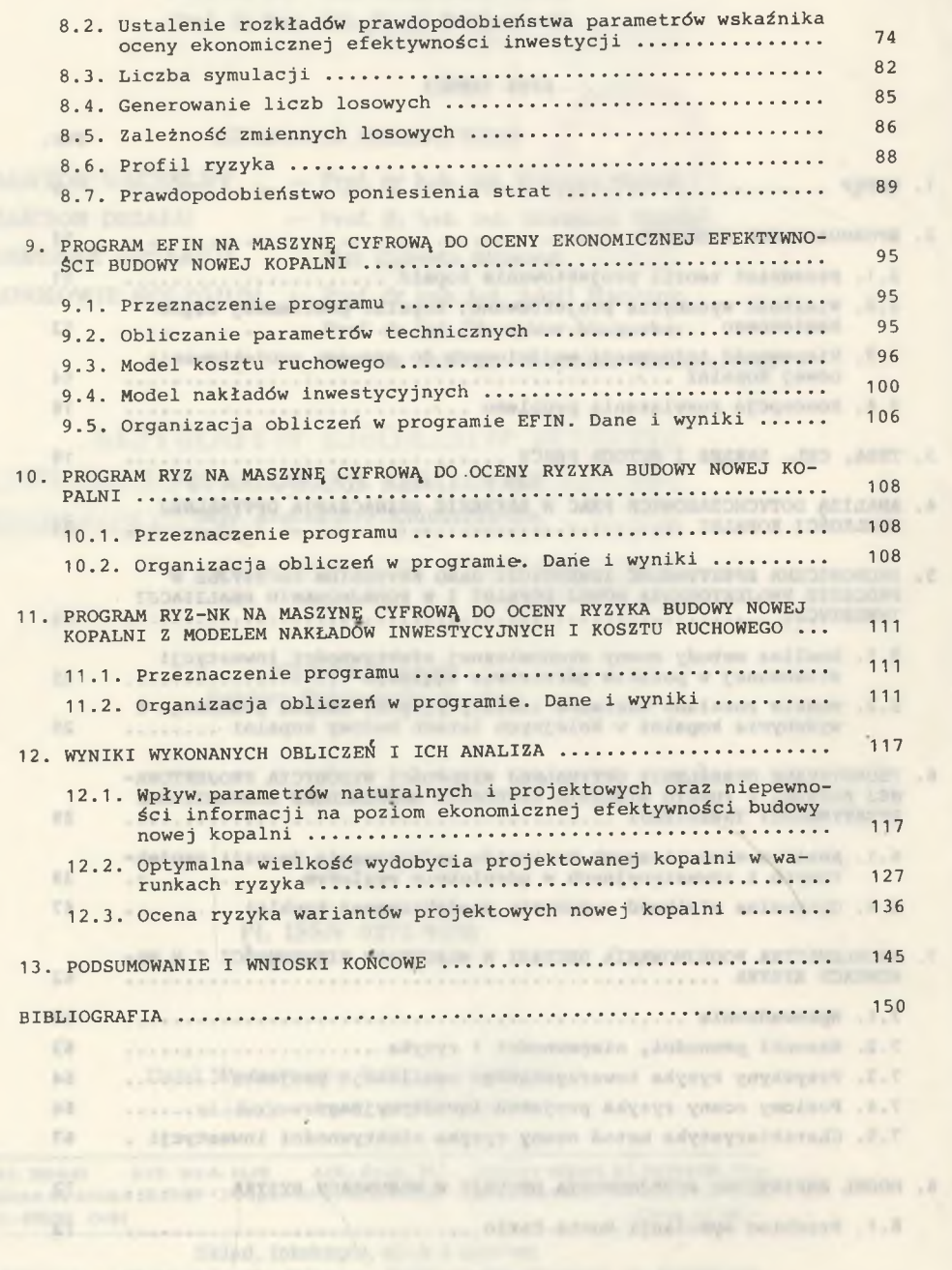

ir w Takinoby Grafikano Pol

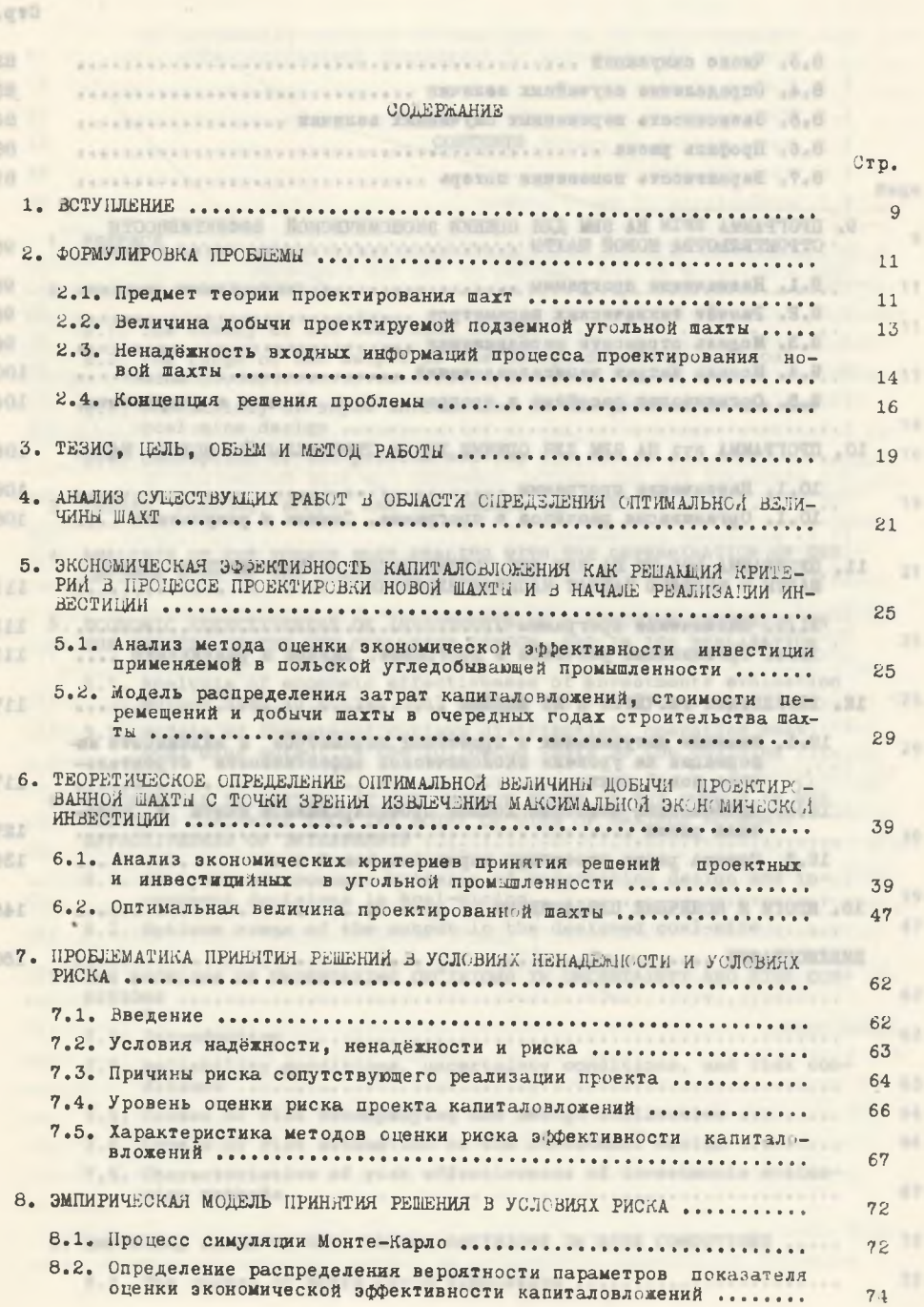

 $\sim$  a  $\sim$ 

Стр.

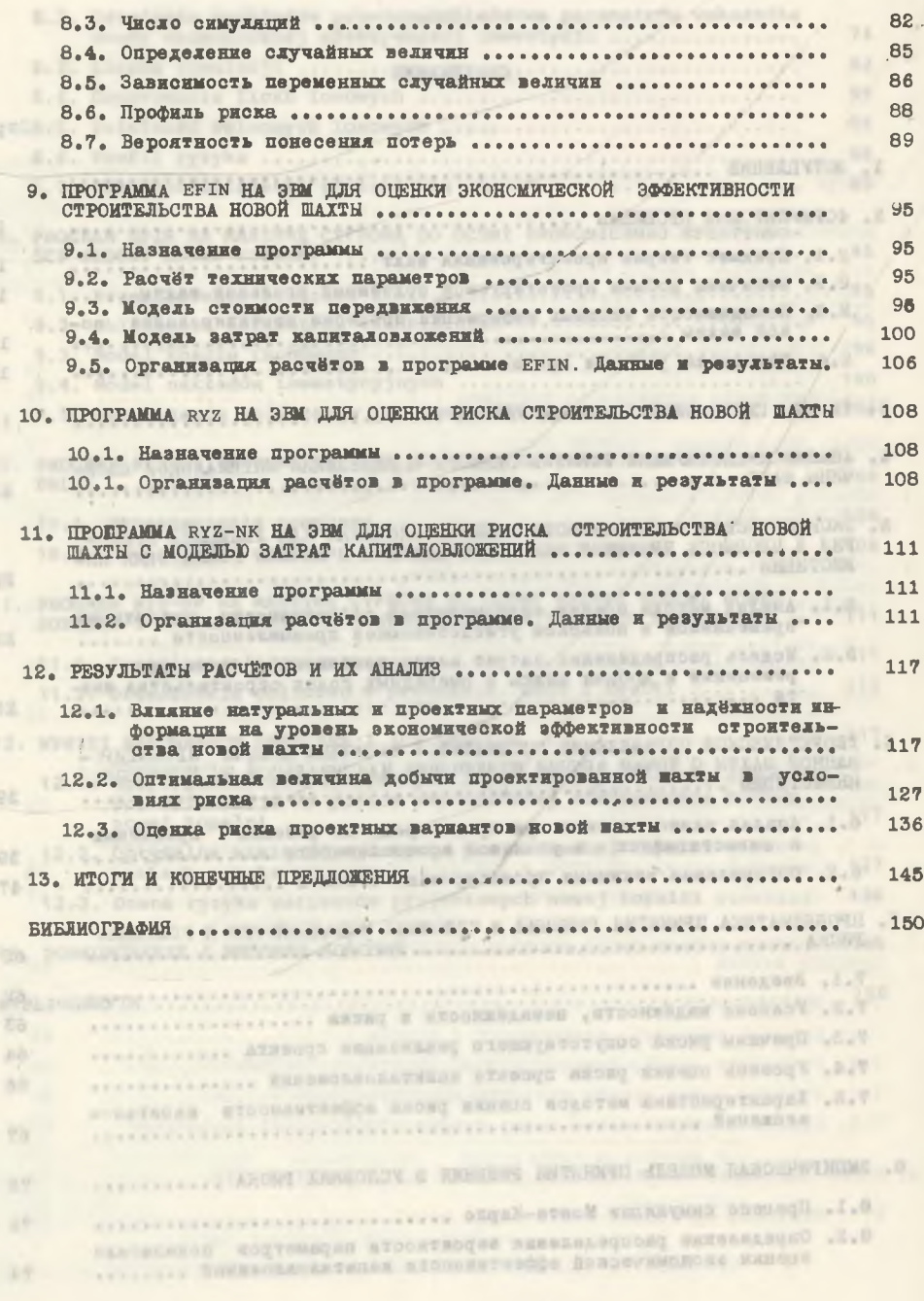

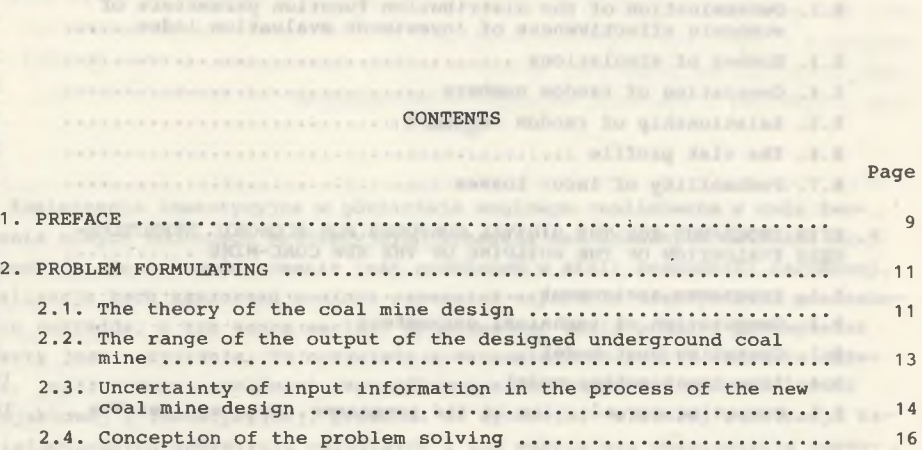

- **3. THESIS, PURPOSE, SCOPE, AND THE METHOD OF WORK ................ 19 4. ANALYSIS OF THE FORMER WORK DEALING WITH THE DETERMINATION OF THE OPTIMUM SIZE OF THE COAL-MINE ............... 21 5. ECONOMIC EFFECTIVENESS OF INVESTMENTS AS A DECISIVE CRITERION IN THE PROCESS OF THE NEW COAL-MINE DESIGN, AND IN ITS REALIZATION . 25 5.1. Analysis of economic effectivfeness of investments evaluation method used in Polish coal mining ........................... 25 5.2. Models of investment outlays distribution, operating cost coal mine output in the following years of the building .... 29 6 . THEORETICAL DEFINITION OF THE OPTIMUM RANGE OF THE OUTPUT IN THE**
- **DESIGNED COAL-MINE FROM THE POINT OF VIEW OF MAXIMUM ECONOMIC EFFECTIVENESS OF INVESTMENTS ...................................... 39 6.1. Analysis of economic criteria of undertaking design and investment decisions in coal-mining ........................... 39 6.2. Optimum range of the output in the designed coal-mine ..... 47 7. THE PROBLEMS OF UNDERTAKING DECISIONS IN UNCERTAINTY AND RISK CON-DITIONS ........................................................ 62 7.1. Introduction ................................. 62 7.2. Reliability conditions, uncertainty conditions, and risk conditions ...................................................... • 63 7.3. Causes of risk accompanying the design realization ......... 64 7.4. Levels of risk estimation of the investment design ......... 66 7.5. Characteristics of risk effectiveness of investments evaluation methods ............................................... 67**
- **8 . EMPIRICAL MODEL OF UNDERTAKING DECISIONS IN RISK CONDITIONS ---- 72** ■ *p* **8.1. The course of Monte Carlo simulation ....................... 72**

**Page**

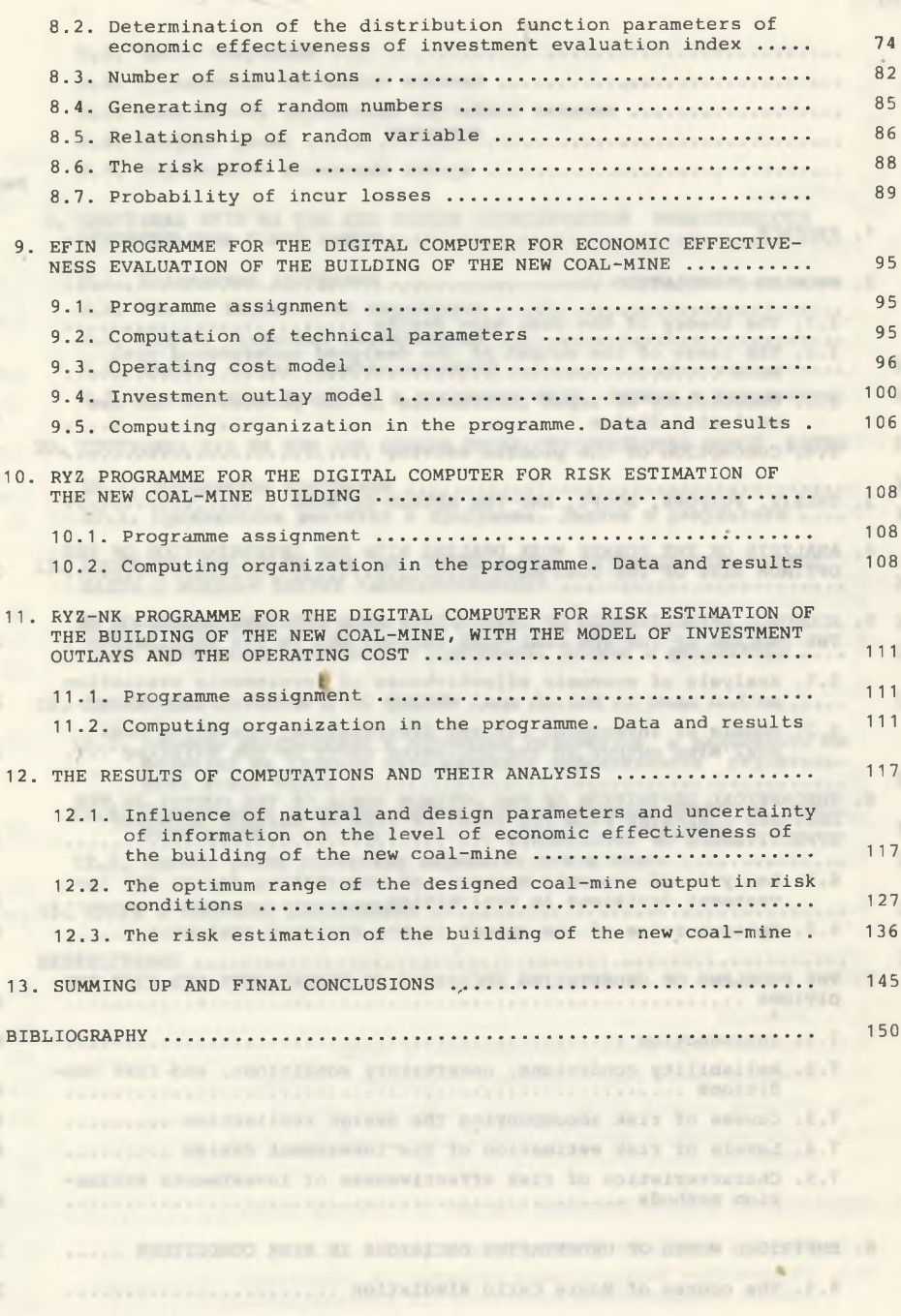

company considers activities would a springlented operationing control solo show chopoper w sincerescent situation should alternative for earcontracts i this higher provided purposed property the property of the company of -Defailed wine a morning-out of this weakers it receives an end detection (Allegated compares of the ALAS property detections on Interpretational of secondary real filters

#### **1. WSTĘP**

**Zamierzenia inwestycyjne w górnictwie węglowym realizowane w celu tworzenia nowych zdolności produkcyjnych wymagają tak znacznych nakładów finansowych, że ich wydatkowanie jest problemem w skali gospodarki narodowej. Realizacja tych zamierzeń powinna zapewniać uzyskanie efektywności poniesionych nakładów, a tym samym wartość wydobywanego węgla powinna przewyższać** / **koszty jego pozyskania. To oczywiste z ekonomicznego punktu widzenia dążenie, jeśli stanowi przedmiot szczególnego zainteresowania w działalności projektowej i inwestycyjnej, prowadzi do sytuacji, w której realizacja kapitałochłonnych inwestycji górniczych i ich późniejsza eksploatacja zapewnią zwrot wydatkowanych nakładów i uzyskiwanie spodziewanych korzyści finansowych. Osiągniecie takiej sytuacji jest możliwe, gdy decyzje podejmowane w procesie projektowania, a następnie decyzja o realizacji inwestycji oparte są na obiektywnej i sumiennie przeprowadzonej analizie ekonomicznej, a wiec na ocenie ekonomicznej efektywności przewidzianych do wydatkowania nakładów inwestycyjnych.**

**Poziom ekonomicznej efektywności inwestycji w górnictwie węglowym w zasadniczym stopniu kształtują warunki naturalne złoża oraz jakość kopaliny w złożu. Tym niemniej, decyzje projektowe, szczególnie w zakresie wielkości i modelu kopalni, również wywierają znaczący wpływ na efektywność inwestycji. Oznacza to, że decyzje podejmowane w procesie projektowania nowej kopalni, pomimo swej natury technicznej, powodują określone skutki ekonomiczne. Ich znaczenia nie można wiec ograniczać do problemów inżynierskich, ale należy również dostrzegać ich przyszłe skutki gospodarcze. W procesie projektowania nowej kopalni czy rekonstrukcji kopalni, istniejącej należy wiec poblemy techniczne i technologiczne wiązać z problemami ekonomicznymi, co powinno oznaczać kształtowanie rozwiązań projektowych w kierunku uzyskania maksymalnego poziomu ekonomicznej efektywności projektowanej inwestycji.**

**Dążenie do zapewnienia gospodarce narodowej wymaganych ilości wydobywanego węgla kamiennego nie może stanowić jedynej podstawy i uzasadnienia dla podjęcia decyzji o budowie nowej kopalni lub rozbudowie kopalni istniejącej. Decyzje inwestycyjne w tym zakresie muszą być poparte rachunkiem ekonomicznym stwierdzającym efektywność ekonomiczną planowanej działalności inwestycyjnej w odniesieniu do danej inwestycji bądź w skali makroekonomicznej .**

**Wobec wysokiej kapitałochłonności inwestycji w górnictwie węglowym wymagania odnośnie do ich efektywności są szczególnie uzasadnione. Zadaniem**allows account provide principle and

**systemu projektującego działającego w sferze górnictwa węglowego powinno więc być wskazywanie takich kierunków inwestowania w zagospodarowanie złóż węglowych i takie kształtowanie rozwiązań projektowych, aby ponoszone nakłady inwestycyjne przynosiły wymierne efekty ekonomiczne, a cała działalność projektowa i inwestycyjna powinna prowadzić do ich maksymalizacji.**

 $- 10 -$ 

http://www.community.com/specified with vehicles realisticated introduction with the performance and cost descriptions stops are contributhan point the loop street of the property where we are a vehicles also ally considerating transitioneds it inviscos or care restricting and its ACADemium money a citaturgent money cheriographent in consider weeks attaining to perceiving out a surraining international promotion large area book of the weal simple, who what has a solution an animation of provincial everything elterno the confirm must fromblye terms educateded importance ignoralized or ecurrent promocess a parameter are attenuing or no transmissions alaliant juristown nating of the case i just provide an attachin, MARINE VALUE AN ARREST EXISTING CONTINUES IN SECTION CONTINUES ON A SAME A the second to the line of the sing, when the company of the second concal a severies correlating a starraneoi illimacinità companicate societti # UNITSELF THERE's AVA' STRIV' and against a filtrator at outsettes ' stripped ' much Alas retain-personance stationers the movement of the same for addi-I seen automotivity winners a streets also approximate as accesso ... It entheters the property that the property of the control of the control of the control of the control of the control of the control of the control of the control of the control of the control of the control of the control o THE SPRINTS/LASTOSING HOUSE COMPANIES IN INTERNATIONAL VIOLATION NIP THERPITERING UNION (Telectroder psychologic standardie of persistent surface of chains and plate are contributed to the International comprehense detailed and the annihilation ATHENING CITY | PERSONAL STATISTICS, STANDARD, AND LINGUAL IN AUTORAL and expectators I wereless required however since and expectational also recor-INE Infects winduckers well recogni from simples processes according are because an end of the series also have not a home and a series of the -more-the that a had dropleted pand of ciribality's increased

anty spoilent electrons a controver intendibulations intense room mainted containant statements at rehompirate the charming area arrested sakiadom immeteryique a thintie conlinery. Lowerysplays mattered offered excepts from a result of the state of the state of the state ander insurrigio process process throws a body alongstrating

#### **2. SFORMUŁOWANIE PROBLEMU** Itlensing projectional do als isomos aind-olegong planti-fil

stow vrss herbaugentlie meer You Called a Chool admost action literat

**Zaprezentowane rozważania wyprowadzono z aktualnego stanu rozwoju teorii projektowania kopalń. Chodziło o wskazanie miejsca postawionego tematu w teorii projektowania kopalń i podkreślenie, że wynika on w sposób naturalny z dotychczasowego jej rozwoju. Ponadto sformułowanie problemu pozwoliło na przedstawienie aspektu praktycznego rozważań zawartych w prezentowanym opracowaniu, a mianowicie ustalenie, na ile rozwiązywany problem wynika z aktualnych potrzeb praktyki projektowej i inwestycyjnej w polskim górnictwie węglowym. Jest to istotne z punktu widzenia utylitarności wszelkich rozważań o charakterze teoretycznym.**

the result of the property of the second states of the control of the control of the control of the control of

#### **2.1. Przedmiot teorii projektowania kopalń**

**Liczne publikacje książkowe i artykuły, jakie ukazały się w ostatnich kilkunastu latach, wskazują na wzrost zainteresowania badaczy projektowaniem i procesem projektowania. Kształtuje się metodologia projektowania,** jako dyscyplina naukowa zajmująca się metodami, procedurami i technikami **postępowania projektotwórczego.**

THE WAS CONTROLLED AND RELEASED FOR DESIGNATION CONTROLLED AND RELEASED FOR A STATE OF RELEASED FOR A STATE OF RELEASED FOR A STATE OF RELEASED FOR A STATE OF RELEASED FOR A STATE OF RELEASED FOR A STATE OF RELEASED FOR A

**Ze względu na przedmiot badań wyróżnia się metodologię projektowania pragmatyczną i apragmatyczną. Przedmiotem badań pragmatycznej metodologii projektowania jest projektowanie jako czynność. Apragmatyczna metodologia projektowania jako przedmiot swych badań przyjmuje wytwór działalności projektowej, a więc sam przedmiot projektowania.**

**Teoria projektowania kopalń tworzy naukowe podstawy do wskazywania pewnych kierunków praktycznych działań projektowych, bada te działania w sferze systemu projektowego oraz systemu projektującego i wnioskuje tworzenie zasad ogólnych. Zgodnie z podanym powyżej podziałem metodologii projektowania wyróżniamy w niej dwa działy:**

**a) teorię procesu projektowania, b) teorię przedmiotu projektowania.**

**Teoria procesu projektowania odnosi się do koncepcji pragmatycznej teorii projektowania kopalń i jako przedmiot swych badań traktuje proces dochodzenia do wytworu projektowania. Pojawiają się tutaj następujące problemy, których teoretyczne rozwiązanie pozwala na sformułowanie praw rządaąsych procesem projektowania, tworząc podstawę do jego opisu i\* doskonalenia: 1. Struktura procesu projektowania - wyjaśnia istotę projektowania i**

any wheel and the same way of the same way

ACOUTIONALE ZERASIONEY ALANO ACOARTIANUSES

**charakteryzuje proces projektowania.**

**2. Formułowanie problemu projeKtowego.**

**3. Komputerowe wspomaganie procesu projektowania - bada miejsce i role maszyn cyfrowych w procesie projektowania.**

arm a componentativement a \$202

adodancong avaluaciamana

besive oder I blacos sinewordsarpon

MANUSELVICE ENVIRONMENT ROYALDON

 $\cdot$ - 12 -

**4. Organizacja systemu projektującego.**

**Teoria przedmiotu projektowania odnosi sie do koncepcji apragmatycznej teorii projektowania kopalń i jako przedmiot swych zainteresowań przyjmuje rezultat procesu projektowania, a wiec system projektowany "kopalnia". W ogólności wyjaśnia ona istotę związków między podstawowymi parametrami rozwiązania projektowego nowej kopalni lub jej elementu a efektami ekonomicznymi oraz bada wpływ parametrów naturalnych złoża na kształtowanie się wielkości tych parametrów.**

**W ramach teorii przedmiotu projektowania dotychczas były rozwiązywane i pojawiają się następujące problemy badawcze:**

**1. Zagospodarowanie okręgu górniczego. Rozwiązywane tutaj były następujące zagadnienia:**

**- liczba kopalń w okręgu górniczym i kolejność ich budowy,**

- **lokalizacja szybów wszystkich kopalń w okręgu,**
- **powiązania transportowe pomiędzy poszczególnymi kopalniami i z otoczeniem systemu projektowanego.**

**2. Wielkość kopalni. Dotychczas w ramach tego problemu określano teore**de sem aturiadese communistation pac-cong r yan **tycznie :** I factorized . Shabodse als healthcas avoiding reclared . Only

**- wielkość wydobycia kopalni,**

- **rozkład frontu eksploatacyjnego i harmonogram uzyskiwania wydobycia na poziomach i w pokładach,** hobe a sorebery . Answersele . I Anylytesing
- **okres istnienia kopalni,**
- **powierzchnia obszaru górniczego.**

**3. Model kopalni. Analizie teoretycznej poddano tu następujące zagadnie**nia : Admystadow ob yestabog mechanic busced his pat alasendradown denser

- **lokalizacja szybów w obszarze górniczym kopalni,**
- **wysokość pionowa poziomu wydobywczego,**
- **głębokość założenia pierwszego poziomu wydobywczego,**
- **odstęp między przekopami polowymi na poziomie lub mówiąc ogólniej, system udostępnienia pokładów na poziomie.** .album linityes informed without in

**4. Wielkość pola eksploatacyjnego. Dotychczas w ramach tego problemu analizowano:**

- **wymiary pola eksploatacyjnego.**
- **harmonogram uzyskiwania wydobycia w polu,**
- **wymiary pól ścianowych.**

oyar oli swatalice davvoki jazzawodskaroze kanabove 5. Harmonogram realizacji inwestycji górniczych. W ramach tego problemu **rozwiązywano teoretycznie następujące zagadnienia: - optymalizacja cyklu realizacji inwestycji.**

**- rozkład nakładów inwestycyjnych w okresie realizacji inwestycji,**

**- wpływ parametrów naturalnych złoża i projektowych kopalni na cykl realizacji inwestycji.**

**6 . Efektywność inwestycji górniczych. W ramach tego problemu rozwiązywano dotychczas lub oczekują rozwiązania następujące zagadnienia:**

**- wskaźnik oceny ekonomicznej efektywności inwestycji górniczych,**

- **wpływ parametrów naturalnych złoża i projektowych kopalni na efektywność inwestycji,**
- **ocena ekonomicznej efektywności inwestycji w warunkach niepewności i w warunkach ryzyka.**

**7. Powiązanie systemu projektowanego "kopalnia" z jego otoczeniem. W ramach tego problemu były rozwiązywane dwa tematy:**

- **optymalizacja gospodarki paliwowo-energetycznej kraju,**
- **optymalizacja rozwoju przemysłu wydobywczego paliw.**

**Teoria projektowania kopalń ma więc wyraźnie określony obszar zaintere**sowań badawczych. Wskazują na to pojawiające się publikacje <sup>[73</sup>, 9, 136, **54, 62] , które bilansują dotychczasowe prace w zakresie rozwoju teorii projektowania kopalń oraz nakreślają kierunki i tendencje jej dalszego rozwoju. Analiza prac z zakresu teorii projektowania kopalń wykazuje, że w jej ramach wytworzył się określony system pojęć oraz że stosuje naukowe metody badawcze własne lub zapożyczone z innych nauk.**

**2.2. Wielkość wydobycia projektowanej kopalni podziemnej węgla kamien-**

**Wielkość kopalni określa zbiór wartości następujących czterech parametrów:**

- **1) wydobycie dobowe kopalni, tys. t/d,**
- 2) powierzchnia obszaru górniczego, km<sup>2</sup>,

**3) okres istnienia kopalni, lata,**

**nego nego** *nego nego nego nego nego* **<b>***nego nego <b><i>nego* 

**4) zasoby przemysłowe złoża, min t.**

**Dobór wartości tych parametrów jest jednym z podstawowych zagadnień rozwiązywanych na wstępnym etapie projektowania nowej kopalni. Parametry wielkości kopalni i model kopalni określają koncepcję rozwiązania projektowego nowej kopalni, w ramach której rozwija się dalszy tok prac projektowych. Wartości parametrów wielkości kopalni należy dobierać bardzo starannie, biorąc pod uwagę wszystkie czynniki geologiczno-górnicze, techniczno-organizacyjne i ekonomiczne.**

**Metody wyznaczania optymalnej wielkości kopalni zostaną scharakteryzowane w rozdziale 4. W praktyce projektowej wielkość kopalni określa się w po-r czątkowej fazie prac projektowych, tzn. na etapie sporządzania koncepcji**

**Tremworth's doors an alone** 

**- 13 -**

**programowej inwestycji. Tworzy się wówczas wiele wariantów rozwiązania projektowego nowej kopalni, różniących się wartościami parametrów wielkości i modelu kopalni. Wartości tych parametrów są dobierane metodami inżynierskimi w taki sposób, aby każdy wariant był poprawny technicznie. Porównanie wariantów z uwagi na ich efektywność ekonomiczną prowadzi do wyboru wariantu pajkorzystnejszego. Wybór wariantu najkorzystniejszego ze względów ekono-j micznych oznacza więc, że nakłady finansowe na przygotowanie złoża do eksploatacji i na samą eksploatację złoża będą minimalne w całym okresie istnienia kopalni.**

**- 14 -**

**Wiadomo powszechnie, że warunki eksploatacji polskich złóż węgla kamiennego znacznie się pogarszają. Wzrasta średnia głębokość eksploatacji, pogarszają się warunki geotechniczne wybierania pokładów i utrzymania wyrobisk, wzrastają zagrożenia. Ponadto zmniejsza się zasobność złoża w obszarach górniczych nowych kopalń, szczególnie w nowych kopalniach Rybnickiego Okręgu Węglowego. Wymaga to innego spojrzenia na kształtowanie się wielkości wydobycia projektowanych kopalń. Tym bardziej że opracowane dotychczas modele matematyczne dla optymalizacji wielkości parametrów charakteryzujących wielkość kopalni straciły na aktualności z uwagi na upływ czasu od ich powstania i zaistniałe w tym okresie zmiany w technologii eksploatacji, a także z uwagi na wspomniane pogarszanie się warunków naturalnych eksploatacji. Wielkość wydobycia dobowego kopalni jest podstawowym parametrem, który decyduje o wielkości kopalrji i o pewnych elementach jej struktury. Ponadto rozważania przeprowadzone w pracy [53] wykazują, że efektywność budowy nowej kopalni w dużym stopniu zależy od wielkości jej wydobycia.**

**Na podstawie tych kilku uwag można sformułować pogląd, że doświadczenia w projektowaniu i w budowie nowych kopalń oraz dotychczasowy rozwój teorii projektowania kopalń skłaniają do podjęcia rozważań w zakresie wyznaczania najkorzystniejszej wielkości wydobycia projektowanej kopalni podziemnej wę**  $q$ **ie-kamiennego. Wydaje się, ie w dążeniu do uzyskania maksymalnej efektyw- ... ności ekonomicznej projektowanej inwestycji (nowej kopalni) należy poszukiwać takiej wielkości jej wydobycia dla danych warunków naturalnych złoża, przy której ta maksymalna efektywność zostanie uzyskana.**

#### **2.3. Niepewność informacji wejściowych do procesu projektowania nowej• kopalni kopalni kopalni kopalni kopalni kopalni kopalni kopalni kopalni kopalni kopalni kopalni kopalni kopalni kopalni kopalni kopalni kopalni kopalni kopalni kopalni kopalni kopalni kopalni kopalni kopalni kopal**

WAR , STORE monitoring to the an IR

Simurano at experie indeged federa i infancii inked

**Charakterystyka warunków naturalnych złoża; w obszarze górniczym projęktowanej kopalni jest ustalana na podstawie badań geologicznych i geofizycznych. Badania rdzeni wiertniczych i- badania geofizyczne są podstawą do określenia jakości i ilości kopaliny w złożu, rodzaju skał towarzyszących, charakterystyki zalegania złoża oraz nadkładu. Charakterystyka rzeczywistych warunków naturalnych złoża wykazuje znaczne nieraz odchylenia w odniesieniu do charakterystyki podanej w dokumentacji geologicznej złoża. Odchylenia te mogą dotyczyć w szczególności:**

 $-31 -$ **- 15 -**

Weiselsenberg afortedommen w forale preparates, why the western **- wielkości zasobów węgla w złożu,**

**- jakości węgla w pokładach, w tym jego zapopielenia i zawartości skały płonnej w urobku, alemandard w urobku, alemandard w urobku, alemandard w urobku, alemandard w urobku, alemandard w** 

**- zalegania pokładów, tzn. ich nachylenia i ukształtowania przestrzennego,**

**- makro- i mikrotektoniki złoża,**

- **metanowości złoża,**
- **warunków hydrogeologicznych w nadkładzie i w złożu.**

**Wynika stąd często konieczność zmiany już realizowanego rozwiązania projektowego. Zmiany te wprowadzane w trakcie realizacji inwestycji, a nierzadko również w trakcie eksploatacji złoża mogą dotyczyć w szczególności:**

**- usytuowania poziomów wydobywczych,**

**- układu wyrobisk udostępniających pokłady na poziomach,**

**- wielkości projektowanego wydobycia z poziomów i z kopalni,**

**- liczby ścian i usytuowania frontów eksploatacyjnych na poziomach wydobyw-Antique argand** czych, to thinop or the log (

**- zmian w niektórych ogniwach procesu wydobywczego.**

**Dla przykładu można tu wymienić niektóre zmiany w pierwotnych rozwiązaniach projektowych nowych kopalń w Rybnickim Okręgu Węglowym dokonane w trakcie budowy lub eksploatacji tych kopalń.**

**1. Kopalnie "Jastrzębie" i "Moszczenica": zmiana położenia wytycznej i przekopu na poz. -120 i -240 oraz zwiększenie wysokości poziomu -400 ze 120 m do 160 m.**

**2. Kopalnia "Borynia": poważne zmiany w układach wyrobisk udostępniających na poziomach 588 i 713 oraz zmiana usytuowania poziomów w trakcie budowy kopalni.**

**3. Kopalnia "XXX-lecia PRL": zmiana modelu kopalni z jednopoziomowego na dwupoziomowy oraz zmiany w układach wyrobisk udostępniających na poz. 580 i 705.**

**4. Kopalnia "ZMP": zmniejszenie projektowanego wydobycia oraz zmiany w układach wyrobisk udostępniających na poz. 580 i 705.**

**5. Kopalnia "Krupiński": zmiana granic obszaru górniczego kopalni, usytuowania poziomów wydobywczych oraz zmiany w układach wyrobisk udostępniających pokłady na poz. 4 20 i 620.**

**Zmiany dokonane w pierwotnym rozwiązaniu projektowym w tym ostatnim przypadku były najdalej idące spośród podanych przykładów i doprowadziły do niemal odmiennej koncepcji modelu kopalni [128] .**

**Zmiany pierwotnych decyzji projektowych mogą spowodować konieczność wy- , datkowania dodatkowych nakładów inwestycyjnych na realizację inwestycji lub , też cykl jej realizacji może się wydłużyć. Ponadto projektowana i budowana kopalnia może nie uzyskać projektowanej wielkości wydobycia lub okres jej uzyskiwania może się wydłużyć. Wreszcie koszt eksploatacji może być wyższy od projektowanego wskutek trudniejszych warunków eksploatacji niż przewidywane lub wskutek mniejszej koncentracji wydobycia.**

wasa suna akola Jinamalanja silekari m tagada mijikasin

**Wymienione uwagi sforkułowano w formie przypuszczeń, gdyż jak wykazują doświadczenia w projektowaniu i realizacji inwestycji górniczych, zmiany pierwotnych decyzji projektowych mogą wystąpić w mniejszym lub większym stopniu. Decyzje podejmowane w procesie projektowania nowej kopalni są wiec obarczone niepewnością wynikającą z niepełnej znajomości warunków górniczogeologicznych złoża oraz z nieznanego stanu przyszłej sytuacji rynkowej w zakresie poziomu cen. Niepewność informacji wejściowych do procesu projektowania nowej kopalni jest wiec faktem, z którym należy sie liczyć przy podejmowaniu decyzji projektowych, w szczególności dotyczących wielkości wydobycia projektowanej kopalni.**

**- 16 -**

## **2.4. Koncepcja rozwiązania problemu**

Inabi by more decreased a second

**Aktualny stan rozwoju teorii projektowania kopalń [i 36, 55] , wykonane dotychczas prace w zakresie tematu (które omówione bedą w rozdziale 4) oraz zakres zastosowania ETO w praktyce projektowej polskiego górnictwa węglowego [6 , 25, 51 , 94, 1^2, 103], stwarzają' przesłanki do opracowania sformułowanego tematu. Konieczność rozwiązania go wynika z potrzeb praktyki projektowej i inwestycyjnej polskiego górnictwa węglowego, o czym była mowa w punkcie 2 . 2 .**

**Rozwiązanie sformułowanego problemu w ramach prezentowanego opracowania powinno zawierać dostrzegalny wkład w rozwój teorii projektowania kopalń, a poprzez opracowanie nowych narzędzi projektowania powinno podkreślać swój utylitarny charakter. Dla zadośćuczynienia obydwu wymogom - przed przystąpieniem do prac nad tematem - opracowano szczegółową koncepcje rozwiązania problemu, którą można zobrazować jako schemat koniecznych działań pokazany na rys\* 2 .1.**

**Rozwiązanie problemu ujęto w szerokim zakresie, począwszy od studium literatury poprzez teoretyczne i praktyczne rozwiniecie jego elementów, do opracowania programów obliczeniowych na emc na użytek praktyki projektowej.**

**W pierwszej części pracy omówiono zagadnienie oceny ekonomicznej efektywności inwestycji z punktu widzenia potrzeb realizacji tematu. Oznacza to prezentacje obowiązującego rachunku efektywności inwestycji i rozwiniecie jego elementów celem stworzenia warunków stosowania w modelu wskaźnika oceny ekonomicznej efektywności inwestycji jako kryterium dla wyznaczania optymalnej wielkości wydobycia projektowanej kopalni.**

**Następnie przeprowadzono rozważania teoretyczne, aby wykazać, że istnieje optymalna wielkość wydobycia projektowanej kopalni z punktu widzenia maksymalizacji efektywności ekonomicznej jej budowy. Rozważania te sprowadzono na grunt praktyki projektowej przez zastosowanie empirycznych modeli nakładów inwestycyjnych na budowę kopalni i kosztów eksploatacji złoża. W dalszym ciągu przedstawiono problematykę podejmowania decyzji w warunkach niepewności i ryzyka. Szerokie naświetlenie tej problematyki stworzyło warunki do rozwinięcia jednej z metod oceny ryzyka realizacji inwestycji i**

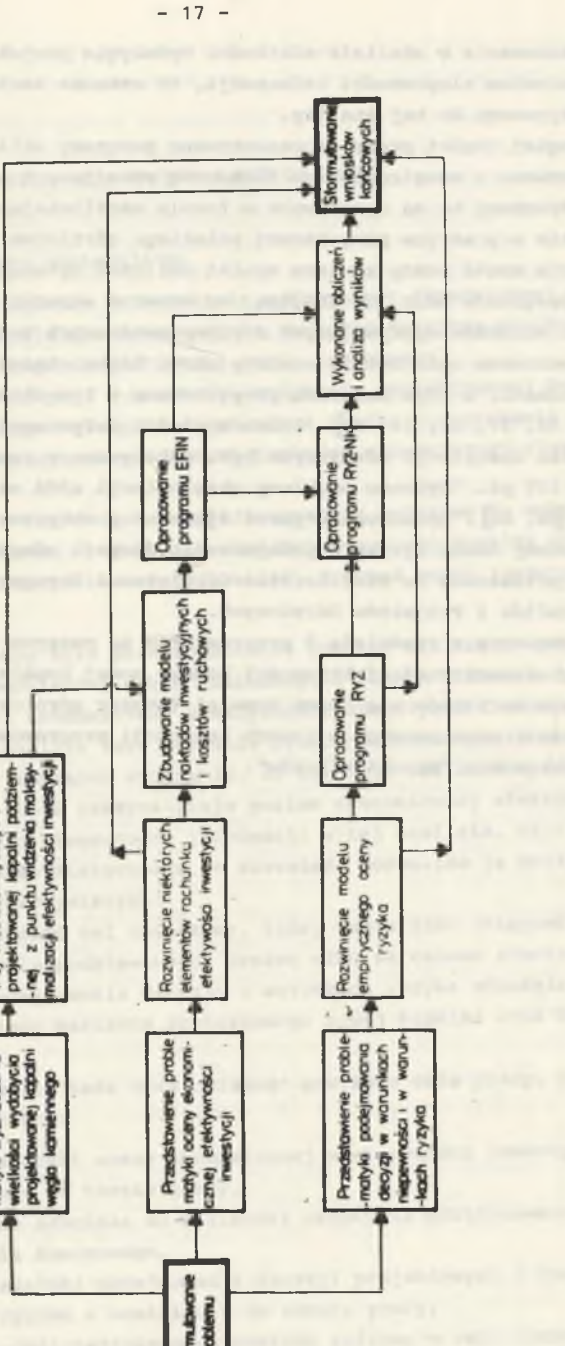

**Fig. 2.1. Diagram of indispensable actions for problem solvingRys. 2.1. Schemat działań koniecznych do rozwiązania problemu**  $ab1$ so<sub>1</sub> Ĕŭ  $\sigma$ proble for ΣO<sub>3</sub>  $\alpha$  $rac{5}{9}$ do  $\frac{1}{10}$ ac ňy  $\mathbf{a}$ indispensab koni iałań  $\overline{a}$  $5<sup>2</sup>$  $\overline{v}$ Diagram Schemat  $\sim$  $\sim$   $\sim$ Rys.<br>Fig.

**jej zastosowania w analizie wielkości wydobycia projektowanej kopalni z uwzględnieniem niepewności informacji, co oznacza zastosowanie modelu probabilistycznego do tej 'analizy.**

**W drugiej części pracy zaprezentowano programy obliczeniowe na emc, które opracowano z uwzględnieniem elementów rozwijanych w pierwszej części pracy. Programy te są opracowane w formie umożliwiającej ich bezpośrednie stosowanie w praktyce projektowej polskiego górnictwa węglowego.**

**Trzecia część pracy zawiera wyniki obliczeń wykonanych za pomocą opracowanych programów oraz ich analizę, co stwarza warunki do sformułowania konkretnych wniosków wypływających z przeprowadzonych badań.**

**Prezentowane opracowanie wieńczy okres kilkuletniej pracy autora w zakresie tematu, o czym świadczą przygotowane w tym okresie publikacje |53, 54, 55, 56, 57, 58, 59, 63J . Praca w części, dotyczącej oceny ryzyka w podejmowaniu inwestycji górniczych była wykonywana w ramach problemu resortowego nr 119 pt. "Wybrane problemy eksploatacji złóż na dużych głębokościach" [90, 89] . Opracowanie pozwalające na praktyczne stosowanie proponowanej metody oceny ryzyka w podejmowaniu decyzji odnośnie do budowy nowej kopalni przekazano do Ministerstwa Górnictwa i Energetyki oraz do Głównego Biura Studiów i Projektów Górniczych.**

**Prezentowany w rozdziale 9 program EFIN na maszynę cyfrową przeznaczony do oceny ekonomicznej efektywności budowy nowej kopalni został zastosowany w analizie wariantów wielkości kopalni (obszar górniczy i wielkość wydobycia kopalni) opracowanych w ramach koncepcji programowej inwestycji dla obszaru górniczego "Murcki-Mikołów".**

**X.**

-chyv ichodisty ple atmosfinishe summing w atlant i heaciica summonta -Wommedial (obcomposis mixeskehal aver a inlenge fannyodances aloni

 $-05 -$ 

almossinger with a pathyromator showed blue ofpiging queer plates nint acimumo esclinamino usantece isocializzado a sistema alla abanamina **3. TEZA, CEL, ZAKRES I METODA PRACY** ana commitmenta or newcall con viato

#### ting avoid after a very out to know and **Tezę pracy sformułowano następująco:**

**JANUARY MARKET** 

**1. Z punktu widzenia dążenia do uzyskania maksymalnej ekonomicznej efektywności inwestycji istnieje dla danego złoża najkorzystniejsza wielkość wydobycia projektowanej kopalni podziemnej węgla kamiennego.**

Had investors consider interesting

**2. Przy podejmowaniu decyzji o wielkości wydobycia projektowanej kopalni podziemnej węgla kamiennego należy brać pod uwagę ryzyko nieuzyskania przewidywanych efektów ekonomicznych mierzonych poziomem ekonomicznej efektywności inwestycji.**

**3. W celu poszerzenia zbioru informacji tworzących podstawę do wyboru najkorzystniejszego wariantu rozwiązania projektowego nowej kopalni oraz do podjęcia decyzji o realizacji inwestycji, należy dokonać oceny towarzyszącego jej ryzyka.**

**Podstawowym celem pracy było przeprowadzenie analizy wielkości wydobycia projektowanej kopalni podziemnej węgla kamiennego z punktu widzenia dążenia do uzyskania maksymalnej ekonomicznej efektywności inwestycji (budowy nowej kopalni). Przyjęto, że analiza taka zostanie przeprowadzona wpierw na modelu| deterministycznymj z zamiarem wykazania, że istnieje wielkość wydobycia projektowanej kopalni, która maksymalizuje poziom ekonomicznej efektywności inwestycji. Uwzględnienie niepewności informacji w tej analizie, czyli wprowadzenie modelu probabilistycznego do rozważań, pozwoliło ją pogłębić i zbliżyć do warunków rzeczywistych.**

**Można również sformułować cel dodatkowy, który zamierzano osiągnąć przy realizacji powyższego celu podstawowego. Uznano więc za celowe stworzenie metodycznych podstaw podejmowania decyzji w warunkach ryzyka odnośnie do wyboru najkorzystniejszego wariantu projektowego nowej kopalni oraz budowy nowej kopalni.**

**Aby udowodnić postawioną tezę oraz osiągnąć powyższe cele pracy, przyjęto następujący zakres pracy:**

- **przedstawienie problematyki oceny ekonomicznej efektywności inwestycji górniczych w nawiązaniu do tematu pracy,**
- **rozważania teoretyczne odnośnie do wielkości wydobycia projektowanej kopalni podziemnej węgla kamiennego,**
- **przedstawienie problematyki podejmowania decyzji projektowych i inwestycyjnych w warunkach ryzyka w nawiązaniu do tematu pracy,**
- **opracowanie programu obliczeniowego na maszynę cyfrową w celu oceny ryzyka ekonomicznego towarzyszącego budowie nowej kopalni.**

B . GANNOWLITZAL & M RECORDINATELY R. JOHNSON, CO. BACHOLIC

**- 18 -**

**- wykonanie obliczeń i analiz w zakresie kształtowania się wielkości wydobycia projektowanej kopalni z uwzględnieniem niepewności informacji.**

**Jako metodę pracy przyjęto modelowanie matematyczne w celu odwzorowania zależności, jaka istnieje w rzeczywistości pomiędzy wskaźnikiem ekonomicznej efektywności inwestycji a parametrami naturalnymi złoża i projektowymi kopalni. Na potrzeby opracowania tego modelu analitycznego zastosowano analizę korelacji i regresji, która pozwoliła na ustalenie pewnych zależności empirycznych wykorzystywanych bądź to w ogólnych rozważaniach, bądź też w opracowanym modelu kosztu ruchowego. Ponadto w celu uwzględnienia niepewności informacji w analizie wielkości wydobycia projektowanej kopalni zastosowano rachunek prawdopodobieństwa.**

The Alathyranda syluth, mass bendered under engineers invite resinction or the or. "subscript problems short-line(i ADCE OR ONLY Internationally abduct AT BULL OR PRODUCT THE STATISTICS CONTRACTOR **CONTRACT AT AUTOMOTIVE** Afgigs For apas

THE ARM-ROUNDING HARDWOOD AND

colonization of the annual state of the colonization of the colonization of angles and are not be the pile of the pile of the second antique hanno en a shoup hall a "partyle entitled "The Lawrence of contexted ofirrepresentation of an experimental company of the company of the company of the company of the company of the in deterministry receives to reclaim softeness. In full link and representation Below-reports restriction and any strailer plan sabet . Infered termschilders alges services to a simulated inhomogene executed profit interiment infollows at willing , thereone all equatorysalized any effices also becomes . Avgistegibene wodnozem ch byzzicz z

West thermal administration onl don't work and release an interest record alessance sodes at how sonow copposation wie operative ipentian an almost arguy makes as a ligger alors show strong member in two-bad some ininged tomer opposite one consider operate lateyrookte erodys .181moni Tempor

Ally adopted poststand the state of alleged poststand with process with rysang sutras quetoquiant na

- Allegramma tehnography georginanode come / fotomidong elementatories = . Vising Shemar ob slicewaters = Reportingly
- -all Demonstrater advertises aubulings as wholesto acrossessed alessance supermises afger remained ining
- Durant restriction function adverse quality of the bucket the passed of the these a securities all the second a security of the control process
- -yard yours when a peoply porters an expressorration energoing administration altriages forms attailed operatory taxed upsur-termin ad

expectations are always at a construction of the company of the relation that the common alaque l'énotiate styplastre electric programme l'estimation del commerce day in land with some of a built of the seconds off-longer the court of process. All intermediations

> **4. ANALIZA DOTYCHCZASOWYCH PRAC W ZAKRESIE WYZNACZANIA OPTYMALNEJ WIELKOŚCI KOPALNI**

**Zagadnienie wyznaczania optymalnej wielkości wydobycia projektowanej kopalni podziemnej węgla kamiennego uważa się za podstawowe w teorii projektowania kopalń. Było ono wielokrotnie przedmiotem rozważań i opracowano wiele metod, które w mniejszym lub większym zakresie stosowano w praktyce projektowej. Jednakże każda z nich wniosła swój wkład w rozwój teorii projektowania kopalń. Przeprowadzane za pomocą tych metod analizy prowadziły do kształtowania się w swoim czasie poglądów na wielkość projektowanych i budowanych kopalń.**

Red graduation in account of a showing about a superposition of particularly follows

**Tradycyjnie już opracowane dotychczas metody klasyfikuje się do następujących grup:**

**- metody wariantów,**

**- metody statystyczne,**

- **metody normatywne,**
- **metody analityczne.**

**Metody te cechowały się tym, że dążono do ustalenia zależności pomiędzy przyjmowanymi kryteriami optymalizacji a parametrami określającymi wielkość kopalni. W metodach normatywnych za kryterium optymalizacji przyjmowano wskaźniki techniczne, a w pozostałych metodach wskaźniki ekonomiczne. Wspomniane zależności tworzyły model matematyczny metody, który analizowano w celu określenia optymalnych wielkości parametrów przy najkorzystniejszej wartości wskaźnika przyjętego za kryterium optymalizacji.**

I del "espetali ombras ».

**Do ważniejszych metod opracowanych w każdej z podanych grup należą:**

- **metody wariantów: B. Krupiński w swej książce [69] wspomina o pracy zespołu Władymirskiego i Agoszkowa w zakresie opracowania metody wariantów, - metody statystyczne: prace Zwiagina [69] i A.S. Burczakowa [i i] ,**
- metody normatywne: prace A. Rimana [105, 69] W. Boryczki [69] i T. Ru**towskiego [i 07, 39, 13l] ,**
- **metody analityczne: prace L.D. Szewiakowa [l20] , Z. Ajdukiewicza [i] ,**
- **F. Benthausa [8] , R. Bromowicza [\*] i M. Jawienia (42, 43, 44, 45] ,**

ad . Confered als alternative in 00 Olisbonougue Homoscomes a . Il randedard

**B. Krupińskiego [67, 68j i S. von Wahla (i 24, 125] .**

**Nie omawia się w tym miejscu, a tym bardziej nie ocenia się poszczególnych metod, gdyż dokonywano już tego wielokrotnie w różnych opracowaniach np. [2, 93] . Należy jednak podkreślić znaczenie, jakie dla polskiego gór**nictwa węglowego miały cytowane prace wykonane przez B. Krupińskiego, **R. Bromowicza, a w szczególności M. Jawienia. Opracowane przez nich metody**

**wniosły istotny wkład w rozwój teorii projektowania kopalń oraz dostarczyły wytycznych dla praktyki projektowej w zakresie optymalnych wielkości kopalń projektowanych dla Rybnickiego Okręgu Węglowego w latach sześćdziesiątych.**

 $- 22 -$ 

**Nowy rozdział w rozwoju teorii projektowania kopalń, a w tym w tworzeniu metod określania najkorzystniejszej wielkości kopalni, rozpoczął się w połowie lat sześćdziesiątych z chwilą podjęcia prac nad matematycznym modelem kopalni [94, 102j . W następnych latach powstały prace: J. Paździory [93], system SPP opracowany pod kierunkiem A. Lisowskiego [75] , R. Magdy oraz za granicą H. Mahrenholtza [81]. Prace te dostarczyły nowe metody określania wielkości wydobycia projektowanej kopalni, które możemy zaliczyć do metod symulacyjnych. Ich cechą charakterystyczną, w odróżnieniu od wymienionych .powyżej metod klasycznych, jest symulowanie na maszynie cyfrowej bądź to procesu budowy i rozwoju kopalni [75, 81] , bądź to rozwiązania projektowego w zakresie podstawowych parametrów projektowanej kopalni [93, 94, 102, 80] .**

**W każdej z tych metod przyjęto ekonomiczne kryterium oceny symulowanych wariantów rozwoju kopalni lub wariantów rozwiązania projektowego kopalni. Metody te, tworzone przy przyjęciu podstawowego założenia odnośnie do analizy modelu matematycznego na maszynie cyfrowej, dostarczają operatywnych narzędzi dla praktyki projektowej oraz stanowią istotny krok naprzód w rozwoju teorii, projektowania kopalń.**

**Wymienione metody - zarówno klasyczne, jak i symulacyjne - bazują na modelach matematycznych ujmujących odwzorowanie warunków naturalnych złoża, struktury kopalni i elementów procesu wydobywczego oraz wskaźników ekonomicznych. Na kopalnię węgla kamiennego można również spojrzeć jako na przedsiębiorstwo prowadzące działalność gospodarczą. Można wówczas analizować rentowność działalności tego przedsiębiorstwa - a w przypadku jego projektowania - efektywność ekonomiczną wydatkowania nakładów inwestycyjnych na jego stworzenie. Prowadzi to do ustalenia wielkości wydobycia kopalni z punktu widzenia efektów ekonomicznych jego działalności. Możemy tu wymienić dwie prace Jl06, 5ŚJ , które stanowiły próbę najkorzystniejszej wielkości wydobycia projektowanej kopalni z punktu widzenia uzyskania maksymalnej efektywności nakładów inwestycyjnych na budowę kopalni.**

**1 Na zakończenie tego krótkiego omówienia dotychczasowych prac w zakresie wyznaczania optymalnej wielkości kopalni przedstawiono dotychczasowe ten-' denćje w projektowaniu wielkości kopalni węgla kamiennego na przykładzie rozwoju Rybnickiego Okręgu Węglowego [61, 22, 1 7] .**

**W pierwszej fazie prac projektowych nad zagospodarowaniem złoża silnie metanowego w ROW-wie (pięć pierwszych kopalń) uważano, że maksymalne, możliwe do uzyskania wydobycie dobowe jednej kopalni wynosi 4 tys. t/d. Opanowanie zagrożenia metanowego, wprowadzenie mechanizacji robót wybierkowych oraz elektryfikacja dołu kopalń pozwoliła na stopniowe zwiększanie wielkości wydobycia kopalń. Następowało to zarówno w kopalniach już zbudowanych na drodze ich modernizacji i rozbudowy, jak również w projektach nowych kopalń (tablica 4.1). W konsekwencji doprowadziło to do ustalenia się poglądu, że**

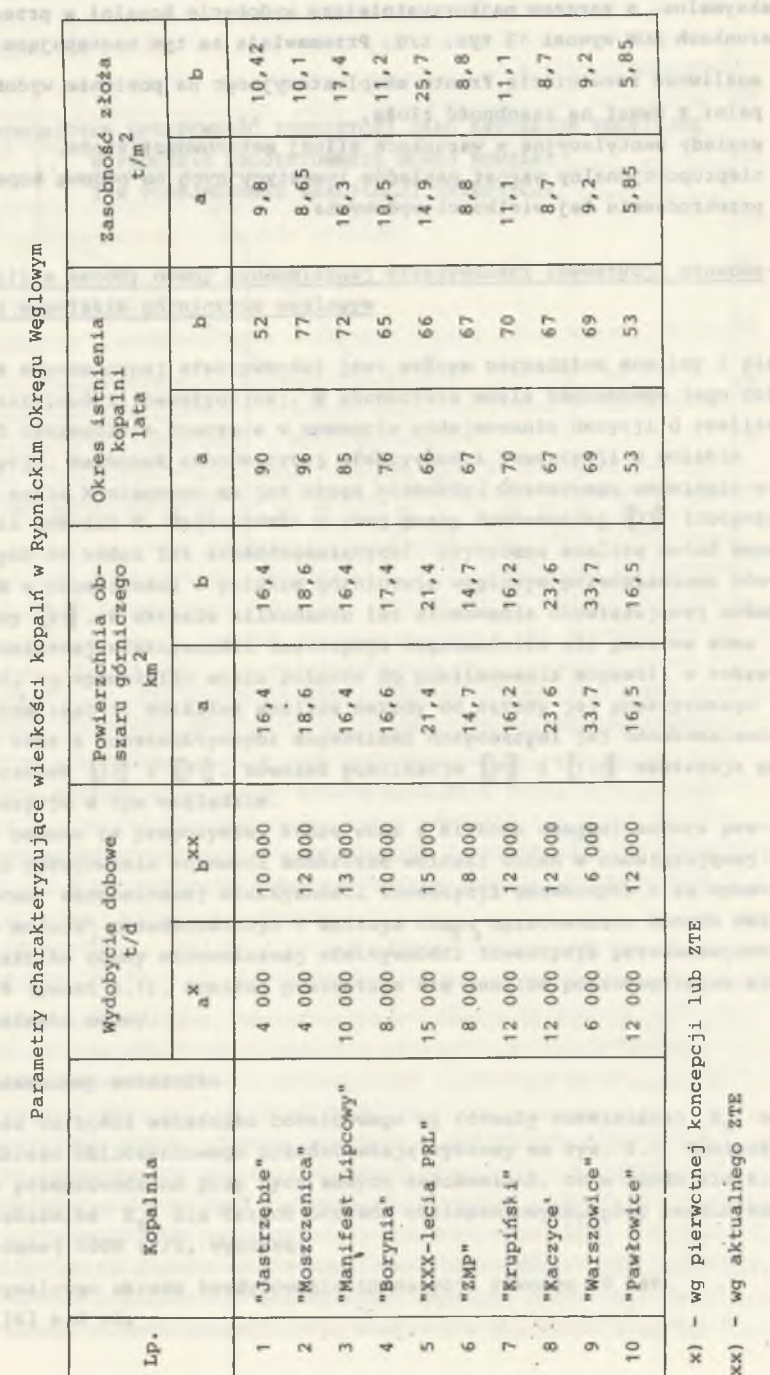

**- 23 -**

divides by

**WEIG XOO** 

Wuendall

**CALL AND ART**  $0.141$  mail:

Tab<sub>1</sub>

to Games' an Aimbited studil americiancyjnej sin menato concela sin datered

**maksymalne, a zarazem najkorzystniejsze wydobycie kopalni w przeciętnych warunkach ROW wynosi 12 tys. t/d. Przemawiają za tym następujące względy:**

**- 24 -**

- **możliwość rozwinięcia frontu eksploatacyjnego na poziomie wydobywczym kopalni z uwagi na zasobność złoża,**
- **względy wentylacyjne w warunkach silnej metanowości złoża,**
- **nieproporcjonalny wzrost nakładów inwestycyjnych na budowę kopalni przy przekroczeniu tej wielkości wydobycia.**

or brigining als probably, he

#### **5. EKONOMICZNA EFEKTYWNOŚĆ INWESTYCJI JAKO KRYTERIUM DECYZYJNE W PROCESIE PROJEKTOWANIA NOWEJ KOPALNI I W PODEJMOWANIU REALIZACJI INWESTYCJI**

#### **5.1. Analiza metody oceny ekonomicznej efektywności inwestycji stosowanej w polskim górnictwie węglowym**

Rachunek ekonomicznej efektywności jest ważnym narzędziem analizy i pla**nowania działalności inwestycyjnej. W górnictwie węgla kamiennego jego rola powinna być szczególnie, znacząca w momencie podejmowania decyzji o realizacji inwestycji. Rachunek ekonomicznej efektywności inwestycji w polskim górnictwie węgla kamiennego ma już długą historię. Obszernego omówienia w tym zakresie dokonał M. Hajdasirfski w swej pracy doktorskiej [33] (dotyczy metod znanych do końca lat sześćdziesiątych). Krytyczną analizę metod oceny stosowanych w przeszłości w polskim górnictwie węglowym przedstawiono również w pracy [9l] . W okresie kilkunastu lat stosowania obowiązującej metody oceny ekonomicznej efektywności inwestycji nagromadziła się poważna suma doświadczeń, co upoważniło wielu autorów do publikowania sugestii w zakresie jej aktualizacji. Wnikliwą analizę metody od strony jej praktycznego stosowania wraz z konstruktywnymi sugestiami dotyczącymi jej udoskonalenia podano w pracach (**32**] i |j>l] . Również publikacje [31] i [1 2§J zawierają poważne propozycje w tym względzie.**

**Poniżej podano te propozycje, które wraz z kilkoma uwagami autora prezentowanego opracowania stanowią konkretne wnioski zmian w obowiązującej metodzie oceny ekonomicznej efektywności inwestycji górniczych i są wyko**rzystane w modelu przedstawionym w dalszym ciągu opracowania. Sposób obli**czania wskaźnika oceny ekonomicznej efektywności inwestycji przedstawiono w rozdziale 6 (punkt 6.1). Poniżej prezentuje się analizę poszczególnych elementów wskaźnika oceny.**

distinction of problems in the state of the company of the state of the control of the control of the con-

#### **Okres obliczeniowy wskaźnika**

Zależność wartości wskaźnika różnicowego wg formuły rozwiniętej E<sub>R</sub> od **długości okresu obliczeniowego przedstawiają wykresy na rys. 5.1. Konieczne obliczenia przeprowadzono przy tych samych założeniach, co w rozdziale 6.** Wartości wskaźnika E<sub>R</sub> dla trzech okresów obliczeniowych, przy ocenie zby**tu węgla równej 3000 zł/t, wynoszą:**

**- dla maksymalnego okresu kredytowania inwestycji równego 20 lat**  $E_p = 10,263$  mld zł.

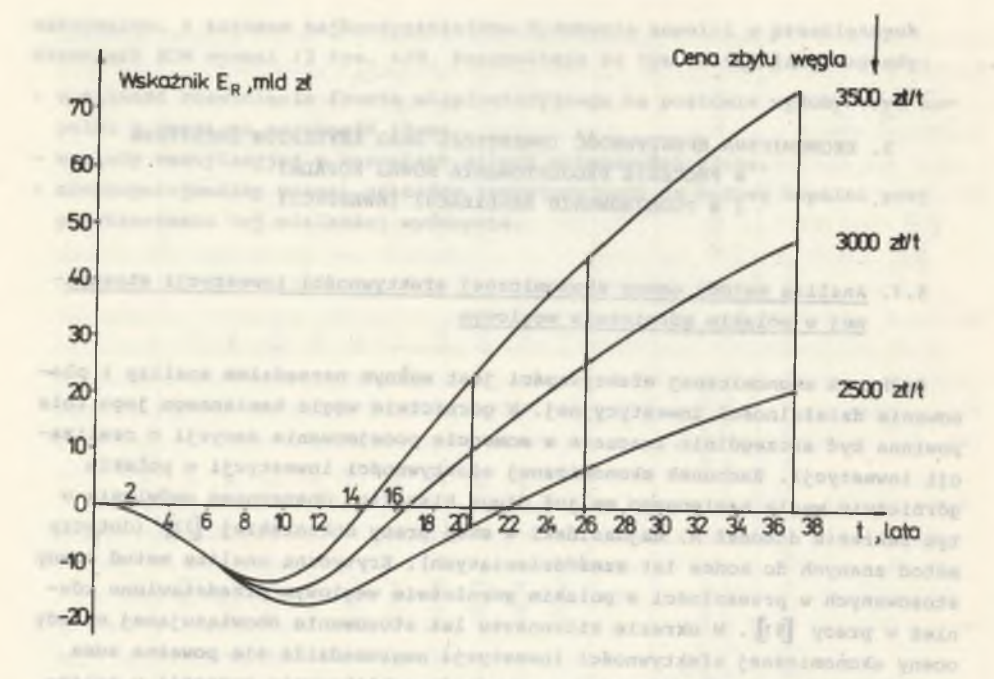

**- 26 -**

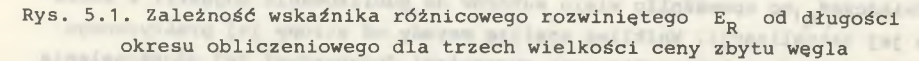

- Fig. 5.1. Dependence of the developed E<sub>R</sub> differential index on the accoun**ting period for 3 different prices of the coal selling price**
- **dla okresu 26 lat (12 lat okres budowy i 14 lat kalkulacyjny okres** eksploatacji wynikający ze średniej stawki amortyzacyjnej): E<sub>p</sub> = 25,636 **mld zł,**
- **dla okresu 37 lat (12 lat okres budowy i 25 lat okres istnienia dwóch** pierwszych budowanych poziomów wydobywczych): E<sub>p</sub> = 47,627 mld zł.

**Wzrost okresu obliczeniowego z 20 do 26 lat, czyli o 30%, powoduje wzrost wartości wskaźnika ER = 10,263 mld zł do 25,636 mld zł, czyli o 150%, a wzrost z 26 do 37 lat, czyli o 42%, powoduje wzrost wartości wskaźnika Er = 25,636 mld zł do 47,627 mld zł, czyli już tylko o 85%. Tak więc wydłużenie okresu obliczeniowego ponad maksymalny okres kredytowania inwestycji wydatnie powiększa wartość wskaźnika oceny ekonomicznej efektywności inwestycji. Nie chodzi tutaj o doprowadzenie wszystkich przedsięwzięć inwestycyjnych w górnictwie do stanu rentowności na drodze manipulacji wskaźnikiem oceny, ale o ustalenie rzetelnych i adekwatnych do specyfiki inwestycji górniczych zasad rachunku ekonomicznej efektywności. Rachunek ten powinien być przeprowadzany dla okresu oddziaływania środków trwałych, wyni**

**kającego ze średniej stawki amortyzacyjnej (co zresztą obecnie się dzieje). Okres ten powinien być zgodny z okresem użytkowania (eksploatacji) obiektu. W górnictwie węgla kamiennego tak nie jest, gdyż okres użytkowania wynika z wielkości zasobów i z wielkości wydobycia kopalni i zwykle jest dłuższy niż okres oddziaływania środków trwałych. Jako okres obliczeniowy należałoby więc przyjmować okres istnienia jednego (model jednopoziomowy) lub dwóch (model dwupoziomowy) poziomów wydobywczych projektowanej kopalni. Nie powinien on być krótszy od okresu oddziaływania środków trwałych wynikającego ze średniej stawki amortyzacji środków trwałych.**

**- 27 -**

#### **Koszt bieżący eksploatacji**

**Jest on rozumiany w rachunku jako całkowity roczny koszt własny, który:**

- **zmniejsza się o amortyzację na odtworzenie środków trwałych, czynsz dzierżawny podstawowych maszyn i urządzeń górniczych oraz o odsetki od kredytów bankowych na inwestycje i środki obrotowe,**
- **powiększa się o obciążenie podatkowe funduszu płac w wysokości 20% przewidywanego funduszu płac.**

**Obci'ążenie kosztu własnego dwudziestoprocentowym podatkiem od funduszu płać nie ma żadnego praktycznego uzasadnienia. Wprowadzenie go do rachunku** miało przeciwdziałać nadmiernemu wzrostowi zatrudnienia. Mechanizm ten nie **zdał praktycznie egzaminu, a podatek stanowi znaczne i nie uzasadnione obciążenie rachunku efektywności. Po wyeliminowaniu go z rachunku, koszt bieżący eksploatacji sprowadza się praktycznie do kosztu ruchowego rozumianego jako koszt własny pomniejszony o koszt amortyzacji. Koszt bieżący eksploatacji jest kalkulowany w rachunku w cenach dzisiejszych, tzn. na poziomie cen aktualnych w chwili sporządzania rachunku. W oryginale pracy uzasadniono konieczność stosowania cen bieżących, które uzyskuje się przez wprowadzenie współczynników wzrostu kosztu własnego. W artykule [3l] wprowadzono pojęcie współczynników inflacji, które jednak nie znajduje uzasadnienia w sensie powiązania ze zjawiskiem inflacji.**

#### **Cena zbytu węgla**

**Rachunek efektywności należy przeprowadzać w cenach krajowych zbytu węgla i ewentualnie w cenach transakcyjnych w przypadku braku efektywności w cenach krajowych. Stosowanie cen transakcyjnych miało spowodować zbliżanie cen krajowych zbytu węgla do cen światowych..**

W publikacji <sup>[126]</sup> podano ciekawe zestawienie obrazujące efektywność **przedsięwzięć inwestycyjnych ocenioną w cenach krajowych i w cenach transakcyjnych. Efektywność inwestycji górniczych oceniana w cenach transakcyjnych kształtuje się znacznie wyżej niż w cenach krajowych Q>l] . Żadna z nowych kopalń zaprojektowanych i zbudowanych w okresie funkcjonowania obowiązującego (od 1974 roku) rachunku efektywności nie była rentowna w cenach krajowych. W cenach transakcyjnych efektywność była kilkakrotnie (od 6 do**

**12 razy) wyższa. Pozytywna wartość wskaźnika oceny obliczona w cenach transakcyjnych stanowiła podstawę do podejmowania decyzji o budowie nowych kopa lri. NIE roof streen a antique and** 

**Należy zauważyć, że urzędowe ceny zbytu węgla wzrastały w przeszłości "skokowo". W okresie 1960-1980 podwyżki cen zbytu węgla występowały tylko w latach 1960, 1971 i 1976, koszt eksploatacji zaś wzrastał w kolejnych latach. Prowadziło to do sytuacji, że ocena ekonomicznej efektywności projektowanych inwestycji wypadała korzystniej tuż po wprowadzeniu podwyżki cen zbytu węgla. Z biegiem lat efektywność projektowanych inwestycji pogarszała się na skutek wzrostu kosztu eksploatacji przy stałej cenie zbytu węgla. "Skokowe" wzrosty cen zbytu węgla należy zastąpić corocznymi podwyżkami, w ślad za wzrostem kosztu eksploatacji.**

**Jeżeli koszt ruchowy i nakłady inwestycyjne byłyby uwzględniane w rachunku w cenach bieżących, to dla ceny zbytu węgla również należy stosować współczynniki wzrostu w kolejnych latach. Poza tym rachunek efektywności należy przeprowadzać tylko w cenach krajowych zbytu węgla. Należy zauważyć, że cena zbytu węgla bardzo poważnie wpływa na poziom ekonomicznej efektywności projektowanej inwestycji. Z rys.' 5.1 można odczytać, dla momentu t = 30 lat, wzrost ceny zbytu węgla z 2500 zł/t do 3000 zł/t, a więc o 20%, co powoduje wzrost wartości wskaźnika ER z 12,768 mld/zł do 34,470 mld zł, a więc o 170%.**

#### to waitschements to I communicated bas-**Nakłady inwestycyjne na realizację inwestycji**

Detetet plw exceeds gitness.

**Bardzo słuszna jest sugestia podana w publikacji [3l] , aby w rachunku efektywności inwestycji ujmować tylko nakłady bezpośrednie związane z budo**wą kopalni właściwej i zakładu przeróbczego. Nakłady inwestycyjne na reali**zację inwestycji również są dotychczas uwzględnione w rachunku w cenach dzisiejszych, a.więc na poziomip cen w chwili sporządzania rachunku. Chcąc przeprowadzić rachunek efektywności inwestycji w cenach bieżących, należy wprowadzić do rachunku współczynniki wzrostu nakładów inwestycyjnych w kolejnych latach realizacji inwestycji.**

edistancement of a statil which credit and

#### **Kalkulacyjna stopa procentowa**

**Ustalenie odpowiedniej wysokości kalkulacyjnej stopy procentowej na potrzeby rachunku ekonomicznej efektywności inwestycji jest kwestią bardzo istotną. Wraz ze wzrostem kalkulacyjnej stopy procentowej wartość wskaźnika Er maleje i osiąga wartość zero przy stopie równej wewnętrznej stopie pro**centowej | WSP. W Polsce kalkulacyjna stopa procentowa została ustalona na po**ziomie 8%, przy czym dla przemysłu wydobywczego wynosi ona 3%. W ten sposób stworzone są preferencje dla inwestycji górniczych. Przyjęcie tak niskiej stopy oprocentowania wynika również z dużej kapitałochłonności górniczych i długich cykli ich realizacji.** eventure considerations for the property expectation

**GARAGEMENT , DAGLA** 

**Należy zauważyć, że wzrost kalkulacyjnej stopy procentowej w rachunku efektywności inwestycji górniczych - np. o 8% - spowodowałby poważne obniżenie ich efektywności; wartość wskaźnika ER obniża się z 25,636 mld zł do 3,982 mld/zł.**

**- 29 -**

**Na podstawie powyższych rozważań można ustalić następujące wnioski, które będą brane pod uwagę przy opracowywaniu programu EFIN dla oceny ekonomicznej efektywności inwestycji (rozdział 9), jak również przy opracowywaniu programu RYZ-NK (rozdział 11):**

**1. Za okres obliczeniowy wskaźnika oceny przyjmuje się okres istnienia jednego lub dwóch poziomów wydobywczych projektowanej kopalni. Nie powinien1 on być krótszy od okresu oddziaływania środków trwałych, wynikającego ze średniej stawki amortyzacji środków trwałych.**

**2. Za koszt bieżący eksploatacji w rachunku przyjmuje się koszt ruchowy rozumiany jako koszt własny pomniejszony o koszt amortyzacji.**

**3. Przyjmuje się krajową cenę zbytu węgla w rachunku efektywności.**

**4. Nakłady inwestycyjne w rachunku efektywności obejmują tylko nakłady bezpośrednie - związane z budową kopalni właściwej i zakładu przeróbczego.**

**5. Kalkulacyjna stopa procentowa w rachunku efektywności jest równa 3%.**

**6. Przeprowadzanie rachunku efektywności w cenach bieżących wymaga podania współczynników wzrostu kosztu ruchowego, nakładów inwestycyjnych i ceny zbytu węgla w kolejnych latach okresu obliczeniowego.**

#### **5.2. Modele rozkładu nakładów inwestycyjnych, kosztu ruchowego i wydobycia kopalni w kolejnych latach budowy kopalni**

**Wskaźnik ekonomicznej efektywności inwestycji w postaci rozwiniętej jest obliczany z uwzględnieniem czynnika czasu. Wymaga to znajomości wielkości nakładów inwestycyjnych w kolejnych latach budowy kopalni, jak również wartości produkcji i wielkości rocznego kosztu bieżącego w kolejnych latach okresu rozwoju wydobycia. Przy obliczaniu wartości wskaźnika dla Założeń Techniczno-Ekonomicznyh projektowanego przedsięwzięcia inwestycyjnego wymienione roczne wielkości wynikają z harmonogramu finansowania inwestycji i z harmonogramu rozwoju wydobycia. W przypadku zastosowań analitycznych wskaźnika w pośtaci rozwiniętej należy znać teoretyczne rozkłady podanych wyżej wielkości. Poza tym rozkłady takie, w przypadku ich wystarczającej dokładności, mogłyby być przydatne do obliczania wartości wskaźnika ekonomicznej efektywności inwestycji w postaci rozwiniętej dla rozwiązania projektowanego nowej kopalni na.etapie koncepcji programowej inwestycji.**

#### **a) |Rozkład nakładów inwestycyjnych na budowę kopalni**

**Podstawą do ustalenia modelu teoretycznego rozkładu nakładów inwestycyjnych na budowę kopalni są rozkłady rzeczywiste projektowanych nowych kopalń. W przeszłości podejmowano próby opracowania takich modeli, z których najbar-**

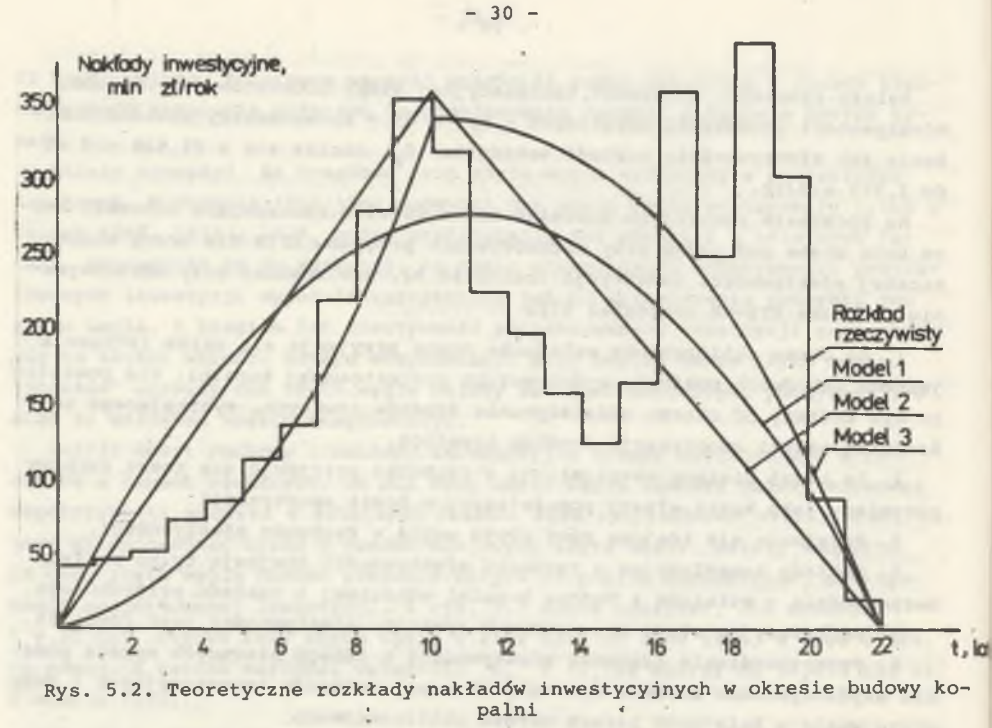

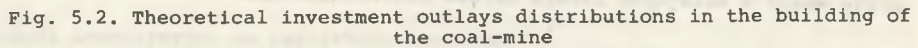

**dziej znaczące zostaną przedstawione poniżej. Graficzna interpretacja tych modeli została pokazana na rys. 5.2. Model 1 |j 22j zakłada rozkład nakładów inwestycyjnych wg sinusoidy, której przebieg opisuje zależność:**

$$
n(t) = \frac{\pi}{2 + t_b} \cdot \sin(\pi \cdot \frac{t}{t_b})
$$
 (5.1)

**gdzie:**

**n(t) - udział nakładów inwestycyjnych w roku t w całości nakładów, t^ - okres budowy kopalni, lata.**

**Model 2 [l34] przyjmuje liniowy rozkład nakładów w okresie budowy kopalni. Model ten opisują następujące zależności:**

- dla okresu 
$$
0 \div t
$$

 $n_1(t) = \frac{2}{t_1 + t_2}$ , t

**(5.2)**

**-** dla okresu  $t_a \div t_b$  $n_2(t) = \frac{1}{t_b + t_r} + t + \frac{1}{t_r}$  (5.3) **CLARVES OF gdzie: t - okres budowy kopalni do uzyskania pierwszego wydobycia, lata, t - okres rozwoju wydobycia, lata,** t<sub>h</sub> - cały okres budowy kopalni, lata.  $8.5 + 15.1 - 4.11$ **Model 3 [101] opisują następujące zależności: - dla okresu 0** 7 **t**  $BCL = 18, CE = 181, n$  $n_1(t) = \frac{t_r}{t_s} \cdot t^2$  (5.5) **-** dla okresu  $t_a$   $\frac{1}{2}$   $t_b$ FIFURTH 24 LEWIS CORPORATION  $n_2(t) = -t^2 + t_1$ , t (5.5)

**W celu weryfikacji tych modeli i ewentualnego ich udoskonalenia, zebrano informacje o kształtowaniu sie nakładów inwestycyjnych w kolejnych latach budowy ośmiu nowych kopalń węgla kamiennego. Informacje te zaczerpnięto z ZTE tych kopalń. Okazało się, że zarówno model opisany równaniami (5.2) i (5.3), jak i model opisany równaniami (5.4) i (5.5) niedokładnie opisują rzeczywiste rozkłady nakładów inwestycyjnych w kolejnych latach budowy poszczególnych kopalń. Powstała więc konieczność opracowania modelu, który wystarczająco dokładnie opisałby rozkłady rzeczywiste. W tym celu rzeczywiste rozkłady poddano analizie korelacji i regresji. Wyniki analizy zawarto w tablicy 5.1. W celu praktycznej weryfikacji tych modeli obliczono przy ich zastosowaniu - sumę zdyskontowanych na moment początkowy wielkości nakładów inwestycyjnych w kolejnych latach budowy kopalni. Wyniki tych obliczeń podano w tablicy 5.2. Odchylenia od rozkładów rzeczywistych mipszczą się w granicach od -3,5% do +5,1% dla rozkładów ustalonych za pomocą regresji liniowej. Łatwo zauważyć - biorąc pod uwagę te odchyłki - że model liniowy dostatecznie dokładnie opisuje rozkłady rzeczywiste nakładów inwestycyjnych w kolejnych latach budowy kopalni. Potwierdzają ten fakt również, współczynniki korelacji podane w tablicy 5.1. Tym samym ustalono, że rozkład nakładów inwestycyjnych w kolejnych latach budowy kopalni jest liniowy.**

**Bezpośrednie wykorzystanie ustalonych, liniowych równań regresji jest .• bardzo trudne z uwagi na różne cykle budowy zarówno analizowanych, jak i projektowanych kopalń. Dlatego też proponuje się liniowy model teoretyczny, który opisują następujące zależności (rys. 5.3):**

**- 31 -**

**Tablica 5.1**

**Zestawienie równań regresji dla rozkładu nakładów inwestycyjnych w kolejnych latach budowy kopalni**

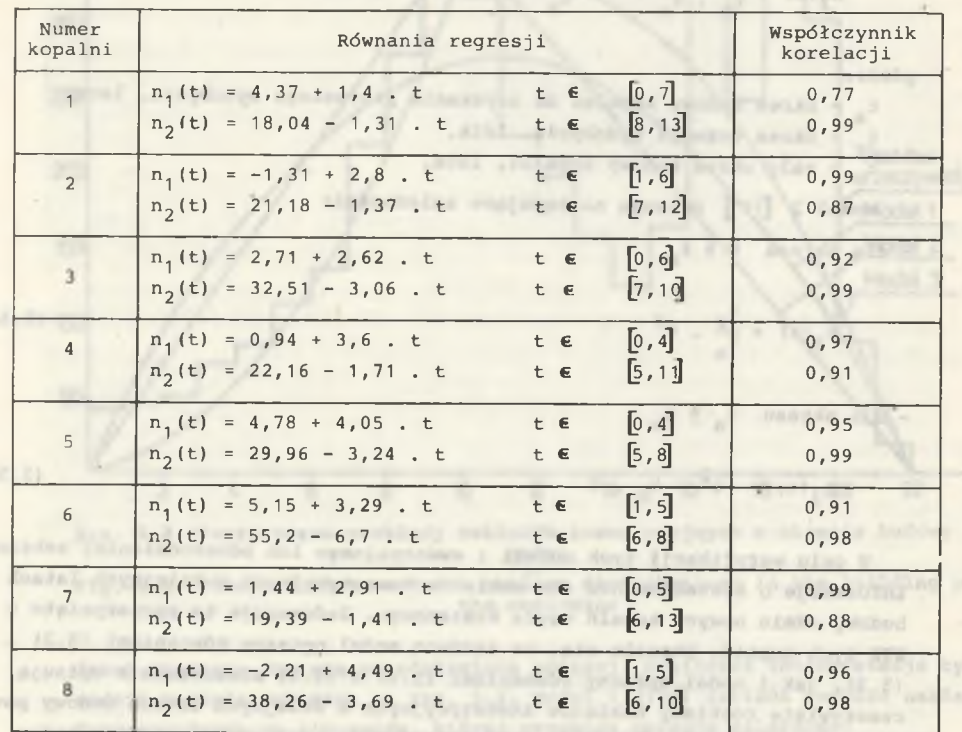

**- dla okresu 0 t t a**

**2** .  $(t + 1)$  $\left[ (t_{b} + 1) \cdot (t_{r} + 1) - 1 \right]$   $\cdot t_{a}$ 

**-** dla okresu (**t**<sub>a</sub> + 1) : t<sub>k</sub>

**2** .  $(t_h + 1)$  $n_2(t) = \frac{t}{(t_b + 1) \cdot (t_r + 1) - 1} - \frac{t}{(t_b + 1) \cdot (t_r + 1) - 1}$ . (5.7)

**SCROWN ANDS LEWIS** 

**Model ten ustalono przy czterech następujących założeniach:** 1. Funkcja n<sub>1</sub>(t) dla t = 0 przyjmuje wartość zero.

2. Funkcje  $n_1(t)$  i  $n_2(t)$  przecinają się w punkcie  $t = t$ . (46.8 . FOX) Debundadas subingalano sinelgo gunda

0.2 O,18 0,16 **QJ4-** 0,12 0,1 **OpB Q06** 004 <u>yuz</u> *Roczny* **udział nakłedów w r.a łoźc l nakładów Rozkład rzecrrwlatr \ \ Rozkład teorgtvcxnr 1 2 3 4 5678 9101112 t , la ta**

**Rys. 5.3. Rzeczywisty dla kop. "Piast" i teoretyczny liniowy rozkład nakładów inwestycyjnych w kolejnych latach budowy kopalni**

**Fig. Real for "Piast" coal-mine and theoretical linear distribution of investment outlays in the following years of the building of the coal-mine**

**3. Funkcją n 2 (t) dla t, + 1 przyjmuje wartość zero.**

**4. Powierzchnia trójkąta wyznaczonego przez proste n.(t) i n.(t) jest równa 1.**

Należy zauważyć, że wielkości **n** 1 n<sub>2</sub> obliczone dla kolejnych lat **okresu budowy kopalni wyrażają udział (w %/100) nakładów w danym roku w całości nakładów.**

Na rys. 5.3 pokazano rozkład rzeczywisty dla kopalni "Piast" oraz opisu**jący go równaniami (5.6) i (5.7) rozkład teoretyczny. Za pomocą zaproponowanego modelu obliczono również sumy zdyskontowanych nakładów dla każdej z ośmiu analizowanych kopalń (tablica 5.2). Odchyłki od rozkładów rzeczywistych mieszczą się w przedziale od -2,7% do +5,8% przy stopie dyskontowej równej 3% i w przedziale od -3,4% do +10,9% przy stopie dyskontowej równej** 8**%.**

**Model rozkładu nakładów inwestycyjnych w kolejnych latach budowy kopalni opisany równaniami (5.6) i (5.7) przyjęto do dalszych rozważań.**

**b) Rozkład wydobycia kopalni**

W pracy [134] podano, że rozkład wydobycia kopalni w okresie t<sub>r</sub> dosta**tecznie dokładnie opisuje zależność:**

Tablica 5.2

inwestycyjnych nakładów Porównanie rośnych rozkładów na<br>Porównanie rośnych rozkładów na<br>kolejnych latach budowy komaini **College College** 

**XHTmpud** sport

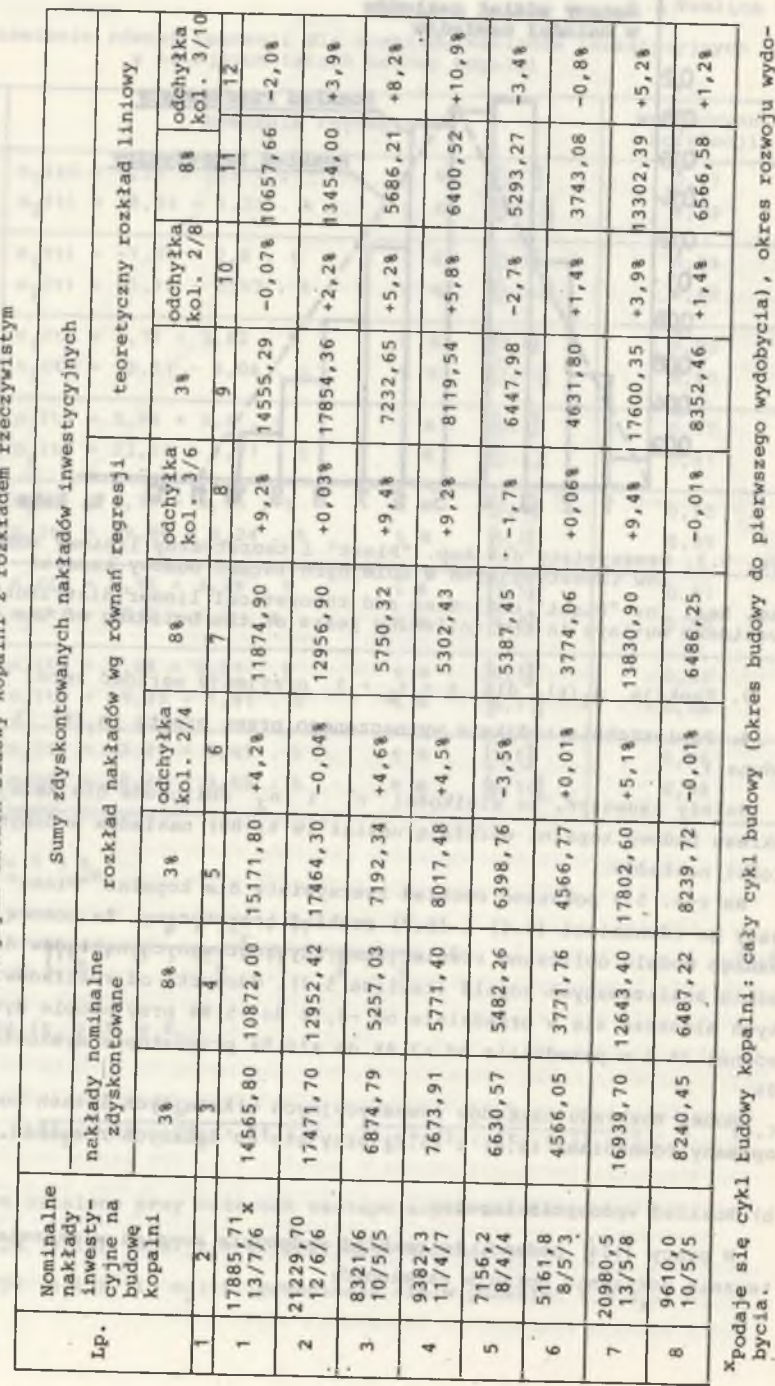

**- 34 -**

**Tahilma** S.A www.company.com **t - t p(t) = 1 a** signal clare in Fredhoot also and since (5.8)

**Obliczenie rozkładu wydobycia za pomocą tego modelu powoduje, że w roku t = t^, czyli w roku zakończenia budowy, kopalnia osiąga projektowane wydo**bycie. Informacje o rzeczywistych rozkładach wydobycia w okresie t<sub>r</sub> w no**wych kopalniach wykazują, że kopalnie osiągają projektowane wydobycie w ro**ku t =  $t<sub>b</sub>$  + 1, a więc w rok po zakończeniu budowy.

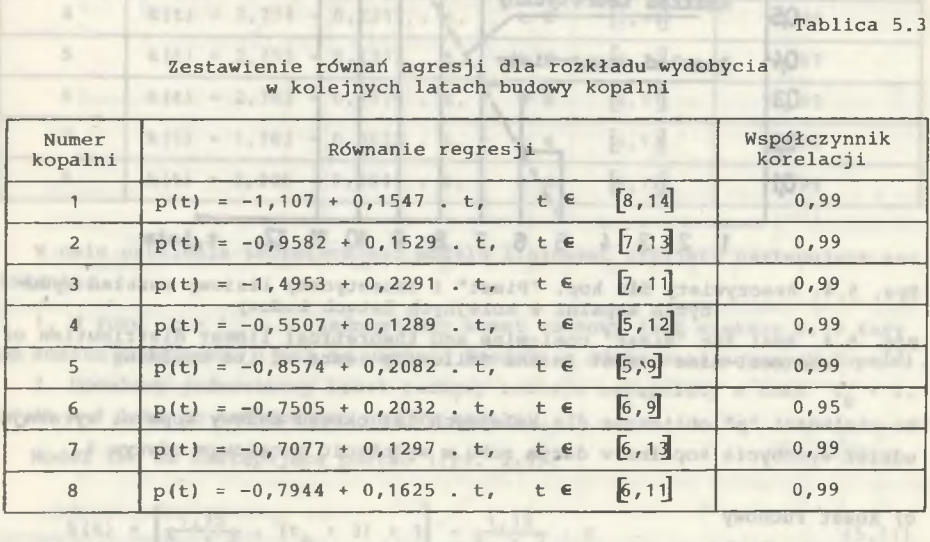

**W celu zweryfikowania poglądu, że model liniowy dostatecznie dokładnie opisuje rozwój wydobycia w okresie budowy kopalni, rzeczywiste rozkłady wydobycia poddano analizie korelacji i regresji. Wyniki tej analizy zawarto w tablicy 5.3. Współczynniki korelacji wykazują, że model liniowy dokładnie** aproksymuje rozwój wydobycia w okresie od t<sub>a</sub> do t<sub>b</sub> + 1. Ustala się li**niowy model teoretyczny wzrostu wydobycia przy następujących założeniach:**

1. W chwili t = t<sub>a</sub> wydobycie jest równe zero.

**2. W chwili t = t<sub>b</sub> + 1 wydobycie jest równe 1, czyli kopalnia osiąga** projektowane wydobycie. **Model ten ma następującą postać (rys. 5.4):**

juto; is a chresse of t do t jadmosters kost rachmy jast wistary  $p(t) = \frac{t - |t_0|}{t_0 + 1}$  is because to pin explorate i perchant recalar(5.9) operadisade; als alessatures atequiouse simbalich sissuerent point! **Na rys. 5.4 pokazano rozkład rzeczywisty wydobycia dla kopalni "Piast" oraz opisujący go powyższym równaniem rozkład teoretyczny. Należy zauważyć,**

**- 35 -**

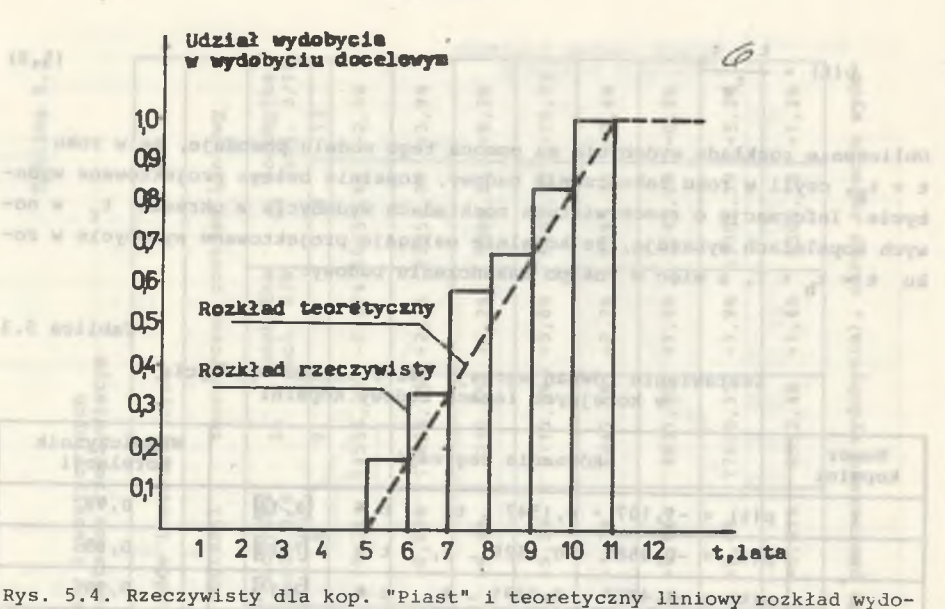

**- 36 -**

**bycia kopalni w kolejnych latach budowy**

**Fig. 5.4. Real for "Piast" coal-mine and theoretical linear distribution of the coal-mine output in the following years of its building**

**że wielkości "p" obliczone dla kolejnych lat okresu budowy kopalni wyrażają udział wydobycia kopalni w danym roku w wydobyciu docelowym równym 1.**

**PECDITOR E THEY TO** 

#### **c) Koszt ruchowy**

 $=1.5$  $1$   $(1 - n)$ 

W pracy [134] podano, że rozkład jednostkowego kosztu ruchowego w okre**sie dostatecznie dokładnie opisuje zależność:**

$$
k(t) = -(k_0 - k) \cdot \frac{t - t_a}{t_r} + k_0 \tag{5.10}
$$

**Informacje o kształtowaniu się jednostkowego kosztu ruchowego w kolejnych latach okresu t w projektowanych kopalniach wykazują, że kopalnie osiągają jego docelowy poziom w okresie od 0 do 4 lat'po zakończeniu budowy (średnio po 3 latach). Opierając się na tych informacjach wykonano analizę korelacji i regresji, której wyniki zawarto w tablicy 5.4. Do analizy przy**jęto, że w okresie od t<sub>a</sub> do t<sub>b</sub> jednostkowy koszt ruchowy jest większy **od wielkości docelowej i zmniejsza się od wielkości k(ta ) do wielkości docelowej wg rozkładu liniowego. Współczynniki korelacji wykazują, że model liniowy dostatecznie dokładnie aproksymuje zmniejszanie się jednostkowego** kosztu bieżącego w okresie od t<sub>a</sub> do t<sub>h</sub> + 3. Wartości obliczonych współ**czynników korelacji (tablica 5.4) potwierdzają to założenie.**

**Tablica 5.4**

**Zestawienie równań regresji dla rozkładu jednostkowego kos?tu bieżącego w kolejnych latach budowy kopalni**

of named special

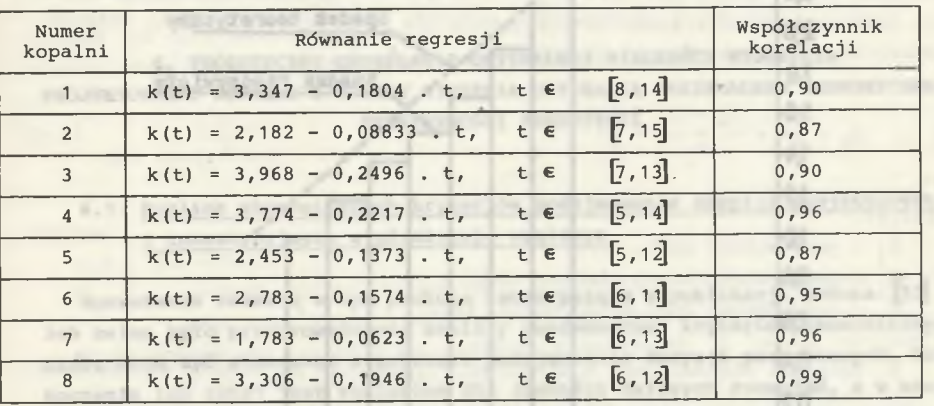

**W celu ustalenia teoretycznego modelu liniowego przyjęto następujące założenia:**

**1. W roku t = t + 1 jednostkowy koszt ruchowy jest większy 2,15 razy od kosztu docelowego (jest to wartość średnia z ośmiu analizowanych kopalń).**

2. Docelowy jednostkowy koszt ruchowy zostaje osiągnięty w roku t<sub>h</sub> + 3, **czyli w 3 lata po zakończeniu budowy kopalni.**

**Model ten ma następującą postać (rys. 5.5):**

$$
k(t) = \left[\frac{1,15}{t_r + 2} \cdot (t_b + 3) + 1\right] - \frac{1,15}{t_r + 2} \cdot t \tag{5.11}
$$

**Na rys. 5.5 pokazano rozkład rzeczywisty jednostkowego kosztu ruchowego dla kopalni "Piast" oraz opisujący go powyższym równaniem rozkład teoretyczny. Należy zauważyć, że wielkości "k" obliczone dla kolejnych lat rozwoju wydobycia w okresie budowy kopalni wyrażają wzrost jednostkowego kosztu ruchowego w danym roku w stosunku do kosztu docelowego' równego 1.**

**Na rys'. 5.6 pokazano ustalone, teoretyczne modele rozkładu nakładów inwestycyjnych, wydobycia kopalni i jednostkowego kosztu ruchowego, które zostały przyjęte do dalszych rozważań.**

www.fr. SHEET-WEP This at it is ambiguous same Capitanows and cart convoited add on deno polderage vesdownste wit fos degine samme been add anis-long and is polliged all to suse;

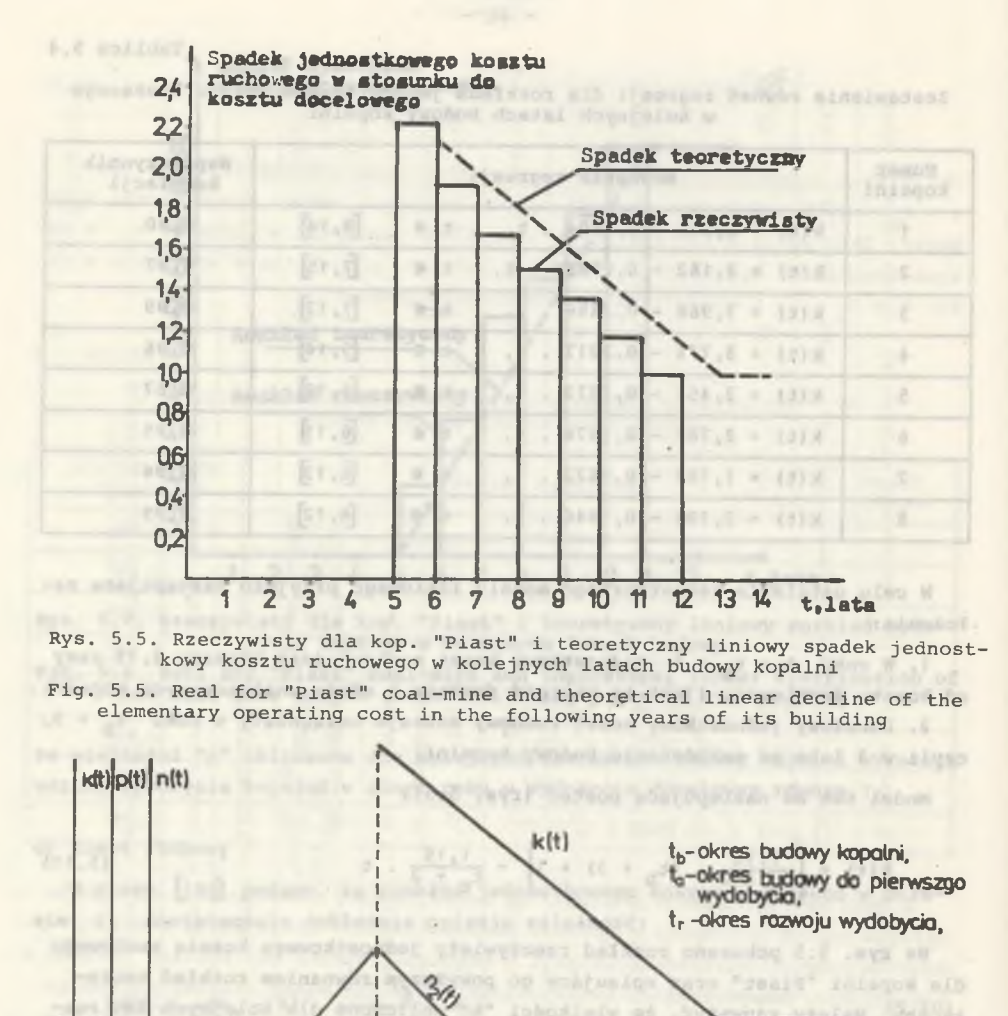

Rys. 5.6. Teoretyczne rozkłady nakładów inwestycyjnych (n<sub>1</sub> (t), (n<sub>2</sub> (t)), wydobycia kopalni (p(t)) i jednostkowego kosztu ruchowego (k(t)) w kolej**nych latach budowy kopalni**

t,

ts.

1

t.lata

È ç,

Fig. 5.6. Theoretical distributions of  $(n_1(t), n_2(t))$  investment outlays, **the coal-mine output and the elementary operating cost in the following years of the building of the coal-mine**

It associate production

imisto.

Pages and

an appliedado licobobong e ideys yostatanyw finlades coat at ele albesio homeplant Acode Winner whetebrido's meandered (of a downsales whirear . mynamiw element w drynpistyk wbjitelen. Aphonyckiele ynalm zatłówywowez is

 $-0k -41-$ 

6. TEORETYCZNE OKREŚLENIE OPTYMALNEJ WIELKOŚCI WYDOBYCIA PROJEKTOWANEJ KOPALNI Z PUNKTU WIDZENIA UZYSKANIA MAKSYMALNEJ EKONOMICZNEJ EFEKTYWNOŚCI INWESTYCJI  $(0.01)$ 

**6.1. Analiza ekonomicznych kryteriów podejmowania decyzji projektowych** garier. **i inwestycyjnych w górnictwie węglowym** Kays woodsaccount - h

**Rozważania zawarte w tym punkcie zaczerpnięto z publikacji autora [53]. Ich celem było przeprowadzenie analizy porównawczej kryteriów ekonomicznych, które mogą być stosowane w procesie podejmowania decyzji projektowych. Przytoczenie ich tutaj jest konieczne dla jasności dalszych rozważań, a w szczególności w celu ustalenia kryterium, które będzie stosowane w dalszym ciągu pracy w zakresie wyznaczania optymalnej wielkości wydobycia projektowanej kopalni.**

**Analizie poddano następujące wskaźniki ekonomiczne:**

1) jednostkowy koszt własny wydobycia K<sub>i</sub>, zł/t,

**2) rentowność produkcji Rg, %/100,**

 $W = 20$  (1 = 2)

**3) wskaźnik ekonomicznej efektywności inwestycji wg formuły uproszczonej Ey, zł/zł,**

**4) wskaźnik ekonomicznej efektywności inwestycji wg formuły rozwiniętej postać ilorazowa E^, zł/zł,**

**5) wskaźnik ekonomicznej efektywności inwestycji wg formuły rozwiniętej** - postać różnicowa E<sub>D</sub>, zł, WING TOO PAID TO BE FITT

6) roczna rata wartości kapitałowej R<sub>k</sub>, zł/rok,

**7) wewnętrzna stopa procentowa WSP, %.**

wege in his nortook system whys obrestle, story-politic pro-Eng - Urfreilung meninter gerichtete Wiener undergebenen vers

上半边 **W pierwszych trzech wskaźnikach nie występuje czynnik czasu, pozostałe cztery natomiast oblicza się z uwzględnieniem |go | w postaci | rachunku aktualizacji. Poniżej podaje się krótkie omówienie powyższych wskaźników.**

**1. Jednostkowy koszt własny wydobycia**

**Panuje pogląd, że wskaźnik ten stanowi najlepsze kryterium optymalizacji wielkości kopalni. Ujmuje on nakłady finansowe wyrażające nakład pracy poniesiony na uzyskanie jednostki produkcji, przy czym obejmują one koszt prowadzenia eksploatacji oraz nakłady inwestycyjne' w postaci kosztu amortyzacji. Nie ujmuje on natomiast wartości produkcji oraz rozkładu nakładów inwestycyjnych w kolejnych latach budowy kopalni, co można potraktować jako niedogodność tego wskaźnika.**

**- 38 -**

men South.

#### **2. Rentowność produkcji**

**Określa się ją jako wskaźnik wyrażający zyski z produkcji odniesione do kosztów związanych z jej uzyskaniem. Obliczona w ten sposób stopa rentowności jest względną miarą efektywności wydatków wyrażonych w koszcie własnym. Wskaźnik ten można wyrazić wzorem:**

$$
R_E = \frac{z_j}{K_j} = \frac{C_j - K_j}{K_j} = \frac{C_j}{K_j} - 1
$$
\n(6.6)

uvrsg ofte maios dal

BLOCK OF STRUCK OF ALASK

**CARTING TA** 

#### **gdzie:**

- **Zj jednostkowy zysk, zł/t,**
- **Kj jednostkowy koszt własny, zł/t,**
- **Cj jednostkowa cena zbytu węgla, zł/t.** Wetl w Granwar ploudaycon

**3. Wskaźnik ekonomicznej efektywności inwestycji wg formuły uproszczonej** It turns out atmosphere **Wartość tego wskaźnika oblicza się ze wzoru:** in stee oles w Inkoning

**M. Cobalga Longing ATASSAN** 

$$
E_{u} = \frac{P - K}{I + (1 + \frac{b \cdot T}{2}) + (r + s) + B \cdot r}
$$
 (6.2)

**gdzie:**

**P - przewidywana wartość rocznej produkcji, zł/rok,**

- **K przewidywany koszt bieżący rocznej produkcji, zł/rok,**
- **I nominalne nakłady inwestycyjne na budowę kopalni, zł,**
	- **b okres budowy kopalni, lata,**
- **r kalkulacyjna stopa procentowa, %/10G,**
	- **s średnia stawka amortyzacji środków trwałych, %/100,**
	- **B nakłady na stworzenie zapasu środków obrotowych, zł.**

Wskaźnik E<sub>n</sub> (wyrażony w zł/zł) ocenia efektywność wydatkowania nakła**dów kapitałowych na uzyskanie rocznej produkcji. Opiera się on na kategorii zysku, przy czym zysk roczny P-K (bez uwzględnienia kosztu amortyzacji) jest odniesiony do części nakładów inwestycyjnych wraz z ich zamrożeniem.** Taka konstrukcja wskaźnika oznacza, że efektywność inwestycji jest zapew**niona, gdy wartość wskaźnika jest większa od jedności.**

**4. Wskaźnik ekonomicznej efektywności inwestycji wg formuły rozwiniętej - postać ilorazowa**

**Wartość tego wskaźnika oblicza się ze wzoru:**

$$
E_{T} = \frac{\sum_{t=1}^{m} (P_{t} - K_{t}) \cdot (1 + r)^{-t}}{\sum_{t=0}^{m} N_{t} \cdot (1 + r)^{-t}}
$$
(6.3)

**- 41 -**

**gdzie:**

**m - okres obliczeniowy wskaźnika, lata.**

**Składa się on z okresu realizacji inwestycji b oraz z kalkulacyjnego okresu eksploatacji n, który oblicza się za pomocą wzoru:**

$$
n = \frac{\ln \frac{r+s}{s}}{\ln (1+r)}
$$
\n(6.4)

**gdzie:**

**r,s - jak wyżej,**

- **P** , K<sub>+</sub> wartość rocznej produkcji i kosztu bieżącego w kolejnych t la**tach realizacji i eksploatacji inwestycji, zł/rok,**
- **Nt wartość nakładów kapitałowych w kolejnych t latach realizacji i eksploatacji inwestycji, zł/rok.**

Wskaźnik ten ma identyczną wymowę do wskaźnika E<sub>n</sub> podanego poprzednio, **przy czym należy podkreślić, że uwzględnia on czynnik czasu.**

**5. Wskaźnik ekonomicznej efekywności inwestycji wg formuły rozwiniętej postać różnicowa**

**Jego wartość oblicza się ze wzoru**

$$
E_R = \sum_{t=0}^{m} (P_t - K_t - N_t) \cdot (1 + r)^{-t}
$$
 (6.5)

**Znaczenie jego elementów jak we wzorze (6.3).**

**Wskaźnik ten określa wartość zysku w okresie obliczeniowym w wyniku realizacji i eksploatacji inwestycji. Postać wskaźnika oznacza, że efektywność** inwestycji występuje, gdy ma on wartość dodatnią. Wskaźnik ten jest równo**znaczny z wartością kapitałową inwestycji dla ustalonego okresu obliczenio-**i **wego.**

**6. Roczna rata kapitałowa**

 $\overline{R}$ 

**Jej wartość oblicza się za pomocą wzoru**

$$
E_{R} = E_{R} \cdot \frac{(1+r)^{m} \cdot r}{(1+r)^{m} - 1}
$$
 (6.6)

**Wskaźnik ten określa wartość rocznego zaktualizowanego zysku w przyjętym okresie obliczeniowym. Oblicza się go rozkładając wartość kapitałową na równe roczne raty, przez co eliminuje się wpływ długości okresu obliczeniowego m na wartość zysku w tym okresie. Szczególnie przydatny może być przy porównywaniu wariantów projektowych inwestycji.**

#### **7. Wewnętrzna stopa procentowa**

**Jest to taka kalkulacyjna stopa procentowa, przy której suma wartości wydatków i wpływów zdyskontowanych na moment początkowy jest równa zeru. Mówiąc inaczej, wewnętrzna stopa procentowa zeruje wartość kapitałową inwestycji. Określa ona wydajność kapitału zaangażowanego w realizacje ocenianej inwestycji. Efektywność inwestycji jest zapewniona, gdy wewnętrzna stopa procentowa jest większa od kalkulacyjnej stopy procentowej. Jej istotną zaletą jest to, że pozwala oceniać efektywność inwestycji niezależnie od wielkości kalkulacyjnej stopy procentowej przyjmowanej do obliczania wartości trzech poprzednich wskaźników.**

**Z powyższych wskaźników w praktyce projektowej polskiego górnictwa węglowego stosowane były dotychczas:**

- **jednostkowy koszt własny wydobycia jako kryterium optymalizacji wielkości kopalni (9, 42, 44] ,**
- **wskaźnik ekonomicznej efektywności inwestycji wg formuły uproszczonej jako kryterium w ocenie wariantów projektu koncepcyjnego,**
- **wskaźnik ekonomicznej efektywności inwestycji wg formuły rozwiniętej w postaci ilorazowej - w Założeniach Techniczno-Ekonomicznych do oceny efektywności ekonomicznej budowy nowej kopalni jako podstawa do podjęcia decyzji o budowie.**

**W tablicy 6.1 zestawiono wartości powyższych wskaźników dla siedmiu kopalń nowych. Należy jednak podkreślić, że wartości wskaźników obliczone dla poszczególnych kopalń są nieporównywalne z uwagi na różne poziomy cen w przypadku każdej z kopalń.**

**W celu przeprowadzenia analizy porównawczej tych wskaźników przyjęto następujące założenia techniczne i ekonomiczne:**

1. Okres budowy kopalni wynosi t<sub>h</sub> = 10 lat, przy czym pierwsze wydobycie będzie uzyskane po okresie t<sub>a</sub> = 6 lat.

**2. Rozkład nakładów inwestycyjnych w kolejnych latach budowy kopalni ma przebieg liniowy, jak to przedstawiono w punkcie 5.3 (wzory 5.6 i 5.7),.**

**3. Rozwój wydobycia w kolejnych latach okresu t ma przebieg liniowy, jak to przedstawiono w punkcie 5.3 (wzór 5.9).**

**4. Jednostkowy koszt ruchowy w okresie rozwoju wydobycia zmienia się zgodnie ze wzorem (5.11).**

**5. Cena zbytu węgla wynosi 900 zł/t (poziom cen 1978 r.).**

**6. Okres obliczeniowy wskaźnika jest stały i wynosi 20 lat.**

**7. Zależność nakładów inwestycyjnych N (min zł) na budowę kopalni, od wydobycia dobowego kopalni W (t/d) ustalono na podstawie danych statystycznych zawartych w pracy [64] i ma następującą postać:**

**N = - 300 + 0,6068 . W**

**(6.7)**

 $\overline{\phantom{a}}$ 

**W € [8000, 1 500ÓJ t/d**

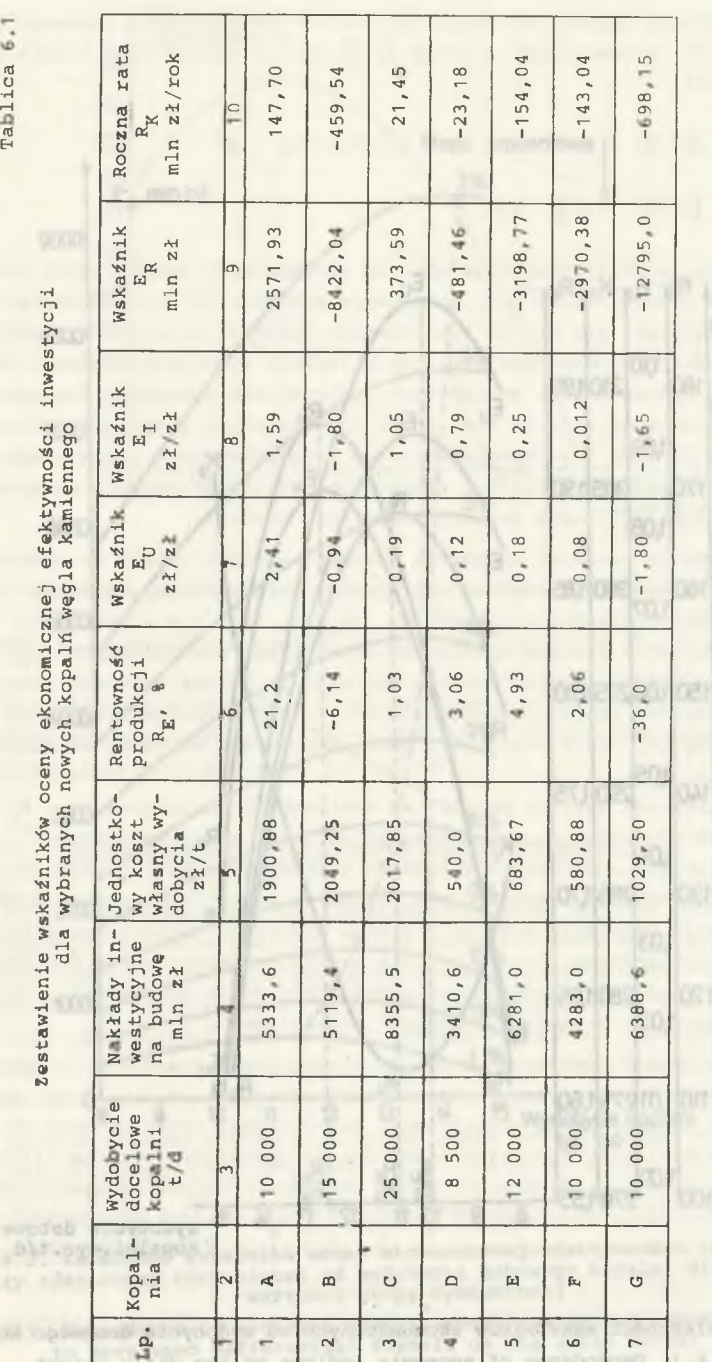

**- 43 -**

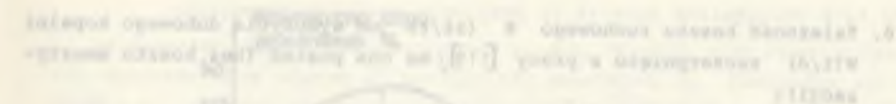

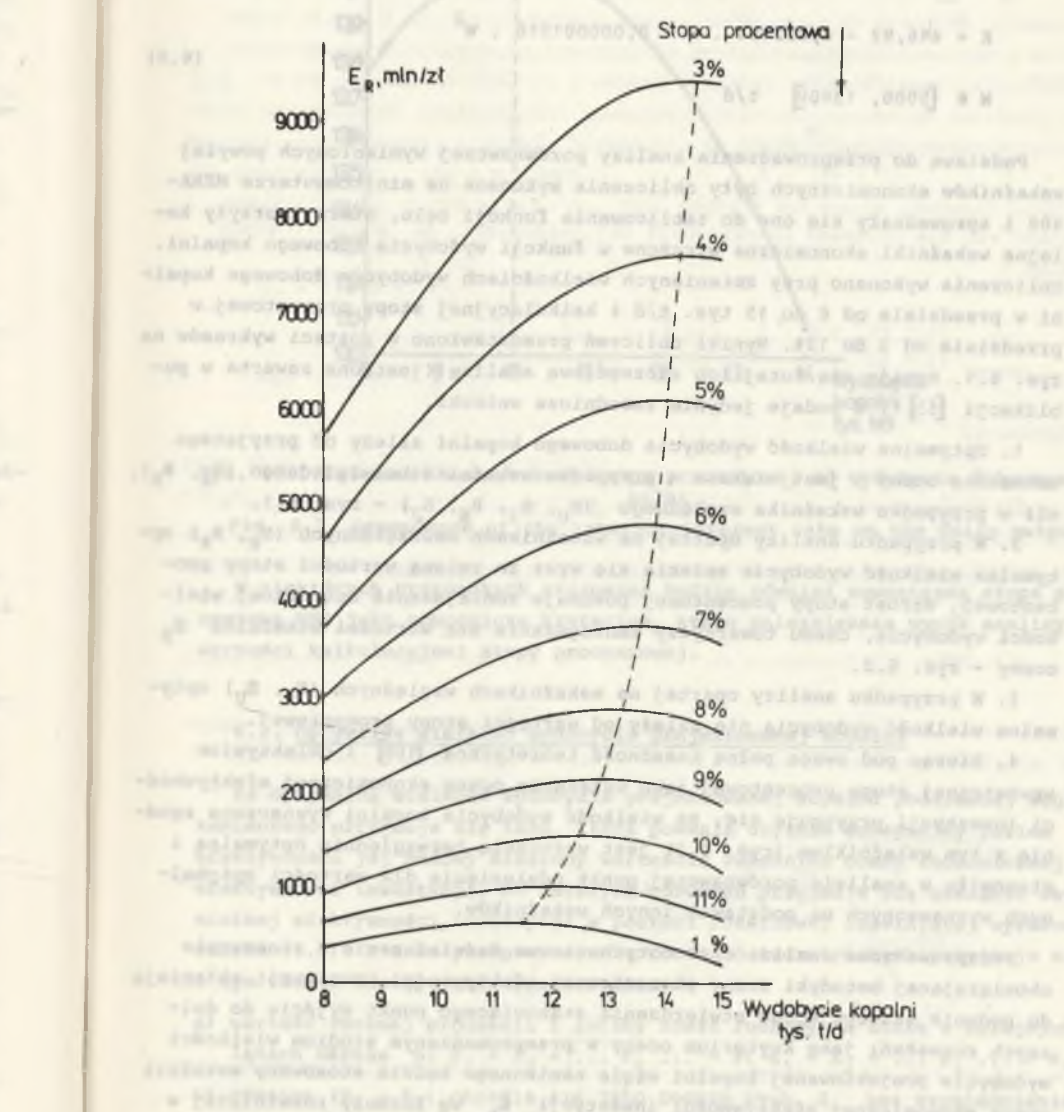

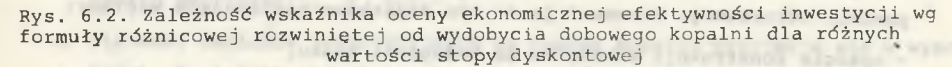

**Fig. 6.2. Dependence of economic effectiveness evaluation index according to developed defferential formula on the daily output**

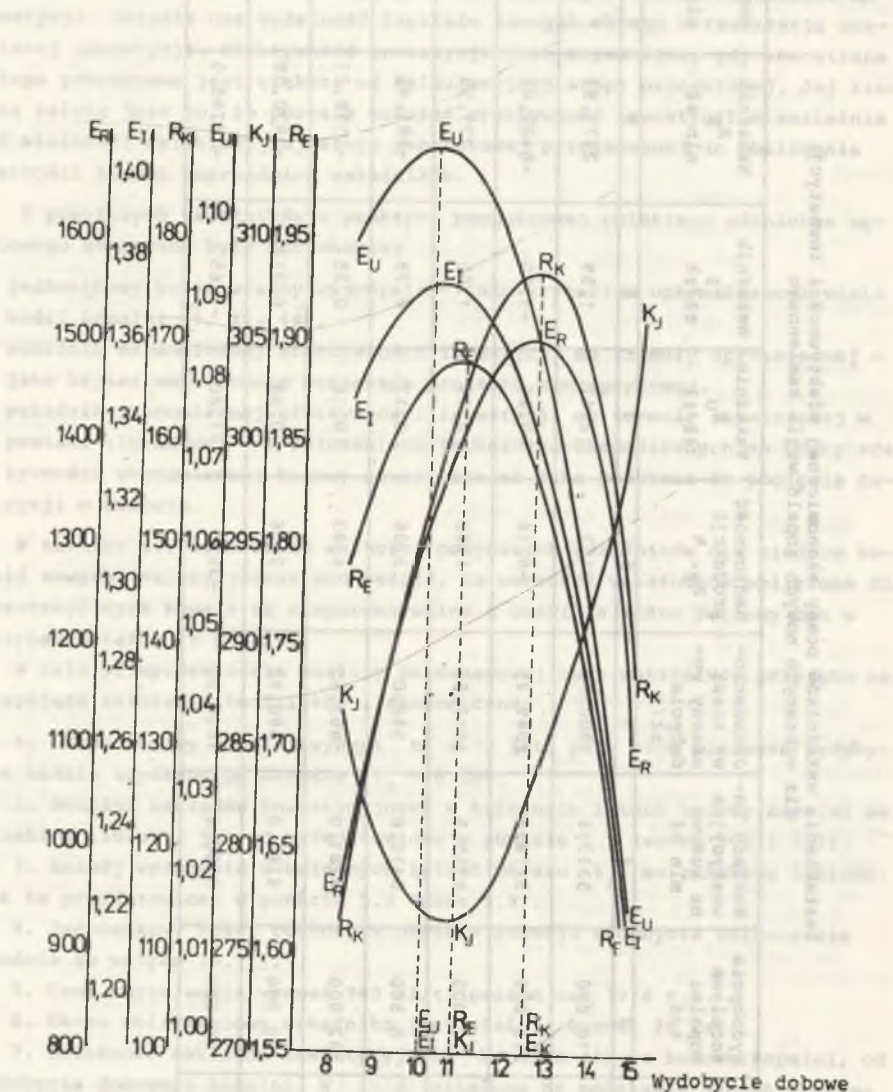

**- 44 -**

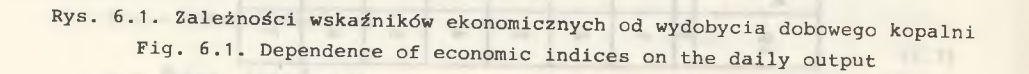

kopalni, tys.t/d

**- 45 -**

**8. Zależność kosztu ruchowego K (zł/t) jod wydobycia dobowego kopalni** W(t/d) zaczerpnięto z pracy [119]; ma ona postać (bez kosztu amorty**zacji) :**

**(**6 **.**8 **)**

 $E_{\text{m}}$ mind

 $(11, 0)$ 

elisantis

 $130$ 

- $K = 446,92 0,032154$  **.**  $W + 0,000001518$  **.**  $W^2$
- **W € 5000, 15000** t/d

**Podstawą do przeprowadzenia analizy porównawczej wymienionych powyżej wskaźników ekonomicznych były obliczenia wykonane na minikomputerze MERA-**400 **i sprowadzały się one do tablicowania funkcji celu, którą tworzyły kolejne wskaźniki ekonomiczne wyrażone w funkcji wydobycia dobowego kopalni. Obliczenia wykonano przy zmienianych wielkościach wydobycia dobowego kopalni w przedziale od 8 do 15 tys. t/d i kalkulacyjnej stopy procentowej w przedziale od 3 do 12%. Wyniki obliczeń przedstawiono w postaci wykresów na rys. 6.1. Pomija się tutaj ich szczegółową analizę (jest ona zawarta w pu**blikacji [53] ), a podaje jedynie zasadnicze wnioski.

**1. Optymalna wielkość wydobycia dobowego kopalni zależy od przyjętego** wskaźnika oceny i jest, większa w przypadku wskaźnika bezwzględnego (E<sub>R</sub>, R<sub>w</sub>). niż w przypadku wskaźnika względnego (E<sub>U</sub>, E<sub>I</sub>, R<sub>E</sub>, K<sub>J</sub>) - rys. 6.1.

2. W przypadku analizy opartej na wskaźnikach bezwzględnych (E<sub>n</sub>, R<sub>w</sub>) op-**R K tymalna wielkość wydobycia zmienia się wraz ze zmianą wartości stopy procentowej . Wzrost stopy procentowej powoduje zmniejszenie optymalnej wiel**kości wydobycia, czemu towarzyszy zmniejszanie się wartości wskaźnika E<sub>R</sub> **oceny - rys. 6.2.**

3. W przypadku analizy opartej na wskaźnikach względnych (E<sub>r</sub>, E<sub>r</sub>) opty**malna wielkość wydobycia nie zależy od wartości stopy procentowej.**

**4. Biorąc pod uwagę pełną zasadność teoretyczną [[09] i obiektywizm wewnętrznej stopy procentowej jako wskaźnika oceny ekonomicznej efektywności inwestycji przyjmuje się, że wielkość wydobycia kopalni wyznaczona zgodnie z tym wskaźnikiem (rys. 6.3) jest wartością bezwzględnie optymalną, i stanowiła w analizie porównawczej punkt odniesienia dla wartości optymalnych wyznaczonych na podstawie innych wskaźników.**

**Przeprowadzona analiza oraz dotychczasowe doświadczenia w stosowaniu obowiązującej metodyki oceny ekonomicznej efektywności inwestycji skłaniają do podania następującego stwierdzenia stanowiącego punkt wyjścia do dalszych rozważań: jako kryterium oceny w przeprowadzanym studium wielkości** wydobycia projektowanej kopalni węgla kamiennego będzie stosowany wskaźnik **oceny ekonomicznej efektywności inwestycji E<sub>D</sub> wg formuły rozwiniętej w postaci różnicowej. Przemawiają za tym dodatkowo następujące względy:**

**- oparcie konstrukcji wskaźnika na kategorii zysku,**

**- wyrażenie wartości wskaźnika w bezwzględnych jednostkach finansowych.**

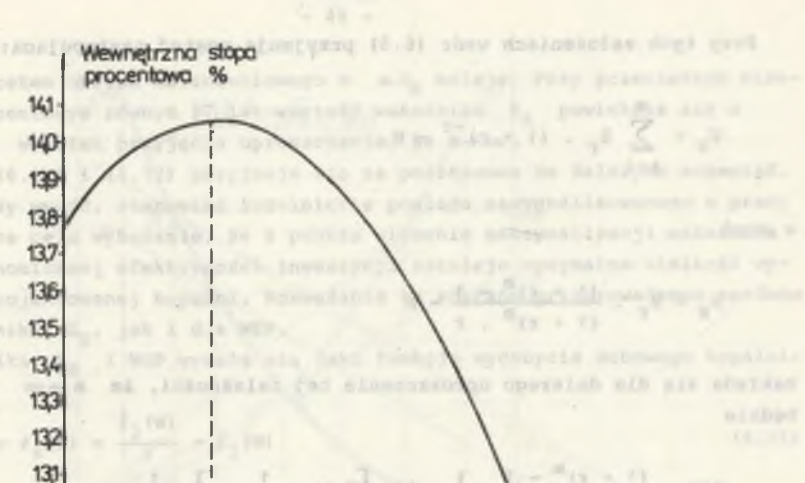

**- 47 -**

**Rys. 6.3. Zależność wewnętrznej stopy procentowej od wydobycia dobowego kopalni ,** IT albula incurrences it funks **Fig. 6.3. Dependence of the interior interest rate on the daily outputj**

 $12$ 

 $13$ 

Wydobycie kooglni lys. tid

vol 336 w.m. 445

**W niektórych przypadkach stosowana będzie również wewnętrzna stopa procentowa WSP jako pomocnicze kryterium, które uniezależnia wynik analizy od wartości kalkulacyjnej stopy procentowej.**  $\label{eq:2.1} \omega^2-\omega_1 \times \nu(0,0) \quad \text{in} \quad \mathcal{M}_1 \quad \mathcal{M}_2 \to \mathcal{M}_3$ 

#### **6.2. Optymalna wielkość wydobycia projektowanej kopalni** become response uncommence, he many of the widows you war war her

**Za optymalną wielkość wydobycia projektowanej kopalni podziemnej węgla kamiennego przyjmuje się taką, która pozwala uzyskać maksymalny poziom efektywności jej budowy mierzony wartością wskaźnika oceny ekonomicznej efektywności inwestycji. Do dalszych rozważań przyjmuje się wskaźnik ekonomicznej efektywności inwestycji w postaci różnicowej rozwiniętej wyrażony wzorem (6.5). W celu przeprowadzenia rozważań teoretycznych przyjmuje się w tym wzorze następujące uproszczenia:**

**a) wartość rocznej produkcji i roczny koszt.ruchowy są stałe w kolejnych latach okresu n:**  $P_1 = P_2 = ... P_t ... = P_r$   $K_1 = K_2 = ... K_t ... = K_r$ 

- **b)** różnicę (P<sub>+</sub> K<sub>+</sub>) określa się jako roczny zysk Z<sub>t</sub> bez uwzględnienia **kosztu amortyzacji,**  $Z_r = P - K$ ,
- **c) wielkość nakładów inwestycyjnych na budowę kopalni przyjmuje się w wysokości N i jest ona skoncentrowana w jednym momencie czasowym.**

Kumma Xay E

BUNDETA N DO

**PARKET BOYLE USEFICIAL** FRIDAY, NORATER DROBINING

**Przy tych założeniach wzór (6.5) przyjmuje postać następującą:**

$$
E_R = \sum_{t=1}^{m} Z_r \cdot (1+r)^{-t} - N
$$
 (6.9)

**a stąd**

$$
E_R = Z_r \cdot \frac{(1+r)^m - 1}{(1+r)^m - r} - N \tag{6.10}
$$

**Zakłada się dla dalszego uproszczenia tej zależności, że m-»oo . Wtedy będzie**

$$
\lim_{m \to \infty} \frac{(1 + r)^m - 1}{(1 + r)^m \cdot r} = \frac{1}{r} \cdot \lim_{m \to \infty} \left[ 1 - \frac{1}{(1 + r)^m} \right] = \frac{1}{r}
$$

**Ostatecznie**

$$
E_R = \frac{z_r}{r} - N
$$
 (6.11)

Jeżeli przyjmie się, że E<sub>p</sub> = 0, to uzyskuje się zależność:

 $\mathbf{r}$  = WSP =  $\frac{z}{N}$ 

Należy ustalić w tym miejscu, jak zmienia się wartość wskaźnika E<sub>R</sub> wsku**tek przyjęcia uproszczenia, że m-^oo , tzn. o ile większa jest wartość** wskaźnika E<sub>R</sub> w stosunku do jego wartości przy okresie obliczeniowym m:

$$
\Delta E_R = \frac{z_r}{r} - N - (\sum_{t=1}^{m} z_r \cdot (1+r)^{-t} - N) \qquad (6.13)
$$

$$
\Delta E_R = \frac{z_r}{(1+r)^m \cdot r} \tag{6.14}
$$

**dla m = 37 lat (okres budowy b = 7 lat i kalkulacyjny okres eksploatacji n** = 30 lat)

$$
\Delta E_R = 11, 2 \cdot Z_r
$$

**dla m** = 100 lat  $\Delta E_R$  = 1,73 .  $Z_r$ 

Ze wzrostem okresu obliczeniowego m AR<sub>R</sub> maleje. Przy przeciętnym okresie obliczeniowym równym 37 lat wartość wskaźnika E<sub>R</sub> powiększa się o **11,2 . Zr wskutek przyjęcia uproszczenia, że m-»oo.**

**Wzory (6.11) i (6.12) przyjmuje się za podstawowe do dalszych rozważań. Poniższy wywód, stanowiąc rozwinięcie poglądu zasygnalizowanego w pracy [23] , ma na celu wykazanie, że z punktu widzenia maksymalizacji wskaźnika oceny ekonomicznej efektywności inwestycji istnieje optymalna wielkość wydobycia projektowanej kopalni. Rozważania te zostaną przeprowadzone zarówno** dla wskaźnika E<sub>R</sub>, jak i dla WSP.

Wskaźniki E<sub>R</sub> i WSP wyraża się jako funkcje wydobycia dobowego kopalni:

$$
E_r = f_4(w) = \frac{f_2(w)}{r} - f_3(w)
$$
 (6.15)

$$
WSP = f_5(W) = \frac{f_2(W)}{f_3(W)}
$$
\n(6.16)

原

13

**przy czym**  $Z_r = f_2(W)$  **i**  $N = f_3(W)$ .

**W celu interpretacji funkcji (6.15) i (6.16) oraz poszukiwania ich wartości maksymalnych wygodnie jest wprowadzić układ współrzędnych prostokątnych, w którym na dodatniej części osi odciętej odmierza się wielkości na**kładów inwestycyjnych N, a na osi rzędnych wielkości rocznych zysków Z<sub>r</sub>. W tym układzie współrzędnych funkcje  $\mathbb{Z}_r = f_2(W)$  i N = f<sub>3</sub>(W) są równaniami parametrycznymi funkcji Z = f<sub>1</sub>(N). Na rysunkach 6.4, 6.5, 6.6, 6.7

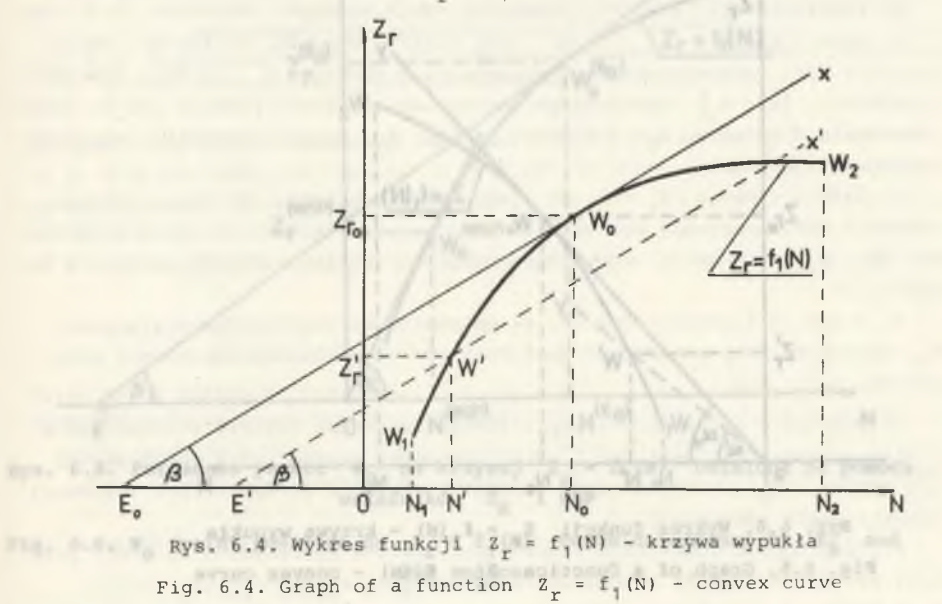

 $= 02 -$ **- 49 -**

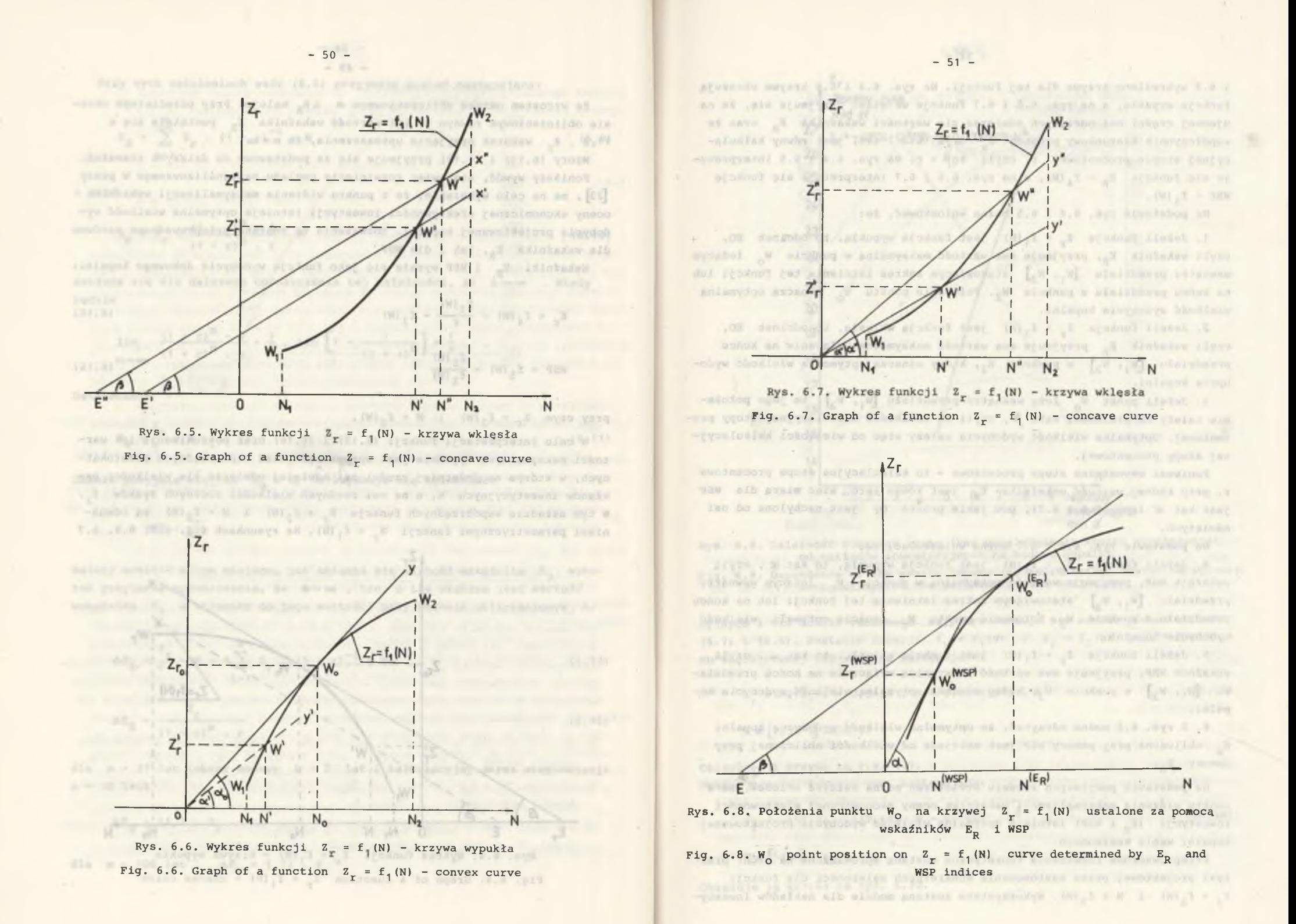

**i** 6.8 **wykreślono krzywe dla tej funkcji. Na rys. 6.4 i 6.6 krzywe obrazują funkcje wypukłe, a na rys. 6.5 i 6.7 funkcje wklęsłe. Przyjmuje się, że na** ujemnej części osi odciętych odmierza się wartości wskaźnika E<sub>R</sub> oraz że **współczynnik kierunkowy prostej (rys. 6.4 i 6.5) jest równy kalkula**cyjnej stopie procentowej r, czyli tgß = r. Na rys. 6.4 i 6.5 interpretu**je się funkcję Er = f^(W), a na rys. 6.6 i 6.7 interpretuje się funkcję**  $WSP = f<sub>5</sub>(W)$ .

**Na podstawie rys. 6.4 i 6.5 można wnioskować, że:**

**1. Jeżeli funkcja = f^(N) jest funkcją wypukłą, to odcinek EO, czyli wskaźnik Er , przyjmuje swą wartość maksymalną w punkcie Wq leżącym** wewnątrz przedziału .  $[W_1, W_2]$  stanowiącym zakres istnienia tej funkcji lub na końcu przedziału w punkcie  $W_2$ . Położenie punktu  $W_q$  oznacza optymalną **wielkość wydobycia kopalni.**

**2. Jeżeli funkcja = f^ (N) jest funkcją wklęsłą, to odcinek EO,** czyli wskaźnik E<sub>R</sub> przyjmuje swą wartość maksymalną wyłącznie na końcu przedziału  $\begin{bmatrix} W_1, W_2 \end{bmatrix}$  w punkcie  $W_2$ , który oznacza optymalną wielkość wydo**bycia kopalni.**

3. Jeżeli punkt W leży wewnątrz przedziału  $\begin{bmatrix} W_1, W_2 \end{bmatrix}$ , to jego położe**nie zależy cd wielkości kąta** 5 **, czyli od wielkości kalkulacyjnej stopy procentowej. Optymalna wielkość wydobycia zależy więc od wielkości kalkulacyjnej stopy procentowej.**

**Ponieważ wewnętrzna stopa procentowa - to kalkulacyjna stopa procentowa r, przy której wartość wskaźnika ER jest równa zero, więc miarą dla WSP jest kąt** *X* **(rys. 6.6 i 6.7), pod jakim prosta Oy jest nachylona od osi odciętych.**

**Na podstawie rys. 6.6 i 6.7 można wnioskować, że:**

**4.** Jeżeli funkcja  $\mathbb{Z}_r = \mathbb{F}^1$  (N) jest funkcją wypukłą, to kąt **c** , czyli **wskaźnik WSP, przyjmuje wartość maksymalną w punkcie Wq leżącym wewnątrz przedziału , w j stanowiącym zakres istnienia tej funkcji lub na końcu** przedziału w punkcie  $W_2$ . Położenie punktu  $W_0$  oznacza optymalr-- wielkość **wydobycia kopalni.**

**5. Jeżeli funkcja Z^ = f^ (N) jest funkcją wklęsł«\*, to kąt. , czyli wskaźnik WSP, przyjmuje swą wartość maksymalną wyłącznie na końcu przedzia**łu  $\begin{bmatrix} W_1, W_2 \end{bmatrix}$  w punkcie  $W_2$ , który oznacza optymalną wielkość wydobycia ko**palni .**

**6. Z rys. 6.8 można odczytać, że optymalna wielkość wydobycia kopalni WQ obliczona przy pomocy WSP jest mniejsza od wielkości obliczonej przy pomocy Er .**

**Na podstawie powyższych sześciu stwierdzeń można ustalić wniosek, że z punktu widzenia maksymalizacji wskaźnika oceny ekonomicznej efektywności inwestycji (Er i WSP) istnieje optymalna wielkość wydobycia projektowanej kopalni węgla kamiennego.**

**Przeprowadzone rozważania teoretyczne zostaną sprowadzone na grunt praktyki projektowej przez zastosowanie konkretnych zależności dla funkcji** Z<sub>r</sub> = f<sub>3</sub> (W) i N = f<sub>3</sub> (W). Wykorzystane zostaną modele dla nakładów inwesty-

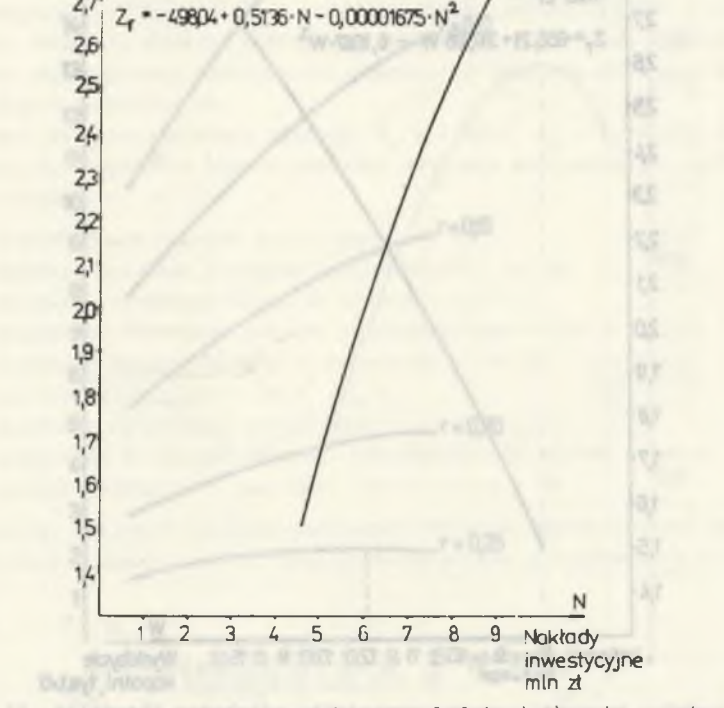

**Rys. 6.9. Zależność rocznego zysku (bez uwzględnienia kosztu amortyzacji) od nakładów inwestycyjnych na budowę kopalni Fig. 6.9. Dependence of the yearly income (no amortization costs) on investment outlays of the building of the coal-mine** 

animalians will be display of rab-

**cyjnych i dla kosztu ruchowego. Najpierw stosuje się modele podane wzorami (6.7) i (6.8).** Postacie funkcji  $Z_r = f_1(N)$  i  $Z_r = f_2(N)$  przy cenie *zny***tu węgla równej 900 zł/t są następujące:**

with 1940 you hope and any and and and

187.81 (W . m. 200 > 2001) - 1 W - 7337.8 - M . 34.577 A 15.223-1 -

 $Z_T = -498,04 + 0,5136$  . N - 0.00001675 . N<sup>2</sup> (6.17) The Contractor State

**N e** [4 **,5 ;** 9**] mld zł**

**Obrazuje ją krzywa na rys. 6.9. Postać drugiej funkcji jest następująca:**

 $\tau = -655, 2! + 317, 68$  . W - 6,1667 . W<sup>2</sup>

**W 6 [5; 15] ty:;, t/d**

**Obrazuje ją krzywa na rys. 6.10.**

 $z_r$ 

Roczny zysk mld zł

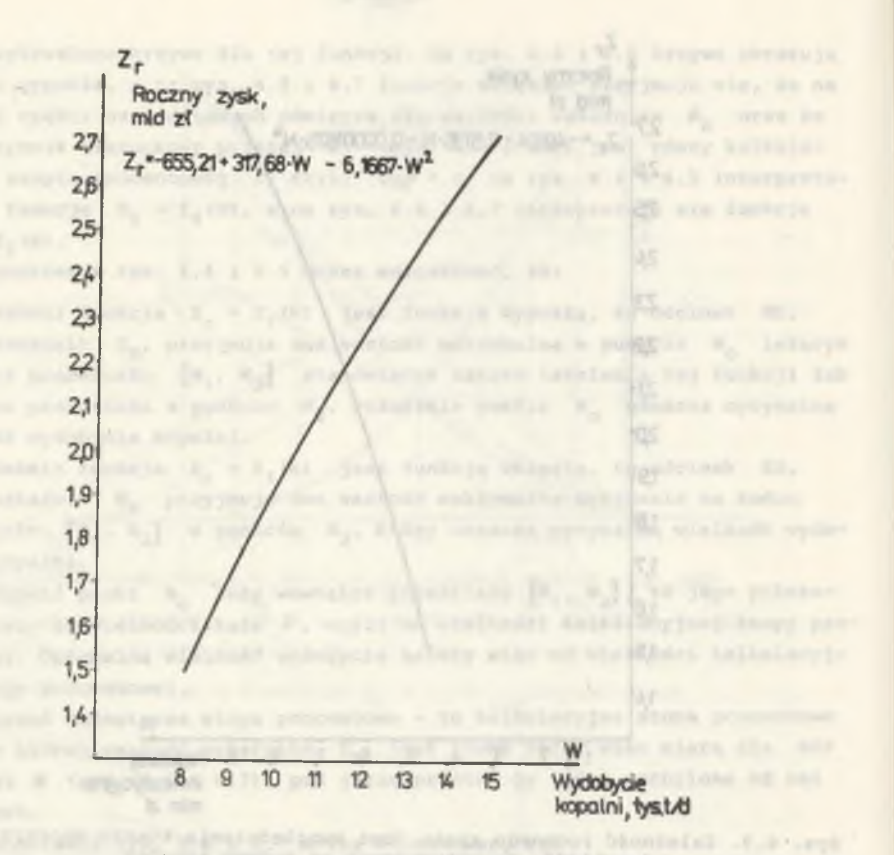

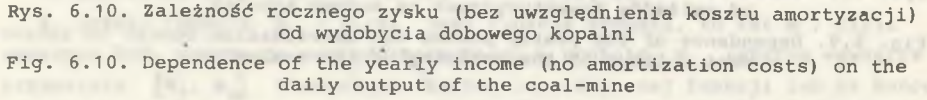

Dla funkcji (6.17) łatwo można ustalić, że jej druga pochodna jest ujemna ( $Z''_r = -0$ ,000335), a więc funkcja ta jest wypukła, co oznacza, że maksimum funkcji (6.18) może istnieć dla wydobycia z przedziału [5, 15] lub dla wielkości 15 tys. t/d. Wstawiając wzory (6.7) i (6.18) do wzoru (6.15) otrzymuje się:

$$
E_R = \frac{1}{r} \cdot (-655, 21 + 317, 68 \cdot W - 6, 1667 \cdot W^2) - (300 + 606, 8 \cdot W) \qquad (6.19)
$$

Wskaźnik E<sub>R</sub> jest więc funkcją kalkulacyjnej stopy procentowej. Wykresy funkcji (6.19) dla różnych wartości kalkulacyjnej stopy procentowej r przedstawiono na rys. 6.11.

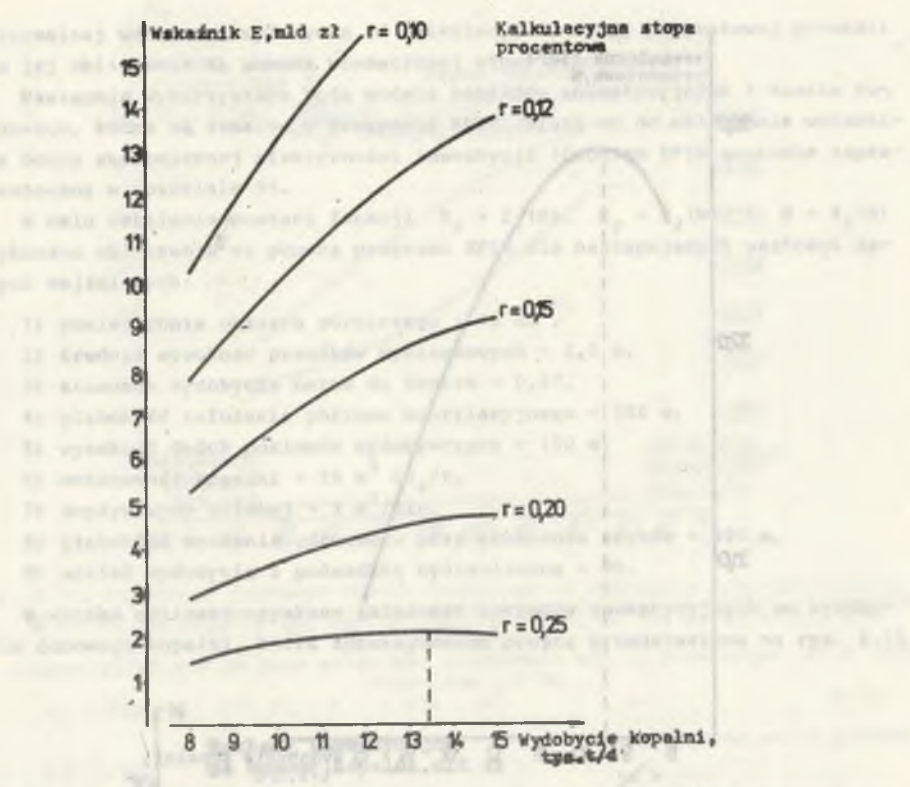

 $-55 -$ 

Rys. 6.11. Zależność wskaźnika różnicowego rozwiniętego od wydobycia dobowego kopalni Fig. 6.11. Dependence of the developed differential index on the daily out-

put of the coal-mine<br>
and the coal-mine<br>
and the coal-mine

Optymalna wielkość wydobycia jest równa:

$$
\mathbf{M}_\odot = \frac{317,68 - 606,8 \cdot \mathbf{r}}{12,3334}
$$

**(** 6 **.** 2 0 **)**

wantschlass unoit it. 71 a for 18. 18. er

 $-14 - 24.615$ 

Dla  $r = 0,03$  W<sub>o</sub> = 24,282 tys. t/d

Dla  $r = 0.25$  W<sub>o</sub> = 13,458 tys. t/d Job Sto Animya Success arterying amofoloong ago7a

Optymalna wielkość wydobycia obliczana przy zastosowaniu wskaźnika różnicowego rozwiniętego E<sub>R</sub> bardzo silnie zależy więc od wielkości kalkulacyjnej stopy procentowej.

Dla r = 0,03 za optymalną wielkość wydobycia należałoby przyjąć 15 tys. t/d, tzn. górny kraniec przedziału określoności funkcji  $Z_r = f_2(W)$ (wzór 6.18). The strain process which is a strained wheeler the Hinschränderungen and frequency and we shall as where the and

 $-54 -$ 

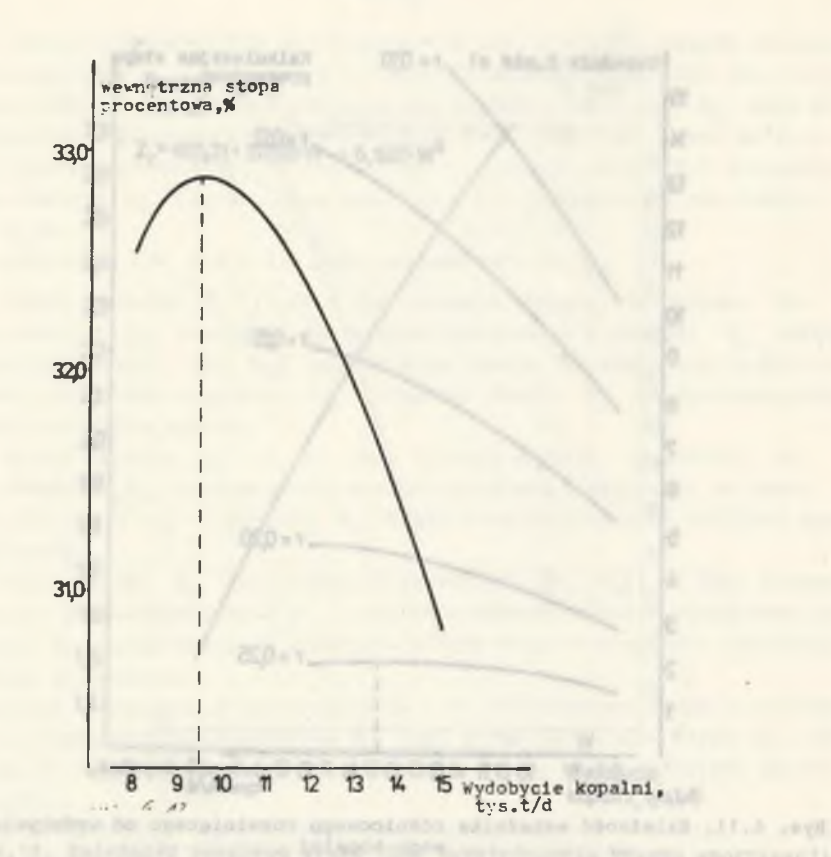

Rys. 6.12. Zależność wewnętrznej stopy procentowej od wydobycia dobowego kopalni

Fig. 6.12. Dependence of the interior interest rate on the daily output of the coal-mine

Wstawiając wzory (6.7) i (6.18) do wzoru (6.16) otrzymuje się:

$$
WSP = \frac{-655,21 + 317,68 \cdot W - 6,1667 \cdot W^{2}}{-300 + 606,8 \cdot W}
$$

Wykres tej funkcji przedstawiono na rys. 6.12.

Wewnętrzna stopa procentowa przyjmuje wartość maksymalną dla optymalnego wydobycia W = 9,5 tys. t/d. Wartość ta należy do przedziału określoności funkcji  $Z_r = f_2(W)$  (wzór 6.18).

 $132 - 3 =$  $(6, 21)$ 

 $50, 0 = 2$  ain

Zaskakująca może wydawać się duża różnica pomiędzy optymalnymi wartościami wydobycia obliczonymi za pomocą wskaźników E<sub>p</sub> i WSP. Optymalna wielkość wydobycia obliczona za pomocą wskaźnika  $E_R$  bardzo silnie zależy od wielkości kalkulacyjnej stopy procentowej (rys. 6.11), która jest ustalona normatywnie na poziomie 3% dla inwestycji górniczych. Uniezależnienie

optymalnej wielkości wydobycia od kalkulacyjnej stopy procentowej prowadzi do jej obliczenia za pomocą wewnętrznej stopy procentowej.

 $-57 -$ 

Następnie wykorzystane będą modele nakładów inwestycyjnych i kosztu ru chowego, które są zawarte w programie EFIN. Służy on do obliczania wskaźnika oceny ekonomicznej efektywności inwestycji (program EFIN zostanie zaprezentowany w rozdziale 9).

W celu ustalenia postaci funkcji  $Z_r = f_1(N)$ ,  $Z_r = f_2 (W)$  i N = f<sub>3</sub> (W) wykonano obliczenia za pomocą programu EFIN dla następujących wartości da nych wejściowych:

1) powierzchnia obszaru górniczego - 16 km<sup>2</sup>,

2) średnia wysokość przodków wybierkowych - 2,5 m,

3) stosunek wydobycia netto do brutto - 0,67,

4) głębokość założenia poziomu wentylacyjnego - 580 m, DDST

5) wysokość dwóch poziomów wydobywczych - 150 m,

6) metanowość kopalni - 20 m CH<sub>a</sub>/t,

7) dopływ wody dołowej – 3 m<sup>3</sup>/min,

8) głębokość mrożenia górotworu przy głębieniu szybów - 400 m,

9) udział wydobycia z podsadzką hydrauliczną - 0%.

W wyniku obliczeń uzyskano zależność nakładów inwestycyjnych od wydobycia dobowego kopalni, którą aproksymowano prostą przedstawioną na rys. 6.13.

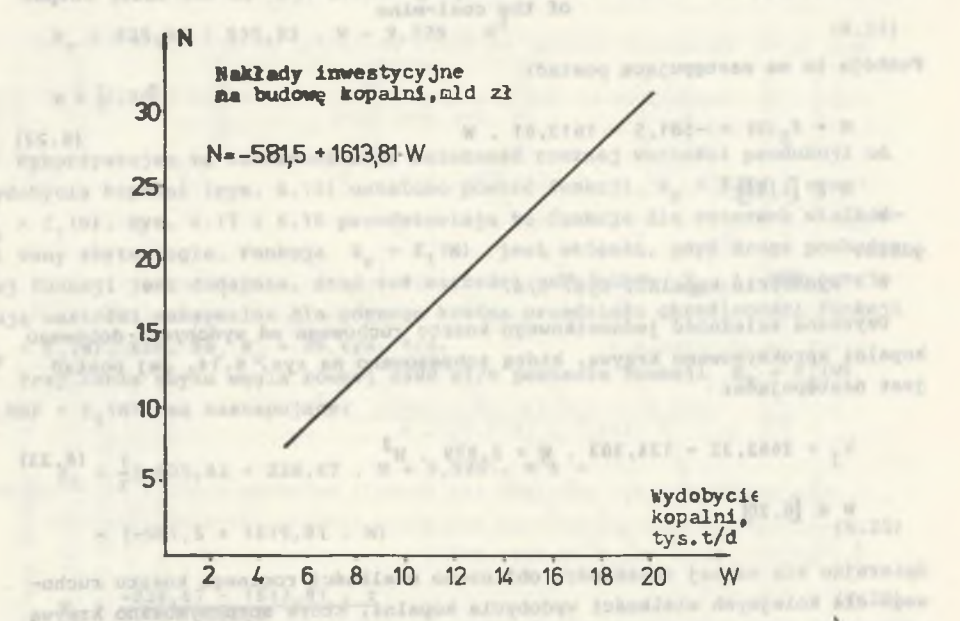

Rys. 6.13. Zależność nakładów inwestycyjnych na budowę kopalni od jej wydobycia dobowego

Fig. 6.13. Dependence of investment outlays for the building of the mine on its daily output

 $-56 -$ 

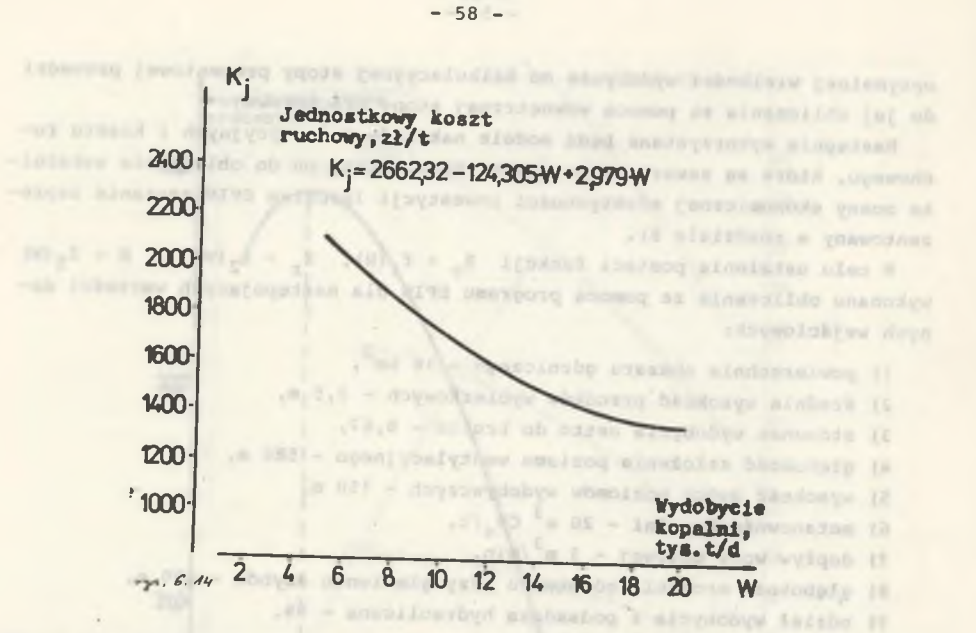

Rys. 6.14. Zależność jednostkowego kosztu ruchowego od wydobycia dobowego kopalni Fig. 6.14. Dependence of the elementary operating cost on the daily output of the coal-mine

**( 6 . 22)**

Funkcja ta ma następującą postać:

$$
N = f_3(W) = -581, 5 + 1613, 81 \cdot W
$$
  
W e [6, 20]

gdzie:

W - wydobycie kopalni, tys. t/d.

"LAGCE POSTS TO The MC PER TOT WELL-

Uzyskaną zależność jednostkowego kosztu ruchowego od wydobycia dobowego kopalni aproksymowano krzywą, którą zobrazowano na rys. 6.'14. Jej postać jest następująca:

$$
k_j = 2662, 32 - 124, 303 \cdot W + 2, 979 \cdot W^2
$$
\n
$$
W \in [6, 20]
$$
\n(6.23)

Opierając się na tej zależności obliczono wielkości rocznego kosztu ruchowego dla kolejnych wielkości wydobycia kopalni, które aproksymowano krzywą zobrazowaną na rys. 6.15. Ma ona następującą postać:

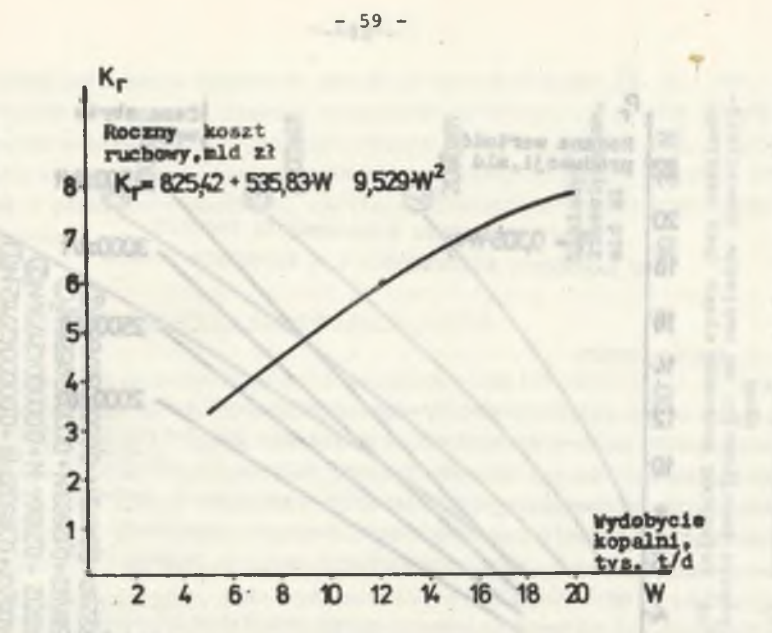

Rys. 6.15. Zależność rocznego kosztu ruchowego od wydobycia dobowego kopalni Fig. 6.15. Dependence of the yearly operating cost on the daily output of the coal-mine

$$
K_{r} = .825,42 + 535,83 . W - 9,529 . W^{2}
$$
\n
$$
W \in [6,20]
$$
\n
$$
(6.24)
$$

Wykorzystując tę zależność oraz zależność rocznej wartości produkcji od wydobycia kopalni (rys. 6.16) ustalono postać funkcji  $Z_r = f_2(W)$  oraz  $Z_r = f_1(N)$ . Rys. 6.17 i 6.18 przedstawiają te funkcje dla czterech wielkości ceny zbytu węgla. Funkcja  $z_r = f_1(N)$  jest wklęsłą, gdyż druga pochodna tej funkcji jest dodatnia. Stąd też wartości wskażników E<sub>p</sub> i WSP przyjmują wartości maksymalne dla górnego krańca przedziału określoności funkcji  $Z_r = f_2(W)$ , tzn. że W = 20 tys. t/d. **Mark College College** 

Przy cenie zbytu węgla równej 2500 zł/t postacie funkcji  $E_R = f_4(W)$ i WSP =  $f<sub>5</sub>(W)$  są następujące:

$$
E_R = \frac{1}{r}(-825, 42 + 226, 67 \cdot W + 9, 529 \cdot W^2) -
$$
  
- (-581, 5 + 1619, 81 \cdot W) (6.25)

$$
W_0 = \frac{-226.67 - 1613.81 \cdot r}{19.058}
$$
 (6.26)

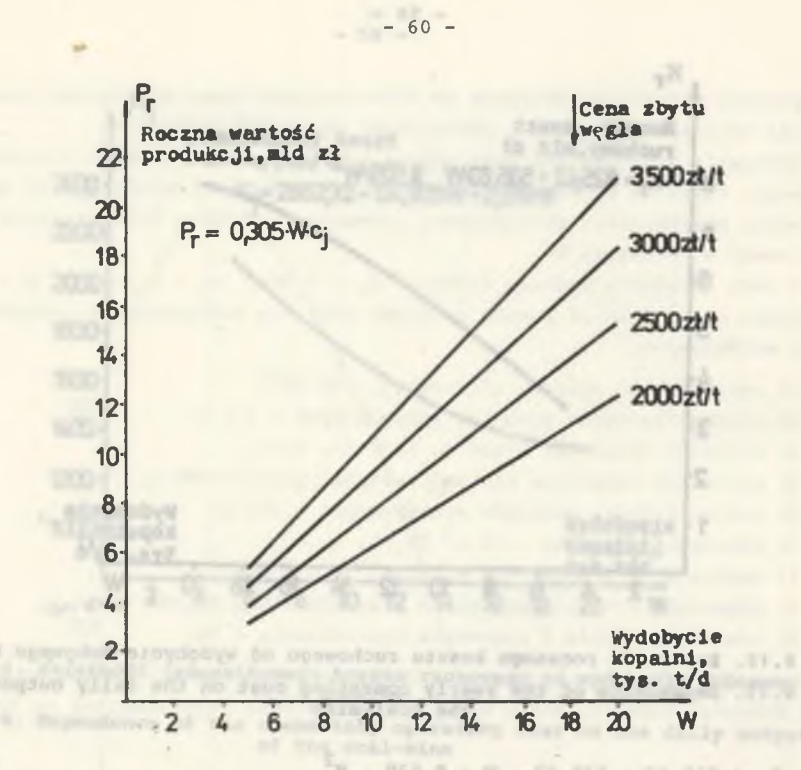

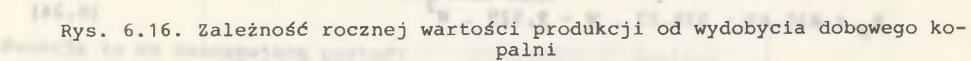

Fig. 6.16. Dependence of the yearly production value on the daily output of the coal-mine

**BYS** 

one internati recent package with Dla  $r = 0.03$  W<sub>o</sub> = -14,434 tys. t/d die (97.8 .get) Leitagod Acoydobye

Dla r = 0,25 W q = -33,063 tys. t/d

Obliczenie maksimum funkcji (6.25) metodami analizy matematycznej prowadzi do powyższych błędnych wyników, co wynika z faktu, że funkcja  $z_r =$ 

fi(N) jest wklęsła.

$$
WSP = \frac{-825,42 + 226,67 - W + 9,529 - W^2}{-581,5 + 1613,81 - W}
$$
 (6.27)

PEC. R & M . TO ACC . CA. 2

Nie można obliczyć maksimum tej funkcji metodami analizy matematycznej. Za wartość optymalną przyjmuje się górny kraniec określoności funkcji  $= f_2(W)$ , tzn.  $W_0 = 20$  tys. t/d.

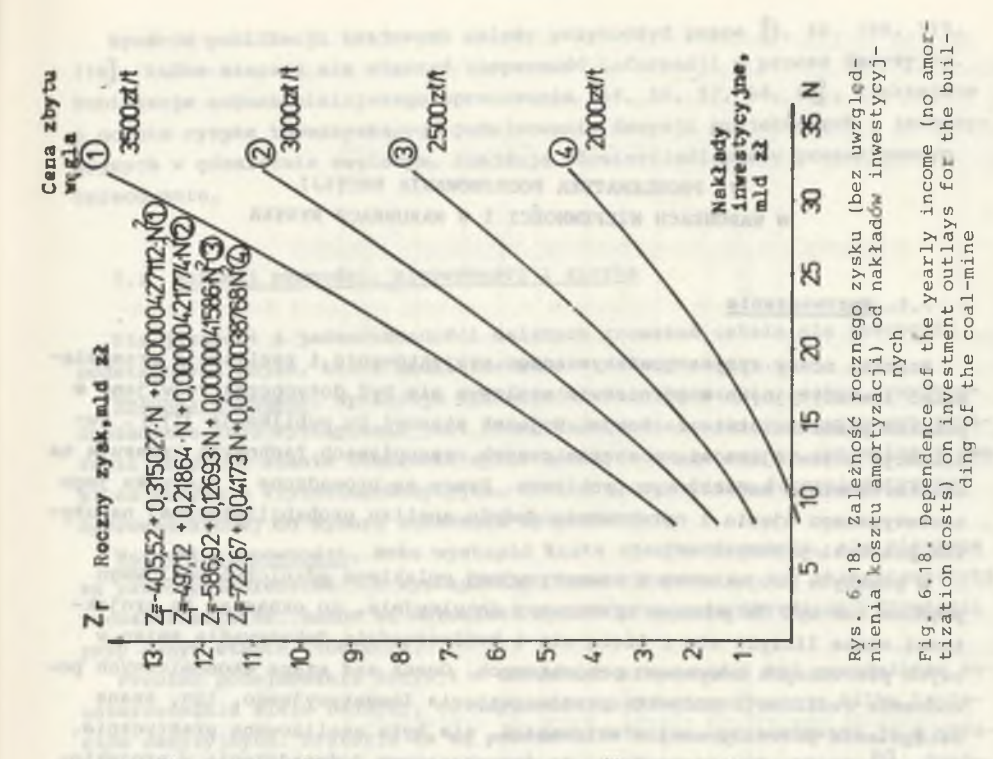

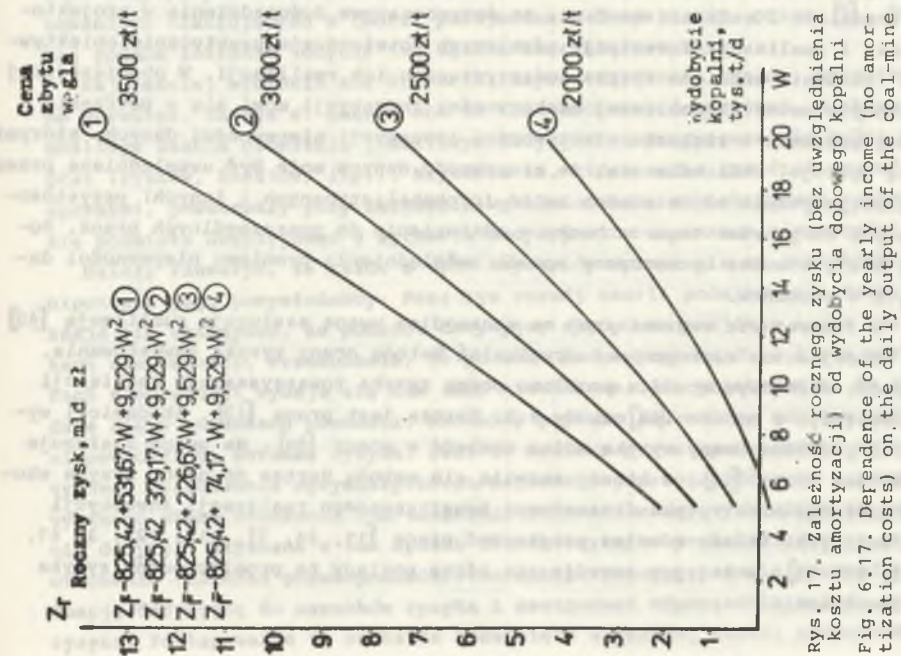

*-* 61 -

7. PROBLEMATYKA PODEJMOWANIA DECYZJI W WARUNKACH NIEPEWNOŚCI I W WARUNKACH RYZYKA

#### 7.1. Wprowadzenie

Problem oceny ryzyka towarzyszącego projektowaniu i realizacji przedsięwzięć inwestycyjnych w górnictwie węglowym nie był dotychczas rozwijany w 'polskim piśmiennictwie fachowym. Wyjątek stanowi tu publikacja [113]. P u blikacje pojawiające się w zagranicznych czasopismach fachowych wskazują na zainteresowanie badaczy tym problemem. Prace są prowadzone w kierunku jego teoretycznego ujęcia i opracowania modelu analizy probabilistycznej na użytek praktyki przemysłowej.

W praktyce projektowej i inwestycyjnej polskiego górnictwa węglowego problem ten był dotychczas traktowany intuicyjnie, co oznacza, że projektanci stale liczyli się i liczą się z koniecznością dokonywania zmian w swych pierwotnych decyzjach projektowych. Ocena zaś szans ekonomicznych powodzenia realizacji projektu przedsięwzięcia inwestycyjnego, tzn. szans osiągnięcia przewidywanej efektywności, nie była analizowana praktycznie. W rozdziale 2 wskazano na fakt, że dotychczasowe doświadczenia w projektowaniu i realizacji inwestycji górniczych potwierdzają praktycznie obiektywne istnienie problemu ryzyka towarzyszącego ich realizacji. W obowiązującej metodyce oceny ekonomicznej efektywności inwestycji mówi się o potrzebie uwzględnienia w rachunku efektywności inwestycji niepewności danych, którymi się operuje. Podkreśla się, że niepewność danych może być uwzględniana przez wykorzystywanie odpowiednich metod (probabilistycznych i innych) przystosowanych do potrzeb tego rachunku w odniesieniu do poszczególnych branż. Podaje się również uproszczony sposób uwźględnienia problemu niepewności danych w rachunku.

W literaturze zagranicznej na szczególną uwagę zasługuje publikacja [40] w której autor zaproponował oryginalną metodę oceny ryzyka inwestowania. Bardzo wnikliwym studium problemu oceny ryzyka towarzyszącego realizacji inwestycji z omówieniem metody B.D. Hertza jest prąca [23]. Akademicki wykład problemu oceny ryzyka można znaleźć w pracy [84] . Na uwagę zasługuje również praca [16], w której rozwija się metodę Hertza do oceny ryzyka ekonomicznego oraz ryzyka finansówego towarzyszącego realizacji inwestycji górniczych. Należy również przytoczyć prace [19, 24, 77, 117, 127, 3, 41, 85, 86, 73] , w których rozwija się różne poglądy na probiera oceny ryzyka inwestowania.

Spośród publikacji krajowych należy przytoczyć prace [5, 66, 108, 113, 116], które starają się włączyć niepewność informacji w proces decyzyjny. Publikacje autora niniejszego opracowania- [54, 56, 57, 58, 63], traktujące o ocenie ryzyka towarzyszącego podejmowaniu decyzji projektowych i inwestycyjnych w górnictwie węglowym, znajdują odzwierciedlenie w prezentowanym o pracowaniu.

#### 7.2. Warunki pewności, niepewności i ryzyka

Dla jasności i jednoznaczności dalszych rozważań ustala się znaczenie podstawowych pojęć, które będą stosowane w dalszym ciągu.

Warunki pewności. Występuje tylko jeden stan otoczenia, zatem prawdopodobieństwo jego wystąpienia jest równe jedności. Ze zbioru dostępnych strategii przy tym stanie otoczenia wybiera się jedną uznaną za optymalną z uwagi na przyjęte kryterium decyzyjne. Mówi się o analizie deterministycznej doprowadzającej do wyboru strategii optymalnej.

Warunki niepewności. Może wystąpić kilka stanów otoczenia, ale nieznane są prawdopodobieństwa ich wystąpienia, tzn. nieznane są ich charakterystyki probabilistyczne. Znane są natomiast wyniki przyjęcia określonej strategii przy danym stanie otoczenia.

Problem podejmowania decyzji w warunkach niepewności był przedmiotem zainteresowania wielu badaczy, co doprowadziło do sformułowania kilku kryteriów decyzyjnych. Kryteria te są powszechnie znane, prezentowano je w opracowaniach traktujących o teorii podejmowania decyzji (np. praca [5] . Poniżej podai.a zostanie jedynie ich ogólna charakterystyka.

Najczęściej wymienia się kryteria: Bayesa-Laplace'a, Walda, optymistyczne Hurwltza, Savage'a. Bazują one na tzw. macierzy decyzyjnej, w której możliwym stanom otoczenia i możliwym decyzjom są przypisane wielkości wypłat (zysków, kosztów, itp.). Kryteria te, które można już dziś nazwać klasycznymi, powstawały przy założeniu wyeliminowania subiektywnego zachowania się podmiotu decyzyjnego w sytuacji decyzyjnej w warunkach niepewności.

Należy zauważyć, że każde z tych kryteriów opiera się na subiektywnej hipotezie jego pomysłodawcy. Poza tym rozwój teorii podejmowania decyzji zdaje się wskazywać, że podmiot decyzyjny nigdy nie znajdaje się w warunkach niepewności. Przekonanie, że podmiot decyzyjny znajduje się w warunkach niepewności wydaje się tak samo niesłuszne, jak przekonanie, że znajduje się w warunkach pewności. Aktualny pogląd [23] zaleca zamianę warunków niepewności na warunki ryzyka. Jest to możliwe przez wprowadzenie subiektywnego oszacowania optymistycznego, najbardziej prawdopodobnego i pesymistycznego stanu otoczenia lub wielkości parametrów mających wpływ na podjęcie decyzji. Uzyskana w ten sposób charakterystyka probabilistyczna stanu otoczenia (rozkład prawdopodobieństwa subiektywnego) pozwala sprowadzić sytuację decyzyjną do warunków ryzyka i zastosować odpowiednią metodę oceny ryzyka. Postępowanie to zostanie rozwinięte w dalszej części opracowania.

 $- 63 -$ 

ne stanów otoczenia. W praktyce oznacza to, że znane są rozkłady prawdopodobieństwa parametrów mających wpływ na podjęcie decyzji, lub też można ustalić rozkłady prawdopodobieństwa subiektywnego.

 $- 64 -$ 

#### 7.3. Przyczyny ryzyka towarzyszącego realizacji projektu

Jak starano się wykazać w rozdziale 5, podstawą podjęcia decyzji o budowie nowej kopalni jest - a przynajmniej powinien być - wskaźnik oceny ekonomicznej efektywności inwestycji. Nie sposób ocenić, jak kształtuje sie poziom tego wskaźnika po zrealizowaniu inwestycji. Analiz tego typu nie przeprowadza sie w praktyce. Tym niemniej można stwierdzić, że żaden z elementów rachunku nie jest znany a priori w sposób pewny. Stwierdzenie to ma szczególne uzasadnienie w odniesieniu do projektów inwestycji górniczych, gdzie rzeczywiste charakterystyki złóż i wielkości parametrów decydujących 0 efektywności inwestycji nie dają sie przewidzieć w sposób pewny. Można wyróżnić czynniki, co do których dysponuje sie niepewnymi informacjami i które powodują różnice w szacunku i rzeczywistej efektywności inwestycji. Nazywa sie je czynnikami ryzyka i można je podzielić na dwie grupy (rys. 7.1) :

1. Czynniki wewnętrzne ryzyka. Można tu wymienić:

- warunki naturalne złoża, które wpływają na wielkość wydobycia projektowanej kopalni, wielkość nakładów inwestycyjnych na budowę kopalni, koszt eksploatacji i cykl budowy kopalni,
- jakość węgla w złożu, która wpływa na jego cene zbytu,
- wielkość zasobów w obszarze górniczym, która wpływa na wielkość wydobycia kopalni.
	- 2. Czynniki zewnętrzne ryzyka. Można tu wymienić:
- poziom cen, który wpływa na wielkość nakładów inwestycyjnych na budowę kopalni i na koszt eksploatacji złoża,
- poziom ceny zbytu węgla,
- istniejąca infrastruktura, która wpływa na wielkość nakładów inwestycyjnych,
- błędy oszacowania.

**Didications** was looking the Powyższe czynniki oddziałują na poziom ryzyka projektowanej inwestycji 1 pojawiają sie wskutek:

- niedokładności i błędów oszacowania warunków naturalnych złoża oraz ilośparties of the party of a manifesters. The county ci i jakości kopaliny w złożu,
- niezrealizowania przewidywań w zakresie podjętych decyzji projektowych,
- ruchu cen czyli mówiąc ogólniej zjawiska inflacji,
- błędnych decyzji projektowych.

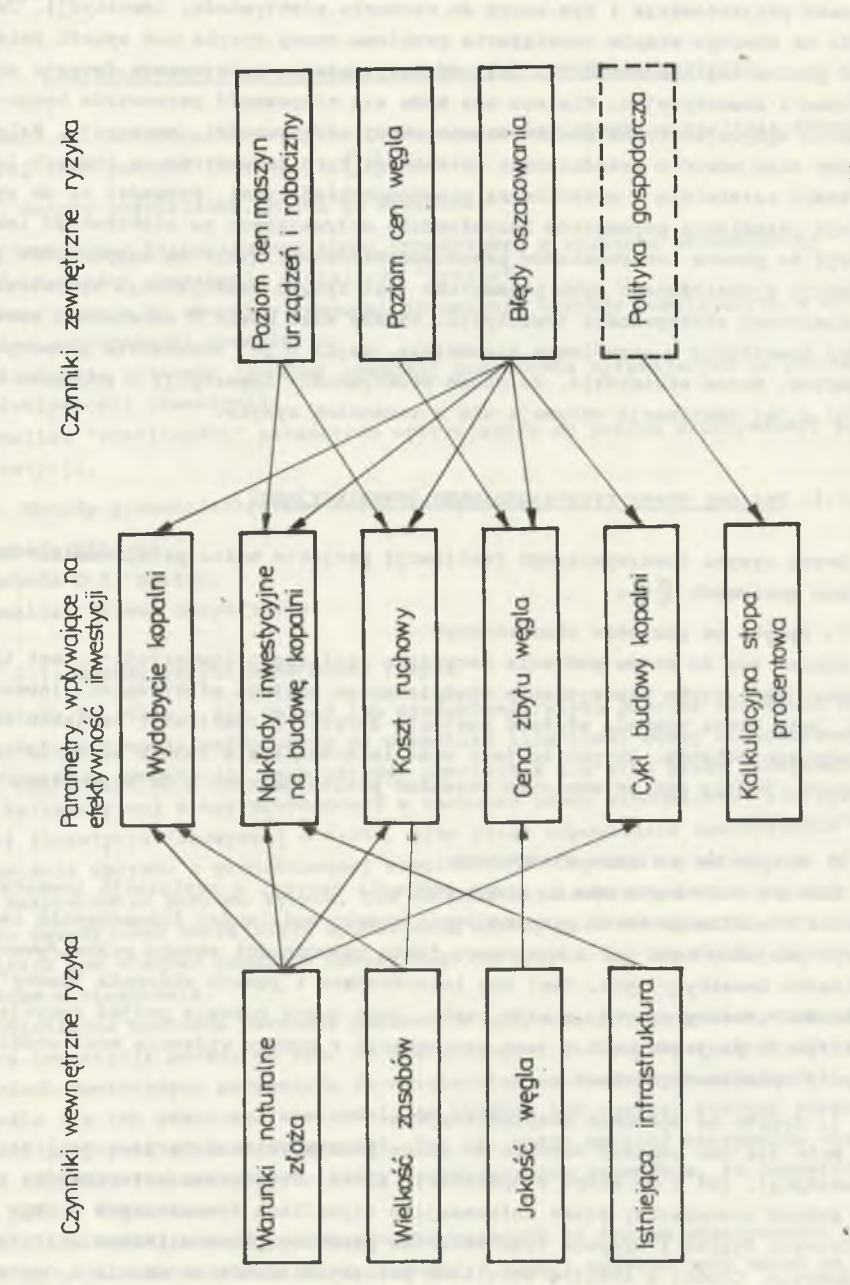

Fig. 7.1. Internal and external risk factors and their influence on the economic effectiveness of investmentsRys. 7.1. Czynniki wewnętrzne i zewnętrzne ryzyka i ich wpływ na ekonomiczną efektywność inwestycji estyc of  $\omega$ efektywność effectivenes ekonomiczną economic the na  $wp\texttt{1}yw$ S influence ich  $\left\vert \cdot \right\vert$ ryzyka their metrzne factors and risk external and  $Czynni$ Internal  $\frac{1}{\sqrt{2}}$  $\overline{1}$ Rys.  $7.1.$ Fig.

 $- 65 -$ 

Wymienione czynniki ryzyka powodują niepewność informacji wejściowych do procesu projektowania i tym samym do rachunku efektywności inwestycji. Jednakże na obecnym etapie rozwiązania problemu oceny ryzyka nie sposób zmierzyć poziom tej niepewności i jej oddziaływania na podejmowane decyzje projektowe i inwestycyjne. Dlatego też bada się niepewność parametrów bezpośrednio wpływających na poziom ekonomicznej efektywności inwestycji. Należałoby więc mówić o przedziałach zmienności tych parametrów, w których ich wartości zaistnieją z określonymi prawdopodobieństwami. Prowadzi to do sytuacji określania parametrów bezpośrednio wpływających na efektywność inwestycji za pomocą ich rozkładów prawdopodobieństwa. Wynikiem niepewności informacji o wartościach tych parametrów jest ryzyko nieuzyskania spodziewanej ekonomicznej efektywności inwestycji. Należy więc mówić o zmienności rentowności inwestycji w określonym przedziale, czyli o jej rozkładzie prawdopodobieństwa. Można stwierdzić, że ocena efektywności inwestycji i podjęcie de cyzji o jej realizacji odbywają się w warunkach ryzyka.

#### 7.4. Poziomy oceny ryzyka projektu 'inwestycyjnego

Ocenę ryzyka towarzyszącego realizacji projektu można przeprowadzać na trzech poziomach [16] :

#### 1 . Ryzyko na poziomie ekonomicznym

Odnosi się do etapu podjęcia decyzji o realizacji inwestycji i jest traktowane jako ryzyko nieuzyskania spodziewanego poziomu efektywności inwestycji. Jego ocena pozwala ułatwić podjęcie decyzji o realizacji projektu bądź o jego zaniechaniu. Ryzyko to jest więc interesujące z punktu widzenia inwestora. Będzie ono przedmiotem rozważań prezentowanych w dalszym ciągu opracowania.

#### 2. Ryzyko na poziomie finansowym

Również odnosi się ono do etapu podjęcia decyzji o realizacji inwestycji. Wynika z możliwego faktu przekroczenia granic możliwości finansowania realizacji projektu bądź też z możliwego faktu niemożności zwrotu przewidywanych nakładów inwestycyjnych. Jest ono interesujące z punktu widzenia "dawcy" nakładów inwestycyjnych, a więc banku. Jego ocena pozwala podjąć decyzję o realizacji projektu bądź o jego zaniechaniu z punktu widzenia możliwości zwrotu wydatkowanych kwot.

#### 3. Ryzyko na poziomie eksploatacyjnym

Może się ono odnosić zarówno do etapu podejmowania decyzji o realizacji inwestycji, jak i do etapu eksploatacji złoża. Jego ocenę przeprowadza się za pomocą scenariuszy zmian informacji o czynnikach zewnętrznych i wewnętrznych ryzyka i wpływie tych zmian na przebieg procesu tećhnologicznego wydobycia. Chodzi o analizę wszelkich możliwych stanów otoczenia i ocenę ich wpływu na proces technologiczny wydobycia, tak aby można było w porę podjąć odpowiednie decyzje w przypadku zmiany stanu otoczenia. Zagadnienie jest niezwykle ważne z punktu widzenia niezawodności procesu technologicznego wydobycia i oczekuje teoretycznego i praktycznego rozwiązania.

(Foulsevel laborations of the first move posse adjusted at ainterlegies on an

7.5. Charakterystyka metod oceny ryzyka efektywności inwestycji

account N ... (Continued) Assumed Color (Retrolessing system Richard server sees Znane są następujące metody uwzględniania oceny ryzyka w aaalizie ekonomicznej efektywności inwestycji [23]:

1. Metody przybliżone. Można tu wymienić:

- a) podwyższenie kalkulacyjnej stopy procentowej w rachunku ekonomicznej efektywności inwestycji o wielkość "ryzyka",
- b) zmniejszenie do warunków pewności strumienia wpływów powstających w wyniku eksploatacji inwestycji,
- c) określenie poziomów (progów) pewności parametrów wpływających na poziom efektywności inwestycji,
- d) analiza "wrażliwości" parametrów wpływających na poziom efektywności inwestycji. edezed educe Jang ainbath henries buis any colorous

diamondial le costituto unimidadorobano del computato

- 2. Metody probabilistyczne. Można tu wymienić:
- a) metodę Hillera,
- b) metodę D.B. Hertza, de anticipal de la proposition de la proposition de la proposition de la proposition de la proposition de la proposition de la proposition de la proposition de la proposition de la proposition de la
- c) analizę drzewa decyzyjnego.

7.5.1. Metody przybliżone oceny ryzyka

Metody te starają się ominąć lub zredukować ryzyko poprzez włączenie niepewności informacji wejściowych do wskaźnika ilościowej oceny ekonomicznej efektywności inwestycji. Jego wartość pomniejsza się albo przez podwyższenie kalkulacyjnej stopy procentowej w rachunku oceny ekonomicznej efektywności inwestycji (zazwyczaj o 1-2%), albo przez odpowiednie zmniejszenie strumienia wpływów z projektowanej eksploatacji. Obydwie te metody nie mierzą bezpośrednio poziomu ryzyka, ale na podstawie; subiektywnej oceny podmiotu decyzyjnego zmniejszają spodziewaną efektywność inwestycji, przy czym wyrażają one niechęć podmiotu decyzyjnego do ryzyka. Są one bardzo proste i łatwe w stosowaniu.

Określenie poziomów pewności parametrów wpływających na poziom efektywności inwestycji polega na tym, że dla każdego z nich, przy stałych wielkościach pozostałych parametrów (z uwzględnieniem wzajemnych zależności), określa się ich graniczne wielkości, do których lub powyżej których uzyskuje się pozytywną ocenę efektywności. Tak np. można ustalić maksymalną wielkość nakładów inwestycyjnych, której przekroczenie spowoduje, że inwestycja nie będzie rentowna.

Analiza "wrażliwości" parametrów wpływających na poziom efektywności polega na ustaleniu możliwej zmiany każdego z nich i wpływie tych zmian na poziom efektywności inwestycji.

#### 7.5.2. Metody probabilistyczne

Metody te traktują ryzyko odmiennie niż metody przybliżone, nie włączając go bezpośrednio do wskaźnika oceny ekonomicznej efektywności inwestycji Każde rozwiązanie projektowe inwestycji lub jego warianty są charakteryzowane przez wskaźnik oceny ekonomicznej efektywności inwestycji. W punkcie 7.3 podkreślono, że wskaźnik ten jest zmienna losowa, dla której można ustalić funkcją gęstości prawdopodobieństwa. Aby określić wartość wskaźnika oceny na podstawie tej funkcji można przyjąć jeden z charakteryzujących ją parametrów, a w szczególności jej tendencję centralną. Może to być wartość średnia, mediana, wartość modalna. Mogłoby się wydawać, że spośród nich war tość modalna jest najlepszym oszacowaniem efektywności inwestycji. Jednak, gdy rozkład prawdopodobieństwa został ustalony na podstawie niewielkiej liczby danych empirycznych lub też nie ma wyraźnej tendencji centralnej, stosowanie tego parametru do oszacowania poziomu efektywności inwestycji jest niekorzystne. Poza tym w obliczeniach wygodniej jest posługiwać się wartością średnią rozkładu prawdopodobieństwa, w szczególności gdy jest on normalny. Tak więc wartość średnia jest chyba parametrem najbardziej reprezentatywnym i najczęściej stosowanym do oszacowania ekonomicznej efektywności inwestycji na podstawie jej rozkładu prawdopodobieństwa, jakkolwiek nie jest on wolny od krytyki [86]. Do oceny ryzaka towarzyszącego efektywności inwestycji można przyjąć parametry charakteryzujące rozproszenie (dyspersję) jej rozkładu prawdopodobieństwa, którymi są: odchylenie przeciętne, wariancja i odchylenie standardowe. Aby mierzyć poziom ryzyka w tych samych jednostkach co rentowność, do jego pomiaru przyjmuje się odchylenie standardowe.

 $-68$  -

W celu zobrazowania parametrów statystycznych szacujących efektywność projektowanej inwestycji i towarzyszące jej ryzyko rozważa się następujący prosty przykład. Przyjmuje się dwa warianty projektowe inwestycji scharakteryzowane przez następujące parametry rozkładu normalnego (założenie!) ich efektywności:

- wariant 1 - wartość średnia  $\mu_1 = E(\xi)$ , odchylenie standardowe  $6^{\pi} = 1$ , - wariant 2 - wartość średnia  $\mu_2 = E(\xi)$ , odchylenie standardowe  $\zeta_2 = 2$ .

Warianty te są scharakteryzowane na rys. 7.2 przez rozkłady prawdopodobieństwa ich wskaźników ekonomicznej efektywności. Możliwe do uzyskania wartości efektywności inwestycji w przypadku wariantu 1 mają mniejsze rozproszenie względem wartości oczekiwanej efektywności niż w przypadku wariantu 2. Bardziej "płaski" rozkład wariantu 2 wskazuje na większe ryzyko, gdyż większe jest prawdopodobieństwo, że rzeczywisty wynik będzie odbiegał od oczekiwanego. Wnioskuje się stąd, że wariant 1 charakteryzuje się mniejszym ryzykiem niż wariant 2. ore heatings with

Na rys. 7.3 przedstawiono "odwrócone" dystrybuanty obydwu wariantów projektowych, które nazywane są profilami ryzyka (bardziej szczegółowe rozważania na ten temat przedstawiono w następnym rozdziale). Wieksze pochylenie

ported advocation derette a presente sense state

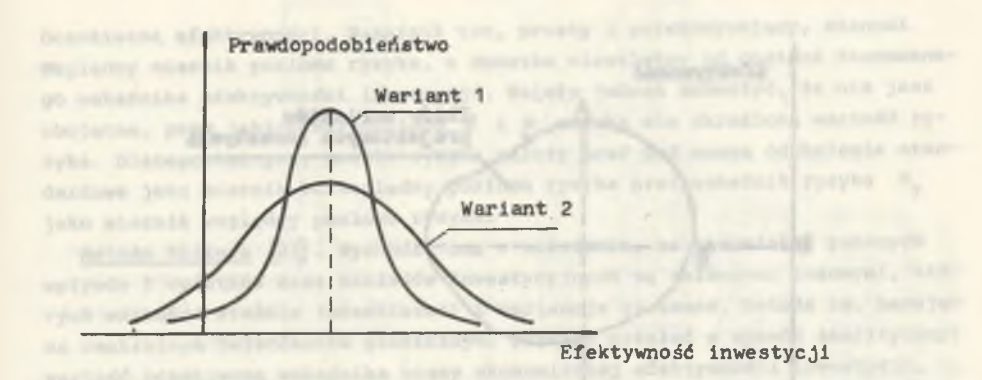

Rys. 7.2. Rozkład prawdopodobieństwa efektywności dwóch wariantów projektowych inwestycji

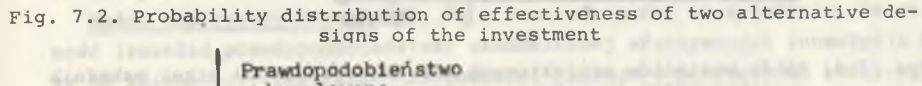

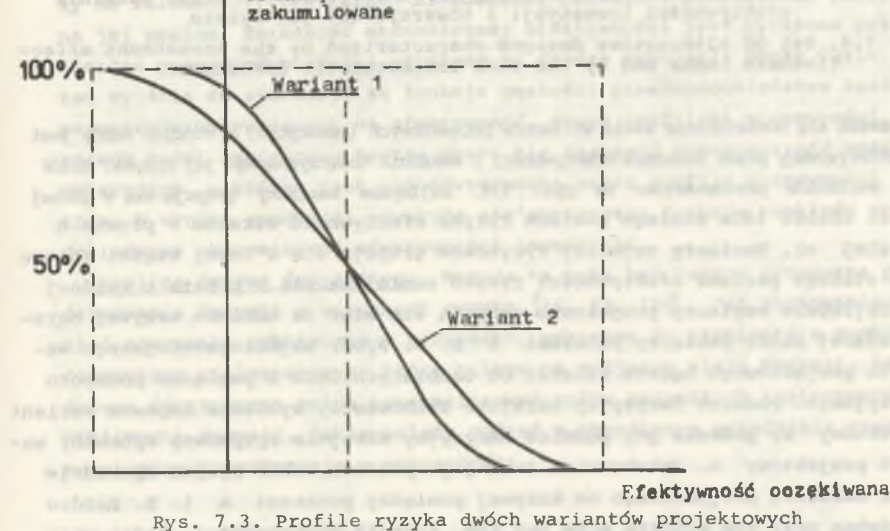

Fig. 7.3. Risk profiles for two alternative designs

krzywej dla wariantu 2 wskazuje na jego większe ryzyko. Na podstawie profilu ryzyka wygodnie jest wnioskować o wielkości ryzyka i kształtowaniu się prawdopodobieństwa uzyskania określonej wielkości efektywności inwestycji. Poza tym można również oszacować prawdopodobieństwo poniesienia strat i ich wielkość oczekiwaną w wyniku realizacji i eksploatacji inwestycji. Należy zauważyć, że metody probabilistyczne oceny ryzyka nie dostarczają żadnej normy decyzyjnej co do wyboru najkorzystniejszego wariantu projektowego, ale pozwalają go rozważać i oceniać
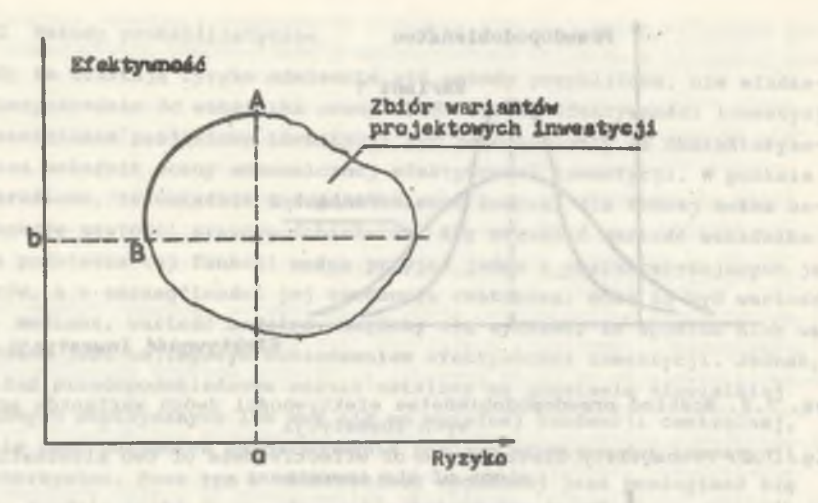

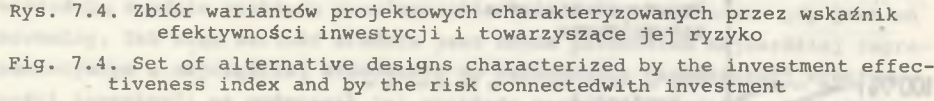

Rozważa się dostatecznie wiele wariantów projektowych inwestycji, z których każdy jest charakteryzowany przez wskaźnik efektywności i wskaźnik towarzyszącego jej ryzyka. Zbiór tych wariantów przedstawiono na rys. 7.4. Najlepsze warianty grupują się w górnej części zbioru (dla stałego poziomu ryzyka efektywność wzrasta - prosta o odciętej a). Warianty najmniej ryzykowne grupują się w lewej części zbioru (dla stałego poziomu efektywności ryzyko zmniejsza się - prosta o rzędnej b). Najlepsze warianty projektowe grupują się więc na odcinku krzywej ograniczającej zbiór pomiędzy punktami A i B. Wybór najkorzystniejszego wariantu projektowego będzie zależał od osobistych cech i poglądów podmiotu decyzyjnego. Podmiot decyzyjny skrajnie zachowawczy wybierze zapewne wariant projektowy B, podczas gdy podmiot decyzyjny skrajnie ryzykowny wybrałby wariant projektowy A. Jakakolwiek inna jego postawa wobec ryzyka spowoduje wybór wariantu projektowego na krzywej pomiędzy punktami A i B. Bardzo przydatna przy tym wyborze może być tzw. funkcja użyteczności, która wyrażając bądź subiektywne dążenia podmiotu decyzyjnego, bądź też wymogi lub ograniczenia w sytuacji decyzyjnej - ale też wyrażone w sposób subiektywny pozwala je zmierzyć i uszeregować, a tym samym formalnie wskazać wariant najkorzystniejszy [23, 108]. Często zdarza się tak, że rozwiązanie projektowe o dużej efektywności cechuje się wysokim poziomem ryzyka. Występują wówczas dwa przeciwstawne sobie wskaźniki. Zaproponowano połączenie ich w tzw. "wskaźniku ryzyka W<sub>r</sub>" [23, 83] . Wyraża on ryzyko towarzyszące każdej jednostce oczekiwanej ekonomicznej efektywności rozwiązania projektowego, a więc  $W_r = 6/\mu$ , przy czym  $\delta$  oznacza odchylenie standardowe rozkładu prawdopodobieństwa ekonomicznej efektywności inwestycji, a u oznacza wartość

Oczekiwaną efektywności. Wskaźnik ten, prosty i przekonywujący, stanowi wrględny miernik poziomu ryzyka, w dodatku niezależny od postaci stosowanego wskaźnika efektywności inwestycji. Należy jednak zauważyć, że nie jest obojętne, przy jakich wartościach *&* i *^* uzyska się określoną wartość ryzyka. Dlatego też przy ocenie ryzyka należy brać pod uwagę odchylenie standardowe jako miernik bezwzględny poziomu ryzyka oraz wskaźnik ryzyka W jako miernik względny poziomu ryzyka.

 $- 71 -$ 

Metoda Hillera [23] . Wychodzi ona z założenia, że strumienie rocznych wpływów i wydatków oraz nakładów inwestycyjnych są zmiennymi losowymi, których wartości średnie (oczekiwane) i wariancje są znane. Metoda ta, bazując na centralnym twierdzeniu granicznym, pozwala ustalać w sposób analityczny: wartość oczekiwaną wskaźnika oceny ekonomicznej efektywności inwestycji, wariancję i oszacowanie funkcji gęstości. Metodę tę wyparła metoda zaproponowana przez D.B. Hertza.

Model empiryczny Hertza [40, 23] . Jest on oparty na założeniu, że zmienność (rozkład prawdopodobieństwa) ekonomicznej efektywności inwestycji zależy od zmienności, czy raczej niepewności każdego z parametrów, który wpływa na jej poziom. Zmienność ekonomicznej efektywności jest wyrażona przez jej rozkład prawdopodobieństwa uzyskany na drodze symulacji Monte Carlo. Punktem wyjścia do symulacji są funkcje gęstości prawdopodobieństwa każdego z parametrów wpływających na efektywność, zwane profilami niepewności. W ten sposób model empiryczny Hertza stara się zastąpić rzeczywistość modelem symulacyjnym, w którym jest ona odwzorowana przez profile niepewności parametrów. W wyniku symulacji uzyskuje się 'empiryczną funkcję rozkładu prawdopodobieństwa ekonomicznej efektywności inwestycji.

Analiza drzewa decyzyjnego. Metoda ta może być bardzo przydatna przy podejmowaniu decyzji w warunkach ryzyka [56, 84, 108] . Jej stosowanie 'może mieć znaczenie praktyczne w przypadku, gdy mamy do czynienia z problemem decyzyjnym wieloetapowym, który polega na podjęciu wielu decyzji. Za pomocą drzewa decyzyjnego można przeanalizować wpływ wszystkich koniecznych (bądź możliwych) decyzji, jakie należy podjąć w określonym przedziale czasu, na ewentualne konsekwencje w przyszłości.

siauone ous link!! sustantialive findiavarable day

with several condition features in addressions of secretary and anton transmissionalitered b .fill idea posting straightforward and a Library of the Simple Library Straight

A 753 Abilitan a painting paint and states and indicates, randing a continue All. I sayal aronforce since of chaoge and a bri

 $- 70 -$ 

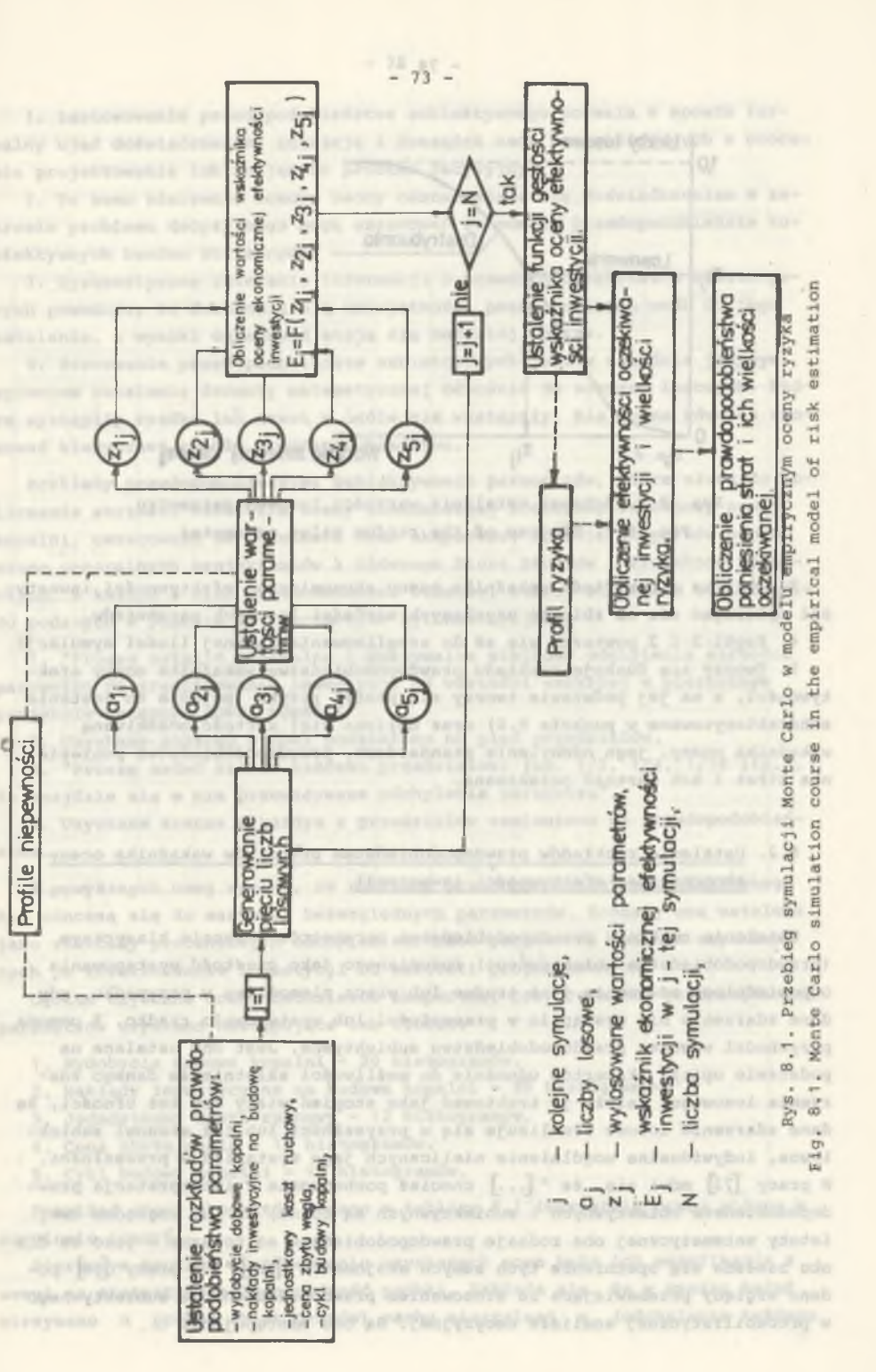

**Profile niepewności**

Profile

niepewności

Immunit , the property in the base , and Middle I construction annual second wellege atomik postom spryta, w definite executive of motion betimeint annime yearing, iPoptament tilinographe adrobador og a property and provident seat fat young , anyarode 8. MODEL EMPIRYCZNY PODEJMOWANIA DECYZJI W WARUNKACH RYZYKA Algebraical versi mayors and to a velocity version diversion conf manitude

Na tle przedstawionej w poprzednim rozdziale problematyki podejmowania decyzji w warunkach niepewności i w warunkach ryzyka rozwinięty zostanie model empiryczny oceny ryzyka zaproponowany przez D.B. Hertza. Przyjęcie te go modelu do dalszych rozważań wynika z następujących względów:

take ateris wetches youter prints

- a) wykorzystanie w modelu profilów niepewności parametrów i metody symulacji Monte Carlo do odwzorowania sytuacji rzeczywistej,
- b) możliwość uzyskania profilu ryzyka w wyniku symulacji,
- c) możliwość obliczenia prawdopodobieństwa poniesienia strat i wielkości ich wartości oczekiwanej,
- d) możliwość wykonywania obliczeń na maszynie cyfrowej.

Rozwiniecie i opracowanie teoretyczne oraz praktyczne wszystkich elementów modelu Hertza dla warunków działalności projektowej i inwestycyjnej w polskim górnictwie węglowym stworzy podstawy do praktycznego ujęcia problemu oceny ryzyka nieuzyskania spodziewanego poziomu ekonomicznej efektywności projektowanych inwestycji górniczych.

- a crys, straiging, exists of lay, and a contribution of the straight and con-

### 8.1. Przebieg symulacji Monte Carlo

Metoda Monte Carlo symuluje pewną sytuację rzeczywistą przez generowanie zbioru zmiennych losowych. W przypadku proponowanej metody generuje się zbiór lósowych wartości parametrów, które wpływają na wartość wskaźnika oceny ekonomicznej efektywności inwestycji. Parametry te są następujące: wydobycie dobowe kopalni, nakłady inwestycyjne na budowę kopalni, jednostkowy koszt ruchowy, cena zbytu węgla i cykl budowy kopalni. Dla każdego wylosowanego zbioru ich wartości uzyskuje się jedną losową wartość wskaźnika ęfektywności. Powtarzanie symulacji wystarczającą ilość razy pozwala uzy s kać funkcję gęstości wskaźnika ekonomicznej efektywności inwestycji i tym samym profil ryzyka. Podstawą do generowania wartości losowych parametrów są ich profile niepewności.

Schemat postępowania w modelu empirycznym przy zastosowaniu metody symulacji Monte Carlo przedstawiono na rys. 8.1. W przebiegu symulacji można wyróżnić następujące kroki:

1. Należy ustalić profil niepewności, a tym samym dystrybuantę każdego z parametrów służących do obliczenia wskaźnika efektywności.

2. Dla każdego z parametrów generuje się jedną wartość losową, realizując w ten sposób pierwszą symulację (rys. 8.2).

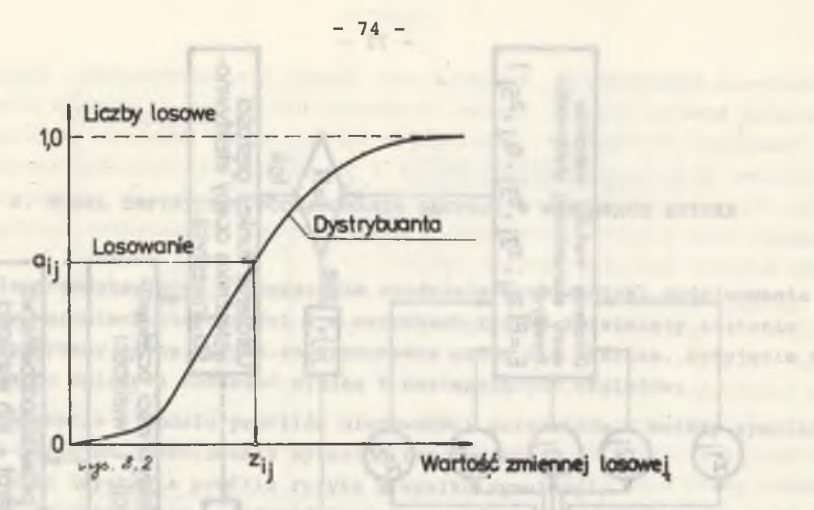

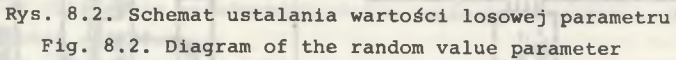

3. Oblicza się wartość wskaźnika oceny ekonomicznej efektywności inwestycji opierając się na zbiorze uzyskanych wartości losowych parametrów.

4. Kroki 2 i 3 powtarza się aż do zrealizowania żadanej ilości symulacji. 5. Tworzy się funkcję rozkładu prawdopodobieństwa wskaźnika oceny efektywności, a na jej podstawie tworzy się profil ryzyka (pojęcie to zostanie scharakteryzowane w punkcie 8.6) oraz oblicza się: wartość oczekiwaną wskaźnika oceny, jego odchylenie standardowe, prawdopodobieństwo poniesienia strat i ich wartość oczekiwaną.

# 8.2. Ustalenie rozkładów prawdopodobieństwa prametrów wskaźnika oceny ekonomicznej efektywności inwestycji

Ustalenie rozkładu prawdopodobieństwa parametrów w sensie klasycznym (prawdopodobieństwa obiektywnego) rozumianego jako częstość występowania odpowiedniego zdarzenia jest trudne lub wręcz niemożliwe w przypadku, gdy dane zdarzenie nie wystąpiło w przeszłości lub występowało rzadko. Z pomocą przychodzi wówczas prawdopodobieństwo subiektywne. Jest ono ustalane na podstawie opinii ekspertów odnośnie do możliwości zaistnienia danego zdarzenia losowego. Należy je traktować jako stopień wiary czy też ufności, że dane zdarzenie losowe zrealizuje się w przyszłości lub też stanowi subiektywne, indywidualne uogólnienie nielicznych jego wystąpień w przeszłości. W pracy  $[73]$  mówi się, że "[...] chociaż pochodzenie i interpretacja prawdopodobieństw obiektywnych i subiektywnych są różne, tó pod względem swej istoty matematycznej oba rodzaje prawdopodobieństw są tożsame - jako że dla obu zakłada się spełnienie tych samych aksjomatów [...]". W pracy [56] podano względy przemawiające za stosowaniem prawdopodobieństwa subiektywnego w probabilistycznej analizie decyzyjnej. Są one następujące:

1. Zastosowanie prawdopodobieństwa subiektywnego pozwala w sposób form alny ująć doświadczenie, intuicję i rozsądek osób uczestniczących w procesie projektowania lub znających problem decyzyjny.

2. To samo zdarzenie losowe osoby odznaczające się doświadczeniem w zakresie problemu decyzyjnego mogą oszacować za pomocą prawdopodobieństw subiektywnych bardzo zbliżonych.

3. Systematyczne zbieranie informacji o prawdopodobieństwach subiektywnych powoduje, że doskonalą się umiejętności poszczególnych osób do jego ustalania, a wyniki oszacowań stają się bardziej spójne.

4. Szacowanie prawdopodobieństw subiektywnych jest w zasadzie jedynym sposobem ustalenia formuły matematycznej odnośnie do zdarzeń losowych, które wystąpiły rzadko lub nawet w ogóle nie wystąpiły. Nie można wówczas stosować klasycznej reguły prawdopodobieństwa.

Rozkłady prawdopodobieństwa subiektywnego parametrów, które służą do ob liczania wartości wskaźnika oceny ekonomicznej efektywności budowy nowej kopalni, oszacowano na podstawie ocen ekspertów. Do roli ekspertów poproszono generalnych projektantów z Głównego Biura Studiów i Projektów Górniczych. Z każdym z nich przeprowadzono rozmowę, której schemat w odniesieniu do podanych w punkcie 8.1 parametrów był następujący:

1. "Proszę ustalić minimalną i maksymalną wielkość odchylenia wartości parametru po zrealizowaniu inwestycji od wartości zawartej w pierwotnym projekcie wstępnym nowej kopalni".

2. Uzyskany rozstęp próbki podzielono na pięć przedziałów.

3. "Proszę nadać szanse każdemu przedziałowi (np. 1/2, 1/4, 1/10 itp.), że znajdzie się w nim przewidywane odchylenie parametru".

4. Uzyskane szanse.w każdym z przedziałów zamieniono na prawdopodobieństwa .

Z powyższych uwag wynika, że rozkłady prawdopodobieństwa subiektywnego nie odnoszą się do wartości bezwzględnych parametrów. Zostały one ustalone jako rozkłady procentowych odchyleń wartości parametrów realnie uzyskiwanych po zrealizowaniu inwestycji od wartości projektowanych.

Ogółem uzyskano oceny dwudziestu ekspertów, przy czym dla poszczególnych parametrów uzyskano następujące ich ilości:

- 1. Wydobycie dobowe kopalni 20 histogramów.
- 2. Nakłady inwestycyjne na budowę kopalni 20 histogramów.
- 3. Jednostkowy koszt ruchowy 12 histogramów.
- 4. Cena zbytu węgla 12 histogramów.
- 5. Cykl budowy kopalni 19 histogramów.

Przykład oceny ekspertów podano w tablicy 8.1 (wszystkie oceny podano w oryginale pracy).

Pierwszym krokiem w opracowaniu uzyskanych ocen była ich weryfikacja z uwagi na statystyczną jednorodność próbki. Zakłada się, że w wyniku badań otrzymano n próbek (histogramów) cechy mierzalnej x (odchylenia każdego

 $- 75 -$ 

 $-77 -$ 

Tablica 8.1 (a) or training a labeled by the residence Tablica 8.1 Przykładowe oceny eksperta

> the projection of the analysis and the product arrationally plans assessed statements of the

Numer . 10 eksperta

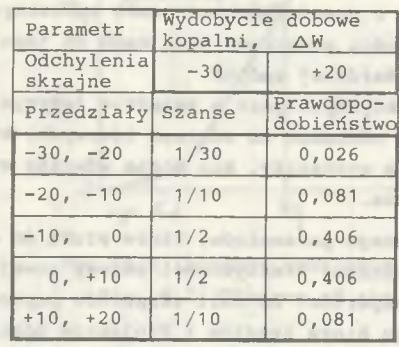

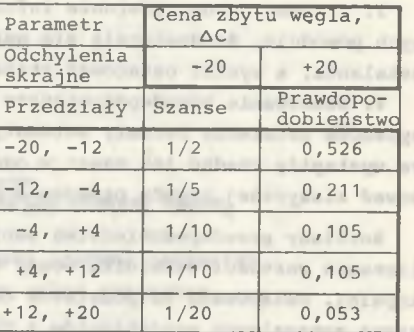

composition essent convertibute

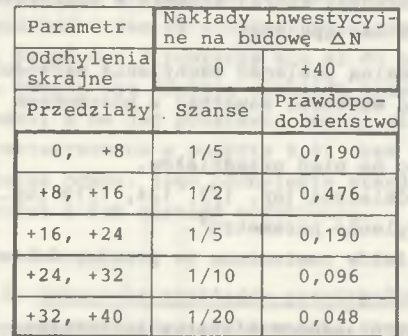

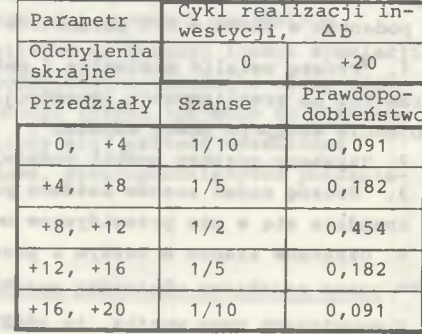

publication to crime of air macuies air

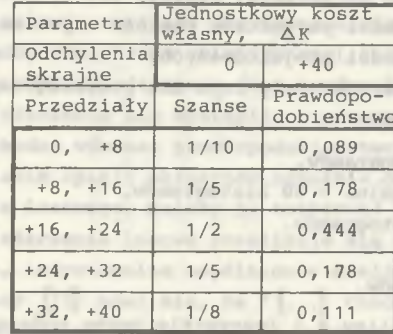

**Security** 

Charles probably or contributed a very start and a solar ternation religion in the control of www FOR YOUNG MEETING HARTERED AND ESSAY

one Californi improvision after them designed and solar members when peak endowed and man Well, APP (19 M.M. vol.), Wellett, J.A.Way J.Andromins, actor care as it was - Senidad Alendrick Montana and to delivery a form of the tensor of the first and conservative z pięciu parametrów) i każda z próbek reprezentowana przez i-tego eksperta ma rozkład ucięty obustronnie w punktach a i b. Obliczono wartości średnie m, poszczególnych rozkładów. Eliminacji poddano anomalie, tzn. wartości naruszające statystyczną jednorodność próbki, występujące w szeregach wielkości  $a_j$ ,  $b_j$ ,  $m_i$ . Porządkując te trzy szeregi w kolejności niemalejącej otrzymuje się trzy szeregi rozdzielcze. Z każdego szeregu wyznacza się wartość średnią x i emiryczne odchylenie średnie s. W każdym z tych trzech ciągów obserwacji ustala się maksymalne odchylenie w górę x max oraz w dół równe x<sub>min</sub>. Zakładając statystyczną jednorodność próbki Grubbs obliczył kwantyle zmiennej losowej [27] :

 $v = \frac{x_{max} - x}{x}$  $v = \frac{x_{\text{max}} - x_{\text{max}}}{\sqrt{2 - x_{\text{max}} - x_{\text{max}}}}$  (8.1)

oraz

**HIVERID** 

**RAMENES** W

$$
\mathbf{v}_1 = \frac{\overline{\mathbf{x}} - \mathbf{x}_{\text{min}}}{\mathbf{s}}
$$

Porównując obliczone wartości z kwantylami podanymi np. w pracy [114] dbesqu towaller starts must nish

stam openwyrthiden supplace proporter in Contable normations. Amendment stress

AUGUSTIO AO BIE Inthreduce as Line

 $P(v \ge \frac{e}{2n}) = P(v_1 \ge \frac{e}{2n})$ 

można zweryfikować hipotezę, że jedna ze skrajnych wartości ciągów  $\{m_i \}$ ,  ${a}$ ,  ${b}$  ,  ${b}$  odbiega od pozostałych w ciągu w sposób losowy. Na danym poziomie istotności OC , wartość skrajną należy uznać za naruszającą statystyczną jednorodność próbki, jeżeli spełnione są nierówności:

Postępując w ten sposób odnośnie do wartości średnich rozkładów ocen oraz punktów ucięcia rozkładów wyeliminowano 5 histogramów i ostatecznie do ustalenia rozkładów odchyleń poszczególnych parametrów przyjęto następujące ilości histogramów:

 $v \ge \frac{6}{3} n$  lub  $v_1 \ge \frac{6}{3} n$ 

- 1. Wydobycie dobowe kopalni 19.
- 2. Nakłady inwestycyjne na budowę kopalni 19.
- 3. Jednostkowy koszt ruchowy 12.
	- 4. Cena zbytu węgla 12.
- 5. Cykl budowy kopalni 16.

Dla każdego z tych parametrów uzyskano rozkłady prawdopodobieństwa charakteryzujące oszacowania poszczególnych ekspertów. Przykładowy rozkład po kazano na rys. 8.3.

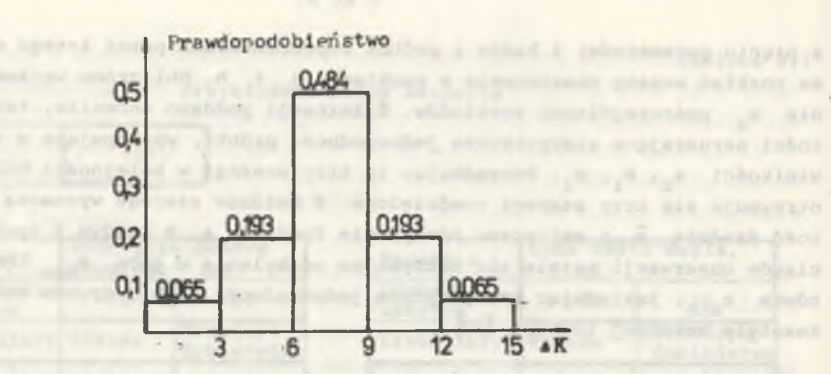

Rys. 8.3. Przykładowy histogram parametru A K wg oszacowania eksperta nr 12 Fig. 8.3. The exemplory histogram of  $\Delta K$  parameter according to the expert nr 12

Problem sprowadzał się do ustalenia jednego rozkładu prawdopodobieństwa dla każdego parametru zgodnie z podanymi powyżej histogramami.

Opierając się na badaniach rozkładów prawdopodobieństwa dla kopalń czynnych założono, że również rozkłady prawdopodobieństwa subiektywnego mają rozkład normalny. Należało ustalić parametry tych rozkładów, tzn. wartość średnią i odchylenie standardowe. W tym celu wykorzystano graficzny sposób przedstawienia rozkładu empirycznego w postaci składowych o rozkładach w przybliżeniu normalnych <sup>[26]</sup> . Należy zastąpić dany rozkład prawdopodobieństwa trójkątami równoramiennymi, które po dodaniu współrzędnych dawałyby krzywą, możliwie zbliżoną do zadanej. Przykłady przedstawienia danego rozkładu (histogramu eksperta) w postaci rozkładów trójkątnych pokazano na rys. S'.4. Z uwagi na to, że ka^(y histogram eksperta ma 5 klas, zastąpiono go trzema rozkładami trójkątnymi.

Wartość oczekiwana i wariancja zmiennej losowej X o rozkładzie trójkątnym w przedziale <sup>[</sup>a, b<sup>]</sup> są określone wzorami:

 $(8.3)$ 

In other in anthony chaose not a subporter, news111 I commented tops which have adjudice addition

$$
E(X) = \frac{a + b}{2}
$$
  

$$
D^{2}(X) = \frac{(b - a)^{2}}{12}
$$

W podany sposób histogram każdego eksperta każdego z parametrów rozłożono na rozkłady trójkątne, obliczając dla każdego trójkąta wartość oczekiwaną i wariancję.

Ze względu na to, że rozkład sumy zmiennych losowych o rozkładach trójkątnych dąży do rozkładu normalnego, ustala się go jako kombinację liniową rozkładów trójkątnych. Gęstość rozkładu normalnego wyrażi się wtedy wzorem:

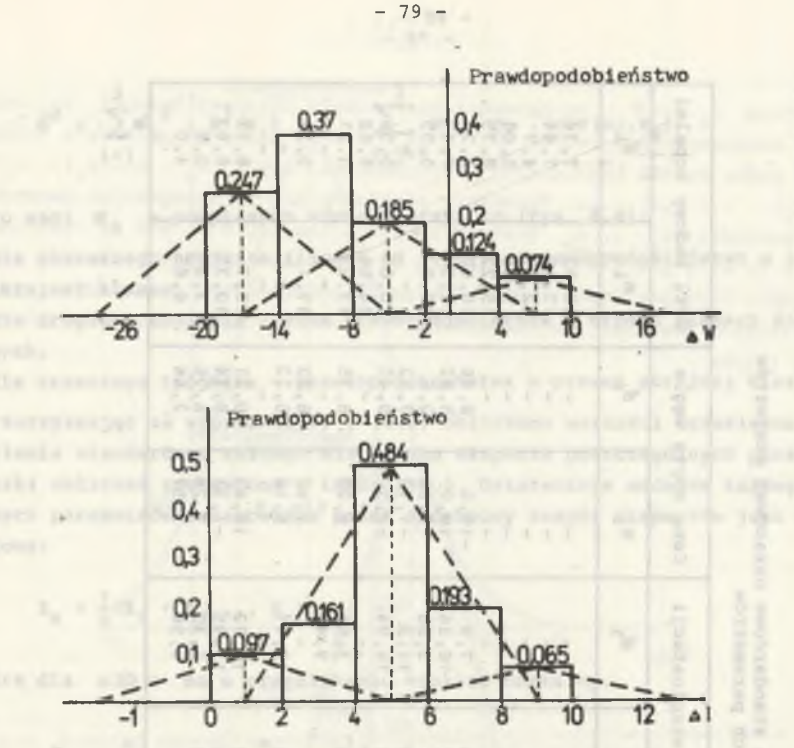

Rys. 8.4. Przykłady przedstawienia danych rozkładów parametrów AW i AN za pomocą trójkątów równoramiennych

Fig. 8.4. The examples of the given distributions of AW and AN parameters using isosceles triangles

$$
f(x) = \begin{cases} 0 & \text{dla} \quad x < c \quad \text{lub} \quad x > d \\ 3 & \\ \sum_{i=1}^{3} \alpha_i^i \cdot \hat{\gamma}_i(x) & \text{dla} \quad c \leq x \leq d \end{cases}
$$
 (8.4)

gdzie:

 $\alpha$ : - yaga i-tego rozkładu trójkątnego o funkcji gęstości  $\mathcal{C}$  (x), c,d - minimalna i maksymalna wartość wg oszacowania eksperta.

Zgodnie z powyższym wzorem, wartość oczekiwana i wariancja rozkładu każdego histogramu eksperta są określone wzorami:

$$
m = \sum_{i=1}^{3} \alpha_{i} \cdot E(x_{i}) = \sum_{i=1}^{3} \alpha_{i} \cdot m_{i}
$$
 (8.5)

 $- 78 -$ 

£  $\overline{\omega}$  $\ddot{\mathrm{e}}$ n<br>d an<br>id<br>id<br>i NOCHY<br>SZCZE<br>MONT  $-$ H  $\tilde{\mathbf{\Omega}}$ tosci  $W$   $\frac{d}{dt}$ 

 $\alpha,\tilde{\beta}\tilde{\beta}^m$ 

ter detail

**HAMMED** 

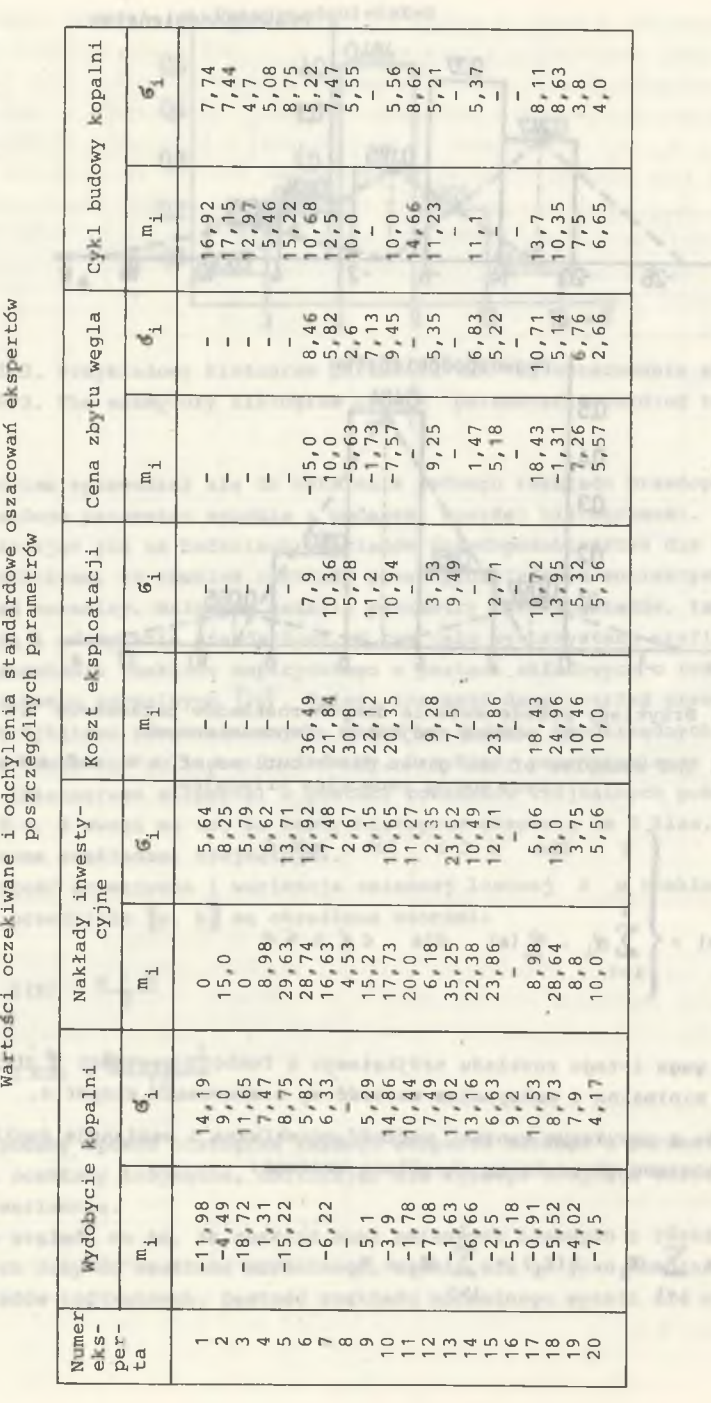

Undiam a

Calm Laddiade

countil. 77  $-150 + 10$ 

it.I. do presidi i que e

Dendrick Links

 $-nb-nb$ 

 $- 80 -$ 

 $- 81 -$ 

 $i=1$  i=j=1 celetoreine aborem ydbug a its al = 1 yightens Jako wagi o $x$ , w powyższych wzorach przyjęto (rys. 8.4): - dla pierwszego trójkąta (licząc od lewej) - prawdopodobieństwo w lewej skrajnej klasie, word in de skrate met blev andere skrajnej klasie, - dla drugiego trójkąta - suma prawdopodobieństw w trzech klasach środko-

 $\sigma^2 = \sum \alpha_i^2$  .  $D^2(x_i) + 2$  .  $\sum \alpha_i^2 \cdot \alpha_i^2$  ·  $\text{cov}(x_i, x_i)$  (8.6)

- wych,
- dla trzeciego trójkąta prawdopodobieństwa w prawej skrajnej klasie.

Korzystając ze wzorów (8.5) i (8.6) obliczono wartości oczekiwane i od chylenia standardowe każdego histogramu eksperta poszczególnych parametrów. Wyniki obliczeń zestawiono w tablicy 8.2. Ostatecznym modelem każdego z ba danych parametrów oszacowanym przez n-osobowy zespół ekspertów jest zmienna losowa:

$$
z_n = \frac{1}{n}(x_1 + x_2 \dots x_n)
$$
 (8.7)

która dla n >> 1 ma w przybliżeniu rozkład normalny.

 $1.1$  $\left[\begin{array}{ccc} n & 2 & n' & n \\ n & i=1 & i=1 \end{array}\right]$ przy czym  $X_1, X_2, \ldots X_n$ 

są zmiennymi losowymi stochastycznie niezależnymi o rozkładach normalnych z funkcjami gęstości określonymi wzorem (8.4). Funkcja gęstości tego rozkładu ma postać:

$$
F(x) = \begin{bmatrix} 0 & \text{d}1a & x \leqslant c_0 \\ \frac{1}{d_2 \cdot \sqrt{2 \cdot \pi}} & \exp\left[-\frac{(x - \pi_z)^2}{2 \cdot \frac{\sigma^2}{z}}\right] & \text{d}1a & c_0 < x < d_0 \\ 0 & \text{d}1a & x \geqslant d_0 & \text{cogenit-}1a_0 & \text{d}1a_0 < a_0 \end{bmatrix}
$$

3.8 . n19 Tablica 8.3

## Parametry rozkładów prawdopodobieństwa subiektywnego

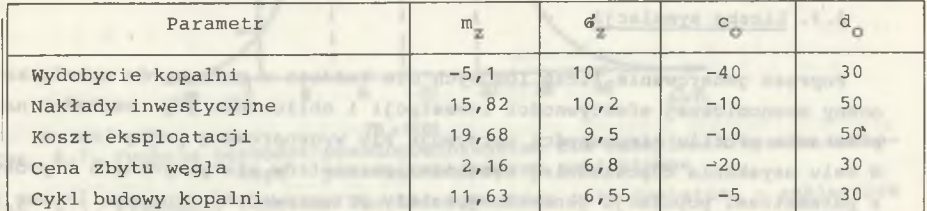

multiply we meganing posts writering of the proof attention operator rooms

przy czym  $m_{z}$  i  $\sigma_{z}$  są parametrami rozkładu zmiennej losowej  $z_{n}$ . Oszacowania nieznanych parametrów c<sub>o</sub> i d<sub>o</sub> dokonuje się na podstawie informacji z próby metodą największej wiarygodności, czyli c = min(c,), d =  $max(d_i)$ , i = 1,2,...,n. Parametry rozkładów dla poszczególnych parametrów oraz wartości c<sub>o</sub> i d<sub>o</sub> zostały podane w tablicy 8.3, zaś na rysunkach 8.5, 8.6, 8.7, 8.8 i 8.9 zobrazowano te rozkłady w postaci wykresów funkcj gęstości. Uzyskane funkcje gęstości prawdopodobieństwa parametrów zostaną wykorzystane jako profile niepewności w prezentowanym modelu empirycznym oceny ryzyka.

 $- 82 -$ 

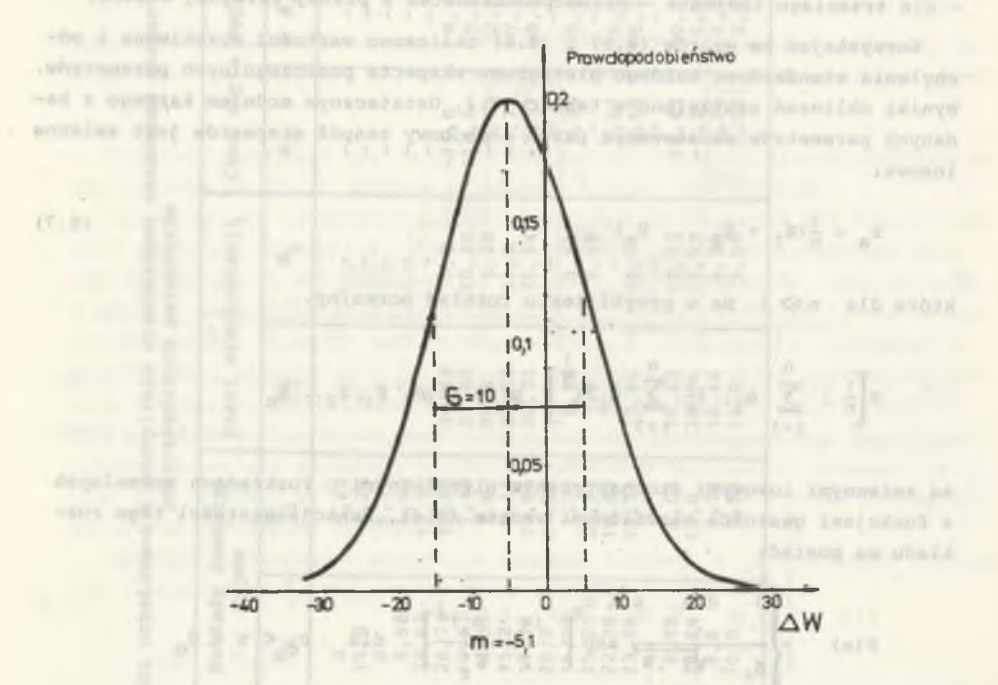

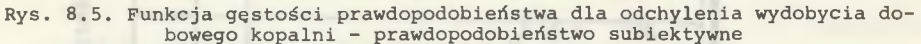

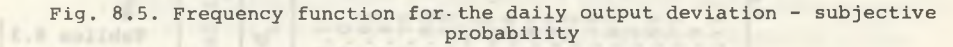

## 8.3. Liczba symulacji

Poprzez generowanie liczb losowych dla każdego z parametrów wskaźnika oceny ekonomicznej efektywności inwestycji i obliczenie jego wartości na podstawie profilu niepewności otrzymuje się wygenerowaną próbę losową. W celu uzyskania odpowiedniej zgodności parametrów statystycznych z próby z parametrami populacji generalnej należy przeprowadzić stosowną liczbę sy mulacji. W oryginale pracy wykazano, że przyjęcie liczby symulacji równej

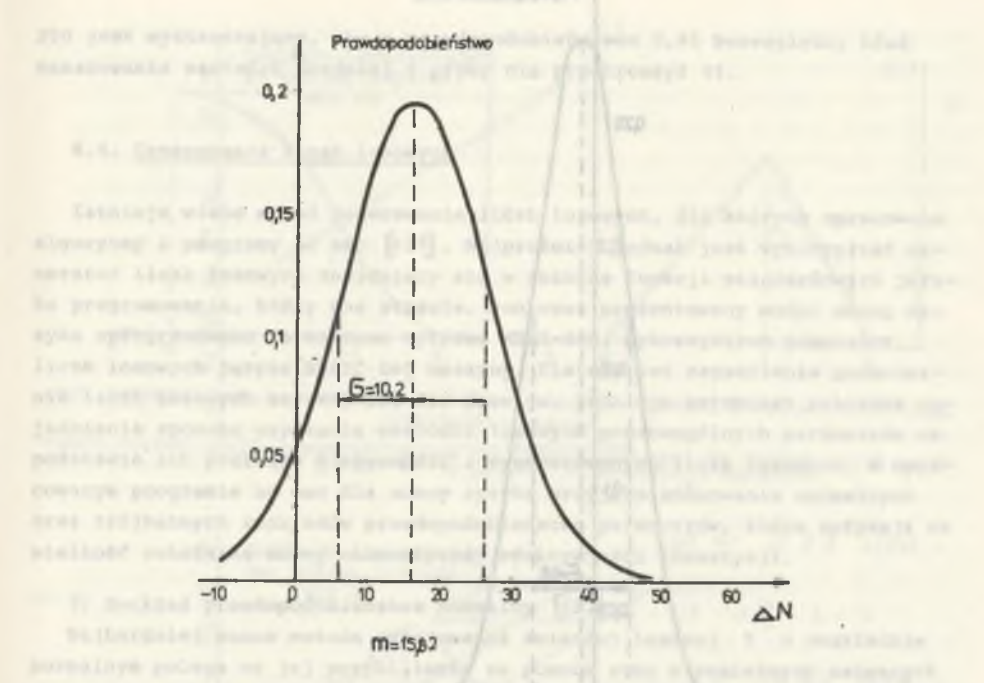

Rys. 8.6. Funkcja gęstości prawdopodobieństwa dla odchylenia nakładów inwestycyjnych - prawdopodobieństwo subiektywne

Fig. 8.6. Frequency function for the investment outlays deviation - subjective probability

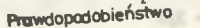

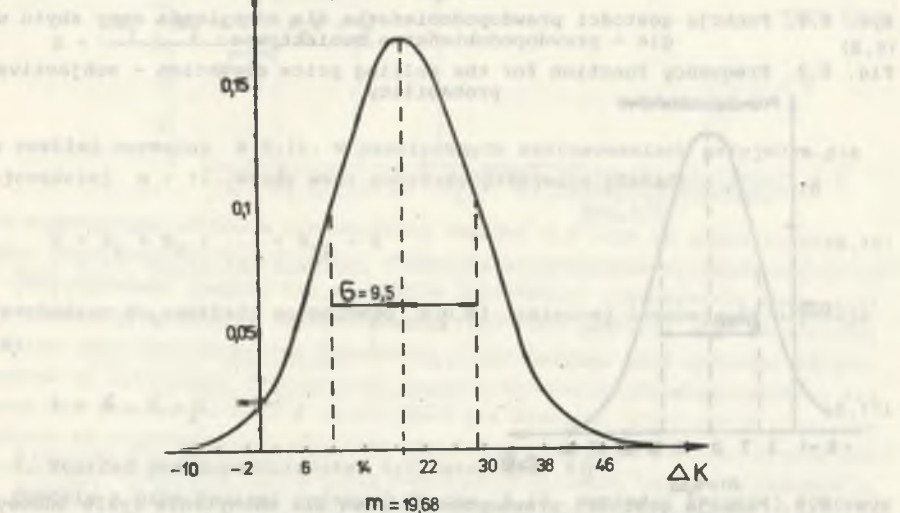

Rys. 8.7. Funkcja gęstości prawdopodobieństwa dla odchylenia kosztu ruchowego - prawdopodobieństwo subiektywne

Fig. 8.7. Frequency function for the operating cost deviation - subjective probability

 $- 83 -$ 

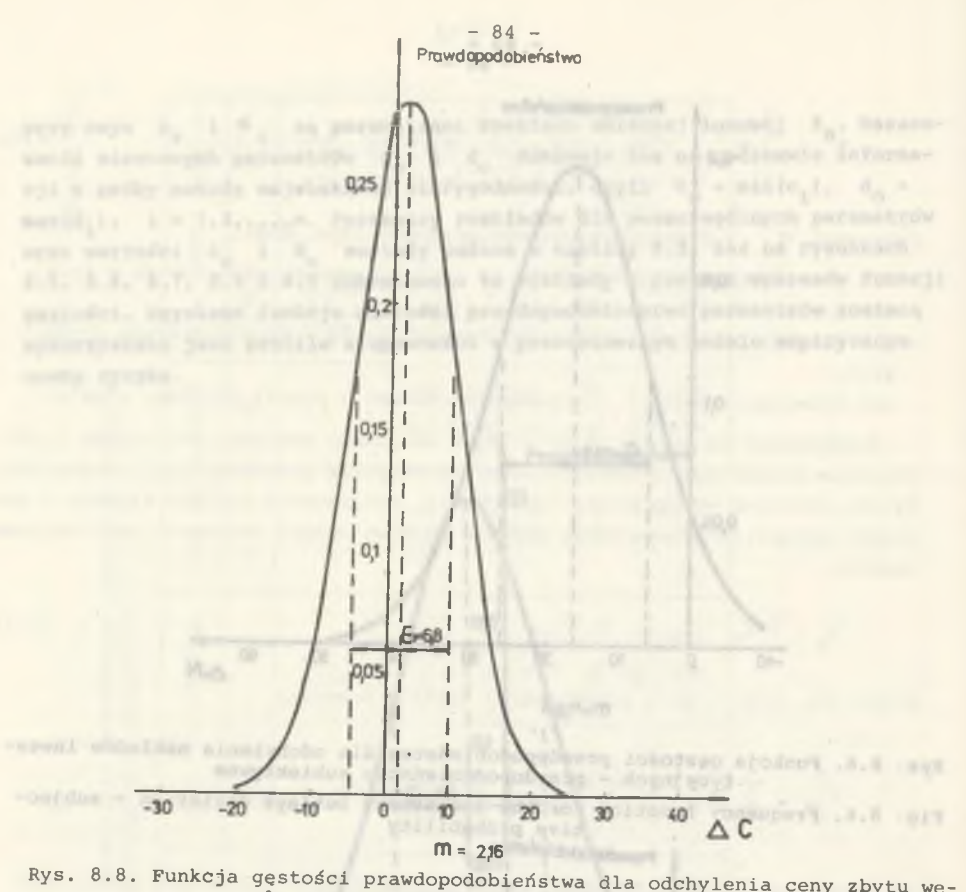

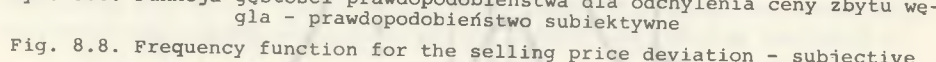

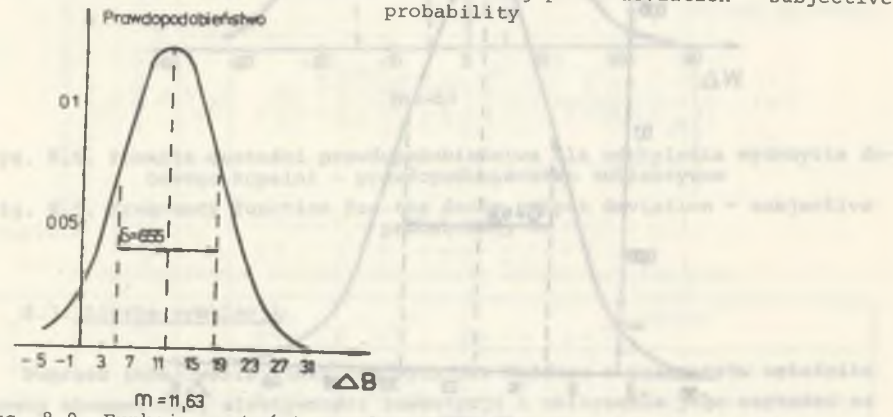

Rys. 8.9. Funkcja gęstości prawdopodobieństwa dla odchylenia cyklu budowy kopalni - prawdopodobieństwo subiektywne

Fig. 8.9. Frequency function for the cycle of mine building deviation - sub**jective** probability

200 jest wystarczające, aby z prawdopodobieństwem 0,95 bezwzględny błąd oszacowania wartości średniej z próby nie przekroczył 4%.

8.4. Generowanie liczb losowych

Istnieje wiele metod generowania liczb losowych, dla których opracowano algorytmy i programy na emc [137] . Najprościej jednak jest wykorzystać ge nerator liczb losowych znajdujący się w zbiorze funkcji standardowych języka programowania, który się stosuje. Ponieważ prezentowany model oceny ryzyka oprogramowano na maszynę cyfrową MERA-400, wykorzystano generator liczb losowych języka BASIC tej maszyny. Dlatego też zagadnienia generowania liczb losowych szerzej się nie rozwija. Istnieje natomiast potrzeba wyjaśnienia sposobu uzyskania wartości losowych poszczególnych parametrów na podstawie ich profilów niepewności i wygenerowanych liczb losowych. W opracowanym programie na emc dla oceny ryzyka przyjęto stosowanie normalnych oraz trójkątnych rozkładów prawdopodobieństwa parametrów, które wpływają na wielkość wskaźnika oceny ekonomicznej efektywności inwestycji.

1. Rozkład prawdopodobieństwa normalny [137]

Najbardziej znana metoda generowania zmiennej losowej X o rozkładzie normalnym polega na jej przybliżaniu za pomocą sumy niezależnych zmiennych losowych R.,R-,...,R o jednakowym rozkładzie równomiernym na przedziale (0,1). Ponieważ  $E(R_x) = \frac{1}{2}$  oraz  $D^2(R_x) = \frac{1}{12}$ , wiec dla dostatecznie dużych n zmienna losowa

$$
= \frac{(R_1 + R_2 + \dots R_n) - \frac{n}{2}}{\sqrt{\frac{n}{12}}}
$$

SALV-TROWNI ghalden has alsoved the college.

(8.9)

**SALE CALL** 

na rozkład normalny N(0,1). W praktycznych zastosowaniach przyjmuje się najczęściej n = 12. Wtedy wzór powyższy przyjmuje postać:

 $X = R_1 + R_2 + ... + R_{12} - 6$  (8.10) Dealers of Helper a service of the Control

Przechodząc do rozkładu normalnego  $N(\mu,\mathcal{G})$  zmiennej losowej Z uzyskuje sie: Ananda Las alsalo balsas yers terdesign anando

 $Z = 6. X + \mu$  , which is a strong of a strain  $(8.11)$ and lasw to engage gladness scheduler his

steenb as Afordnessil Intern

2. Rozkład prawdopodobieństwa trójkątny [65, 84] Zgodnie z oznaczeniami podanymi rra rys. 8.10, wartości zmiennej losowej Z o rozkładzie trójkątnym oblicza się ze wzorów:min counters ways an ein

-aboutofield just addedupe ustained frames function perconditions and

 $- 85 -$ 

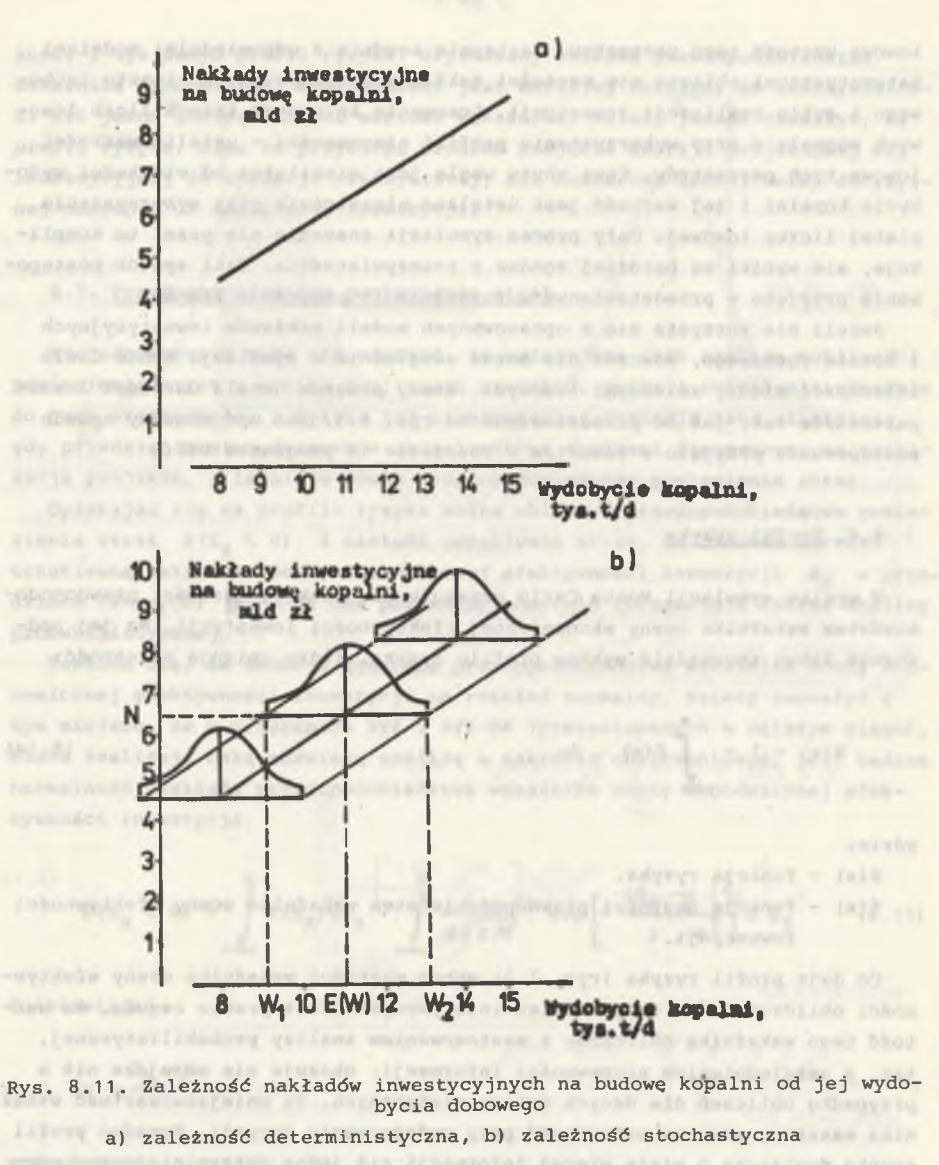

 $- 87 -$ 

Fig. 8.11. Dependence of investment outlays on its daily output a) deterministic dependence, b) stochastic dependence

bieństwa dla nakładów inwestycyjnych przy różnych wielkościach wydobycia kopalni. W prezentowanym modelu zależność pomiędzy zmiennymi losowymi uwzględniono w sposób następujący! najpierw losuje się liczbę losową i opierając się na profilu niepewności wydobycia dobowego kopalni ustala się

 $- 86 -$ 

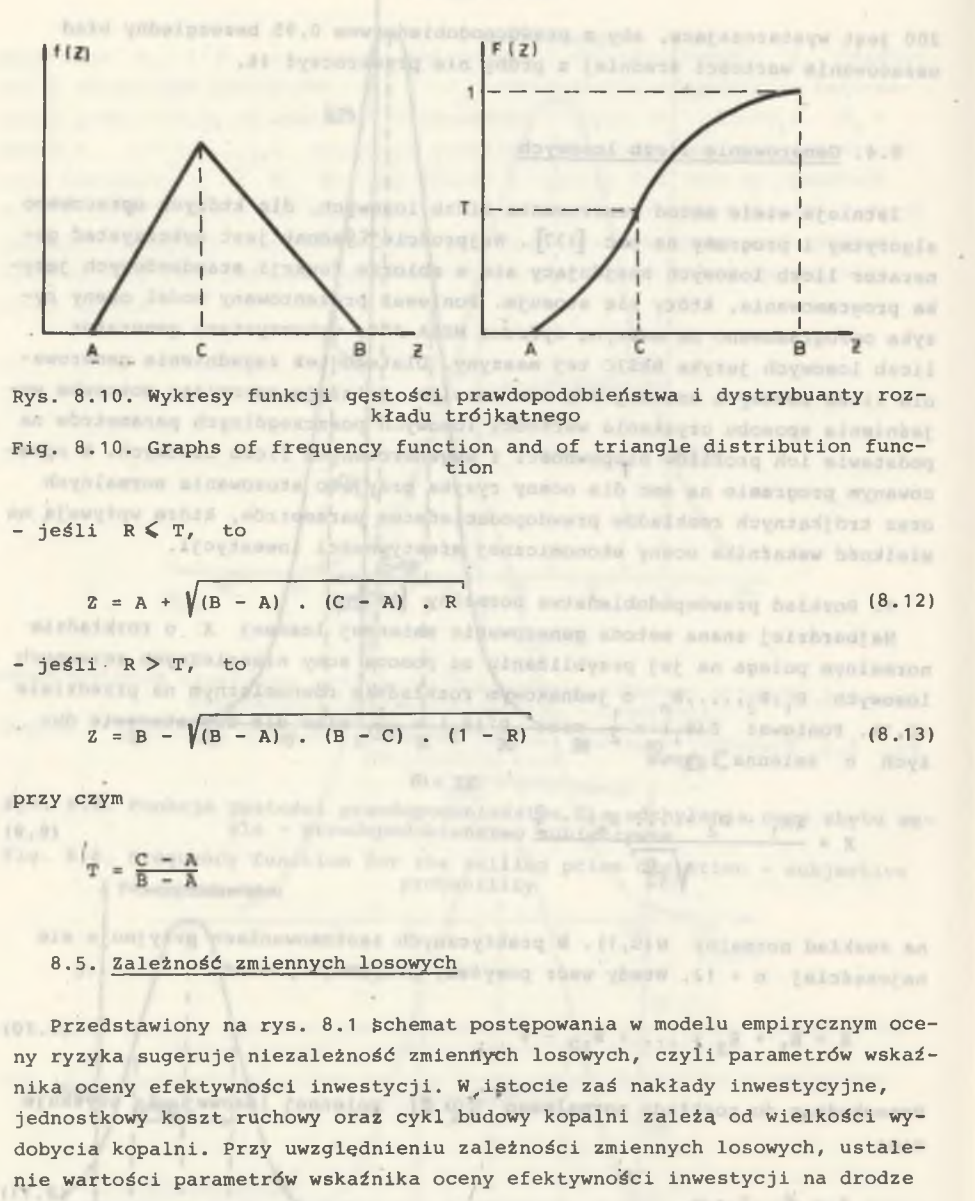

nie wartości parametrów wskaźnika oceny efektywności inwestycji na drodze symulacji Monte Carlo znacznie się komplikuje. W celu rozważenia tej kwestii przyjmuje się przykładowo zależność nakładów inwestycyjnych od wielkości wydobycia kopalni (rys. 8.11a). Można powiedzieć, że każdej wielkości wydobycia kopalni odpowiada nie tylko jedna wartość nakładów inwestycyjnych na jej budowę, ale określona funkcja gęstości prawdopodobieństwa (rys. 8.11b). Trudno jest zakładać ustalenie różnych funkcji gęstości prawdopodolosową wartość tego parametru. Następnie zgodnie z odpowiednimi modelami matematycznymi oblicza się wartości nakładów inwestycyjnych, kosztu ruchowego i cyklu realizacji inwestycji. Losowanie kolejnych trzech liczb losowych pozwala - przy wykorzystaniu profili niepewności - ustalić wartości losowe tych parametrów. Cena zbytu węgla jest niezależna od wielkości wydobycia kopalni i jej wartość jest ustalana niezależnie przy wykorzystaniu piątej liczby losowej. Cały proces symulacji znacznie się przez to komplikuje, ale wyniki są bardziej zgodne z rzeczywistością. Taki sposób postępowania przyjęto w przedstawionym w rozdziale 11 programie RYZ-NK.

 $-88-$ 

Jeżeli nie korzysta się z opracowanych modeli nakładów inwestycyjnych i kosztu ruchowego, wówczas nie można uwzględnić w symulacji Monte Carlo zależności między zmiennymi losowymi. Wtedy program ustala wartości losowe parametrów tak, jak to przedstawiono na rys. 8.1. Ten uproszczony sposób postępowania przyjęto w zawartym w rozdziale 10 programie RYZ.

## 8.6. Profil ryzyka

- 1981) - N 97 8 - 98

W wyniku symulacji Monte Carlo uzyskuje się funkcję gęstości prawdopodobieństwa wskaźnika oceny ekonomicznej efektywności inwestycji. Na jej podstawie łatwo sporządzić wykres profilu ryzyka, który opisuje zależność:

Sales daughter Annan Incar Jean and

 $R(x) = 1 - \int f(x) \cdot dx$  (8.14)

**THE A MAN CELLAGE ALDERATORY &** 

gdzie:

R(x) - funkcja ryzyka,

f(x) - funkcja gęstości prawdopodobieństwa wskaźnika oceny efektywności inwestycji.

Co daje profil ryzyka (rys. 7.3) wobec wartości wskaźnika oceny efektywności obliczonej dla danych deterministycznych? Jest prawie regułą, że wartość tego wskaźnika obliczona z zastosowaniem analizy probabilistycznej, tzn. z uwzględnieniem niepewności informacji, okazuje się mniejsza niż w przypadku obliczeń dla danych deterministycznych. Ta mniejsza wartość wskaźnika nakazuje większą ostrożność przy podejmowaniu decyzji. Ponadto profil ryzyka dostarcza o wiele więcej informacji niż jedna deterministyczna wartość wskaźnika. Tymi dodatkowymi informacjami są: wartość oczekiwana wskaźnika oceny ekonomicznej efektywności inwestycji, jego odchylenie standardowe, prawdopodobieństwo poniesienia strat i ich wartość oczekiwana.

Z wykresu profilu ryzyka można odczytać prawdopodobieństwo uzyskania określonego poziomu efektywności. Praktycznie więc stosowanie prezentowanego modelu nie polega jedynie na obliczeniu wartości oczekiwanej wskaźnika oceny. Model dostarcza empiryczną funkcję gęstości wskaźnika oceny efektywności i tym samym profil ryzyka. Uzyskiwany rozkład prawdopodobieństwa wskaźnika ekonomicznej efektywności jest bardziej zbliżony do rzeczywistości niż jedna zdeterminowana wartość wskaźnika. Należy jednak zauważyć, że profil ryzyka, mimo że przybliża problem podjęcia decyzji projektowej czy inwestycyjnej do sytuacji rzeczywistej, nie dostarcza żadnej normy decyzyjnej odnośnie do realizacji inwestycji.

 $- 89 -$ 

## 8.7. Prawdopodobieństwo poniesienia strat

N iejednokrotnie może się zdarzyć, że ważniejsza jest analiza możliwości poniesienia strat w wyniku realizacji projektu, aniżeli rozważania odnośnie do jego efektywności i ryzyka jej nieuzyskania. Sytuacja taka zaistnieje, gdy przedsiębiorstwo dysponuje ograniczonymi środkami finansowymi na realizację projektu, a istnieje pewne prawdopodobieństwo poniesienia strat.

Opierając się na profilu ryzyka można obliczyć prawdopodobieństwo poniesienia strat  $P(E_n \le 0)$  i wartość oczekiwaną strat, co oznacza wartość oczekiwaną wskaźnika oceny ekonomicznej efektywności inwestycji E<sub>p</sub> w przedziale  $(-\infty, 0)$  [84]. Te dwa parametry znacznie rozszerzają zakres analizy probabilistycznej. I stronom w probabilistycznej.

Zakłada się, że funkcja gęstości prawdopodobieństwa wskaźnika oceny ekonomicznej efektywności inwestycji ma rozkład normalny. Należy zauważyć w tym miejscu, że w programach RYZ i RYZ-NK (prezentowanych w dalszym ciągu), które realizują całą omawianą analizę w zakresie obliczeniowym, jest badana normalność rozkładu prawdopodobieństwa wskaźnika oceny ekonomicznej efektywności inwestycji.

$$
P(E_R < 0) = \int_{-\infty}^{0} f(E_R) dE_R = \int_{-\infty}^{0} \frac{1}{6\sqrt{2 \pi}} \cdot exp \left[ -\frac{(E_R - \mu)^2}{2 \cdot 6^2} \right] dE_R \qquad (8.15)
$$

Podstawiając

but a located and

h = 10 ann d = n = n = = 0.85 1 F = 6.50 plantersh making  $\mathcal{R}(\mathbf{c}) = \mathcal{R} = \mathcal{R}_\mathbf{c}(\mathbf{R})$  and  $\mathcal{R}_\mathbf{c}$ 

otrzymujemy

$$
P(E_R < 0) = \int_{-\infty}^{\frac{1}{2}} \frac{1}{\sqrt{2\pi}} \cdot e^{-\frac{1}{2}} \cdot ds = \oint (-\frac{\mu}{8})
$$
\n(8.16)

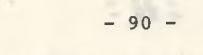

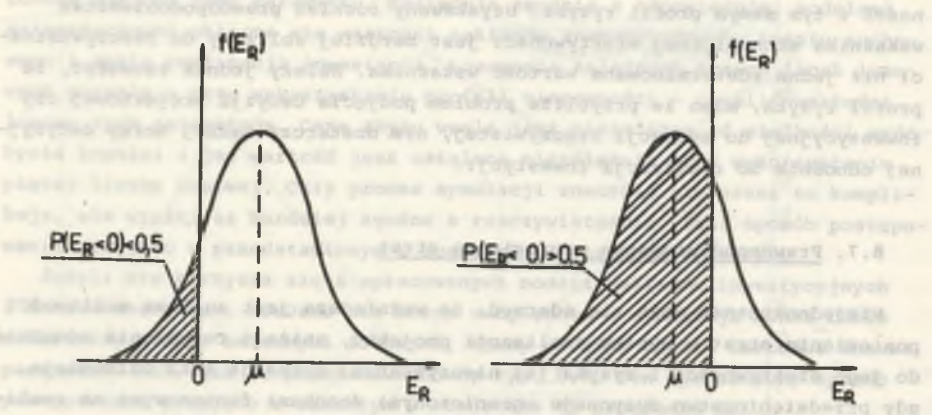

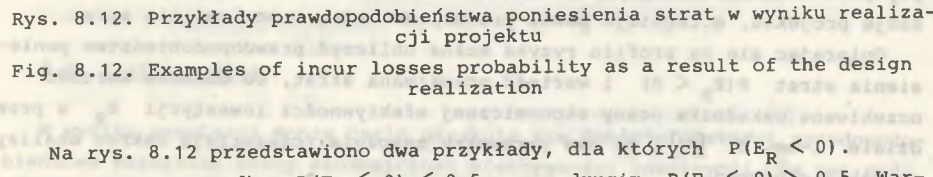

W pierwszym przypadku  $P(E_R < 0) < 0.5$ , a w drugim  $P(E_R < 0) > 0.5$ . Wartość oczekiwaną strat oblicza się z zależności: **TANNY WA** 

$$
Z = E(E_R < 0) = \int_{-\infty}^{0} E_R \cdot f(E_R) \cdot dE_R = \frac{\int_{-\infty}^{\infty} f(E_R) \cdot dE_R}{\int_{-\infty}^{\infty} f(E_R) \cdot dE_R} = \frac{\int_{-\infty}^{\infty} f(E_R) \cdot dE_R}{\int_{-\infty}^{\infty} f(E_R) \cdot dE_R} = \frac{\int_{-\infty}^{\infty} f(E_R)
$$

$$
= \int_{-\infty}^{0} E_{R} \cdot \frac{1}{6\sqrt{2\pi}} \cdot \exp\left[-\frac{(E_{R} - \mu)^{2}}{2.6^{2}}\right] dE_{R}
$$
 (8.17)

Podstawiając

 $E_R = 6$ . s  $\mu$  oraz d $E_R = 6$ 

otrzymuje się

$$
z = 6 \cdot \mathcal{C} \frac{\mu}{6} \qquad \mu \quad \Phi \left( -\frac{\mu}{6} \right) \tag{8.18}
$$

gdzie:

 $\varphi$  ( $\frac{\mu}{\alpha}$ ) - standaryzowana funkcja gęstości rozkładu normalnego, \$ *)* - standaryzowana funkcja dystrybuanta rozkładu normalnego. Wracając do wzoru (8.16) można zauważyć, że jeżeli

$$
P(E_p \le 0) = const
$$

to również

= const  $\sigma$ 

Oznacza to, że jeżeli prawdopodobieństwo poniesienia strat jest wielkością stałą, to również stosunek wartości oczekiwanej *(U* do odchylenia stand ardowego *&* przyjmuje stałą wartość. Ilustruje to poniższe zestawienie przy przyjęciu kilku wartości prawdopodobieństwa poniesienia strat.

Tablica 8.4

Prawdopodobieństwo poniesienia strat

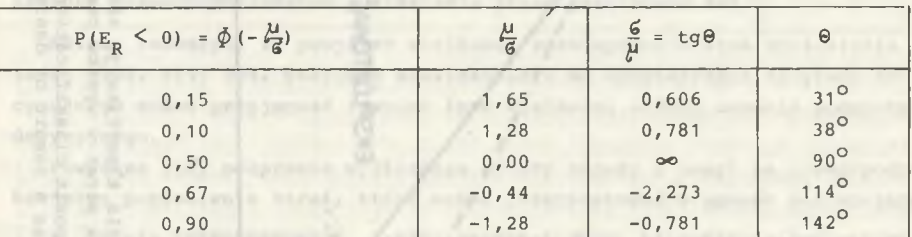

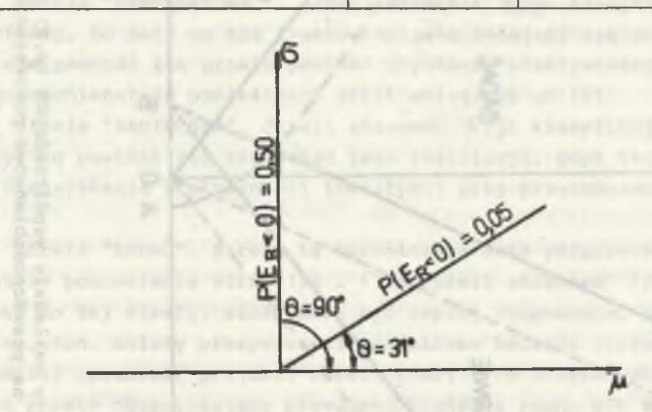

Rys. 8.13. Miejsce geometryczne punktów o stałej wartości prawdopodobieństwa poniesienia strat dla  $P = 0,05$  i  $P = 0,50$ 

Fig. 8.13. Geometrie locus of points of constant incur losses probability value for  $P = 0,05$  and  $P = 0,50$ 

W układzie współrzędnych prostokątnych  $(\mu,6)$  półprosta przechodząca przez początek układu i o współczynniku kierunkowym tg $\Theta = 5/1$  jest miejscem geometrycznym punktów o stałej wartości prawdopodobieństwa poniesienia strat. Ilustruje to rys. 8.13. Wykorzystując to spostrzeżenie sporządzono diagram decyzyjny w układzie współrzędnych prostokątnych *(y,ó),* który umożliwia klasyfikację projektów z uwagi na prawdopodobieństwo poniesienia strat. Na diagramie tym, pokazanym na rys. 8.14, zaznaczono:

 $- 91 -$ 

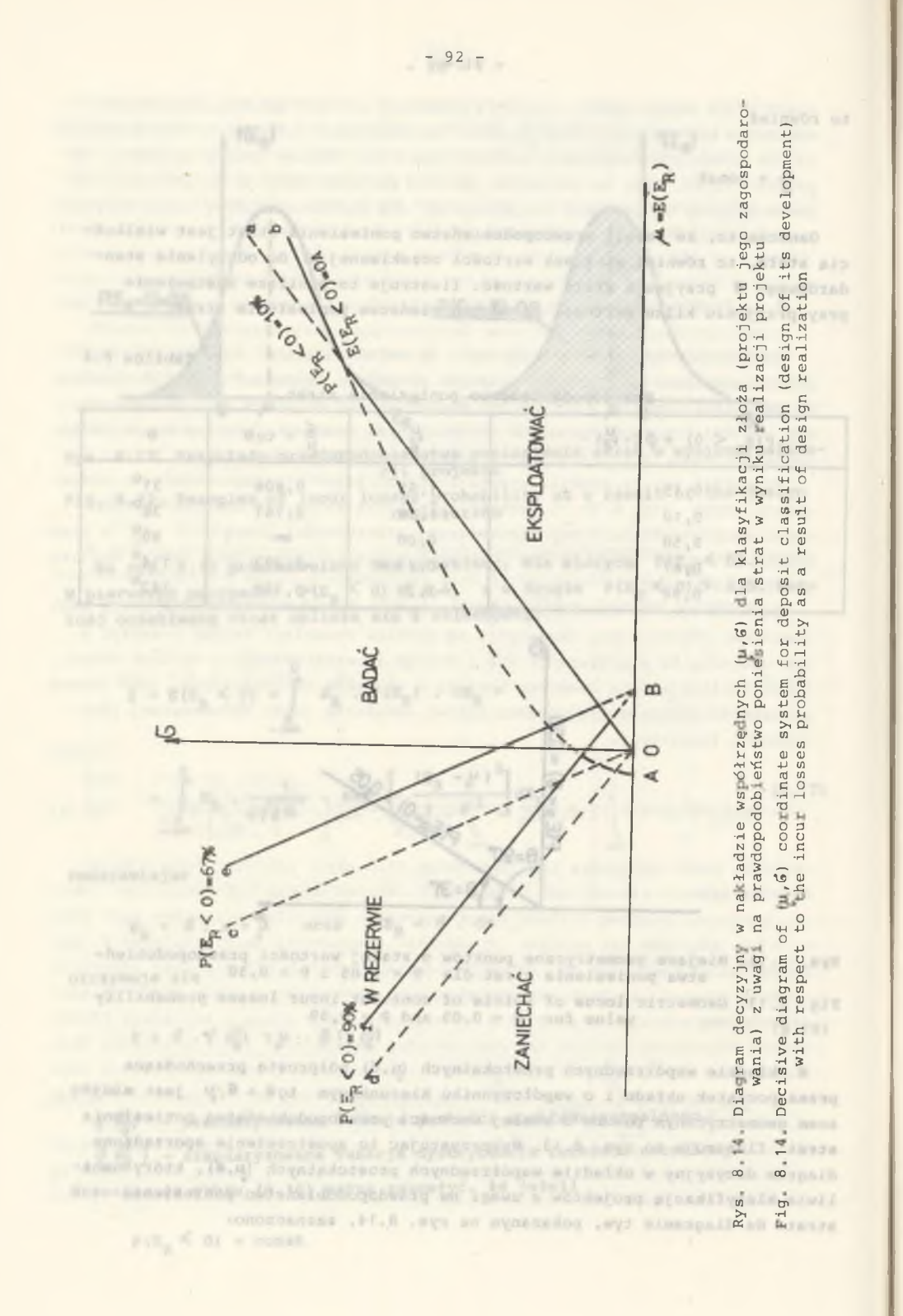

1) półprostą Oa, która jest miejscem geometrycznym punktów  $(\mu, 5)$  o wartości prawdopodobieństwa poniesienia strat równej 10%. Jeśli projekt eksploatacji złoża charakteryzowany przez parametry *\jl* i *'o* znajdzie się poniżej tej półprostej, to istnieje prawdopodobieństwo mniejsze od 10%, że jego realizacja przyniesie straty,

2) krzywą Ab, która jest miejscem geometrycznym punktów (11, 11, dla których wartość oczekiwana strat będzie mniejsza od wielkości GA z prawdopodobieństwem 10%. Jeśli ta krzywa przecina sie z poprzednią półprostą, powstaje dodatkowe ograniczenie dla zbioru punktów, dla których P( $E_B \le 0$ )<10%, 3) półprostą Oc, która jest miejscem geometrycznym punktów (u,5) dla których prawdopodobieństwo poniesienia strat jest równe 67%, 4) półprostą Od, która jest miejscem geometrycznym punktów *(U,£)* dla których prawdopodobieństwo poniesienia strat jest równe 90%.

Należy zauważyć, że powyższe wielkości prawdopodobieństwa poniesienia strat (10%, 67%, 90%) przyjęto arbitralnie i do sporządzania diagramu decyzyjnego można przyjmować również inne wielkości według uznania podmiotu decyzyjnego.

Powyższe trzy półproste wydzielają cztery strefy z uwagi na prawdopodobieństwo poniesienia strat, które można interpretować w sposób następujący:

1. Strefa "EKSPLOATOWAĆ". Jeżeli stosunek 6/1 klasyfikuje projekt do tej strefy, to może on być traktowany jako nadający się do realizacji, tzn. istnieje pewność lub prawie pewność uzyskania efektywności inwestycji, przy prawdopodobieństwie poniesienia strat mniejszym od 10%.

2. Strefa "ZANIECHAĆ". Jeżeli stosunek Ś/µ klasyfikuje projekt do tej strefy, to powinno się zaniechać jego realizacji, gdyż istnieje prawie pewność nieuzyskania efektywności inwestycji przy prawdopodobieństwie równym HARLOTTE GATACOUX ALIMALA TIGALY STATIS, VIATURE 90%.

3. Strefa "BADAĆ". Strefę tę ograniczają dwie półproste o prawdopodoieństwie poniesienia strat 10% i 67- . Jeżeli stosunek *ó* / *iJ* klasyfikuje projekt do tej strefy, złoże musi być lepiej rozpoznane, aby decyzja była możliwa, tzn. należy przeprowadzić dodatkowe badania złoża lub też należy dokładniej opracować projekt. Jeżeli koszt tych dodatkowych badań wynosi OB, to proste ograniczające prawdopodobieństwa równe 67% i 90% przesuwają się na wykresie w prawo o tę wielkość.

4. Strefa<sub>\*</sub>W REZERWIE" Strefę tę ograniczają dwie półproste o prawdopodobieństwie poniesienia strat 67% i 90 . Jeżeli stosunek 6/u klasyfikuje projekt do tej strefy, nawet po serii dodatkowych badań, złoże należy zachować w rezerwie w oczekiwaniu na decyzje późniejsze.

Przedstawiony sposób analizy probabilistycznej w odniesieniu do możliwości poniesienia strat jest odpowiedn<sup>1</sup> do stosowania na etapie projektu koncepcyjnego, kiedy to opracowuje się wiele wariantów projektowych i można podejmować decyzje o dodatkowych badaniach złoża, a także o dalszym rozwoju projektu.

 $= 30 - 1$ 

 $-94 -$ 

Skala ryzyka inwestycji górniczych

Tablica 8.5

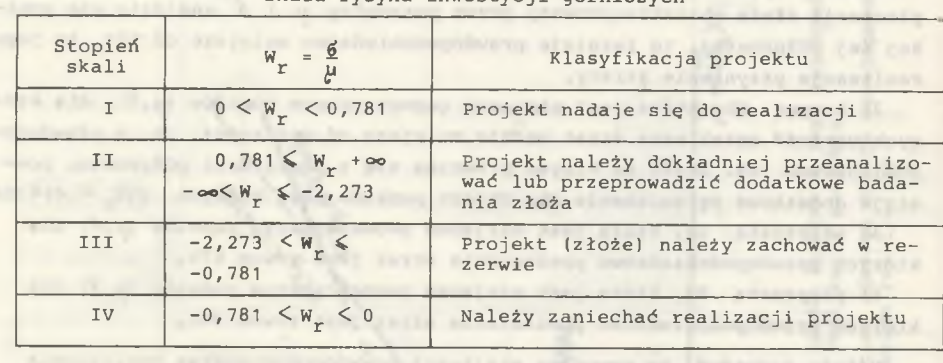

Jeżeli w trakcie opracowywania projektu koncepcyjnego dysponujemy nikłymi informacjami dotyczącymi oszacowania funkcji rozkładu parametrów tego projektu, to wynik symulacji Monte Carlo, czyli profil ryzyka, również bedzie obarczony dużą niepewnością informacji. Spowoduje to, że przy wysokim odchyleniu standardowym projekt będzie klasyfikowany w wyższej części wykresu (µ,6). Dodatkowe badania geologiczne i dokładniejsze opracowanie projektu będą miały na celu przynieść go w dół wykresu i w prawo do strefy EKSPLOATOWAĆ. Jeżeli natomiast projekt przemieści się do strefy W REZERWIE lub pozostanie w strefie BADAĆ, to należy bardzo wnikliwie zastanowić się nad celovością realizacji projektu.

W zależności od granicznych wielkości prawdopodobieństwa poniesienia strat. (10%, 67% i 90%) zostały ustalone na diagramie decyzyjnym (u.6) cztery strefy klasyfikowania projektów. Stosunek 6/ $\mu$  wyraża "wskaźnik ryzyka W<sub>r</sub>" wprowadzony w poprzednim rozdziale. Tym samym istnieje ścisły związek pomiędzy wartością oczekiwaną wskaźnika ekonomicznej efektywności inwestycji, jego odchyleniem standardowym i prawdopodobieństwem poniesienia strat. Wiąże je "wskaźnik ryzyka W^".

Opierając się na ustalonych czterech strefach klasyfikacji projektów na diagramie decyzyjnym (µ,6) proponuje się skalę ryzyka inwestycji górniczych (nowych kopalń). Podstawą klasyfikacji projektów w tej skali jest "wskaźnik ryzyka W n, a więc stosunek odchylenia standardowego do wartości oczekiwanej wskaźnika oceny ekonomicznej efektywności inwestycji (tablica 8.5).

bez patten south channel manipulated ribes of Jesse cylente twi of decling

ACTOR OF HERE ARE WRITING AND A METHOD CALLAND needline or attachments a party-profiteriors, within about years research on

Controller and clark range at 3. Johnson and Wolfen are interesting Advanced in the American -available to consume with the contractors to conclude y to produce a the Co constantory a bat constitutions into tensible constitution All an included the complement of the internal complete that is a second control of the complete states of the 9. PROGRAM EFIN NA MASZYNĘ CYFROWĄ DO OCENY EKONOMICZNEJ EFEKTYWNOŚCI BUDOWY NOWEJ KOPALNI

Andersk maartmaner (med med maartmaner) and anderske med med med med med

### 9.1. Przeznaczenie programu

Program EFIN został opracowany w języku BASIC na maszynę cyfrową MERA-400. Może być również stosowany do obliczeń za pomocą komputerów osobistych. Został opracowany jako program uzupełniający do programu RYZ oceny ryzyka-inwestycji górniczych (powstała w ten sposób wersja RYZ-NK programu RYZ - obydwa programy zostaną przedstawione w dalszym ciągu). Program EFIN może być również stosowany samodzielnie.

Na podstawie danych wejściowych charakteryzujących warunki naturalne złoża projektowanej kopalni i podstawowych informacji o jej rozwiązaniu projektowym program EFIN pozwala obliczyć wartość wskaźnika oceny ekonomicznej efektywności inwestycji. W programie wykorzystano oryginalne modele nakładów inwestycyjnych i kosztu ruchowego (prezentowane są poniżej). Program oblicza wartość jednego z następujących wskaźników oceny ekonomicznej efektywności inwestycji:

ANAPARE TA FINANCE CONVERSE SHEATE

1) wskaźnik różnicowy rozwinięty, w mln/zł, 2) wskaźnik ilorazowy rozwinięty, w zł/zł, 3) wskaźnik ilorazowy uproszczony, w zł/zł,

on with Financescovers admitsor deplace.

- 
- 4) wewnętrzna stopa procentowa, w %.

Informacje, które należy przygotować do wykonania obliczeń, pozwalają na stosowanie programu EFIN do oceny ekonomicznej efektywności wariantów projektu koncepcyjnego nowej kopalni, jak również do oceny rozwiązania projektowego opracowywanego w formie Założeń Techniczno-Ekonomicznych. W tym drugim przypadku wartość wskaźnika oceny należy traktować jako szacunkową z uwagi na przyjęte, a konieczne uproszczenia w cyklu budowy kopalni oraz w sposobie obliczania nakładów inwestycyjnych i kosztu ruchowego.

whim fare theoryce and quest you the sig as involtory crasor

9.2. Obliczanie parametrów technicznych

a. Ilość powietrza dla kopalni. Dla przyjętej wielkości wydobycia dobowego kopalni i ustalonej głębokości założenia poziomów wydobywczych oblicza się ilość powietrza dla kopalni przy przyjęciu jednostkowych wskaźników zapotrzebowania powietrza podanych w pracy [29].

Any of a vertice of income of complete a different one are six onterested since

b. Liczba i średnice szybów wdechowych i wydechowych. Parametry te ustala się ze względu na obliczoną poprzednio ilość powietrza dla kopalni. Do

The Lock maximum in antice accounting through which are compared with via filmer with

 $- 97 -$ 

 $-96 -$ 

biera się te same średnice szybów wdechowych i te same średnice szybów wydechowych przy ustaleniu odpowiedniej ich liczby zapewniającej przepływ obliczonej ilości powietrza.

- c. Cykl budowy kopalni. Ustala się go zgodnie z przepisami Ministra Budownictwa i Przemysłu Materiałów Budowlanych [87] . Oblicza się okres budowy kopalni do pierwszego wydobycia i cały okres budowy.
- d. Kalkulacyjny okres eksploatacji. Oblicza się go na podstawie średniej stawki amortyzacji środków trwałych zgodnie ze wzorem (6.4), przy czym okresu obliczeniowego nie ogranicza się do maksymalnego okresu kredytowania inwestycji.<br>Tier za zakładnie za politika za politika za politika za politika za politika za politika za politika za polit

400. Note byd rdwnied stowed at deithica ob youdevers fedgets. byd atom, out

surport de fot stand discussed a standard depointer-symptomat-sivier

### 9.3. Model kosztu ruchowego

Ścisłe przewidywanie jednostkowego kosztu eksploatacji, a w tym i kosztu ruchowego, dla projektowanych kopalń jest bardzo trudne z uwagi na niedokładną znajomość charakterystyki warunków naturalnych złoża i wynikającej stąd, możliwej do uzyskania wydajności pracy maszyn i ludzi. Dlatego też koszt ten prognozuje się opierając się na informacjach z przeszłości, a więc na podstawie kosztu poniesionego przy już dokonanej eksploatacji w zbliżonych warunkach górniczo-geologicznych.

Na potrzeby opracowanych dotychczas metod optymalizacji wielkości kopalni lub jej elementów strukturalnych, w których przyjęto ekonomiczne kryterium optymalizacji, budowano modele jednostkowych kosztów eksploatacji.

Klasyczna już dziś metoda R. Bromowicza-M. Jawienia  $\begin{bmatrix} 9, & 42, & 43 \end{bmatrix}$  optymalizacji wielkości kopalni bazuje na analitycznym modelu kosztów. Wydzielono jedenaście pozycji i dla nich zbudowano cząstkowe modele analityczne, które przy przyjęciu jednostkowych wskaźników kosztów wiązały poszczególne pozycje kosztów z parametrami optymalizówanymi oraz z parametrami naturalnymi złoża i projektowymi kopalni.

W pracy *\\29]* podano analityczny model jednostkowego kosztu ruchowego opracowany na potrzeby oceny ekonomicznej efektywności budowy nowych kopalń. W modelu uzależniono wielkość tego kosztu od podstawowych parametrów pro-THE YEARS REALTY TRUE CURRENTS. , jektowych kopalni i parametrów naturalnych złoża.

Dla Modelu Matematycznego Kopalni [94, 102] również opracowano model kosztu wydobycia na potrzeby oceny efektywności wariantów projektowych. W modelu tym kalkuluje się koszty na elementarnych stanowiskach ich powstawania opierając się na znajomości wielkości parametrów charakteryzujących złoże i rozwiązanie projektowe kopalni.

W metodzie optymalizacji wielkości i modelu kopalni w warunkach złoża w LZW, podanej przez J. Paździorę [93] , zbudowano analityczny model kosztów dla przyjętych wariantowo modeli wielkości i modelu kopalni. Bazuje on na zestawie wskaźników kosztów opracowanych na potrzeby modelu. Inne podejście niż w zaprezentowanych poprzednio modelach charakteryzuje symulacyjno-regresyjną metodę oceny wariantów rozwoju kopalni [75] .

Na potrzeby modelu kosztu wydobycia wykorzystuje się tutaj równania regresji dla wyróżnionych przekrojów technologicznych. Obszerne i wnikliwe rozważania odnośnie do przydatności w tej metodzie regresyjnych modeli kosztów przeprowadził A. Madejski [78j . Za pomocą funkcji regresji zbudowanych na podstawie informacji statystycznych z banku danych systemu IOS i z kopalń wykazał, że wpływ podstawowych parametrów charakteryzujących wielkość i model kopalni na poziom kosztów własnych jest znaczny i zmiana wartości tych parametrów może prowadzić do zmiany poziomu kosztów nawet o 40%. Równocześnie wykazał on, że informacje statystyczne dostępne w banku danych systemu IOS mogą być przydatne do budowy modeli regresyjnych kosztów na potrzeby prognozowania jednostkowego kosztu wydobycia.

Biorąc pod uwagę dotychczasowe prace i nabyte doświadczenia w zakresie budowania i wykorzystywania modeli do obliczania kosztów wydobycia, zdecydowano się zastosować równania regresji w modelu kosztu ruchowego.

Przemawiały również za tym inne względy, jak:

- możliwość uzyskania realnych wielkości kosztu na podstawie modelu,

- względna prostota modelu,

- możliwość szybkiej aktualizacji modelu zgodnie z danymi w banku IOS.

Jako informacje statystyczne wykorzystano dane zgromadzone w banku da nych systemu IOS [79] . Materiał statystyczny dotyczył miesięcy kwietnia i maja 1982 r. Obliczone na podstawie tego materiału równania regresji za po mocą programu XDS-2 budziły wątpliwości z uwagi na swą małą istotność oraz samą postać uzyskanych funkcji. Stąd też powtórzono całą analizę przy wykorzystaniu dodatkowo informacji statystycznych z miesięcy listopada i grudnia 1982 r. Uzyskane w wyniku tej analizy równania regresji wykorzystano w prezentowanym w dalszym ciągu modelu matematycznym kosztu ruchowego. Model ten pozwala obliczyć wielkość jednostkowego kosztu ruchowego na poziomie cen z 1 stycznia 1983 r.

Materiał statystyczny zgrupowano w macierzach obserwacji odpowiadających następującym wyróżnionym przekrojom technologicznym procesu wydobywczego :

1. Pola wybierania obejmujące procesy produkcyjne zachodzące w pokładach od przodków wybierkowych do punktów załadowczych.

**ENTARI KINTERING - KX** 

Jacksonville Chat JackSon in Approved

2. Transport poziomy na poziomach wydobywczych.

3. Transport pionowy w szybach.

- 4. Podsadzka hydrauliczna poza polami wybierania.
- 5. Przewietrzanie poza polami wybierania.
- 6. Pozostałe procesy na dole.
- 7. Pozostałe procesy na powierzchni.
- 8. Przeróbka mechaniczna węgla.

Dla tych przekrojów technologicznych uzyskano macierze obserwacji zawierające jednostkowe koszty ruchowe oraz wielkości parametrów technicznych i technologicznych, które służyły jako zmienne niezależne modeli regresyj-

 $-99 -$ 

nych. Ponadto w przekroju technologicznym 1 wydzielono kopalnie stosujące podsadzkę hydrauliczną i nie stosujące jej, a w przekrojach 1, 2, 3, 4, 5, 6, 7 wydzielono kopalnie niemetanowe i słabo metanowe (niemetanowe oraz I i II kategoria metanowości) oraz silnie metanowe (III i IV kategoria). Ilość informacji w poszczególnych przekrojach technologicznych przedstawiono w tablicy 9.1. ATEUTI-VERDARINGANY WINAKELOVER-PORCH

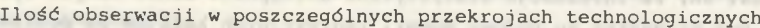

teritoria refrie resea deducertement perder at presentat al

Tablica 9.1

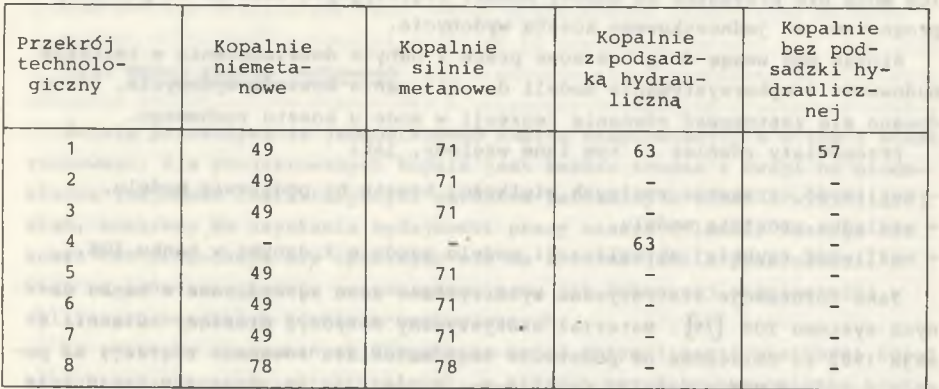

HAVE CITY SEALERS AND CONSTITUTES BARTING ITTILL VIRGIN AND UP AN Do wyznaczenia równań regresji dla poszczególnych macierzy obserwacji wykorzystano program XDS-2 w COIG oraz program REGRES w Zakładzie Projektowania Kopalń. Uzyskane równania regresji umieszczono w tablicy 9.2. W równaniach tych występują następujące zmienne niezależne:

- K1 wydobycie dobowe brutto kopalni, t/d,
- K2 średnioważona wysokość przodków wybierkowych, m,
- K3 średnia głębokość poziomów wydobywczych, m,
- K4 stosunek wydobycia handlowego do wydobycia brutto, %,

K5 - udział wydobycia z posadzką hydrauliczną w wydobyciu kopalni, %,  $K7 - 10^6/K1$ .

K8 - wskaźnik zależny od kategorii metanowości.

Dla każdego równania w tablicy 9.1 podano:

1) minimalną, średnią i maksymalną wartość składnika kosztu ruchowego,

2) minimalne, średnie i maksymalne wartości zmiennych niezależnych występujących w poszczególnych równaniach; wartości minimalne i maksymalne stanowią ograniczenia dla możliwych wartości zmiennych niezależnych przyjmowanych w równaniach regresji,

3) współczynnik korelacji wielorakiej. Ich wartości mieszczą się w przedziale od 0,41 do 0,87. Trzy równania posiadają współczynnik mniejszy od 0,5. Przeanalizowano dokładnie te równania. Mimo tak małej siły związku po-

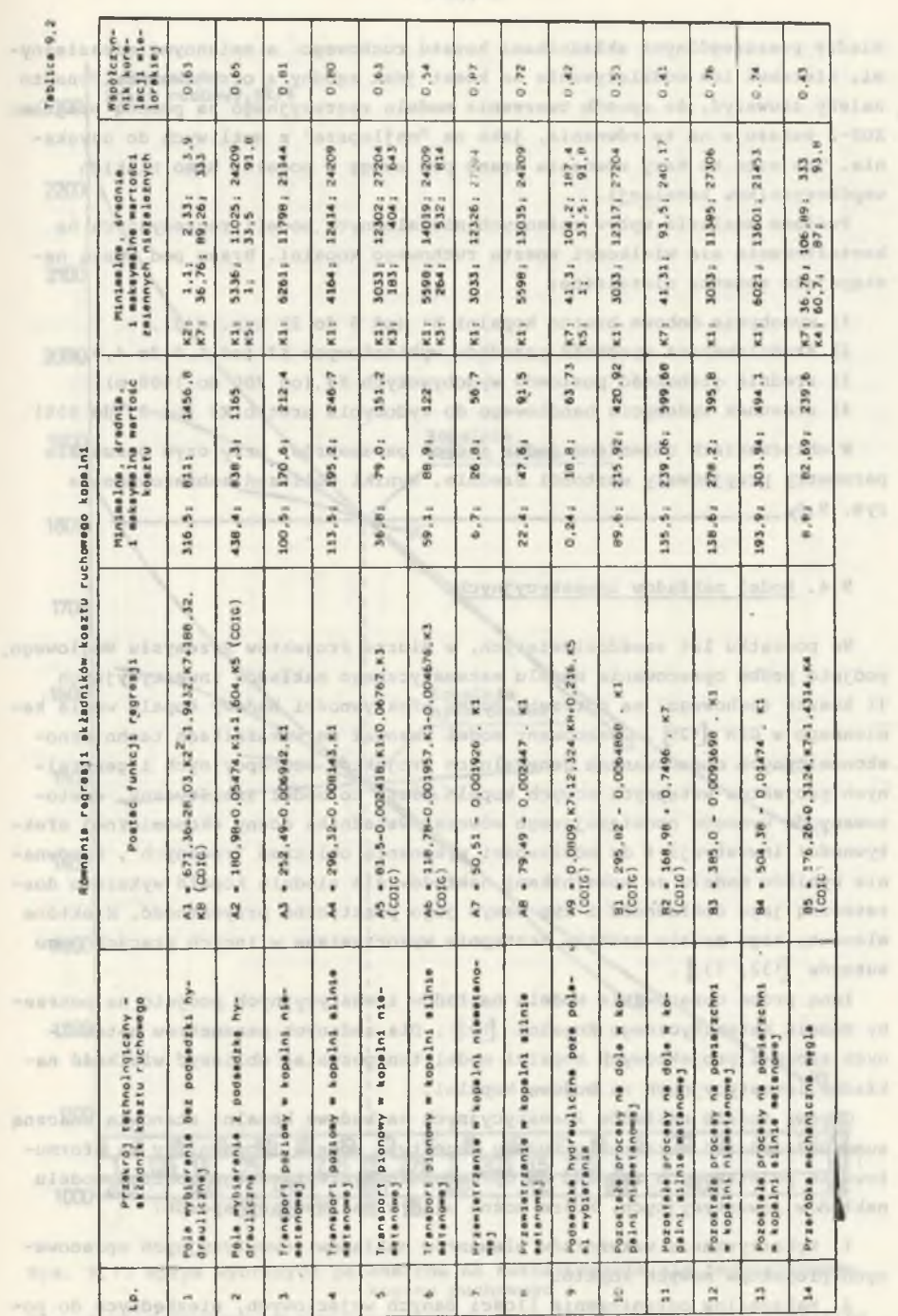

.0610000 gis Atabulpata

między poszczególnymi składnikami kosztu ruchowego a zmiennymi niezależnymi, kierunek ich oddziaływania na koszt jest zgodny z oczekiwanym. Ponadto należy zauważyć, że sposób tworzenia modelu regresyjnego za pomocą programu XDS-2 wskazuje na te równania, jako na "najlepsze" z możliwych do uzyskania. Tak więc te trzy równania brano pod uwagę w modelu, mimo niskich współczynników korelacji.

Poddano analizie wpływ zmiennych niezależnych modeli regresyjnych na kształtowanie się wielkości kosztu ruchowego kopalni. Brano pod uwagę następujące zmienne niezależne:

1) wydobycie dobowe brutto kopalni K1 (od 6 do 23 tys. d(d),

2) średnioważona wysokość przodków wybierkowych K2 (od 1,0 do 4,0 m),

- 3) średnia głębokość poziomów wydobywczych K3 (od 200 do 1000 m),
- 4) stosunek wydobycia handlowego do wydobycia brutto K4 (od 55 do 95%)

W obliczeniach zmieniano jeden z tych parametrów, przy czym pozostałe p arametry przyjmowały wartości średnie. Wyniki obliczeń zobrazowano na rys. 9.1.

### 9.4. Model nakładów inwestycyjnych

Na początku lat sześćdziesiątych, w Biurze Projektów Przemysłu Węglowego, podjęto próbę opracowania modelu matematycznego nakładów inwestycyjnych (i kosztu ruchowego) na potrzeby oceny efektywności budowy kopalń węgla ka^ miennego w GZW [129]. Opracowany model bazował na wskaźnikach technicznoekonomicznych opracowanych generalnych projektów koncepcyjnych i generalnych projektów wstępnych nowych kopalń. Jest to model analityczny, dostosowany do wymogów obowiązującego wówczas wskaźnika oceny ekonomicznej efektywności inwestycji i do możliwości wykonania obliczeń "ręcznych". Porównanie wyników modelu ze wskaźnikami nakładów dla siedmiu kopalń wykazało dostateczną jego dokładność i tym samym jego praktyczną przydatność. Niektóre elementy tego modelu zostały następnie wykorzystane w innych pracach jego  $autor$ ów  $[132, 133]$ .

Inną próbę opracowania modelu nakładów inwestycyjnych podjęto na potrzeby Modelu Matematycznego Kopalni [102]. Dla zadanych parametrów naturalnych złoża i projektowych kopalni model ten pozwalał obliczyć wielkość nakładów inwestycyjnych na budowę kopalni.

Obydwa modele nakładów inwestycyjnych na budowę kopalni stanowią znaczną sumę doświadczeń w zakresie budowy tego typu modelu i pozwoliły na sformułowanie podstawowych założeń do opracowania prezentowanego poniżej modelu nakładów inwestycyjnych, które można ująć w następujący sposób:

1. Wykorzystanie wskąźników elementów nakładów inwestycyjnych opracowanych projektów nowych kopalń.

2. Maksymalne ograniczenie ilości danych wejściowych, niezbędnych do posługiwania się modelem.

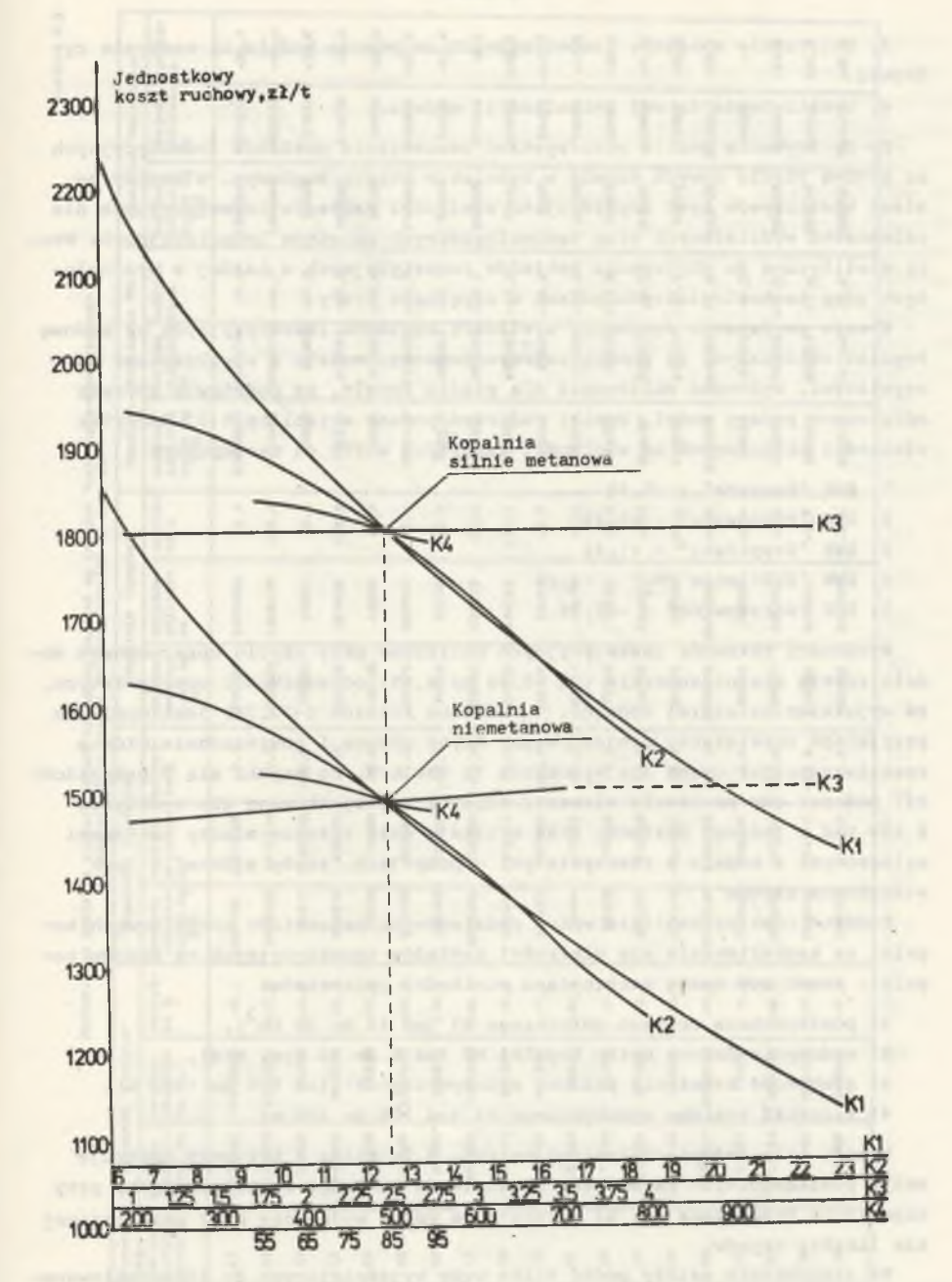

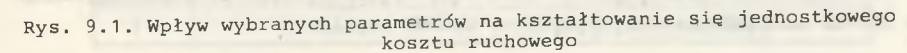

Fig. 9.1. Influence of the chosen parameters on the elementary operating cost

3. Obliczanie nakładów inwestycyjnych za pomocą modelu na maszynie cyfrowej.

4. Umożliwienie łatwej aktualizacji modelu.

Do opracowania modelu wykorzystano zestawienia nakładów inwestycyjnych ns budowę pięciu nowych kopalń w Rybnickim Okręgu Węglowym. W zestawieniach kosztorysów tych kopalń ujęto wielkości nakładów inwestycyjnych dla osiemnastu wydzielonych grup technologicznych obiektów inwestycyjnych. Wzory analityczne do obliczania nakładów inwestycyjnych w każdej z wydzielonych grup technologicznych podano w oryginale pracy.

W celu porównania zgodności wielkości nakładów inwestycyjnych na budowę kopalni obliczanych za pomocą zaprezentowanego modelu z wielkościami rzeczywistymi, wykonano obliczenia dla pięciu kopalń, na podstawie których opracowano podany model. Wyniki obliczeń podano w tablicy 9.3. Odchyłki wielkości obliczonych od wielkości zawartych w ZTE są następujące:

- 1. KWK "Kaczyce" -5,1%
- 2. KWK "Pawłowice"  $-5,3%$ 
	- $3.$  KWK "Krupiński"  $+1,4%$
	- 4. KWK "XXX-lecie PRL" +4,6%
	- 5. KWK "Warszowice" -22.7%.

Wielkości nakładów inwestycyjnych obliczone przy użyciu opracowanego modelu różnią się nieznacznie (od -5,3% do 4,6%) od wielkości rzeczywistych, za wyjątkiem ostatniej kopalni. Ta znaczna różnica (-22,7%) jest wynikiem przyjętego rozwiązania projektowego. Szyby główne i powierzchnia główna została zaprojektowana dla wydobycia 12 000 t/d, co uzyska się w przyszłości, podczas gdy pozostałe elementy kopalni zaprojektowano dla wydobycia 6 000 t/d z jednego poziomu. Stąd wynikają duże różnice między nakładami wyliczonymi z modelu a rzeczywistymi w pozycjach "szyby główne" i "powierzchnia główna".

Poddano również analizie wpływ podstawowych parametrów projektowych kopalni na kształtowanie się wielkości nakładów inwestycyjnych na budowę ko palni. Brano pod uwagę następujące wielkości parametrów:

- 1) powierzchnia obszaru górniczego P1 (od 14 do 30 km $^2)$ ,
- 2) wydobycia dobowe netto kopalni W£ (od 6 do 20 tys. t/d),
- 3) głębokość założenia poziomu wydobywczego H1 (od 500 do 1000 m),
- 4) wysokość poziomu wydobywczego H4 (od 100 do 200 m).

Wyniki obliczeń przedstawiono na rys. 9.2. Każda z krzywych obrazuje wpływ poszczególnych parametrów na wielkość nakładów inwestycyjnych, przy czym linia przerywana dla W2 wskazuje na wpływ wydobycia przy zmieniającej się liczbie szybów.

Na zakończenie należy podać kilka uwag wyjaśniających do zaprezentowanego modelu nakładów inwestycyjnych na budowę kopalni:

 $- 103 -$ 

Ka pe **SE THE** 

**WELLA THE** 

 $\alpha_{\text{out},1,0}$ 

Tablics

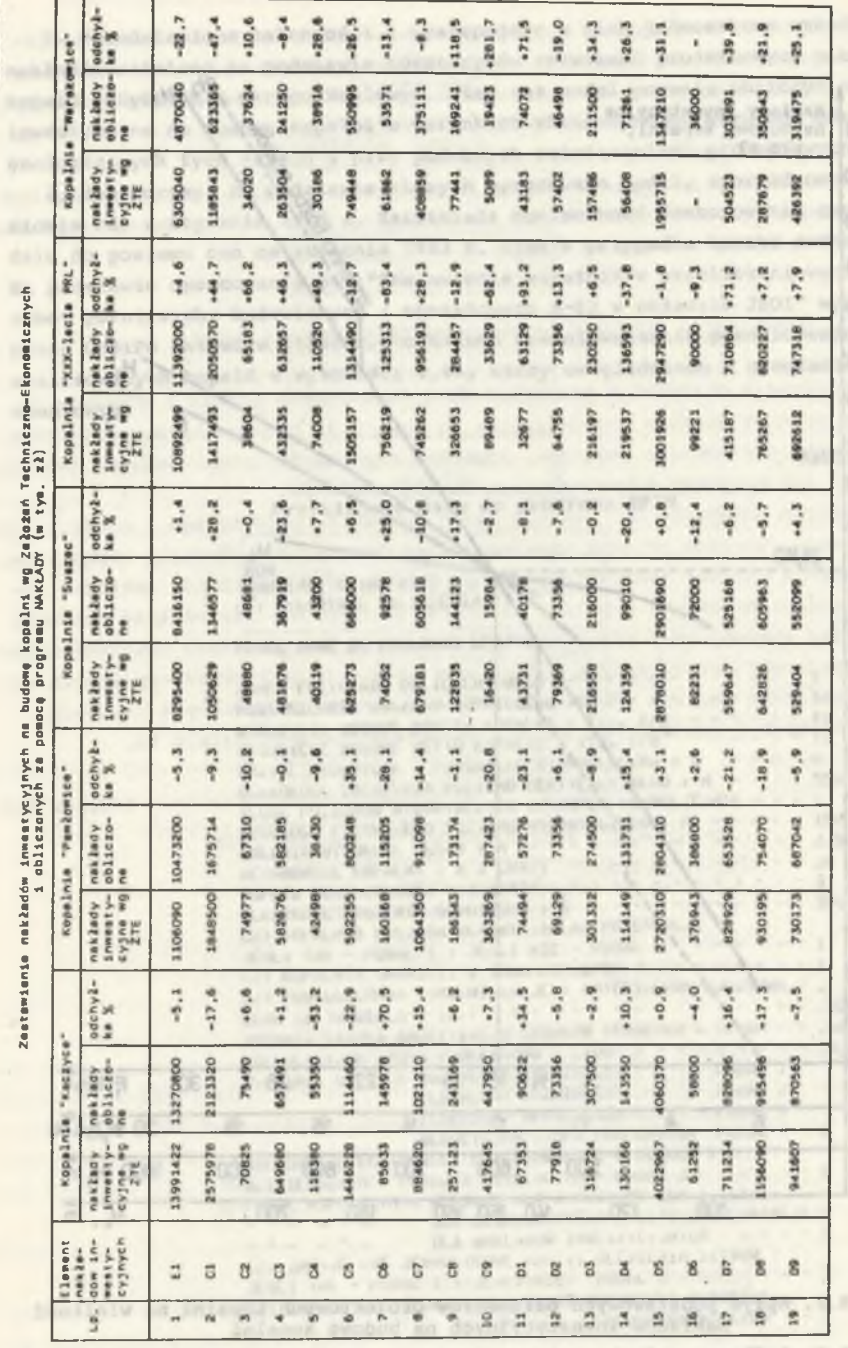

The aid couple and the presences dealer parameter as the couple the of sysippo desergenci od:

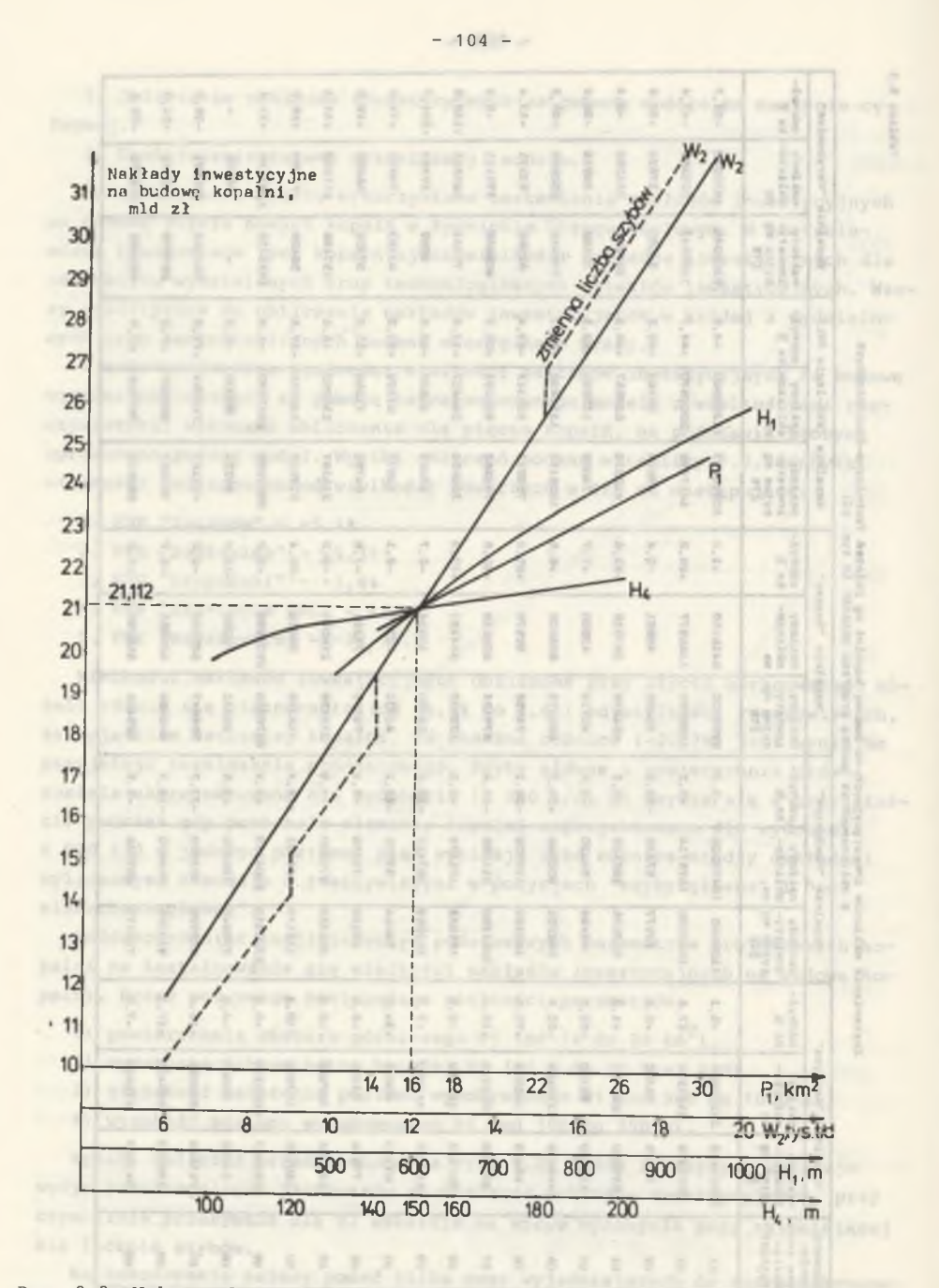

R y s . 9.2. Wpływ podstawowych parametrów projektowych kopalni na wielkość nakładów inwestycyjnych na budowę kopalni

Fig. 9.2. Influence of the primary design parameters on the amount the of the investment outlays

1. Przedstawione zależności i występujące w nich jednostkowe wskaźniki nakładów ustalono na podstawie kosztorysów rozwiązań projektowych pieciu kopalń w Rybnickim Okręgu Węglowym. Stąd też model pozwala obliczyć nakłady inwestycyjne na budowę kopalni w warunkach zbliżonych do warunków górniczogeologicznych tych kopalń i przy podobnych rozwiązaniach projektowych.

2. Kosztorysy, na podstawie których opracowano model, sporządzono na po ziomie cen z stycznia 1978 r. Zaistniała konieczność dostosowania cen w modelu do poziomu cen ze stycznia 1983 r. (jak w przypadku kosztu ruchowego). Na podstawie opracowania pt. "Zestawienie wskaźników przeliczeniowych cen robót górniczych, budowlanych i montażowych M-82 w układzie JKOI" wykonanym przez GBSiPG Katowice (1982 r.) ustalono średni wskaźnik przeliczeniowy dla analizowanych kopalń w wysokości 2,65, który uwzględniono w programie obliczeniowym. W alessons a besilled afterlasped EWOJODYSTAG LAND wed it. I seek as publicity of this lot in kyi is known

### available and the control and the control of Przykładowe dane do programu EFIN

Oblining an Audentinen underground and bond

afatowi monobers

af dr. sdega 1

-ni wóbsider

coonshall his olan hassif

ey spilleux ap-

U. 6 and Idav

pointing as

**Tachours** 

Tablica 9.4

 $\sim$ 

v.

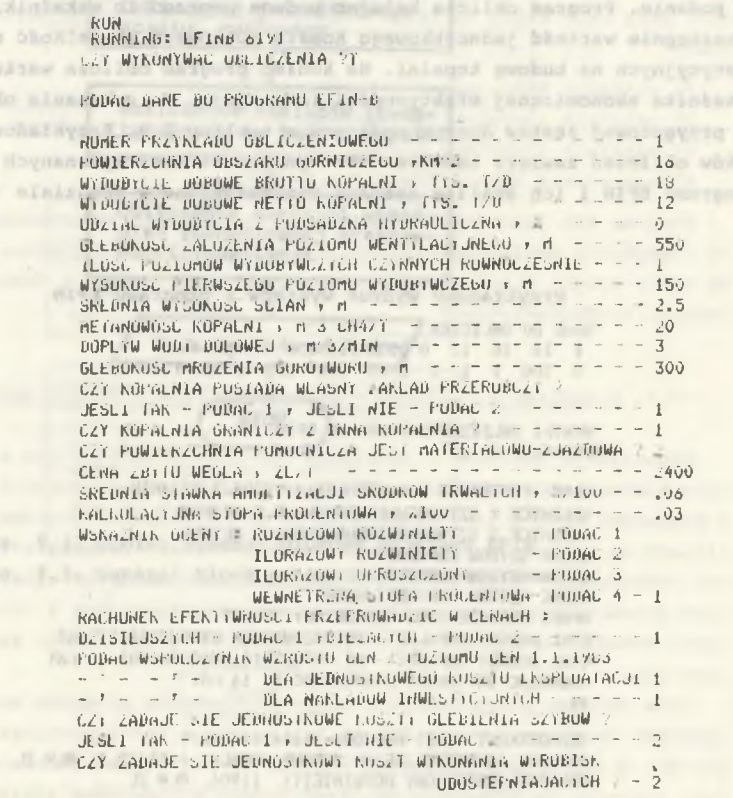

 $- 105 -$ 

3. Obliczenie za pomocą zaprezentowanego modelu wielkości nakładów in westycyjnych pozwala uzyskać rzeczywistą ich wielkość na realizacje inwestycji podstawowej przez wprowadzenie do programu EFIN (w danych) współczynników zmiany nakładów inwestycyjnych z poziomu cen ze stycznia 1983 r. do aktualnego poziomu cen.

4. Ustalone i przyjęte w modelu jednostkowe wskaźniki nakładów mogą być łatwo zmienione bądź uaktualnione na podstawie kosztorysów nowych rozwiązań projektowych, co pozwala na prostą aktualizację modelu.

the prime must form and well-the first second second services in the most more way.

comply Tick misled to a Cler strye-increase a shymite and a contently rooms

# 9.5. Organizacja obliczeń w programie EFIN. Dane i wyniki

interests a coordinators with the statement a nin or influencing Organizacja obliczeń w programie EFIN jest bardzo prosta i obrazuje ją ogólny schemat blokowy przedstawiony na rys. 9.3. Dane zmienne, przygotowywane przez użytkownika programu, mogą być czytane sposobem wsadowym (wersja EFIN-A) lub sposobem konwersacyjnym (wersja EFIN-B).

W drugim przypadku emc drukuje nazwę parametru wejściowego i czeka na jego podanie. Program oblicza kolejno podane poprzednio wskaźniki techniczne, a następnie wartość jednostkowego kosztu ruchowego i wielkość nakładów inwestycyjnych na budowę kopalni. Na koniec program oblicza wartość żądanego wskaźnika ekonomicznej efektywności inwestycji. Do wykonania obliczeń należy przygotować zestaw danych podanych w tablicy 9.3. Przykładowy wydruk wyników obliczeń zawiera tablica 9.4. Wyniki obliczeń wykonanych za pomocą programu EFIN i ich analiza zostaną przedstawione w rozdziale 12.

> THE R. P. LEWIS CO., LANSING, MICH. as a month's playman morning was only process to Tablica 9.5 arms had supplied all contexts or the context and are context and an actions Przykładowy wydruk wyników z programu EFIN DANE DO OBLICZEM PROTECTIVE CONTRACTOR 1 16 18 12 0\* 550 1 150 0 2.5 20 3 300 1 1 2 2400 .06 .03 1 1 1 1 2 2 A senate - Atte p. Li.R. + J. Seduce WYNIKI OBLICZEN Z PROGRAMU EFIN PRZYKŁAD NR 11 MA 11 MA 11 MA 11 MA 11 MA 11 MA 11 MA ILUSC POWIETRZA ULA KOPALNI : 19500-3. M'3/MIN ŚREDNICE 1 SZYBÓW WDECHOWYCH: 8.5 METRÓW SREDNICE 2 SZYBÓW WYDECHOWYCH 6.5 ME1ROW IL0SC SZYBÓW KOPALNI: 3 IL0SC SZYBÓW GŁÓWNYCH: 2 IL0SC SZYBOW PERYFERYJNYCH: 1 OKRES OBLICZENIOWY WSKAŹNIKA: 25 LAT CYKL BUDOWY KOPALNI - DO PIERWSZEGO WYDOBYCIA: 7 LAT CYKL BUDOWY KOPALNI -- DO WYDOBYĆTA DOCELOWEGO: 11 LAT KALKULACYJNY OKRES EKSPLOATACJI: 14 I AT *W* JEDNOSTKOWY KOSZT RUCHOWY= 1606.14 7L/1 NAKŁADY INWESTYCYJNE NA BUDOWĘ KOPALNI ~ 15473.1 MLN ZL WSKAŻNIK ROZNICOWY ROZWINIETY: 11906 MIN ZL

Hence of the printry many parses are re vos so on ree of

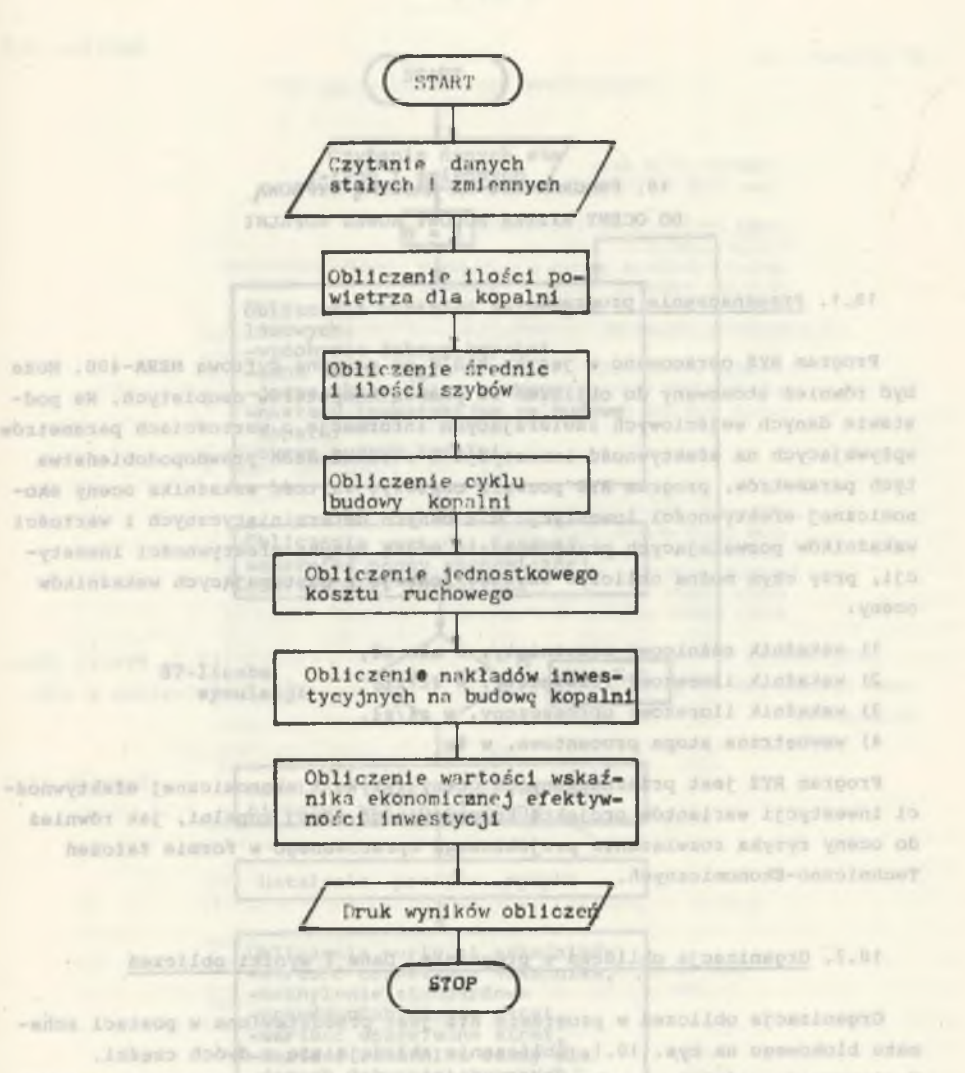

 $-107 -$ 

do done a rebara and the space international conservation and description on-Rys. 9.3. Ogólny schemat blokowy programu EFIN Fig. 9.3. General błock scheme of EFIN programme-rew se more-side i may-gradelessiverwas sissiples autobaldologatessag bald -Al intomversels exysys passe bludgeorgesig abyceinisysco whileshew lobor .110 place

Dans ministration proposer property in proposers prosesses now hed working stressed with the leasely lift-all appearance homey security in testing a an adopt i ongeared putson neusino despesas wilmograph elector i conta na -ag tuberradvestine'bewering gestak hipsiis allowed ad .simboy coal Big, If I Concell blood school circuit birings a vestos adminutely

 $-$  TBI  $-$ 

10. PROGRAM RYZ NA MASZYNE CYFROWA DO OCENY RYZYKA BUDOWY NOWEJ KOPALNI

in as riggers degree insecurity

daynah mlancys

## 10.1. Przeznaczenie programu

Program RYZ opracowano w języku BASIC na maszynę cyfrową MERA-400. Może być również stosowany do obliczeń za pomocą komputerów osobistych. Na podstawie danych wejściowych zawierających informacje o wartościach parametrów wpływających na efektywność inwestycji i o rozkładach prawdopodobieństwa tych parametrów, program RYZ pozwala obliczyć wartość wskaźnika oceny ekonomicznej efektywności inwestycji dla danych deterministycznych i wartości wskaźników pozwalających przeprowadzić ocenę ryzyka efektywności inwestycji, przy czym można obliczyć wartość jednego z następujących wskaźników o c e n v :

- 1) wskaźnik różnicowy rozwinięty, w min zł,
- 2) wskaźnik ilorazowy rozwinięty, w zł/zł,
- 3) wskaźnik ilorazowy uproszczony, w zł/zł,
- 4) wewnętrzna stopa procentowa, w %.

Program RYZ jest przeznaczony do oceny ryzyka i ekonomicznej efektywności inwestycji wariantów projektu koncepcyjnego nowej kopalni, jak również do oceny ryzyka rozwiązania projektowego opracowanego w formie Założeń Techniczno-Ekonomicznych.

# Texas, very think and the mail

## 10.2. Organizacja obliczeń w programie. Dane i wyniki obliczeń

Organizacja obliczeń w programie RYZ jest przedstawiona w postaci schematu blokowego na rys. 10.1. Obliczenia składają się z dwóch części. W pierwszej części jest wykonywanych "S7" symulacji. Dla każdej z nich ob liczane są wartości zmiennych losowych i wartość wskaźnika oceny ekonomicznej efektywności inwestycji. W drugiej części obliczeń ustalany jest rozkład prawdopodobieństwa wskaźnika oceny, profil ryzyka i obliczane są wartości wskaźników pozwalających przeprowadzić ocenę ryzyka efektywności inwestycji.

Dane zmienne przygotowywane przez użytkownika programu mogą być wczytane sposobem wsadowym (wersja RYZ-A) lub sposobem konwersacyjnym (wersja R Y Z - B ) . W tym drugim przypadku maszyna drukuje nazwę parametru i czeka na jego podanie. Do wykonania obliczeń należy przygotować zestaw wartości pa rametrów podany w tablicy 10.1.

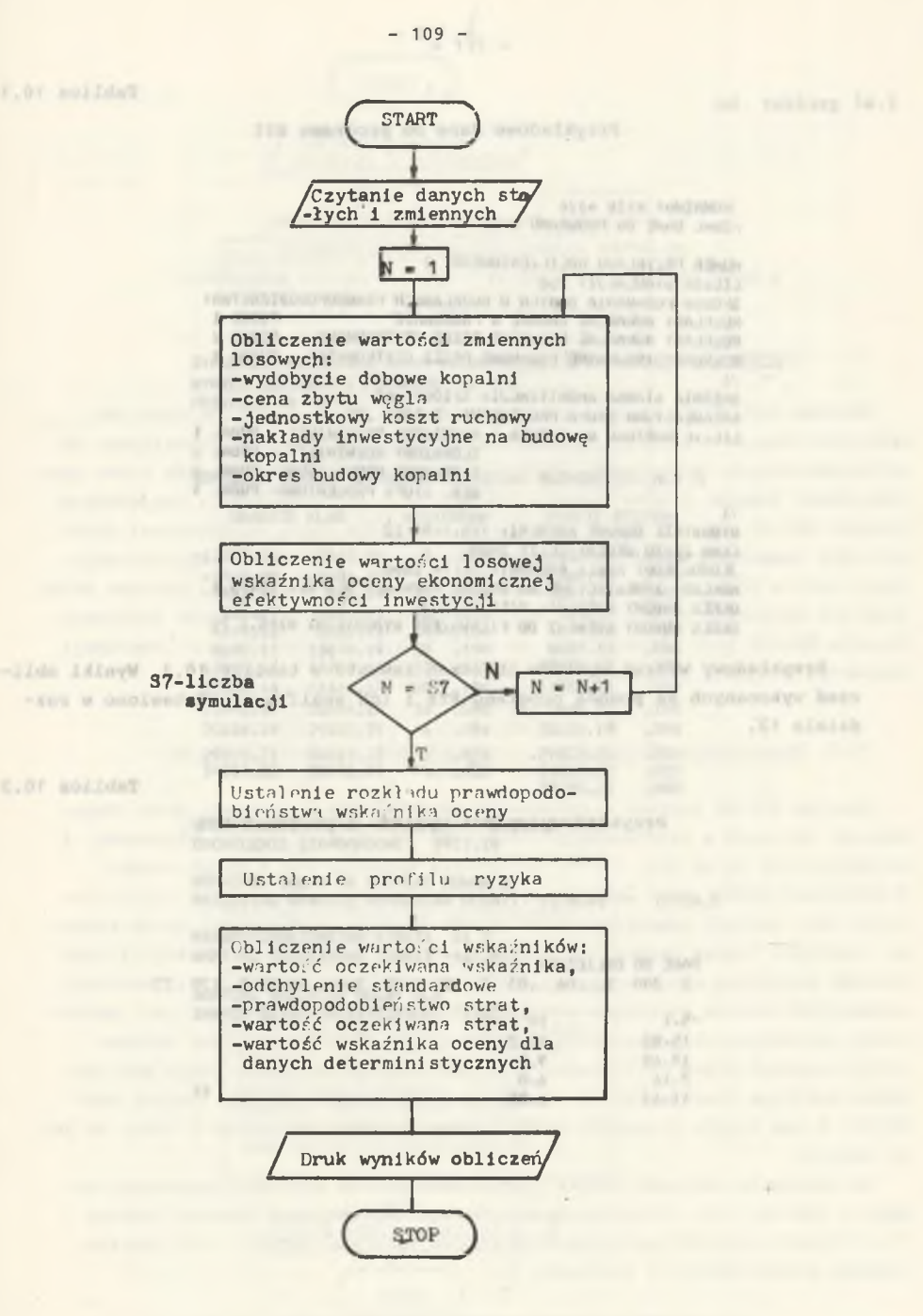

Rys. 10.1. Ogólny schemat blokowy programu RYZ Fig. 10.1. General block schema of RYZ programme  $-110 -$ 

Tablica 10.1

Przykładowe dane do programu RYZ

ore driver's alastic RUNNING: KYZB > Ouhl DANE uu PKOuRrtrtU Kr/.»

?1

HUMER PRZYKŁADU UBLILZENIUWEGOS 2 LILtBA b r**nULAL**J i 200 SPOSUH PODAWANIA DANYCH 0 RUZKLADACH PRAWDOPODOBIEŃSTWA: RUZKŁADY NORMALNE ZADANE W PROGRAMIE - PODAC 1 ROZKŁADY NORMALNE PUUNWANE PRZEZ UŻYTKOWNIKA - PODAĆ 2 RUZKLAUY I RUJKATNE PODAWANE PRZEZ UŻYTKOWNIKA - PODAĆ 3 *łl* SKEDNIA STAWKA AMORTYZACJI, %/100: .06 KALKULACYJNA SiUPA PROCENIOWA, X/100: .03 LICZIC WARTUSC WSKAZNIKA : ROZNICOWY RUZWINIETY - PODAC 1

ILORAZUWY RUZWINlEli PODAŁ *2* ILORAZOWY UPRUSZCZUNY- PUDAC J WEW. STUPA PROCENTOWA- PODAC 4

WYDUBICIE DUBUWE KOPALNI> YYS.f/D: 12 CENA ZBYTU WĘGLA. ZL/Ts 2400 JEDNUblKOWY KOSZI RUCHUWY r ZL/*f*: 1606 NAKLADI INWESTILIJNE NH BUDOWĘ KUPALNI» MLN 2L: 15473.1 OKRES BUDOWY KUPALNI. MIES.: 120 UKRLb IłUDOWt KOPALNI DO PIERWSZEGO WYDOBYCIA» M1ES.: 72

Przykładowy wydruk wyników obliczeń zawarto w tablicy 10.2. Wyniki obliczeń wykonanych za pomocą programu RYZ i ich analizę przedstawiono w rozdziale 12. \

Tablica 10.2

Przykładowy wydruk wyników z programu RYZ

DANE DO OBLICZEN: 2 200 1 .06 .03 1 12 2400 1606 15473.1 120 72 ATAMPS PAUTROBIASO

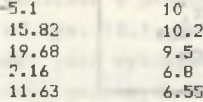

Televisions I will downed

2011-23-120 STA really on Init public to subset it a super to a series of problems to the material in Patriotte police; swantpatri actions of (11) precincing without strikers

cd. tablicy 10.2

**CO-TH Arryway** 

the afores press

**SIL-TIR ANNUCLE** 

### SYMULACJA WSKAŻNIKA OCENY EKONOMICZNEJ EFEKTYWNOŚCI INWESTYCJI WYNIKI OBLICZEN Z PROGRAMU R Y Z PRZYKŁAD NR 2

CAR AR 18-TER BARNERS

 $-111 -$ 

sinks pro-WSKAŻNIK OCENY - WSKAŻNIK ROZNICOWY ROZWINIETY, MLN 71

10日第一次

IMPORTANCE

vista ra

**WITH BEYON** 

**LCSVITTING** 

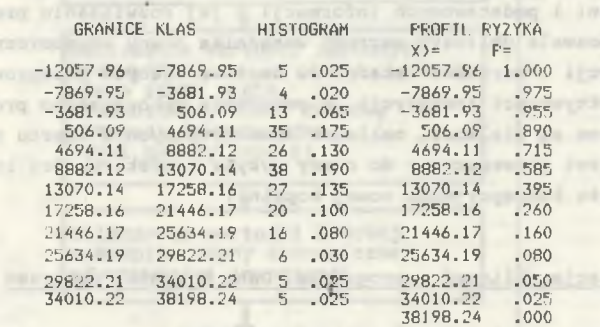

WARTOSC OCZEKIWANA WSNAZNIKA: 11353.1 ODCHYLENIE STANDARDOWE: 9921.18

WSKAŹNIK OCENY MA ROZKŁAD NORMALNY PRZEDZIAŁ UFNOŚCI WSKAŹNIKA OCENY: 9978.05 - 12723.1

PRAWDOPODOBIENSTWO STRAT: 11 % WARTOŚĆ OCZEKIWANA STRAT: -467.832

WARTOŚĆ WKAZNIKA OCENY DLA DANYCH DETERMINISTYCZNYCHs 12025.1

> ALDING SCHWEIZERTER IN SERVICE Michael Cyn drochio presentato anticipia

vary an at excessively the

were wartcold a parent parameter

 $-2 - 14.3$  (13)

XXX-10 .5.77

11. PROGRAM RYZ-NK NA MASZYNĘ CYFROWĄ DO OCENY RYZYKA BUDOWY NOWEJ KOPALNI Z MODELEM NAKŁADÓW INWESTYCYJNYCH I KOSZTU RUCHOWEGO

### 11.1. Przeznaczenie programu

Program RYZ-NK opracowano w języku BASIC na maszynę cyfrową MERA-400. Może być również stosowany do obliczeń za pomocą komputerów osobistych. Na podstawie danych wejściowych charakteryzujących warunki naturalne złoża projektowanej kopalni i podstawowych informacji o jej rozwiązaniu projektowym, program RYZ-NK pozwala obliczyć wartość wskaźnika oceny ekonomicznej efektywności inwestycji i wartości wskaźników umożliwiających przeprowadzenie oceny ryzyka efektywności inwestycji. W programie wykorzystano program EFIN, stąd też obliczane są wielkości nakładów inwestycyjnych i kosztu ruchowego. Program RYZ-NK jest przeznaczony do oceny ryzyka i efektywności inwestycji wariantów projektu koncepcyjnego nowej kopalni.

### 11.2. Organizacja obliczeń w programie. Dane i wyniki obliczeń

Program RYZ-NK powstał z połączenia programu RYZ i programu EFIN. Organizacja obliczeń w programie jest wynikiem organizacji obydwu programów, i przedstawiono ją na rys. 11.11. Obliczenia składają się z dwóch części. W pierwszej części jest wykonywanych "S7" symulacji. Dla każdej z nich oblicza się: nakłady inwestycyjne na budowę kopalni, jednostkowy koszt ruchowy, wartości losowe parametrów wpływających na efektywność inwestycji oraz wartość wskaźnika oceny efektywności. W drugiej części ustala się rozkład prawdopodobieństwa wskaźnika oceny, profil ryzyka i oblicza wartości wskaź- . ników pozwalających przeprowadzić ocenę ryzyka inwestycji. Dane zmienne przygotowywane przez użytkownika programu mogą być wczytane przez emc sposobem wsadowym (wersja RYZ-NK-A) lub sposobem konwersacyjnym (wersja RYZ-NK-B). W tym drugim przypadku maszyna drukuje nazwę parametru i czeka na jego podanie.

Do wykonania obliczeń należy przygotować zestaw wartości parametrów po dany w tablicy 11.1. Przykładowy wydruk wyników obliczeń zawiera tablica 11.2. Wyniki obliczeń wykonanych za pomocą programu RYZ-NK i ich analiza zostaną przedstawione w rozdziale 12.

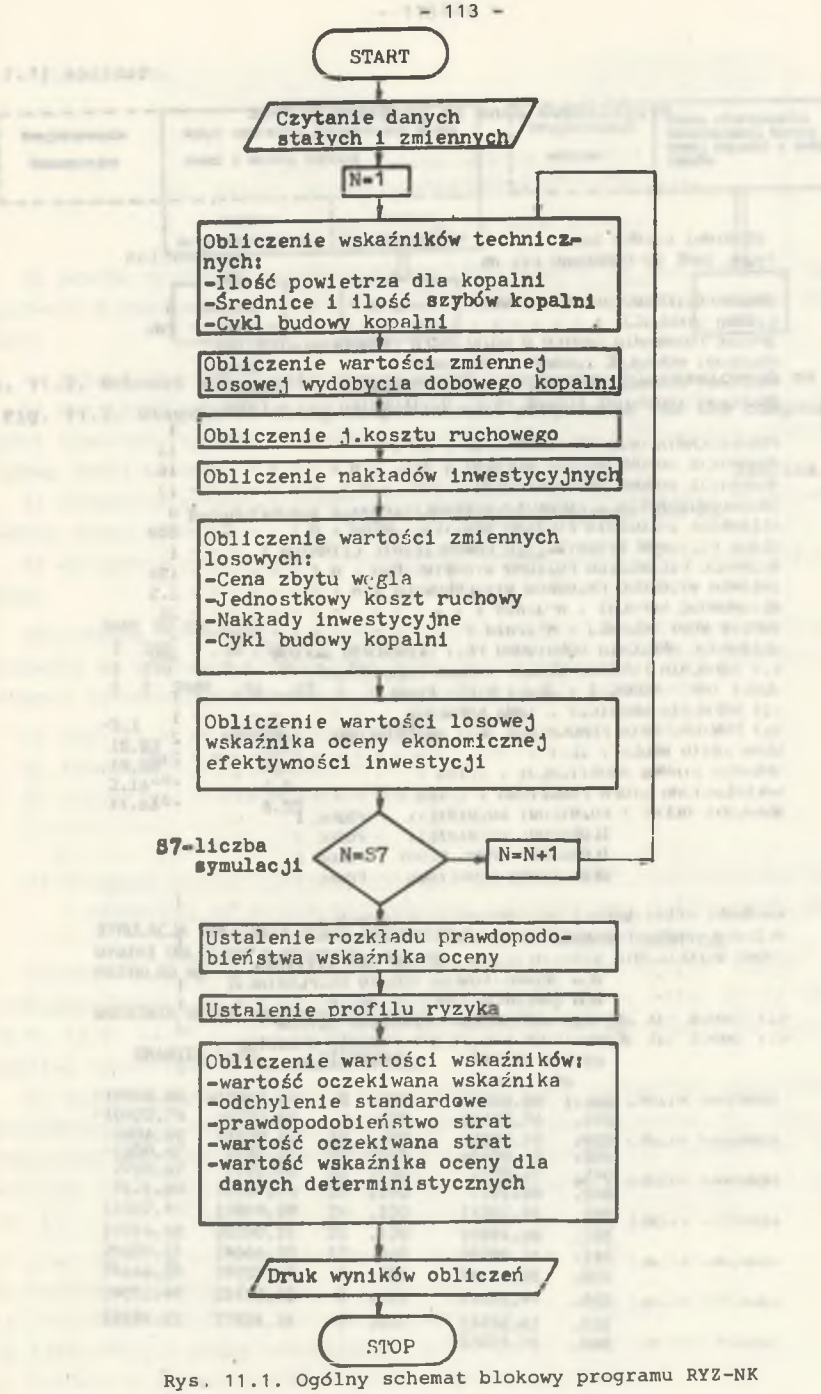

Fig. 11.1. General błock schéma of RYZ-NK programme

 $- 115 -$ 

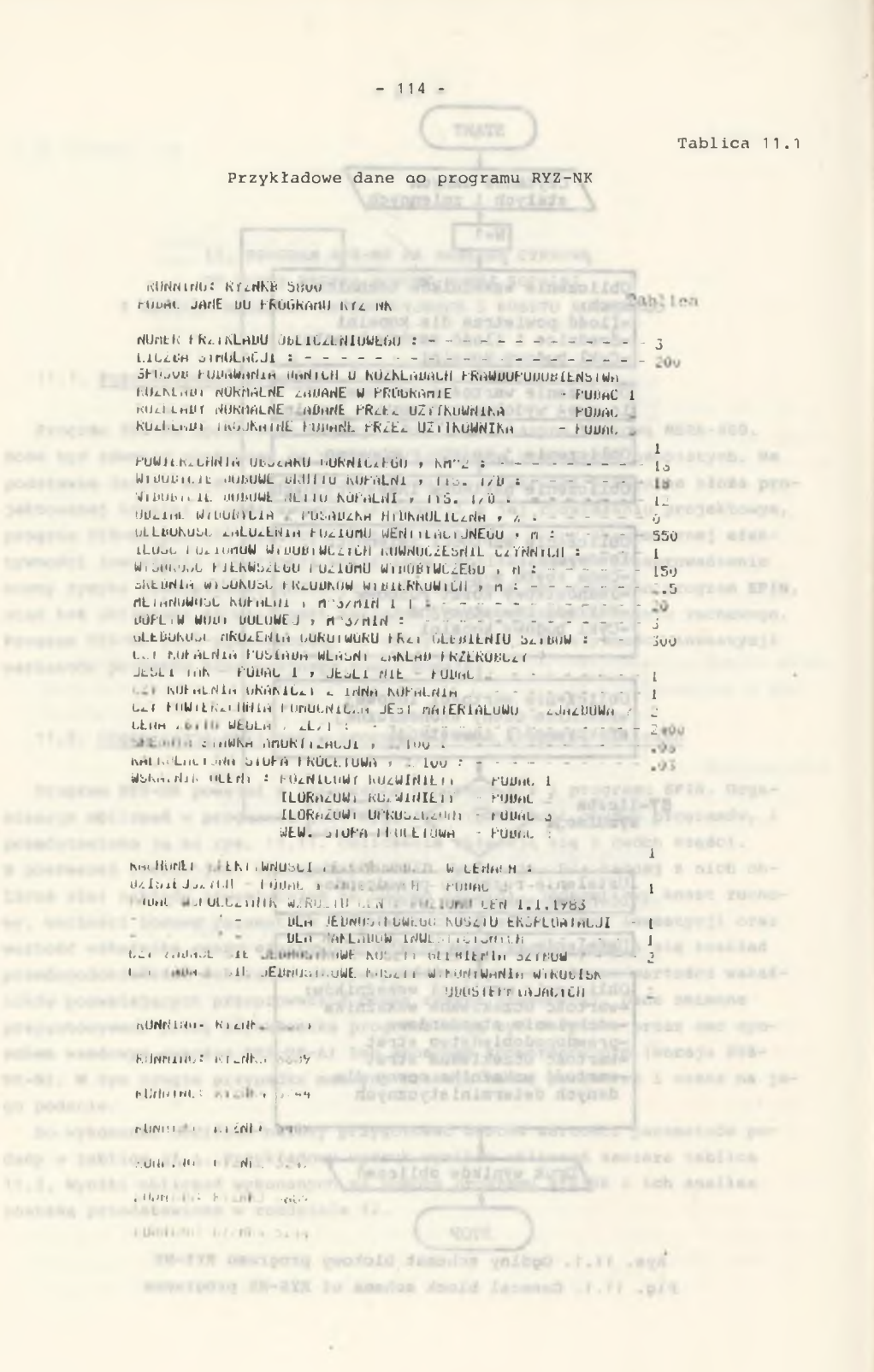

E.V: voilded .bo Ocens efektywności Projektowanie weble wariantów projektowych wiel-Projektowanie skoppel rane 1 budget nowej kopalni z analiza<br>rowej kopalni z analiza watepne kości i modelu kopalni koncept the Analize  $n = 16$ deterministyczna rrobabilistyczne ΠL 1s pomoca Program **CVADWING & DID** Program **Program**  $872$  $RTZ = YK$ **PUTH** 

Rys. 11.2. Schemat stosowania opracowanych programów obliczeniowych na emc Fig. 11.2. Diagram of using computational programmes for the computer noter winitedni velokykia publicowana pub-

Tablica 11.2

that annually withhin

Przykładowy wydruk wyników z programu RYZ-NK

(iv. 12 to became australish, daminarily guaranteepile, will) 18 DO OBLICZEN<br>3 200 1 16 18 12 0 550 1 150 0 2.5 20 3 300 1 1 2 2400 .06 .03 1 1 1 1 2

AND YOU'DE ANYWHERE ANYTHING

 $\begin{array}{ccc} -5.1 & 10 \\ 15.82 & 10.2 \end{array}$  $15.82$ <br> $.19.68$  $.9.5$   $.8$  $2.16$   $6.8$ <br>11.63  $6.55$ 11.63

At artameter problement provided

buddwy newed Angelet.

SYMULACJA WSKAŹNIKA OCENY EKONOMICZNEJ EFEKTYWNOŚCI INWESTYCJI WYNIKI OBLICZEN Z PROGRAMU RYZ NK PRZYKŁAD NR 3

WSKAŻNIK OCENY-WSKAZNIK ROZNICOWY ROZWINIETY, MLN ZL

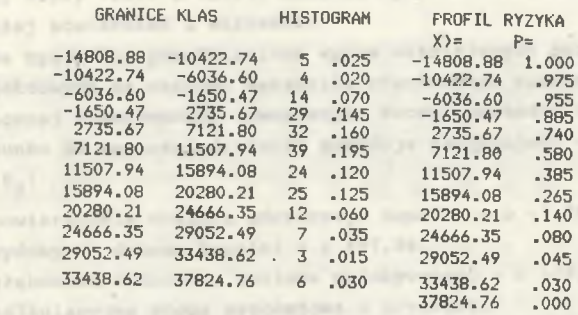

**IF SIE IT Library** 

## $- 116 -$

cd. tablicy 11.2

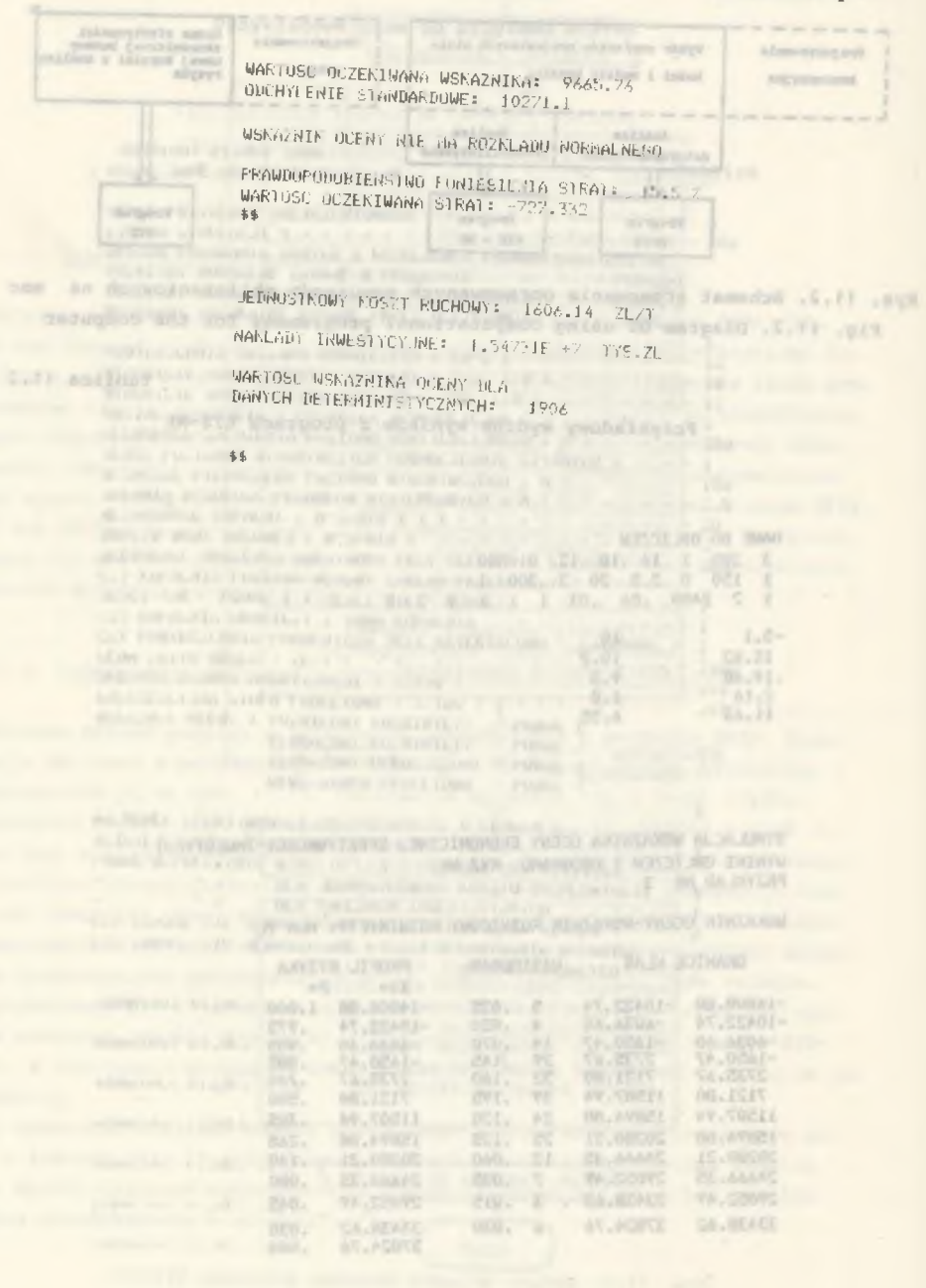

#### 12. WYNIKI WYKONANYCH OBLICZEN I ICH ANALIZA

Za pomocą opracowanych programów obliczeniowych na emc, które scharakteryzowano w poprzednich rozdziałach, wykonano wiele obliczeń. Miały one na celu:

1) uzasadnienie postawionej tezy pracy,

2) ustalenie wpływu parametrów naturalnych i projektowych, a w szczególności wielkości wydobycia projektowanej kopalni na ekonomiczną efektywność budowy nowej kopalni,

3) ustalenie wpływu niepewności informacji na ekonomiczną efektywność budowy nowej kopalni,

4) wykazanie praktycznej przydatności opracowanych programów obliczeniowych .

Obliczenia te wykonano przy przyjęciu wartości średnich parametrów wejściowych do obliczeń. Dotyczy to tych parametrów, które nie były zmieniane w danej sekwencji obliczeniowej. Są one podane w tablicach:

1) tablica 9.4 dla programu EFIN, tablica 10.1 dla programu RYZ, 3) tablica 11.1 dla programu RYZ-NK. at considering crossers after and tree-for

12.1. Wpływ parametrów naturalnych i projektowych oraz niepewności informacji na poziom ekonomicznej efektywności budowy nowej kopalni «durm.tirge intuiteurs) Skop

Obliczenia wykonano za pomocą programów EFIN oraz RYZ-NK. Wyniki obliczeń zobrazowano na rysunkach 12.1, 12.2, 12.3, 12.4, 12.5, 12.6, 12.7, 12.8, 12.9, 12.10 i 12.11. Analiza wyników obliczeń prowadzi do podanych poniżej stwierdzeń i wniosków.

Na rys. 12.1 przedstawiono wpływ ważniejszych parametrów naturalnych i projektowych na wartość wskaźnika różnicowego rozwiniętego  $E_{\rm p}$  oceny ekonomicznej efektywności inwestycji. Wzrost wartości tych parametrów o 25% w. stosunku do wartości średnich powoduje następujący wzrost wartości wskaźnika  $E_R$ :

a) powierzchnia obszaru górniczego kopalni - o -7,3%, b) wydobycie dobowe kopalni - o +97,9%,

c) głębokość założenia poziomu wydobywczego - o -18,8%,

d) kalkulacyjna stopa procentowa - o -29,2%,

e) średnia wysokość przodków wybierkowych - o +14,6%,

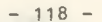

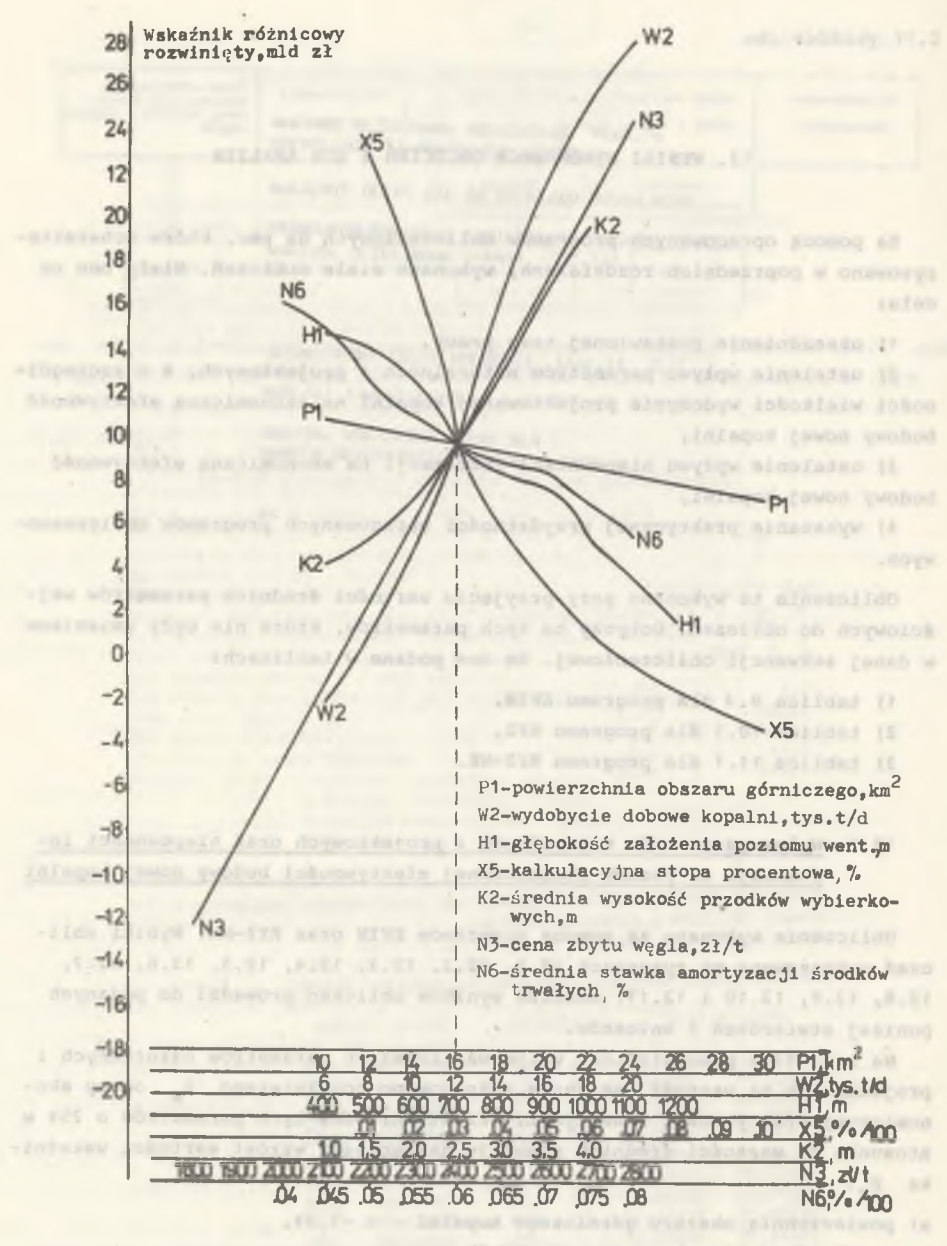

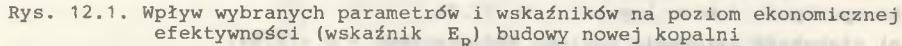

Fig. 12.1. Influence of the chosen parameters and indices on the level of the economic effectiveness of the building of the new coal-mine ( $\mathtt{E}_\mathrm{R}$  index)

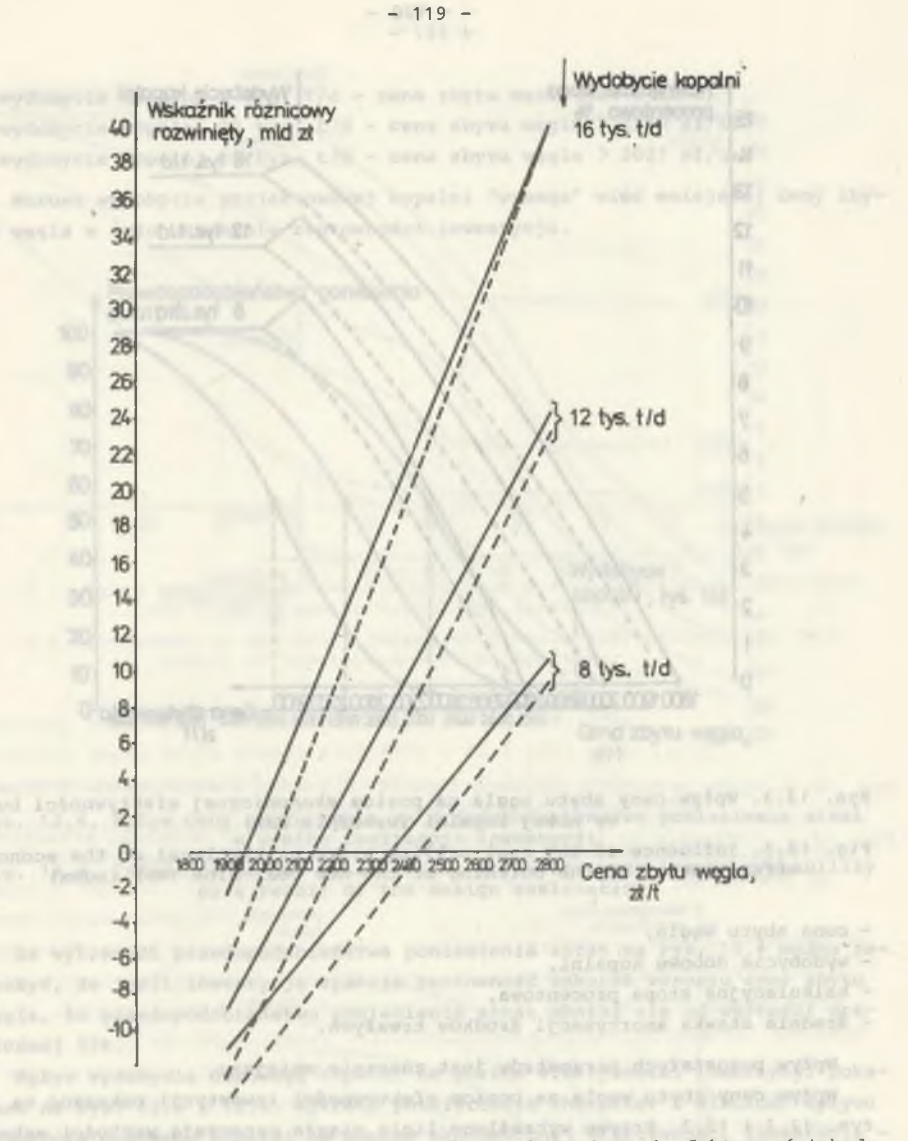

Rys. 12.2. Wpływ ceny zbytu węgla na poziom ekonomicznej efektywności budowy nowej kopalni (wskaźnik  $E_p$ )

Fig. 12.2. Influence of the coal selling price on the level of the economic effectiveness of the building of the new coal-mine  $(E_R^{\text{}}\cdot \text{index})$ 

f) cena zbytu węgla -  $o + 366$ %,

g) średnia stawka amortyzacji środków trwałych - o -26%.

Tym samym największy wpływ na poziom ekonomicznej efektywności inwestycji wywierają następujące parametry:

 $- 120 -$ 

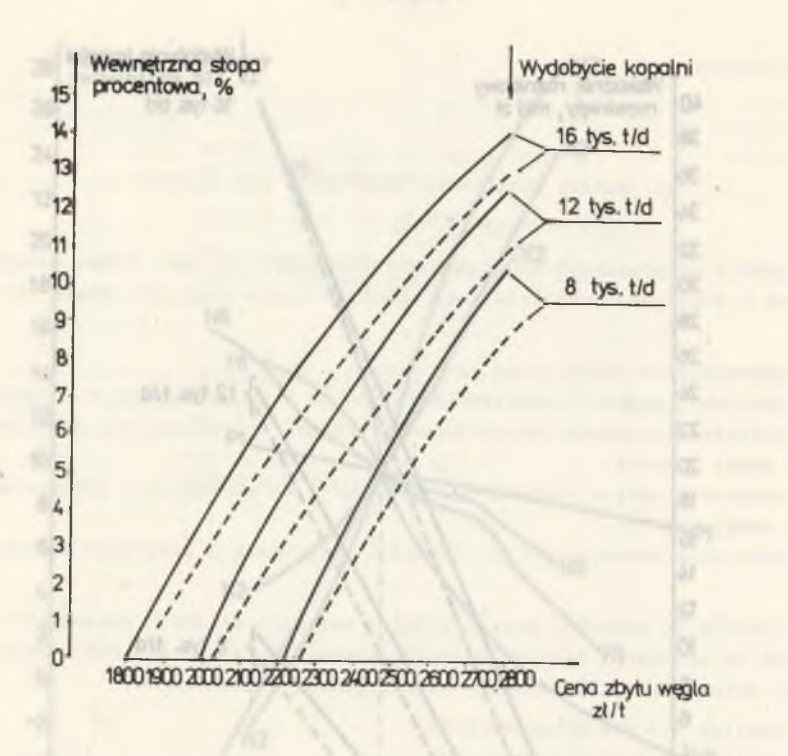

Rys. 12.3. Wpływ ceny zbytu węgla na poziom ekonomicznej efektywności budowy nowej kopalni (wskaźnik WSP)

Fig. 12.3. Influence of the coal selling price on the level of the economic effectiveness of the building of the new coal-mine (WSP index)

- cena zbytu węgla,
- wydobycie dobowe kopalni,
- kalkulacyjna stopa procentowa,
- średnia stawka amortyzacji środków trwałych.

Wpływ pozostałych parametrów jest znacznie mniejszy.

Wpływ ceny zbytu węgla na poziom efektywności inwestycji pokazano na rys. 12.2 i 12.3. Krzywe wykreślone linią ciągłą oznaczają wartości w skaźnika oceny dla analizy deterministycznej (tzn. bez uwzględnienia niepewności informacji), a linią przerywaną dla analizy probabilistycznej (tzn. z uwzględnieniem niepewności informacji). W tym drugim przypadku wskaźnik oceny przyjmuje niższe wartości. Wykresy potwierdzają charakter i wielkości wpływu ceny zbytu węgla na poziom efektywności inwestycji - dla różnych wielkości wydobycia kopalni - zarówno dla wskaźnika  $E_p$  jak i dla WSP. Na podstawie wykresów na rys. 12.2 i 12.3 można ustalić, że inwestycja będzie rentowna  $(E_p > 0$  i WSP > 3%) dla następujących cen zbytu węgla (bierze się pod uwagę wyniki analizy probabilistycznej):

- wydobycie kopalni 8 tys. t/d - cena zbytu węgla > 2440 zł/t, - wydobycie kopalni 12 tys. t/d - cena zbytu węgla > 2216 zł/t, - wydobycie kopalni 16 tys. t/d - cena zbytu węgla > 2027 zł/t.

Wzrost wydobycia projektowanej kopalni "wymaga" więc mniejszej ceny zbytu węgla w celu uzyskania rentowności inwestycji.

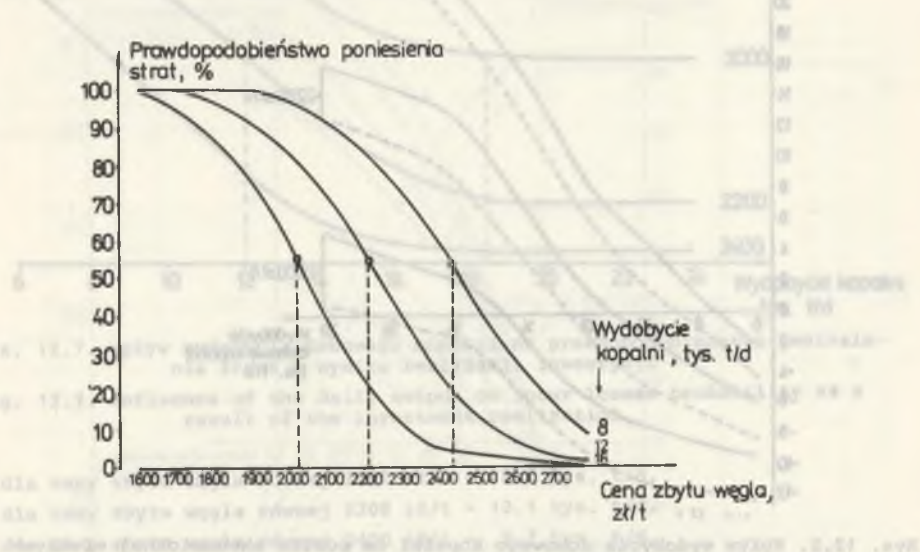

Rys. 12.4. Wpływ ceny zbytu węgla na prawdopodobieństwo poniesienia strat<br>w wyniku realizacji inwestycji w wyniku realizacji inwestycji Fig. 12.4. Influence of the coal selling price on incur losses probability as a result of the design realization

Na wykresach prawdopodobieństwa poniesienia strat na rys. 12.4 można zauważyć, że jeśli inwestycja zyskuje rentowność wskutek wzrostu ceny zbytu węgla, to prawdopodobieństwo poniesienia strat obniża się od wartości granicznej 55%.

Wpływ wydobycia dobowego kopalni na poziom efektywności inwestycji pokazano na rys. 12.5 i 12.6. Wykresy potwierdzają charakter i wielkość wpływu wydobycia dobowego kopalni na poziom ekonomicznej efektywności inwestycji dla różnych cen zbytu węgla - zarówno dla wskaźnika  $E_{p}$ , jak i dla WSP. Należy zauważyć jednak odmienny charakter wpływu dla obydwu wskaźników oceny. W przypadku wskaźnika E, jego wartość wzrasta w przybliżeniu liniowo ze wzrostem wydobycia dobowego kopalni, podczas gdy w przypadku WSP wpływ ten zmniejsza się asymptotycznie. Oznacza to, że powyżej pewnej wielkości wydobycia (innej dla każdej z podanych cen zbytu węgla) efektywność mierzona za pomocą WSP wzrasta nieznacznie.

Dla każdej z podanych cen zbytu węgla można ustalić wartości graniczne wydobycia, powyżej których budowa kopalni będzie rentowna. Wartości te wynoszą:

 $- 121 -$ 

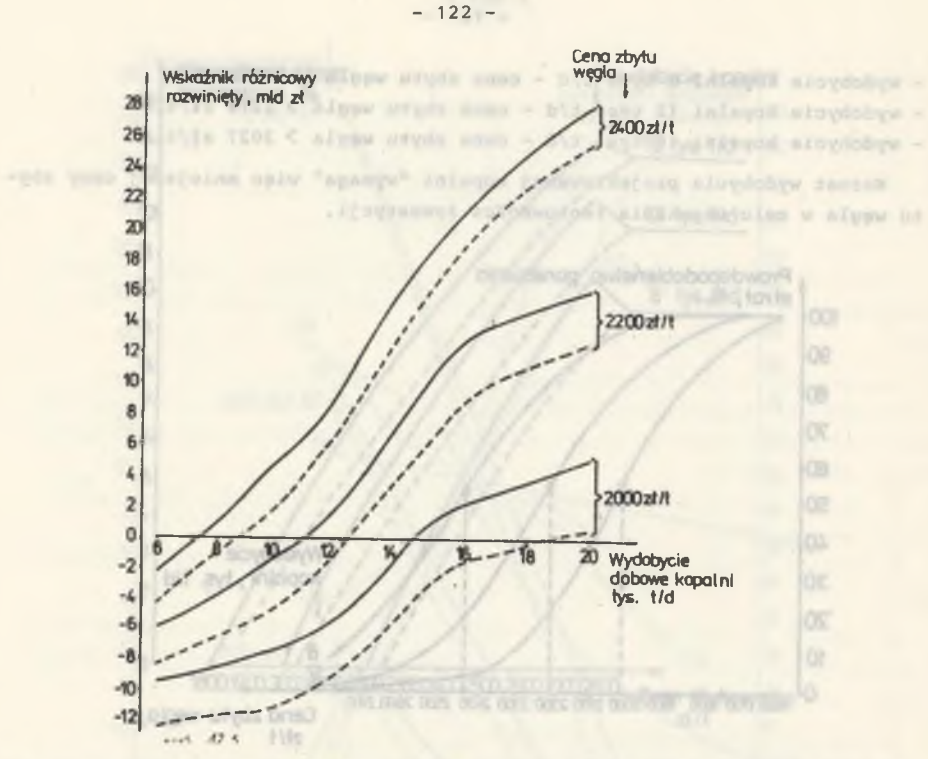

Rys. 12.5. Wpływ wydobycia dobowego kopalni na poziom ekonomicznej efektywności budowy nowej kopalni (wskaźnik E<sub>n</sub>)

Fig. 12.5. Influence of the daily output on the level of economic effectiveness of the building of the new coal-mine  $(E_R$  index)

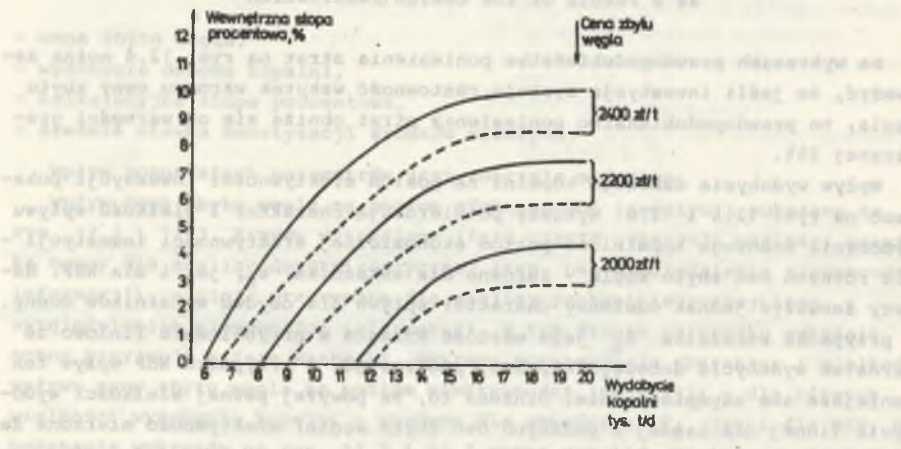

Rys. 12.6. Wpływ wydobycia dobowego kopalni na poziom ekonomicznej efektywności inwestycji (wskaźnik WSP)

Fig. 12.6. Influence of the daily output on the level of the economic effectiveness on the building of the new coal-mine (WSP index)

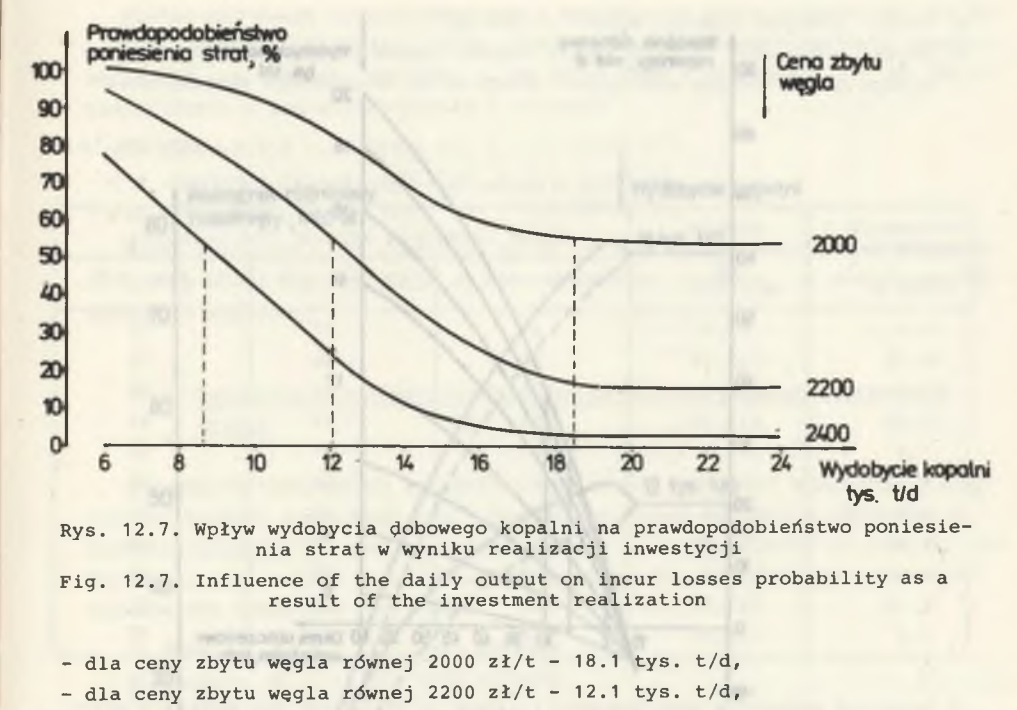

- dla ceny zbytu węgla równej 2400 zł/t - 8.7 tys. t/d.

Na wykresach prawdopodobieństwa poniesienia strat na rys. 12.7 można zauważyć, że jeśli projektowana kopalnia zyskuje rentowność wskutek wzrostu wydobycia kopalni, to prawdopodobieństwo poniesienia strat obniża się do wartości granicznej 55%.

Wpływ średniej stawki amortyzacji środków trwałych na poziom efektywności inwestycji zobrazowano poprzez okres obliczeniowy wskaźnika (rys. 12.8 i 12.9). Przyjęto maksymalny okres obliczeniowy równy 60 lat. Łatwo można zauważyć, że ze wzrostem okresu obliczeniowego poziom efektywności' inwestycji silnie wzrasta. Okres obliczeniowy wynikający z przepisów wynosi 20 lat, a obliczony na podstawie średniej stawki amortyzacji wynosi 26 lat (zmienia się nieznacznie ze zmianą wydobycia). 60 lat oznacza w tym przypadku cały okres istnienia kopalni, a 30 lat okres istnienia dwóch pierwszych poziomów wydobywczych. Można stąd wnioskować, że aby prawidłowo ocenić efektywność budowy nowej kopalni, należałoby brać pod uwagę cały okres jej istnienia, a poza dyskusją jest chyba konieczność objęcia oceną efektywności okresu istnienia dwóch pierwszych poziomów wydobywczych (lub pier- • wszego poziomu w przypadku modelu jednopoziomowego). Okres ten jest inny dla każdej kopalni i wynika z jej rozwiązania projektowego.

Ocenie poddano również wpływ zasobności złoża na efektywność budowy nowej kopalni. Do analizy przyjęto następujące założenia:

 $- 123 -$ 

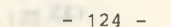

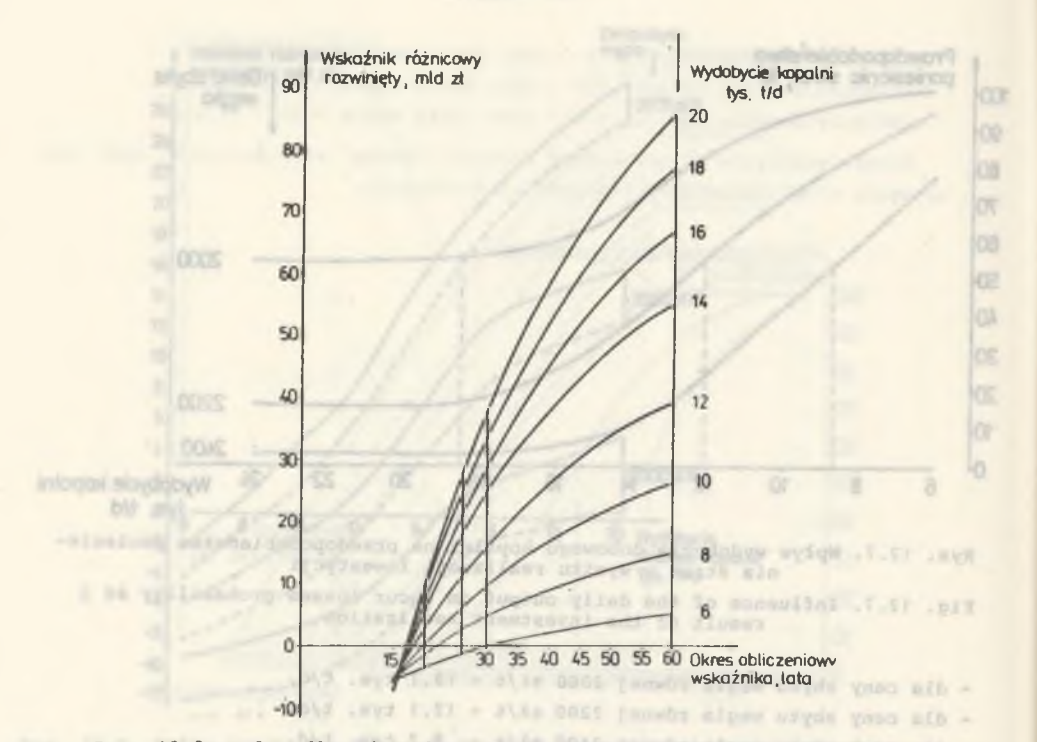

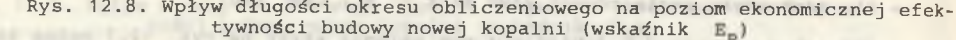

Fig. 12. Influence of the accounting period on the level of economic effectiveness of the building of the new coal-mine  $(E_R$  index)

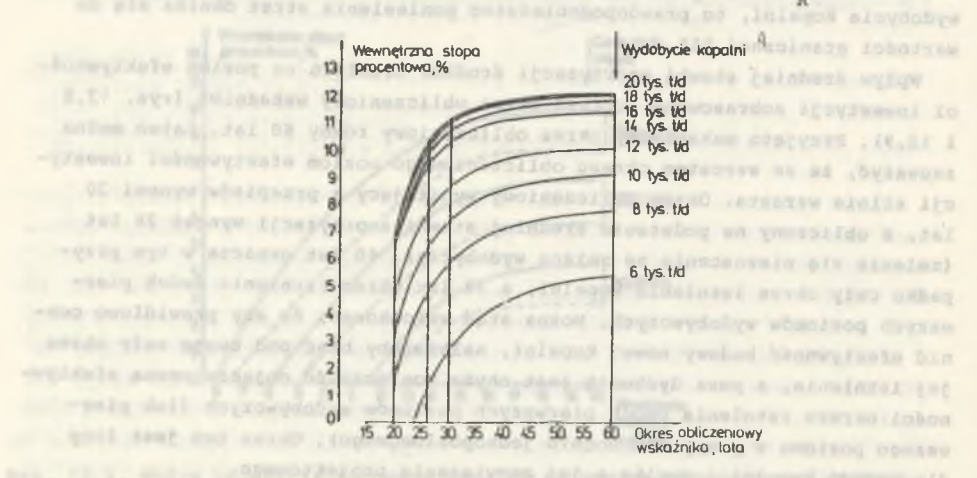

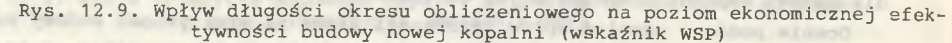

Fig. 12.9. Influence of the accounting period on the level of economic effectiveness of the building of the new coal-mine (WSP index)

Armer pos more cattern placerate transaction and without affirof attili Tixondials Lin

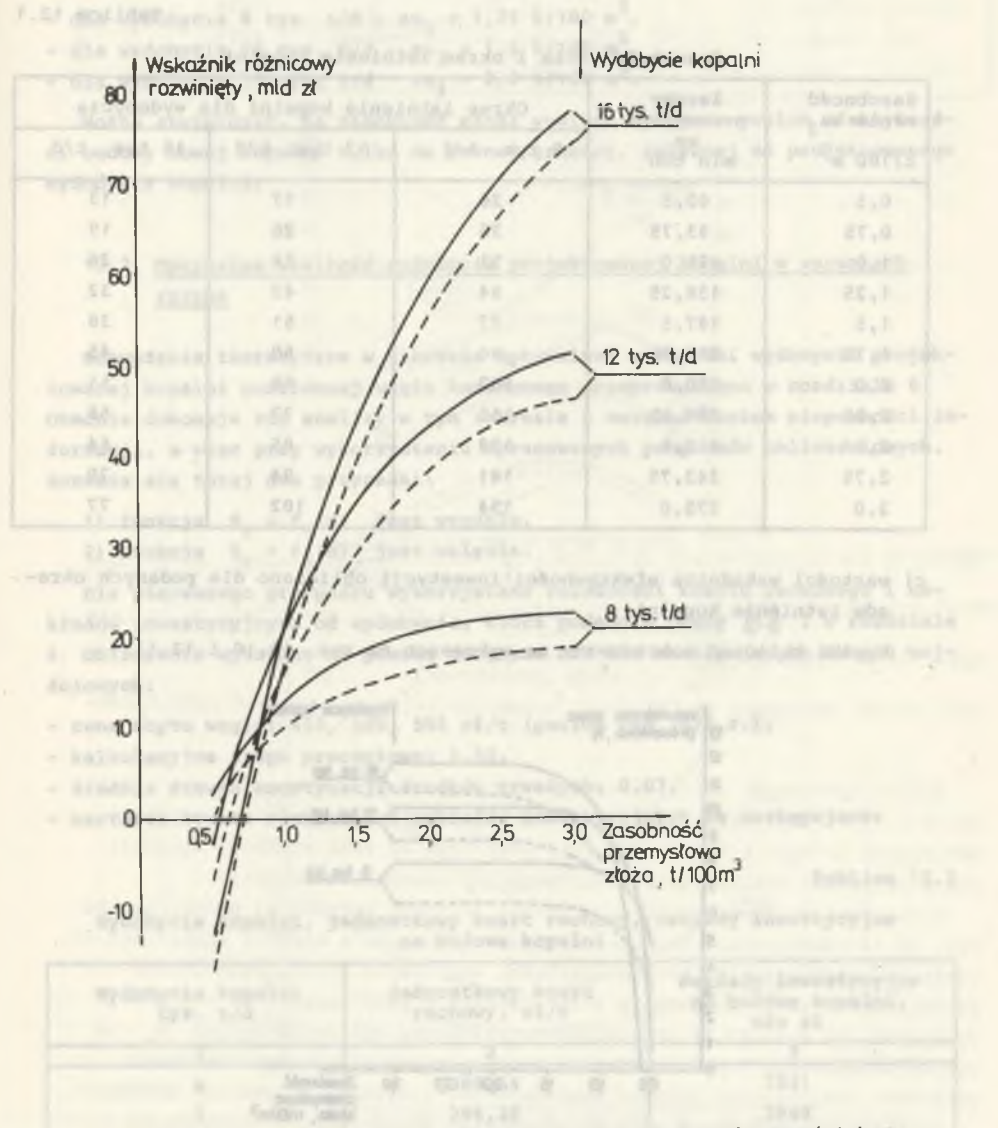

Rys. 12.10. Wpływ zasobności złoża na poziom ekonomicznej efektywności bu dowy nowej kopalii (wskaźnik  $E_p$ ) Hit wySyn. 14.11 ... www

Fig. 1 2.10. Influence of deposit resources on the level of economic effec tiveness of the building of the new coal-mine  $(E_R$  incex)

 $- 125 -$ 

 $- 126 -$ 

a) obszar górniczy kopalni wynosi 15,625 km $^2$ ,

b) zmiana zasobności złoża powoduje zmianę okresu eksploatacji złoża przy stałym projektowanym wydobyciu. Obrazuje to następujące zestawienie:

Tablica 12.1

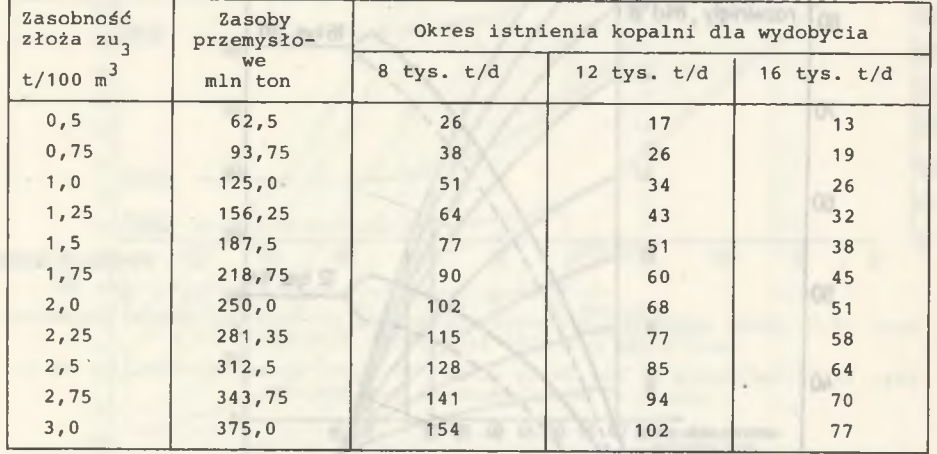

Zasobność złoża i okres istnienia kopalni

c) wartości wskaźnika efektywności inwestycji obliczano dla podanych okresów istnienia kopalni.

Wyniki obliczeń zobrazowano na wykresach na rys. 12.10 i 12.11.

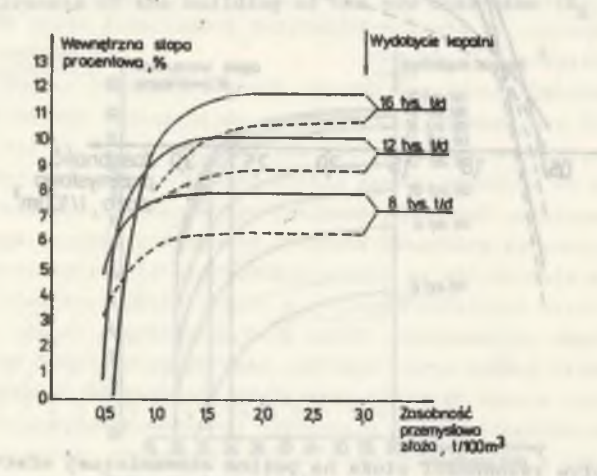

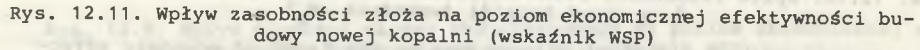

Fig. 12.11. Influence of deposit resources on the level of economic effectiveness of the building of the new coal-mine (WSP index)

Biorąc pod uwagę obliczone wartości zewnętrznej stopy procentowej dla kolejnych wartości zasobności złoża zauważamy, że od pewnych wartości zasobności WSP nie-wzrasta. Wartości te są takie same w przypadku analizy deterministycznej i probabilistycznej i wynoszą:

- dla wydobycia 8 tys. t/d - zu<sub>3</sub> = 1,25 t/100 m

- dla wydobycia 12 tys. t/d zu<sub>2</sub> = 1,5 t/100 m<sup>-</sup>,
- dla wydobycia 16 tys. t/d zu<sub>3</sub> = 2,0 t/100 m<sup>3</sup>.

Można stwierdzić, że zasobność złoża wywiera wpływ na poziom efektywności budowy nowej kopalni tylko do pewnej granicy, zależnej od projektowanego wydobycia kopalni.

## 12.2. Optymalna wielkość wydobycia projektowanej kopalni w warunkach ryzyka

Rozważania teoretyczne w zakresie optymalnej wielkości wydobycia projektowanej kopalni podziemnej węgla kamiennego przeprowadzono w rozdziale 6. Obecnie dokonuje się analizy w tym zakresie z uwzględnieniem niepewności informacji, a więc przy wykorzystaniu opracowanych programów obliczeniowych. Rozważa się tutaj dwa przypadki:

- 1) funkcja  $Z_r = f_1(N)$  jest wypukła,
- 2) funkcja  $Z_r = f_1(N)$  jest wklęsła.

n<br>Dla pierwszego przypadku wykorzystano zależności kosztu ruchowego i nakładów inwestycyjnych od wydobycia, które podano w pracy [53] i w rozdziale 6. Obliczenia wykonano za pomocą programu RYZ dla następujących danych wejściowych: .trust .prt

 $-$  cena zbytu węgla: 450, 500, 550 zł/t (poziom cen 1978 r.),

- kalkulacyjna stopa procentowa: 0,03,
- średnia stawka amortyzacji środków trwałych: 0,07,
- wartości kosztu ruchowego i nakładów inwestycyjnych są następujące:

Tablica 12.2

Wydobycie kopalni, jednostkowy koszt ruchowy, nakłady' inwestycyjne na budowę kopalni

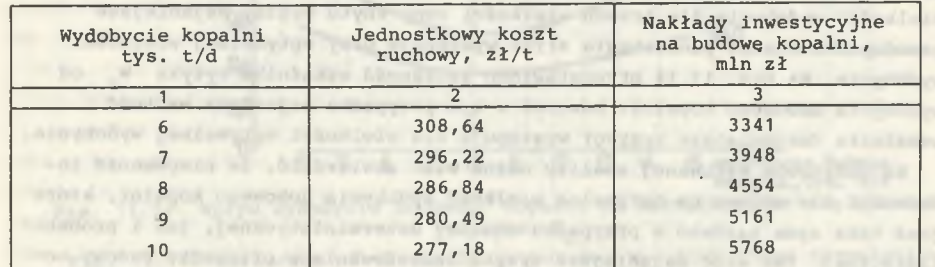

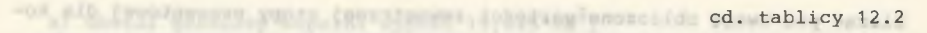

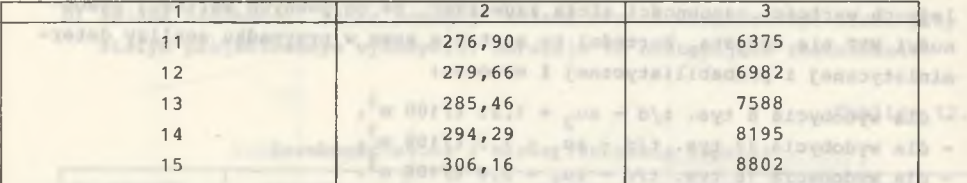

convertible, not convertible available which houses the paper of the service develope the same service ad property

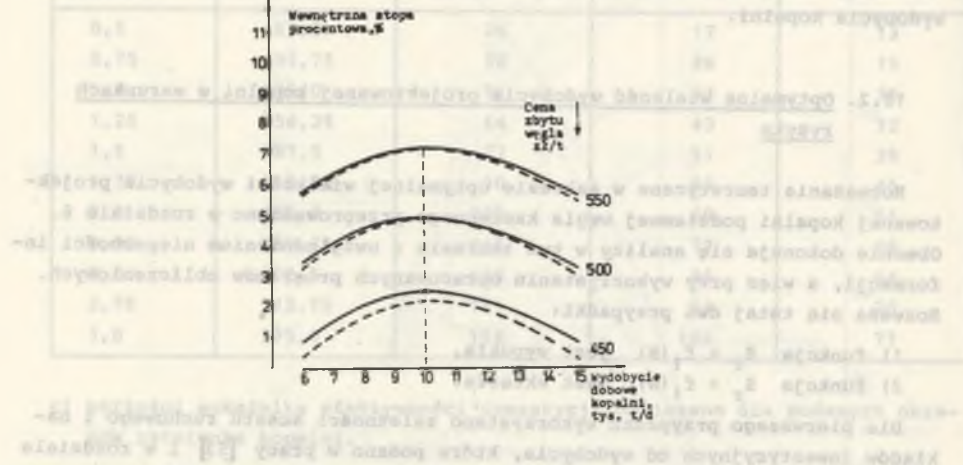

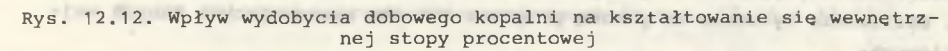

Fig. 12.12. Influence of the daily output on interior interest rate formulation to Off One , Off raise styde and -

Antonio Accord antworkediat -

Wyniki wykonanych obliczeń zobrazowano w postaci wykresów na rys. 12.12, 12.13 i 12.14. Optymalna wielkość wydobycia kopalni wyznaczona za pomocą WSP wynosi 10 tys. t/d (rys. 12.12), przy czym tę samą wielkość uzyskuje się w przypadku analizy deterministycznej i probabilistycznej.

Cena zbytu węgla nie wpływa na zmianę wartości optymalnej wydobycia. Na rys. 12.13 zobrazowano prawdopodobieństwo poniesienia strat w zależności od wielkości wydobycia dla trzech wielkości ceny zbytu węgla. Najmniejsze prawdopodobieństwo poniesienia strat występuje przy optymalnej wielkości wydobycia. Na rys. 12.14 przedstawiono zależność wskaźnika ryzyka W od wydobycia dobowego kopalni. Również w tym przypadku najniższa wartość wskaźnika (najmniejsze ryzyko) występuje dla wielkości optymalnej wydobycia.

Na podstawie wykonanej analizy można więc stwierdzić, że niepewność informacji nie wpływa na optymalną wielkość wydobycia dobowego kopalni, która jest taka sama zarówno w przypadku analizy deterministycznej, jak i probabilistycznej. Tak więc najmniejsze ryzyko inwestowania w przypadku budowy no-

profit laisque jau solaryton interfer all atequities thems almoitoined **Ballistin Litchmonth** Sob afoud

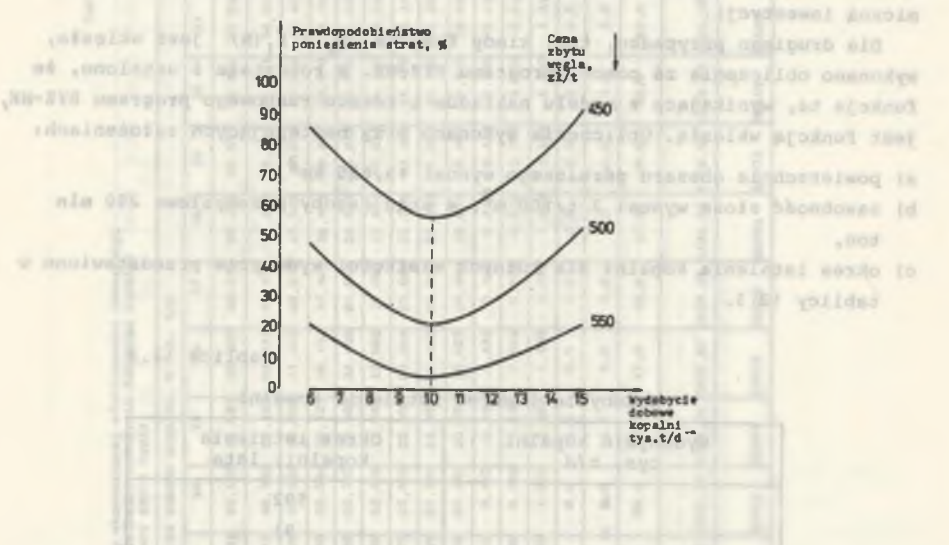

Rys. 12. 13. Wpływ wydobycia dobowego kopalni na kształtowanie się prawdopodobieństwa poniesienia strat

Fig. 12. 13. Influence of the daily output on incur losses probability formu-

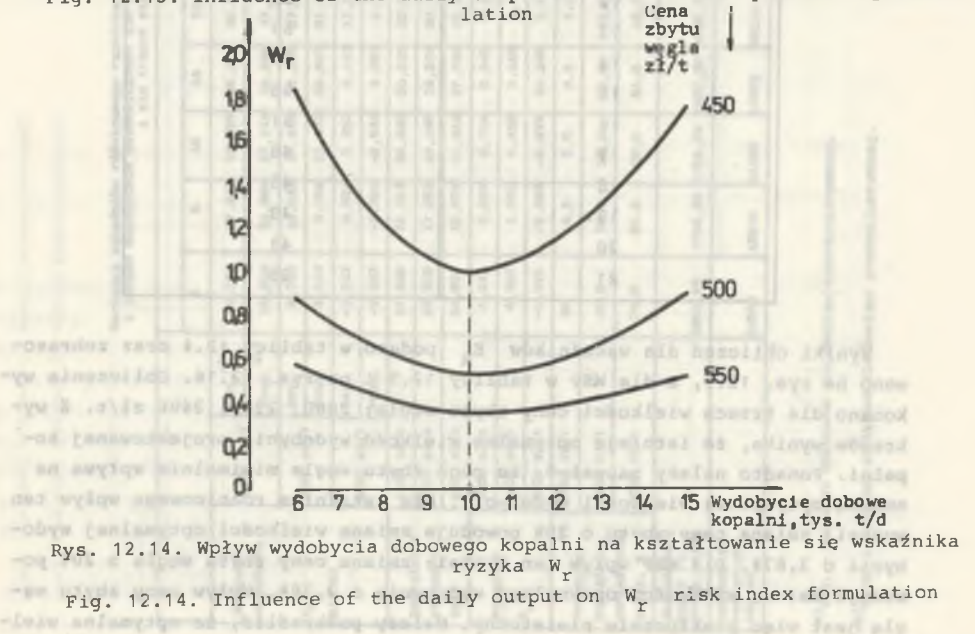

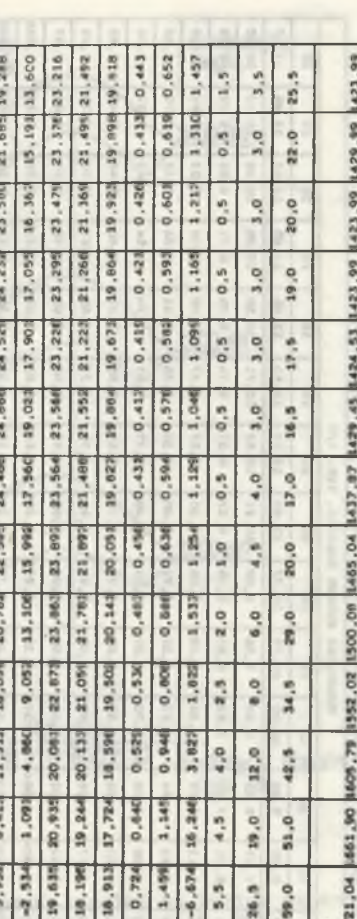

43,5 74.5

1/12 0052

 $\frac{1}{2}$ 

sienie

100 zł/t 1/12 0021

**rakaznik** 

zi/s z

 $rac{1}{2}$ 

 $- 131 =$ 

 $12.4$ 

Wartości wekeźnlke różnicowego rozwiniętego oceny ekonomicznej efektywności Inwestycji 1 innych wakaźnŁkdw ekonoslcznych dla różnych wielkości wydobycia dobowego kopalni 1 dla trzech wielkbścl ceny zbytu węgla

Martodos wakazhika rozniomaga rozwinigte:<br>11 innych wakazhiko abdomagazorych dia roj<br>12 innych wakazhiko abdomagazorych dia ri

20.781

 $\overline{\mathbf{s}}$ ÷ Ser. 12/1

2400

Warroscs

 $\frac{1}{2}$ 

thoo

174 0001

afaktywności inwastycji<br>/cia dobowago kopalni

wej kopalni mierzone wskaźnikiem ryzyka W<sub>r</sub>, jak i oceniane za pomocą prawdopodobieństwa poniesienia strat, występuje dla wielkości optymalnej wydobycia dobowego kopalni, która to wartość maksymalizuje efektywność ekonomiczną inwestycji.

 $- 130 -$ 

Dla drugiego przypadku, tzn. kiedy funkcja  $z_r = f_1(N)$  jest wklęsła, wykonano obliczenia za pomocą programu RYZ-NK. W rozdziale 6 ustalono, że funkcja ta, wynikająca z modelu nakładów i kosztu ruchowego programu RYZ-NK, jest funkcją wklęsłą. Obliczenia wykonano przy następujących założeniach:

- a) powierzchnia obszaru górniczego wynosi 15,625 km $^2$ ,
- b) zasobność złoża wynosi 2 t/100 m<sup>3</sup>, a stąd zasoby przemysłowe 250 mln ton,
- c) okres istnienia kopalni dla różnych wielkości wydobycia przedstawiono w tablicy 12.3.

## Tablica 12.3

carta avvillata paintended ad-

### Wydobycie i okres istnienia kopalni

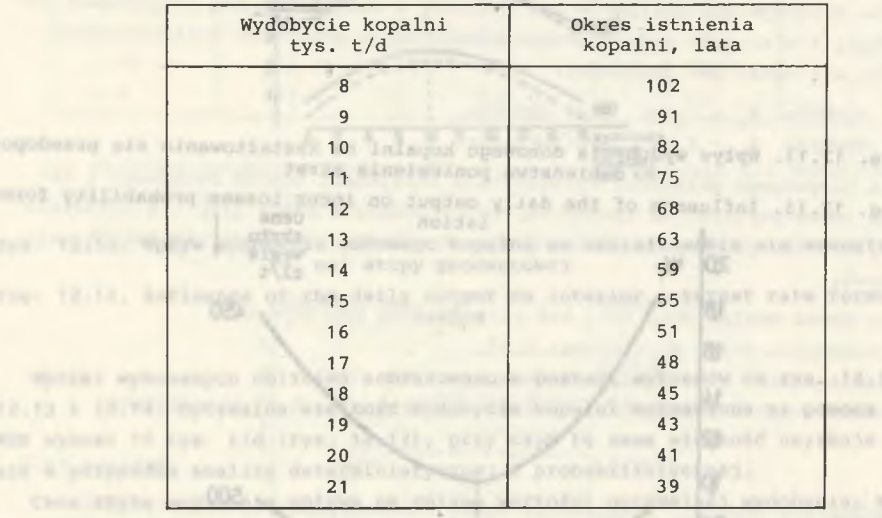

Wyniki obliczeń dla wskaźników E<sub>R</sub> podano w tablicy 12.4 oraz zobrazowano na rys. 12.5, a dla WSP w tablicy 12.5 i na rys. 12.16. Obliczenia wykonano dla trzech wielkości ceny zbytu węgla: 2000, 2200, 2400 zł/t. Z wykresów wynika, że istnieje optymalna wielkość wydobycia projektowanej ko palni. Ponadto należy zauważyć, że cena zbytu węgla minimalnie wpływa na zmianę optymalnej wielkości wydobycia. Dla wskaźnika różnicowego wpływ ten wynosi: zmiana ceny zbytu o 20% powoduje zmianę wielkości optymalnej wydobycia o 3,87%. Dla WSP wpływ ten wynosi: zmiana ceny zbytu węgla o 20% po woduje zmianę wielkości optymalnej wydobycia o 2,26%. Wpływ ceny zbytu węgla jest więc praktycznie nieistotny. Należy podkreślić, że optymalna wiel-

i. ÷,

Prob. - wartości obliczone dla analizy probabllletycznej«흫

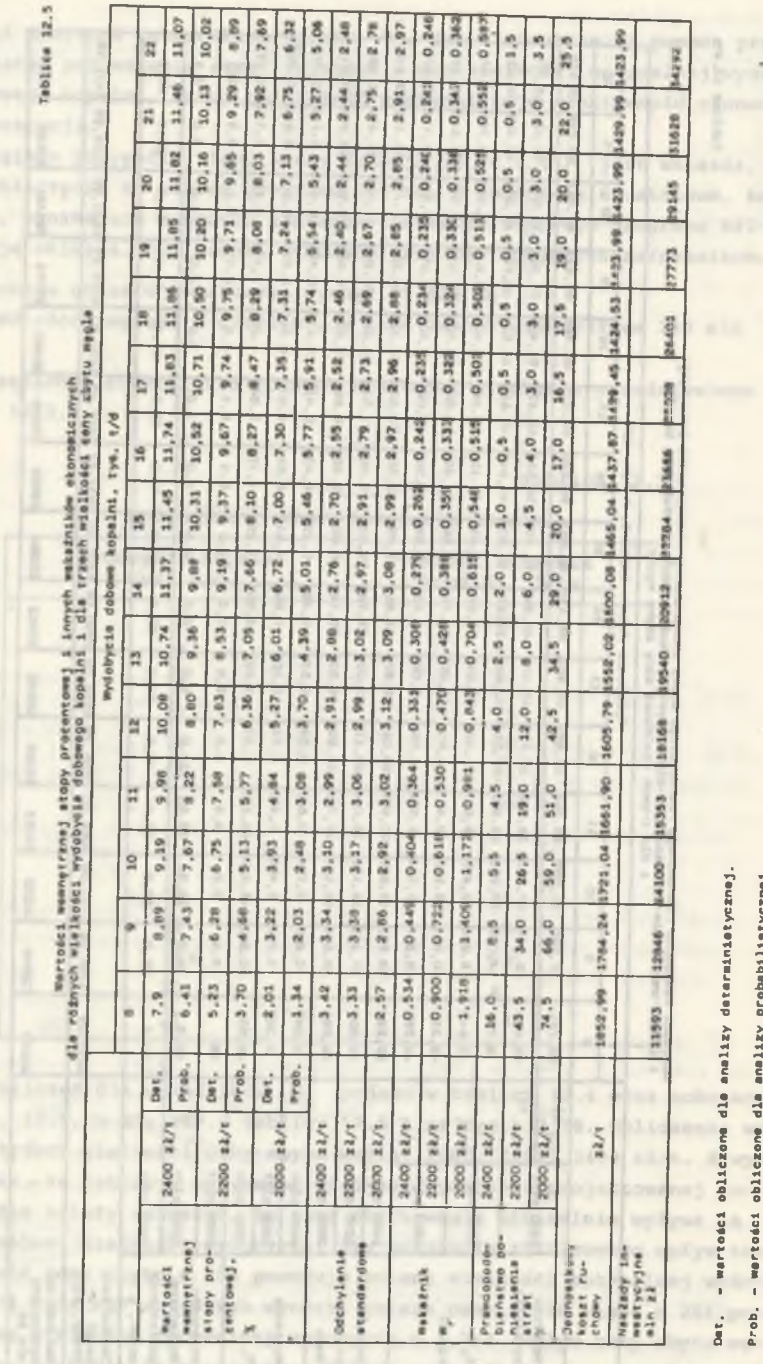

Total Art

Oat. - wartości obliczona dla analizy deterainiatycznej. Prob. - wartości obliczona dla analizy probablliatycznej.

obliczoma obliczone

analizy analizy  $d\lambda$  $d\Delta n$ 

> Wartoáci  $\blacksquare$

determinietycznej. probabilistycznej.

 $1.777$ 

 $\sim$ 

 $-10$ 

 $\sim$ 

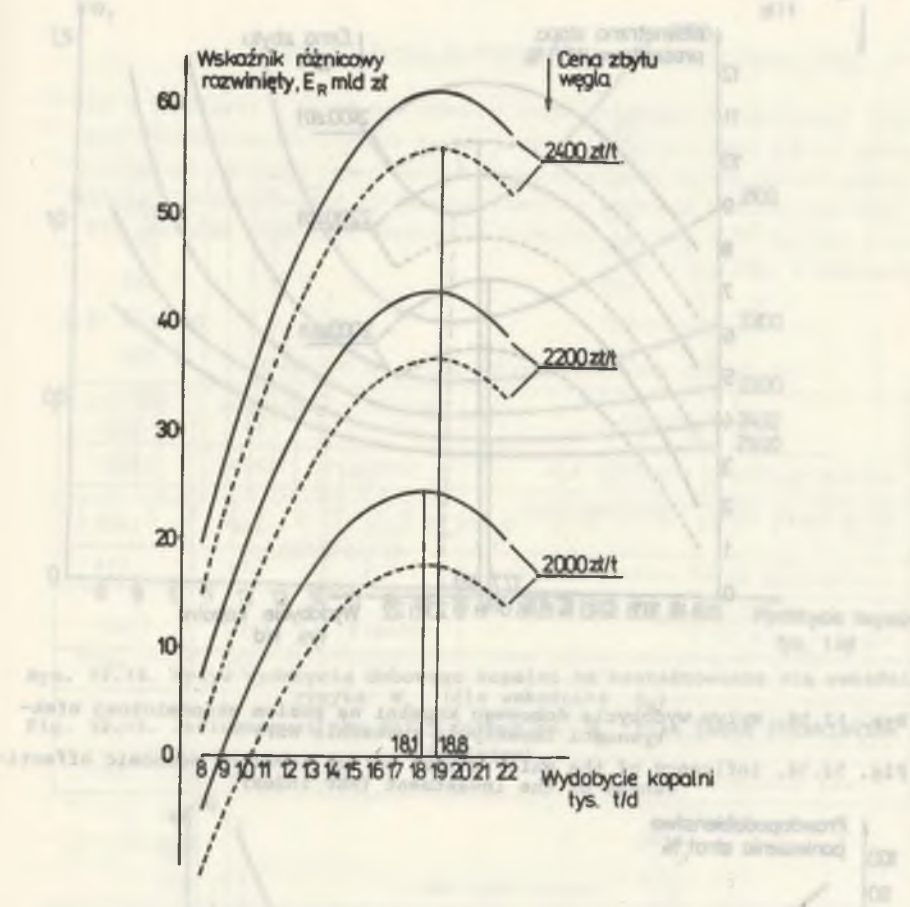

 $- 133 -$ 

Rys. 12.15. Wpływ wydobycia dobowego kopalni na poziom ekonomiczriej efektywności inwestycji (wskaźnik  $E_R$ )

Fig. 12.15. Influence of the daily output on the level of economic effecti-<br>veness of the investment ( $E_n$  index)

kość wydobycia jest taka sama w wyniku analizy deterministycznej i probabilistycznej .

Na rys. 12.17 zobrazowano kształtowanie się prawdopodobieństwa poniesienia strat w zależności od wydobycia dobowego kopalni dla różnych wielkości ceny zbytu węgla. Wykresy te są identyczne dla wskaźnika  $E_R$  i dla WSP. Najniższa wielkość prawdopodobieństwa poniesienia strat występuje dla wydobycia kopalni 17,5 tys. t/d, a więc dla wielkości zbliżonej do wielkości optymalnej wydobycia.

Na rys. 12.15 zobrazowano kształtowanie się wskaźnika  $W_r$  dla wskaźnika  $E_{\rm p}$ , a na rys. 12.19 dla WSP. Wielkość najmniejszą wskaźnik ryzyka W<sub>r</sub> osiąga dla wielkości wydobycia równej 17,5 tys. t/d, a więc takiej samej^ jak w przypadku prawdopodobieństwa poniesienia strat.

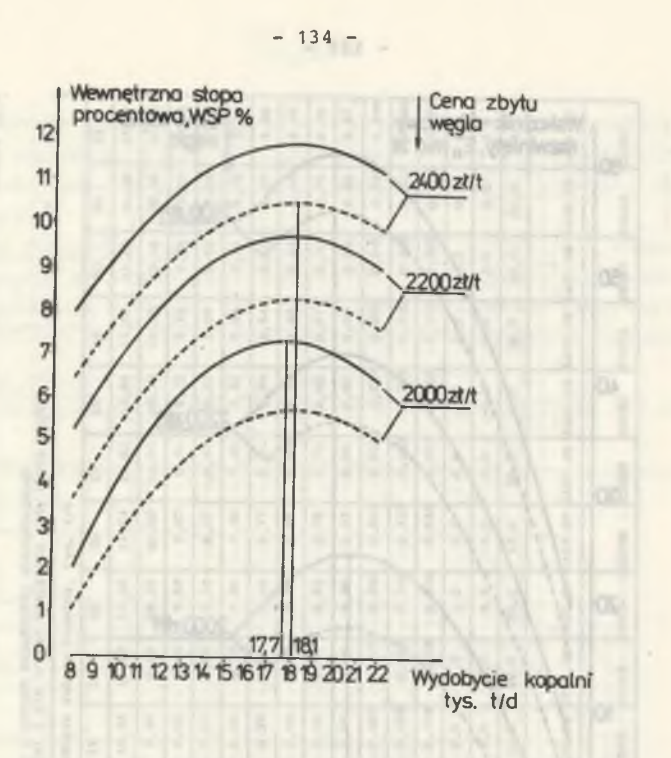

Rys. 12.16. Wpływ wydobycia dobowego kopalni na poziom ekonomicznej efektywności inwestycji (wskaźnik WSP)

Fig. 12.16. Influence of,the daily output on the level of economic effecti-veness of the investment (WSP index)

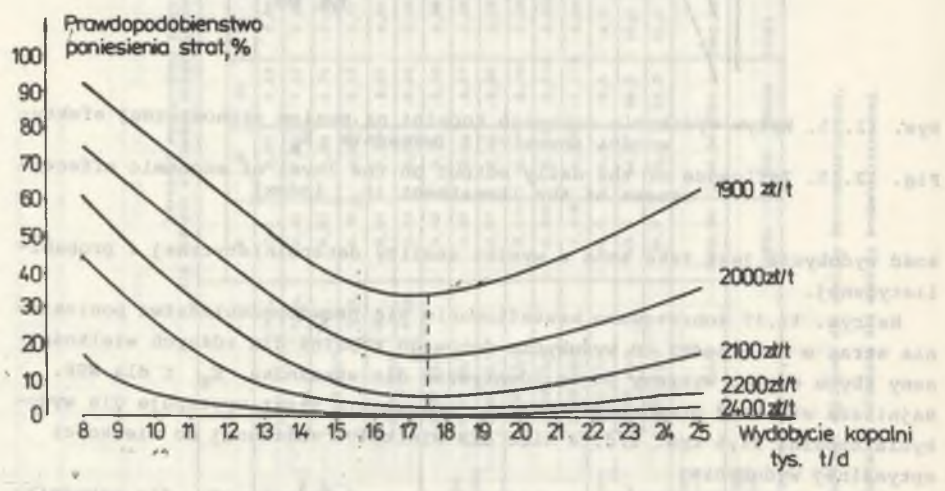

Rys. 12.17. Wpływ wydobycia dobowego kopalni na prawdopodobieństwo poniesienia strat

Fig. 12.17. Influence pf the daily output on incur losses probability

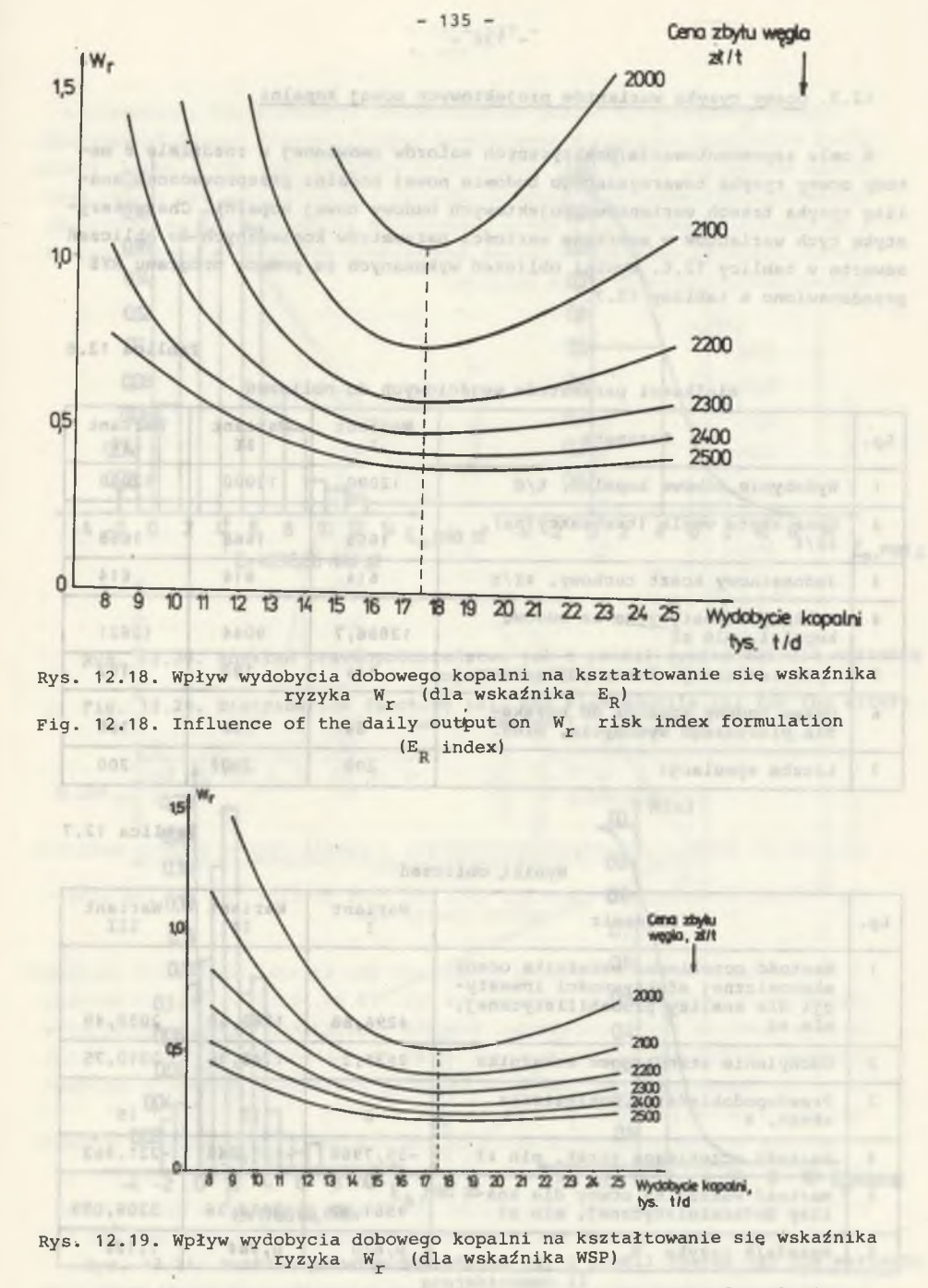

Fig. 12.19. Influence of the daily output on W risk index formulation (WSP index)

 $- 137 -$ 

### 12.3. Oceny ryzyka wariantów projektowych nowej kopalni

prove undo and **VA 26** 

W celu zaprezentowania praktycznych walorów omówionej w rozdziale 8 metody oceny ryzyka towarzyszącego budowie nowej kopalni przeprowadzono analizę ryzyka trzech wariantów projektowych budowy nowej kopalni. Charakterystykę tych wariantów w zakresie wartości parametrów koniecznych do obliczeń zawarto w tablicy 12.6. Wyniki obliczeń wykonanych za pomocą programu RYZ przedstawiono w tablicy 12.7.

 $- 136 -$ 

Tablica 12.6

W. 83

Wielkości parametrów wejściowych do obliczeń

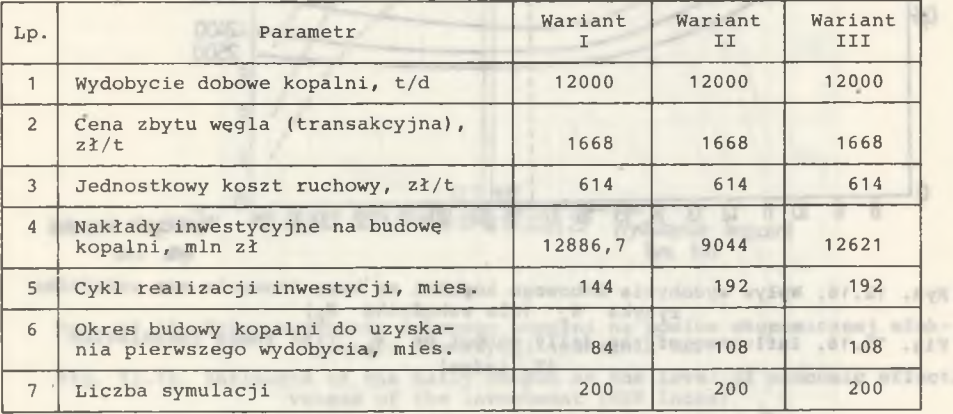

Tablica 12.7

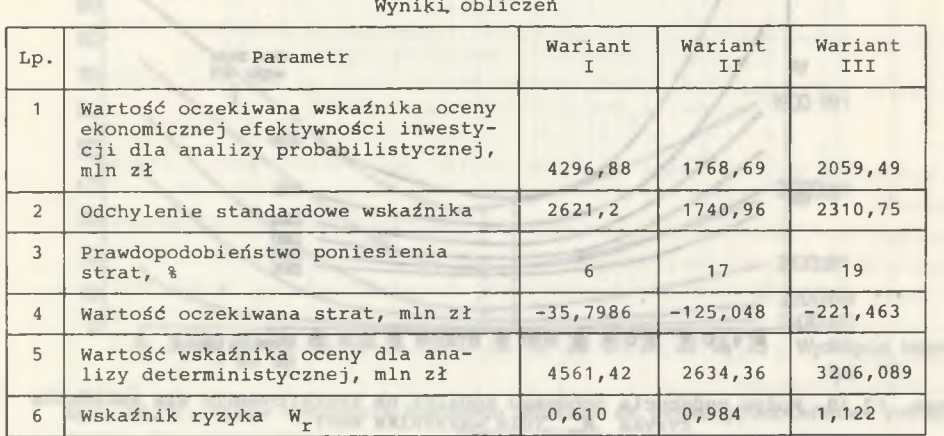

mittailers i sederttimise pr che mittacogissi an las molauses terri THODAY TENT

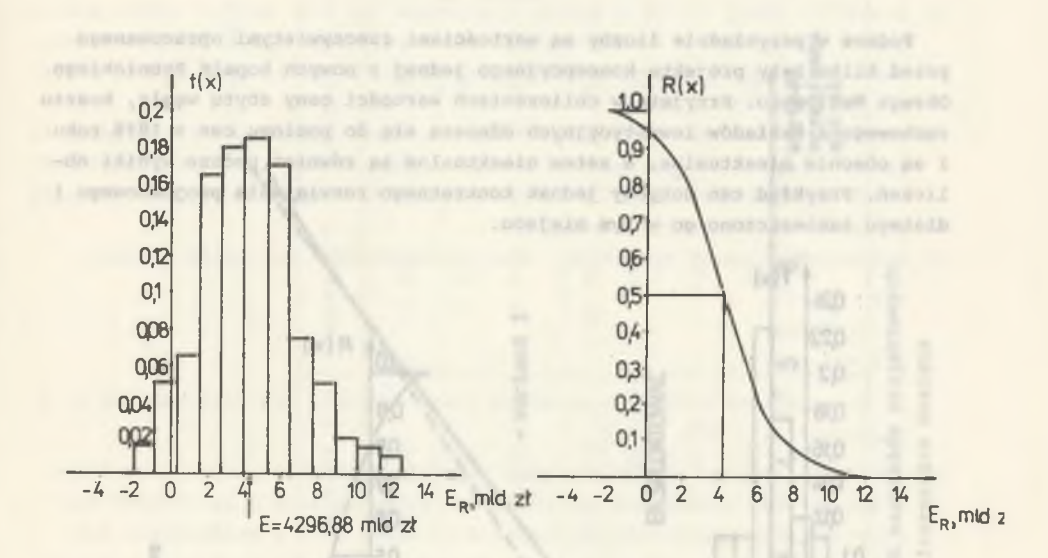

Rys. 12.20. Rozkład prawdopodobieństwa (a) i profil ryzyka (b) dla wariantu projektowego I

Fig. 12.20. Distribution function (a), and risk profile (b) for the alternative design I

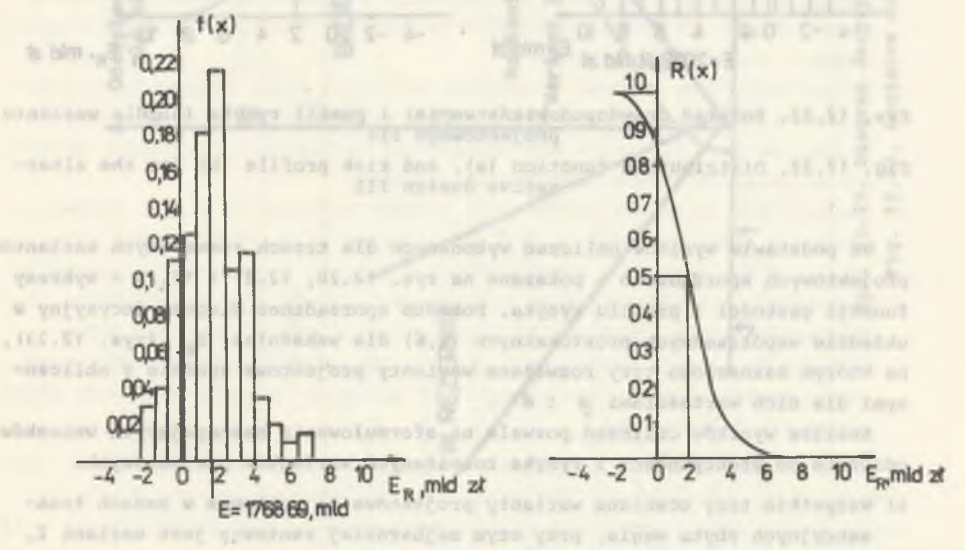

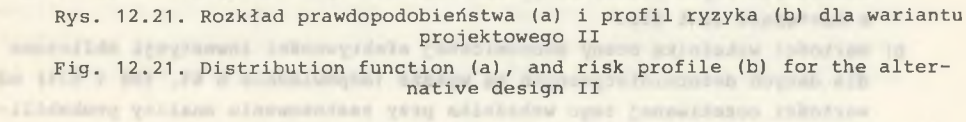

Podane w przykładzie liczby są wartościami rzeczywistymi opracowanego przed kilku laty projektu koncepcyjnego jednej z nowych kopalń Rybnickiego Okręgu Węglowego. Przyjęte w obliczeniach wartości ceny zbytu węgla, kosztu ruchowego i nakładów inwestycyjnych odnoszą się do poziomu cen z 1978 roku i są obecnie nieaktualne, a zatem nieaktualne są również podane wyniki ob liczeń. Przykład ten dotyczy jednak konkretnego rozwiązania projektowego i dlatego zamieszczono go w tym miejscu.

 $- 138 -$ 

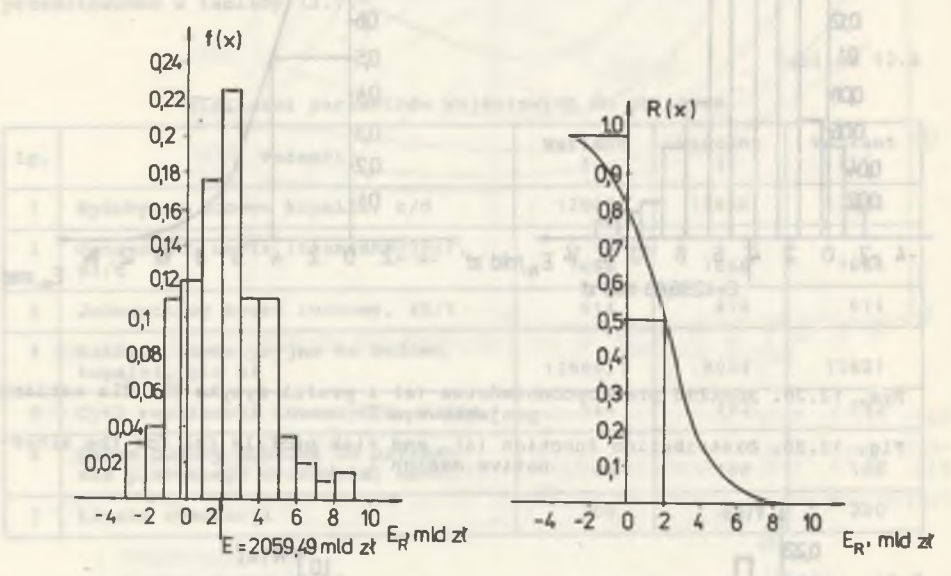

Rys. 12.22. Rozkład prawdopodobieństwa (a) i profil ryzyka (b) dla wariantu projektowego III Fig. 12.22. Distribution function (a), and risk profile (b) for the alternative design III

Na podstawie wyników obliczeń wykonanych dla trzech rozważanych wariantów projektowych sporządzono - pokazane na rys. 12.20, 12.21 i 12.22 - wykresy funkcji gęstości i profilu ryzyka. Ponadto sporządzono diagram decyzyjny w układzie współrzędnych prostokątnych  $(\mu,6)$  dla wskaźnika E<sub>D</sub> (rys. 12.23), na którym zaznaczono trzy rozważane warianty projektowe zgodnie z obliczonymi dla nich wartościami µ i 6 .

Analiza wyników obliczeń pozwala na sformułowanie następujących wniosków odnośnie do efektywności i ryzyka rozważanych wariantów projektowych:

- a) Wszystkie trzy oceniane warianty projektowe są rentowne w cenach transakcyjnych zbytu węgla, przy czym najbardziej rentowny jest wariant I, a następnie II i III.
- b) Wartości wskaźnika oceny ekonomicznej efektywności inwestycji obliczone dla danych deterministycznych są wyższe (odpowiednio o 6%, 49% i 57%) od wartości oczekiwanej tego wskaźnika przy zastosowaniu analizy probabilistycznej .

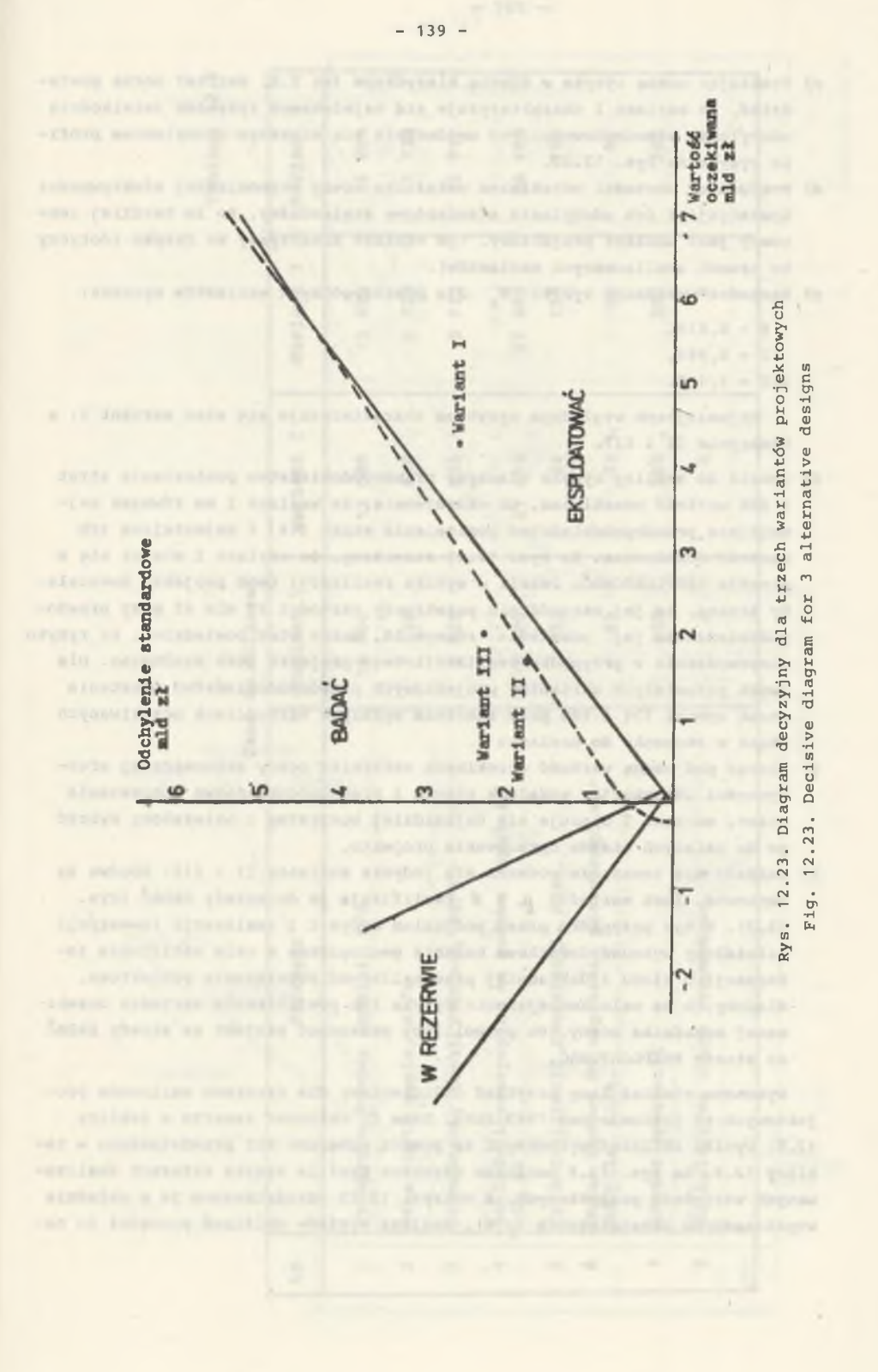

Tablica 12

Tablica

 $\frac{1}{2}$ 

- c) Traktując ocenę ryzyka w ujęciu klasycznym (wg D.B. Hertza) można powie- - dzieć, że wariant I charakteryzuje się największym ryzykiem (wielkością odchylenia standardowego), co uwidacznia się większym nachyleniem profilu ryzyka na rys. 12.20.
- d) Porównując wartości oczekiwane wskaźnika oceny ekonomicznej efektywności inwestycji i ich odchylenia standardowe stwierdzamy, że im bardziej rentowny jest wariant projektowy, tym większe towarzyszy mu ryzyko (dotyczy to trzech analizowanych wariantów).

e) Wartości wskaźnika ryzyka W dla poszczególnych wariantów wynoszą:

- $I 0,610,$
- $II 0.984$ ,
- $III 1,122.$

Najmniejszym względnym ryzykiem charakteryzuje się więc wariant I, a następnie II i III.

- f) Jeżeli do analizy ryzyka włączymy prawdopodobieństwo poniesienia strat i ich wartość oczekiwaną, to okazuje się, że wariant I ma również najmniejsze prawdopodobieństwo poniesienia strat (6% ) i najmniejszą ich wartość oczekiwaną. Na rys. 12.27 zauważamy, że wariant I mieści się w strefie EKSPLOATOWAĆ. Jeżeli w wyniku realizacji tego projektu powstałaby strata, to jej wartość nie przekroczy wartości 36 mln zł przy prawdopodobieństwie jej powstania równym 6%. Można więc powiedzieć, że ryzyko niepowodzenia w przypadku realizacji tego projektu jest minimalne. Dla dwóch pozostałych wariantów projektowych prawdopodobieństwo powstania strat wynosi 17% i 19% przy znacznie wyższych wartościach oczekiwanych strat w stosunku do wariantu I.
- g) Biorąc pod uwagę wartość oczekiwaną wskaźnika oceny ekonomicznej efektywności inwestycji, wskaźnik ryzyka i prawdopodobieństwo poniesienia strat, wariant I okazuje się najbardziej korzystny i należałoby wybrać go do dalszych etapów opracowania projektu.
- h) Zakłada się teraz, że rozważa się jedynie warianty II i III. Obydwa są rentowne, lecz wartości µ i 6<sup>2</sup> kwalifikują je do strefy BADAĆ (rys. 12.3). W tym przypadku przed podjęciem decyzji i realizacji inwestycji należałoby wykonać dodatkowe badania geologiczne w celu uściślenia informacji o złożu i dokładniej przeanalizować rozwiązanie projektowe. Miałoby to na celu zmniejszenie ryzyka lub powiększenie wartości oczekiwanej wskaźnika oceny, co pozwoliłoby przesunąć projekt ze strefy BADAĆ do strefy EKSPLOATOWAĆ.

Wykonano również inny przykład obliczeniowy dla czterech wariantów projektowych na poziomie cen 1983 roku. Dane do obliczeń zawarto w tablicy 12.8. Wyniki obliczeń wykonanych za pomocą programu RYZ przedstawiono w tablicy 12.9. Na rys. 12.4 pokazano uzyskane profile ryzyka czterech analizowanych wariantów projektowych, a na rys. 12.25 przedstawiono je w układzie współrzędnych prostokątnych (µ;6). Analiza wyników obliczeń prowadzi do na-

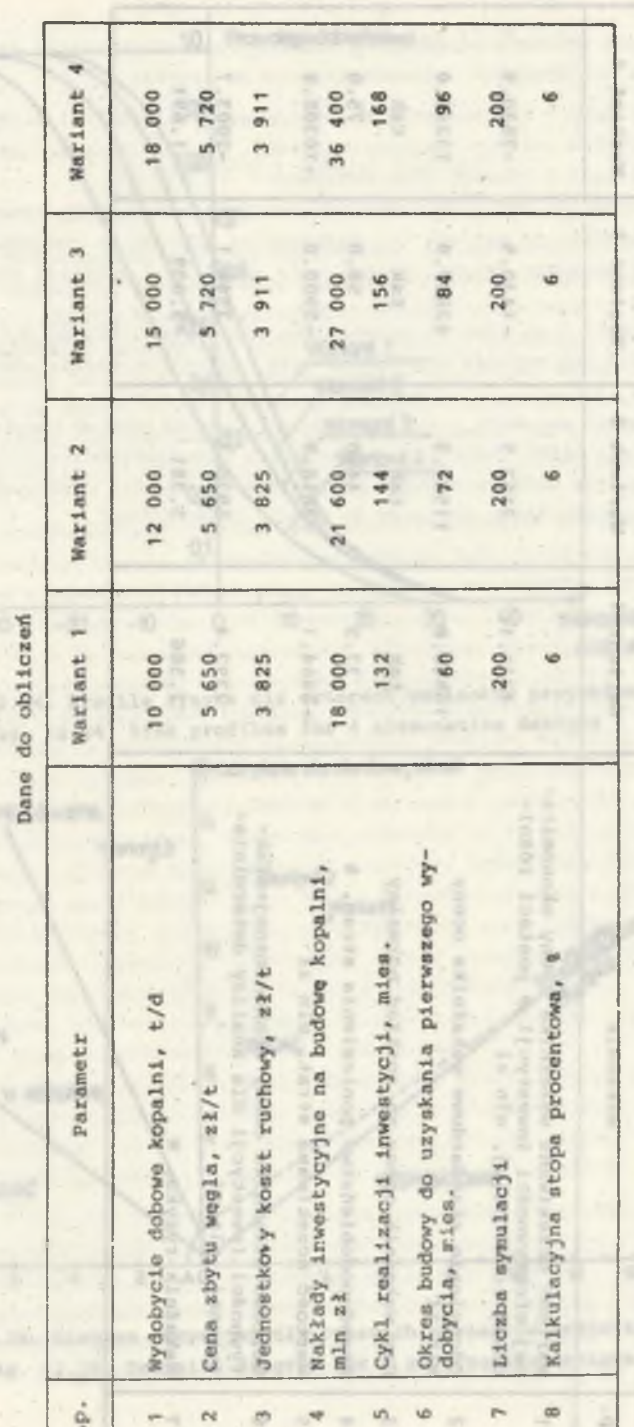
$\sigma$ 12.  $\frac{1}{\sqrt{2}}$ 

 $\blacktriangledown$  $\ddot{\bullet}$   $\ddot{\bullet}$   $\ddot{\bullet}$  $\circ$ s  $-7830.$ C *n* o m co ro *o* o V0  $\begin{array}{ccc} 1 & 0 & 0 \\ 0 & 0 & 0 \\ 0 & 0 & 0 \end{array}$ o *u* r - ro O fN r— \*\* \* 1 1 1 1 ! *rT'-* 1430.5<br>2887.9  $\circ$   $\sim$ o *•* • • • • ON o o « f o •  $\frac{1}{2}$ **12887**<br>tak E 1 0 **b**  $\mathbf{x}$  6 c m  $\sim$   $\sim$   $\sim$   $\sim$   $\sim$   $\sim$   $\sim$   $\sim$  $\frac{1}{2}$   $\frac{1}{2}$  m ro  $r = 1$   $1$   $1$ ! 2 j  $\sim$ 3618.5 5970.3 Wariant  $\frac{1}{2}$  in the integration of  $\frac{1}{2}$  in redshift  $\frac{1}{2}$  in redshift  $\frac{1}{2}$  in redshift  $\frac{1}{2}$  in redshift  $\frac{1}{2}$  in redshift  $\frac{1}{2}$  in redshift  $\frac{1}{2}$  in redshift  $\frac{1}{2}$  in redshift  $\frac{1}{2}$  in 5.381  $F$  computed by  $F$  and  $F$  and  $F$  computed by  $F$ \* DO CO \* - r  $\overline{P}$  m  $\overline{P}$  m  $\overline{P}$  ve o  $\overline{P}$  ,  $\overline{P}$ 1C (N «— ro 4731.1<br>0940.8<br>tak.5<br>2464.1<br>292. Wyniki obliczeń **Wyniki ob 1 i. c z e ri** ł i 4, r - co LD i c • • • • . • vo 1 **a** | - o x r - a ao i m •  $\frac{1}{2}$   $\frac{1}{2}$   $\frac{1}{2}$   $\frac{1}{2}$   $\frac{1}{2}$   $\frac{1}{2}$   $\frac{1}{2}$   $\frac{1}{2}$   $\frac{1}{2}$ i  $\begin{array}{ccc} \hline \begin{array}{ccc} c \end{array} & \sigma & \multimap & \circ & \wedge & \wedge & \wedge & \wedge \end{array}$ **1.** set r ■  $\frac{1}{n}$  =  $\frac{z-1}{n}$ 1 contra 1<br>1 contra 1<br>1 contra 1 contra 1 contra 1 contra 1 contra 1 contra 1 contra 1 contra 1 contra 1 contra 1 contra<br>1 contra 1 contra 1 contra 1 contra 1 contra 1 contra 1 contra 1 contra 1 contra 1 contra 1 contra 1 ۰ 0 'O CU c C P *df> U-i* -H normalny<br>st at,<br>zł y eko<br>ceny<br>malny<br>at,<br>eterm nika oceny<br>cji w postac<br>skaźn ka oce<br>xkład normal<br>sienia strat<br>**mln zł**<br>ekonomicznej a)  $\begin{array}{ccc} 0 & 0 & \pi \ 0 & 0 & \pi \end{array}$ Wskazhika<br>Wskazhika<br>Westycji<br>mln zł<br>owe wskaz<br>ml rozkłaen<br>poniesien  $\sim$ a **co** pymności inwest;<br>ywności inwest;<br>wihigtej, mln<br>e standardowe 'm<br>nik oceny ma r<br>cozek wana stras<br>skaźnika oceny<br>skaźnika oceny<br>mln zł<br>mln zł *u* •H  $\sum_{n=1}^{\infty}$ 0  $x^{\frac{1}{2}}$ fC -H »• **Li**wana<br>ości<br>tanda:<br>tanda:<br>ocen<br>eństw t <sup>u</sup> **CO**  $z$ <sub>y</sub><sub>ka</sub> wskaźnik **OCZ**<br>
OZW1<br>
ozw1<br>
nie<br>
azni<br>
azni C *u* <sup>k</sup> f i "N Tl 0 **C** rc **Wskaźnik** 0 «» Wartość<br>nej efebylen<br>cowej rowej rowej<br>czy wska prawdopo<br>Prawdopo<br>kartość<br>tyznej,<br>tyznej, **Qż** <u>جَ</u> **STAR** Czy **National** 0 **T5 -1** ------- Lp.  $\overline{a}$  $m - m$  $\sim$  $\omega$  $\omega$  $\sim$ 

 $- 142 - 1$ 

 $m$  EXA  $m$ 

post when workman furm

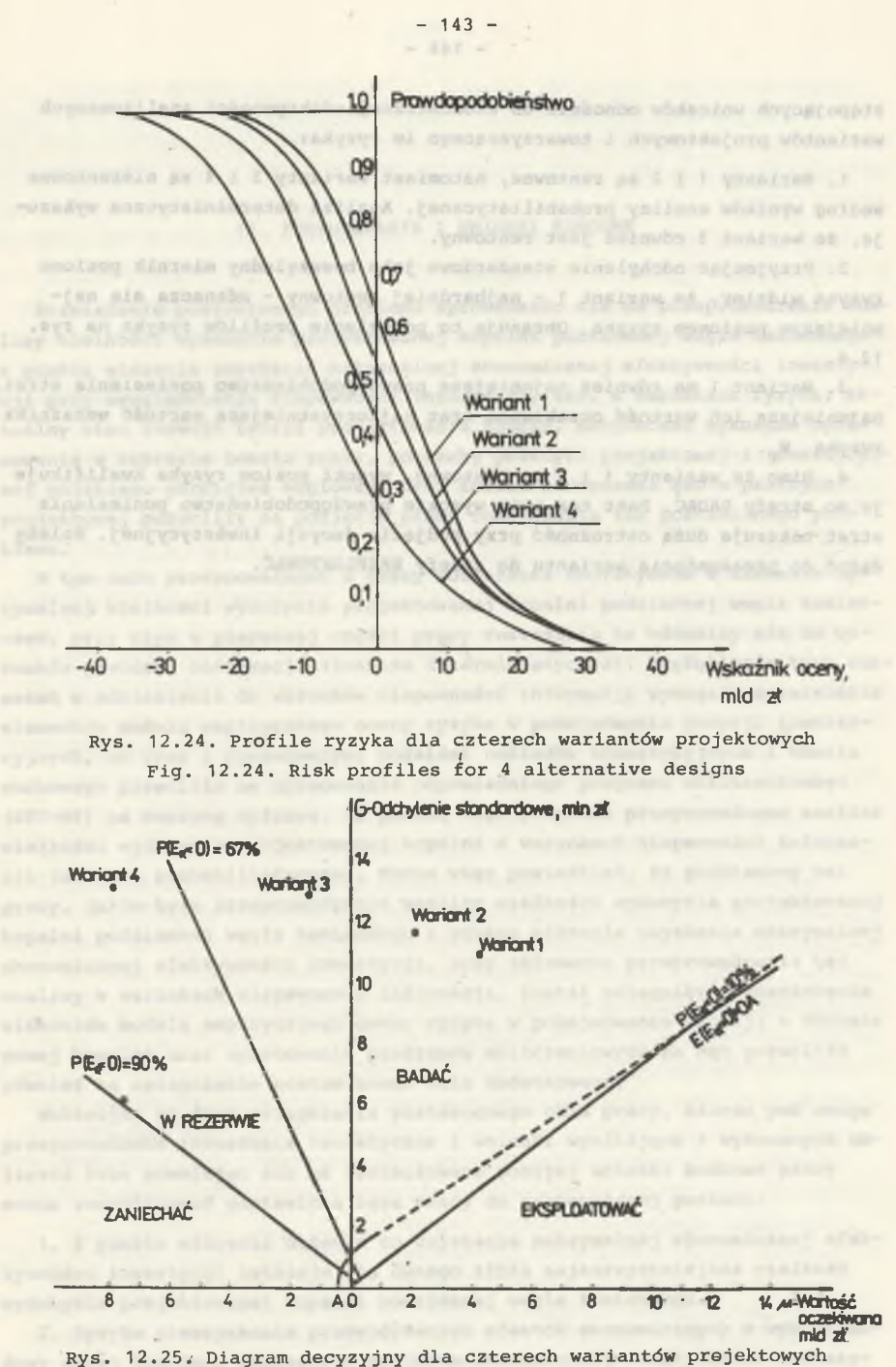

Fig. 12.25. Decisive diagram for 4 alternative designs

stępujących wniosków odnośnie do ekonomicznej efektywności analizowanych wariantów projektowych i towarzyszącego im ryzyka:

1. Warianty 1 i 2 są rentowne, natomiast warianty 3 i 4 są nierentowne według wyników analizy probabilistycznej. Analiza deterministyczna wykazuje, że wariant 3 również jest rentowny.

2. Przyjmując odchylenie standardowe jako bezwzględny miernik poziomu ryzyka widzimy, że wariant 1 - najbardziej rentowny - odznacza się najmniejszym poziomem ryzyka. Obrazuje to pochylenie profilów ryzyka na rys. 12.4.

3. Wariant 1 ma również najmniejsze prawdopodobieństwo poniesienia strat, najmniejszą ich wartość oczekiwaną oraz najkorzystniejszą wartość wskaźnika ryzyka W.

4. Mimo że warianty 1 i 2 są rentowne, wysoki poziom ryzyka kwalifikuje je do strefy BADAĆ. Fakt ten oraz wysokie prawdopodobieństwo poniesienia strat nakazuje dużą ostrożność przy podjęciu decyzji inwestycyjnej. Należy dążyć do przesunięcia wariantu do strefy EKSPLOATOWAĆ.

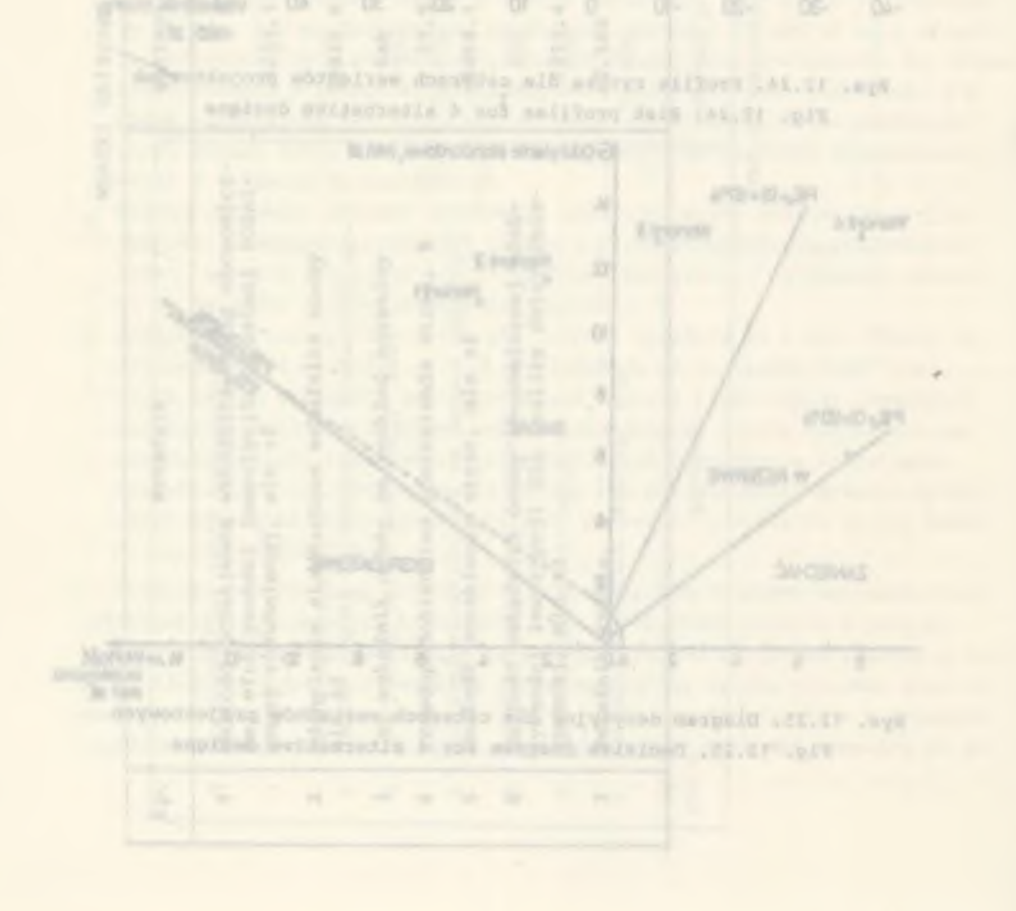

#### 13. PODSUMOWANIE I WNIOSKI KOŃCOWE

Rozwiązanie postawionego problemu sprowadzało się do przeprowadzenia analizy wielkości wydobycia projektowanej kopalni podziemnej węgla kamiennego z punktu widzenia uzyskania maksymalnej ekonomicznej efektywności inwestycji przy uwzględnieniu niepewności informacji, tzn. w warunkach ryzyka. Aktualny stan rozwoju teorii projektowania kopalń, dotychczas wykonane opracowania w zakresie tematu pracy, potrzeby praktyki projektowej i inwestycyjnej polskiego górnictwa węglowego oraz zakres stosowania ETO w praktyce projektowej pozwoliły na podjęcie próby rozwiązania tak postawionego problemu .

W tym celu przeprowadzono w pracy rozważania teoretyczne w zakresie optymalnej wielkości wydobycia projektowanej kopalni podziemnej węgla kamiennego, przy czym w pierwszej części pracy rozważania te odnosiły się do warunków pewności informacji (analiza deterministyczna). Pogłębienie tych rozważań w odniesieniu do warunków niepewności informacji wymagało rozwinięcia elementów modelu empirycznego oceny ryzyka w podejmowaniu decyzji inwestycyjnych, co wraz z opracowanymi modelami nakładów inwestycyjnych i kosztu ruchowego pozwoliło na opracowanie odpowiedniego programu obliczeniowego (RYZ-NK) na maszynę cyfrową. Za pomocą tego programu przeprowadzono analizę wielkości wydobycia projektowanej kopalni w warunkach niepewności informacji (analiza probabilistyczna). Można więc powiedzieć, że podstawowy cel pracy, jakim było przeprowadzenie analizy wielkości wydobycia projektowanej kopalni podziemnej węgla kamiennego z punktu widzenia uzyskania maksymalnej ekonomicznej efektywności inwestycji, przy założeniu przeprowadzenia tej analizy w warunkach niepewności informacji, został osiągnięty. Rozwinięcie elementów modelu empirycznego oceny ryzyka w podejmowaniu decyzji o budowie nowej kopalni oraz opracowanie programów obliczeniowych na emc pozwoliło również na osiągnięcie postawionego celu dodatkowego.

Wskazując na fakt osiągnięcia postawionego celu pracy, biorąc pod uwagę przeprowadzone rozważania teoretyczne i wnioski wynikające z wykonanych ob liczeń oraz powołując się na sformułowane poniżej wnioski końcowe pracy można zweryfikować postawioną tezę pracy do następującej postaci:

1. Z punktu widzenia dążenia do uzyskania maksymalnej ekonomicznej efektywności inwestycji istnieje dla danego złoża najkorzystniejsza wielkość wydobycia projektowanej kopalni podziemnej węgla kamiennego.

2. Ryzyko nieuzyskania przewidywanych efektów ekonomicznych w wyniftu bu dowy nowej kopalni, mierzonych poziomem ekonomicznej efektywności inwestycji, nie wpływa na optymalną wielkość wydobycia projektowanej kopalni.

 $- 144 -$ 

 $- 146 -$ 

3. W celu poszerzenia zbioru informacji tworzących podstawę do wyboru najkorzystniejszego wariantu rozwiązania projektowego nowej kopalni oraz do podjęcia decyzji o realizacji inwestycji należy dokonać oceny towarzyszącego jej ryzyka.

Oceniając wkład pracy w rozwój teorii projektowania kopalń można wymienić następujące elementy oryginalne pracy o charakterze teoretycznym:

1. Rozważania w zakresie optymalnej wielkości wydobycia projektowanej kopalni z punktu widzenia maksymalizacji ekonomicznej efektywności inwestycji.

2. Ustalenie wpływu niepewności informacji na wielkość wydobycia projektowanej kopalni.

3. Rozwiązanie elementów w modelu empirycznym oceny ryzyka w podejmowaniu decyzji inwestycyjnych.

Utylitarny charakter pracy można podkreślić przez podanie opracowanych nowych narzędzi projektowania przekazanych do praktycznego stosowania:

1. Metodyka oceny ryzyka ekonomicznego przy podejmowaniu decyzji odnośnie do budowy nowej kopalni.

2. Program obliczeniowy na emc do oceny wariantów projektowych nowej kopalni z punktu widzenia maksymalizacji ekonomicznej efektywności jej bu dowy wraz z oceną ryzyka (program RYZ-NK).

3. Program obliczeniowy na emc do oceny ryzyka ekonomicznego towarzyszącego podjęciu decyzji o budowie nowej kopalni (program RYZ).

W podsumowaniu rozważań zmierzających do rozwiązania postawionego problemu można sformułować wnioski końcowe wynikające z pracy:

1. Stworzenie dogodniejszych warunków do oparcia zasadniczych decyzji podejmowanych w. procesie projektowania nowej kopalni i decyzji o budowie no wej kopalni na ocenie ekonomicznej efektywności inwestycji wymaga prowadzenia prac i badań w zakresie formuły wskaźnika oceny i jego elementów w celu pełniejszego przystosowania metodyki oceny efektywności inwestycji do specyfiki inwestycji górniczych. Rozważania zawarte w pracy pozwalają na wysunięcie następujących sugestii w tym względzie:

- a) Należy wydłużyć okres obliczeniowy wskaźnika do okresu istnienia pierwszych dwóch poziomów wydobywczych (przy modelu dwupoziomowym kopalni) lub pierwszego poziomu (przy modelu jednopoziamowym), przy czym okres ten nie powinien być krótszy od okresu obliczeniowego wynikającego ze średniej stawki amortyzacji środków trwałych.
- b) Rachunek oceny ekonomicznej efektywności inwestycji należy przeprowadzać w cenach bieżących, co pozwoli uwzględnić w rachunku zjawisko inflacji.'
- c) Należy wyeliminować stosowanie wskaźnika uproszczonego oceny ekonomicznej efektywności inwestycji. Do oceny ekonomicznej wariantów projektowych nowej kopalni, sporządzonych w koncepcji programowej inwestycji, należy stosować wskaźnik rozwinięty przy zastosowaniu modeli rozkładu na kładów inwestycyjnych, kosztu ruchowego i wydobycia kopalni.

2. Wielkość wydobycia projektowanej kopalni podziemnej węgla kamiennego przyjęto w pracy jako podstawowy parametr projektowy (spośród czynników wewnętrznych) wpływający na poziom ekonomicznej efektywności inwestycji. Ustalenie tej wielkości powinno prowadzić do uzyskania maksymalnej efektywności projektowanej inwestycji. Przyjmując ten punkt widzenia (bez uwzględnienia niepewności informacji) można stwierdzić, że: «

- a) Z punktu widzenia maksymalizacji ekonomicznej efektywności inwestycji istnieje optymalna wielkość wydobycia projektowanej kopalni podziemnej węgla kamiennego. Jeżeli zależność rocznego zysku (bez uwzględnienia kosztu amortyzacji) od nakładów inwestycyjnych na budowę kopalni jest funkcją wypukłą, to wydobycie dobowe kopalni osiąga wartość optymalną wewnątrz przedziału określoności tej zależności lub w górnym krańcu tego przedziału. Jeżeli zależność ta jest funkcją wklęsłą, to wydobycie dobowe kopalni osiąga wartość optymalną wyłącznie w górnym krańcu przedziału jej określoności.
- b) Optymalna wielkość wydobycia kopalni wyznaczana na podstawie kryterium maksymalizacji ekonomicznej efektywności inwestycji zależy od postaci przyjętego wskaźnika oceny. Wielkość ta jest mniejsza w przypadku wewnętrznej stopy procentowej niż w przypadku wskaźnika różnicowego rozwiniętego. Optymalna wielkość wydobycia kopalni wyznaczana na po'dstawie wskaźnika różnicowego rozwiniętego zależy od kalkulacyjnej stopy procentowej. Optymalna wielkość wydobycia projektowanej kopalni powinna być wyznaczana zgodnie z wewnętrzną stopą procentową, która nie zależy od wielkości przyjętej kalkulacyjnej stopy procentowej.

3. Zewnętrzne i wewnętrzne czynniki ryzyka w procesie projektowania nowej kopalni powodują niepewność informacji wejściowych do tego procesu i tym samym do oceny poziomu ekonomicznej efektywności projektowanej inwestycji. Wynikiem niepewności informacji o wartościach parametrów wpływających na ekonomiczną efektywność inwestycji jest ryzyko nieuzyskania jej spodziewanej wielkości. W szczególności można stwierdzić, że:

- a) Decyzje w procesie projektowania nowej kopalni i decyzje o budowie nowej kopalni są podejmowane w warunkach niepewności lub w warunkach ryzyka.
- b) Warunki niepewności przy podejmowaniu powyższych decyzji mogą być zamienione na warunki ryzyka przez zastosowanie rozkładów prawdopodobieństwa obiektywnego lub subiektywnego.
- c) Poziom ryzyka ekonomicznego towarzyszącego podjęciu decyzji o budowie nowej kopalni można ustalić za pomocą modelu empirycznego D.B. Hertza.

4. Przeprowadzenie odpowiednich badań i rozwinięcie elementów modelu empirycznego D.B. Hertza pozwala stwierdzić, że:

a) Symulacja Monte Carlo stosowana w modelu opiera się na profilach niepew- \* ności parametrów służących do obliczania wartości wskaźnika oceny ekonomicznej efektywności inwestycji, które można ustalić na podstawie danych historycznych lub na.podstawie ocen ekspertów.

- b) Parametry wpływające na poziom ekonomicznej efektywności inwestycji mają rozkłady normalne. W odniesieniu do konkretnego rozwiązania projektowego można również przyjmować rozkłady trójkątne parametrów ustalane na podstawie indywidualnych ocen projektantów.
- c) Uzyskanie rozkładu prawdopodobieństwa wskaźnika oceny ekonomicznej efektywności inwestycji w wyniku symulacji Monte Carlo pozwala ustalić profil ryzyka projektowanej inwestycji oraz pozwala obliczyć: wartość oczekiwaną wskaźnika, jego odchylenie standardowe, prawdopodobieństwo poniesienia strat i ich wartość oczekiwaną.

5. Wyniki obliczeń wykonanych za pomocą opracowanych programów obliczeniowych EFIN, RYZ, RYZ-NK i ich analiza pozwalają na wysunięcie następujących stwierdzeń:

- a) Największy wpływ na poziom ekonomicznej efektywności budowy nowej kopalni wywierają: wydobycie dobowe kopalni i okres obliczeniowy wskaźnika spośród czynników wewnętrznych oraz cena zbytu węgla i kalkulacyjna stopa procentowa spośród czynników zewnętrznych.
- b) Wzrost zasobności złoża do pewnej wartości granicznej zależnej od wielkości wydobycia kopalni powiększa poziom ekonomicznej efektywności budowy nowej kopalni.
- c) Niepewność informacji wejściowych do oceny ekonomicznej efektywności inwestycji, a wyrażona przez profile niepewności parametrów służących do obliczania wartości wskaźnika oceny, nie wpływa na optymalną wielkość wydobycia projektowanej kopalni.
	- d) Przy optymalnej wielkości wydobycia projektowanej kopalni występuje najmniejsze ryzyko inwestowania mierzone wskaźnikiem ryzyka W i prawdopodobieństwem poniesienia strat.j
	- e) Przyjęta skala ryzyka inwestycji górniczych oraz diagram decyzyjny w układzie współrzędnych prostokątnych (u,G) pozwalają ,na klasyfikowanie wariantów projektowych koncepcji programowej inwestycji z uwagi na towarzyszące im ryzyko i prawdopodobieństwo poniesienia strat. M. Inc.Fat.Tipud
- f) Do oceny ryzyka towarzyszącego podjęciu decyzji o budowie nowej kopalni można stosować względny wskaźnik ryzyka W i przyjętą skalę inwestycji górniczych. Pomocne w tej ocenie mogą być: odchylenie standardowe w skaźnika oceny ekonomicznej efektywności inwestycji jako bezwzględny miernik ryzyka, prawdopodobieństwo poniesienia strat oraz ich wartość oczekiwana.
- g) Wartość wskaźnika oceny ekonomicznej efektywności inwestycji obliczona z zastosowaniem analizy probabilistycznej jest mniejsza (nawet kilkakrotnie) od wartości obliczonej w przypadku analizy deterministycznej. Nakazuje to większą ostrożność przy podejmowaniu decyzji o budowie nowej kopalni na podstawie wartości wskaźnika oceny obliczonej dla danych deterministycznych, biorąc oczywiście pod uwagę założenie, że analiza probabilistyczna jest bliższa rzeczywistości sytuacji decyzyjnej.

lety stores exhibit reflection and the control of the store and controlled

Middle Annostycyjnych, hamsic rechnesses & ephanycza soparat.

h) Ocena ryzyka towarzyszącego wariantom projektowym nowej kopalni i rozwiązaniu projektowemu przeznaczonemu do realizacji poszerza bazę informacji dla wyboru najkorzystniejszego rozwiązania projektowego i dla podjęcia decyzji o realizacji inwestycji.

and the land of the second complete and the second control of the second second second second second second second second second second second second second second second second second second second second second second se LA CARLO ANGELES ANGELES ANGELES ANGELES ANGELES ANGELES ANGELES ANGELES ANGELES ANGELES ANGELES ANGELES ANGELES ANGELES ANGELES ANGELES ANGELES ANGELES ANGELES ANGELES ANGELES ANGELES ANGELES ANGELES ANGELES ANGELES ANGEL vidas a la cada alda estas la colectura maleida a la propia alternativa del conover dialogue att, we included by the survey measurements of said peace of . pmaid@24 calledor(" .docessingle gibtions); docestions formation accessions. teaching charges the process of the company of the company of A shown of the first party of the control of the label of party of it, trace man around a rustate-the finalist personal applier. stored and additionally the state of the state of the state of the state of the state of the state of the state of the state of the state of the state of the state of the state of the state of the state of the state of the beel-blanc, [Glichand' 1916, ps 1-2. wenders him and her Miller, As an American advance Proprietor and the Poster and Collaborate to interest the project of the Papers in the conductor will collected to the largest masters. 12. Borrelaine E.J., Indiana J.J., and a state of the Province Property of the Series your convenience to the company of the contract of the contract of the contract of the contract of A second let the barrier of Milk American and Con-Pryadly and the control period moved result as a set of education of a consistent management conta shari arriver its plannous tophonical prough Sillicities

the class with the control of the control of the control of the control of the control of the control of the control of the control of the control of the control of the control of the control of the control of the control

PRINTING AUTORITION AUGUSTATIONS ated counting treatments memoriasters, in securities, residence or estimate to the light interception are worked and really

IChandless a lingual single

#### BIBLIOGRAFIA

- 1. Ajdukiewicz Z.: Optymalna wielkość kopalni. Drogi postępu w górnictwie. Zjazd Naukowo-Techniczny Katowice. PWN, Warszawa 1957, t. 1.
- 2. Analiza i ocena dotychczasowych metod określania optymalnych parametrów modelu, struktury i systemów technologicznych pod kątem możliwości ich zastosowania kopalń głębokich. Prace IPBKiOP, Politechnika Śląska, Gliwice 1974.
- 3. A rrow K.J.: Eseje z teorii ryzyka. PWN, Warszawa 1979.
- 4. Balbierz T., Trybus Z., Wieluch W.: Próba obliczania wskaźnika oceny ekonomicznej efektywności inwestycji "E" za pomocą emc dla potrzeb projektowania perspektywicznych obszarów górniczych. "Projekty-Problemy, Budownictwo Górnicze" 1979, nr 11.
- 5. Bąbiński Cz.: Elementy nauki o projektowaniu. WNT, Warszawa 1972.
- 6. Bendkowski J.: Zastosowanie minikomputerów w obliczeniach inżynierskich. "Projekty-Problemy, Budownictwo Węglowe" 1979, nr 5.
- 7. Bendkowski J.: Problemy organizacyjne występujące przy projektowaniu i wdrażaniu systemów dialogowych w pracach inżynierskich. "Projekty-Pro-blemy, Budownictwo Węglowe" 1980, nr 2.
- 8. Benthaus F.: Das Berechnen der wirtschaftlichsten Grösse von Schachtbaufeldern. "Glückauf" 1956, nr 1-2.
- 9. Bromowicz R.: Metoda wyznaczania optymalnej wielkości obszaru górniczego kopalni elementarnej. "Zeszyty Problemowe Górnictwa" 1963, t. 1, z. 2.
- 10. Bromowicz R., Paździora J., Hajdasiński M.: Stan i tendencje rozwojowe zespołu dyscyplin naukowych górnictwa związanych z projektowaniem i budową kopalń głębinowych. "Projekty-Problemy" 1972, nr 7-8.
- 11. Burczakow A.S. i in.: Projektirowanije i kompleksnaja optimizacja paramietrow szacht. "Niedra", Moskwa 1972.
- 12. Burczakow A.S., Małkin A.S., Ustinow M.J.: Projektirowanije szacht. "Niedra", Moskwa 1978.
- 13. Chudek M., Dąbrowski J.: Model matematyczny metody optymalizacji struktury i wielkości modernizowanej kopalni węgla kamiennego. "Projekty-Problemy, Budownictwo Węglowe" 1979, nr 9.
- 14. Chudek M., Paździora J., Dąbrowski J.: Techniczne warianty struktury i wielkości modernizowanej kopalni węgla kamiennego. "Projekty-Problemy, B udownictwo Węglowe" 1979, nr *7-8.'*
- 15. Ciganek J., Miculka B., Vitek A.: Matematicke modelovani srovnavacich wariant rozleżeni investie pri vystavbe hlubinnych dołu. "Technicko-Ekonomicky Zpravodaj" 1985, nr 1.
- 16. Ciruelos J.: Une approche pour la gestion du risque dans l'analyse des projets miniers. L'Ecole Nationale Superieure des Mines de Paris, Paryż 1985 (praca doktorska).
- 17. Ciszak E.: Zamierzenie, realizacja i efekty zagospodarowania Rybnickiego Okręgu Węglowego. "Budownictwo Węglowe, Projekty-Problemy" 1985, nr 1-2.
- 18. Claes F., Rusche H.: Die Berechnung von Flözbetriebskosten mit einem Programmsystem für die Zuschnittsplanung. "Glückauf" 1975, nr 2.
- 19. Cozzolino J.M.: A New Method for Risk Analysis. "Sloan Management Re view" 1979.
- 20. Cyrnek Cz.: Prognozowanie nakładów inwestycyjnych w zakresie górniczych robót udostępniających i przygotowawczych w zależności od tempa realizacji w cyklu budowy głębinowych kopalń węgla. Zeszyty Naukowe AGH, Górnictwo, Kraków 1974, z. 59.
- 21. Czylok A., Madejski A., Wiercioch A.: Perspektywiczne planowanie budowy i rozwoju kopalń w górnictwie węgla kamiennego (system SPP). "Przegląd Górniczy" 1975, nr 5.
- 22. Derendal T.: Zmiany modelu kopalń Rybnickiego Okręgu Węglowego projektowanych w minionym 25-leciu. "Projekty-Problemy, Budownictwo Węglowe" 1980, nr 12.
- 23. Durban S.: Empresa ante el riesgo. Iberico europea de ediciones, Madrid 1984.
- 24. Duchene M.: Estimations de la rentabilité previsionelle aux differents stades d'un projekt minier. "Industrie Minerale" 1979, nr 1.
- 25. Ferensztajn B., Minasiewicz St.: Rozwój zastosowań elektronicznej techniki obliczeniowej w projektowaniu w Głównym Biurze Studiów i Projektów Górniczych. "Projekty-Problemy, Budownictwo Węglowe" 1980, nr 2.
- 26. Fiedorow D.J., Bondarowicz B.A., Pierieponow W.J.: Nadieżnost' mietałokonstrukcyj ziemlerojnych maszyn. Izd. Maszynostrojenije, Moskwa 1971.
- 27. Firkowicz F.: Statystyczne badania wyrobów. WNT, Warszawa 1970.
- 28. Fiszel H.: Teoria efektywności inwestycji,jej zastosowanie. PWN, Warszawa 1979.
- 29. Frycz A.: Klimatyzacja kopalń. Wyd. Śląsk, Katowice 1981.
- 30. Główne Biuro Studiów i Projektów Górniczych: Instrukcja do sporządzania rachunku efektywności w projektowaniu inwestycji kopalń węgla kamiennego. Katowice 1975.
- 31. Gumuła St.: Metody badania ekonomicznej efektywności inwestycji budowy i rozbudowy kopalń węgla kamiennego. "Budownictwo Węglowe, Projekty-Problemy" 1984, nr 3.
- 32. Gumuła St., Legutko J., Szostak T.: Metoda oceny ekonomicznej efektywności inwestycji w projektowaniu KWK. GBSiPG, Katowice 1982.
- 33. Hajdasiński M.: Metoda ekonomicznej oceny efektywności rekonstrukcji kopalń. AGH, Kraków 1970 (praca doktorska).
- 34. Hajdasiński M.: Czynnik czasu w rachunku ekonomicznym. "Przegląd Górniczy" 1971, nr 6.
- 35. Hajdasiński M.: Horyzont czasowy rozważań ekonomicznych i wartość zużycia środków trwałych przy ocenie efektywności inwestycji górniczych. "Archiwum Górnictwa", 1971, t. 16, z. 4.
- 36. Hajdasiński M.: Rozważania nad doborem właściwego kryterium ekonomicznej oceny efektywności inwestycji w górnictwie. Zeszyty Naukowe AGH, Górnictwo, Kraków 1972, z. 44.
- 37. Hajdasiński M.: Modele odwzorowania i zmian wartości w czasie w rachunku ekonomicznej efektywności. "Archiwum Górnictwa" 1981, z. 1.
- 38. Hajdasiński M.: Jednoznaczność kryterium wewnętrznej stopy procentowej w przypadku najogólniejszej postaci strumienia wartości o jednej zmianie znaku. Zeszyty Naukowe AGH, Górnictwo, Kraków 1981, z. 112.
- 39. Hanke E., Parysiewicz W., Cudzik W., Wolski J.: Określenie realnego frontu eksploatacyjnego dla głębinowych kopalń węgla. BPPW-BP, Gliwice 1961.
- 40. Hertz D.B.: Risk Analysis in Capital Investment. "Harvard Business Review" 1.964, nr 1-2.
- 41. Hertz D.B., Thomas H.: Risk Analysis and Its Applications. Wiley, New Jork 1983.
- 42. Jawień M.: Metoda wyznaczania optymalnej wielkości obszaru produkcyjnego i wydobycia kopalni zespołowej. "Przegląd Górniczy" 1962, nr 9.
- 43. Jawień M.: Optymalna wielkość kopalń zespołowych w Górnośląskim Zagłębiu Węglowym. "Przegląd Górniczy" 1962, nr 12.
- 44. Jawień M.: Metoda wyznaczania głównych parametrów wielkości kopalni typu jednostkowego. "Projekty-Problemy, Biuletyn BPPW" 1965, nr 10.
- 45. Jawień M . : Optymalna wielkość kopalni typu jednostkowego w Górnośląskim Zagłębiu Węglowym. "Projekty-Problemy" 1966, nr 2.
- 46. Jawień M., Suchan St.: Zasady projektowania kopalń głębinowych. AGH, Kraków 1980, cz. 1, nr 73.
- 47. Karbownik A.: Struktura procesu projektowania w górnictwie. "Projekty-Problemy, Budownictwo Węglowe" 1978, nr 11.
- 48. Karbownik A.: Ocena efektywności skrócenia cyklu realizacji przedsięwzięcia inwestycyjnego "budowa kopalni". Zeszyty Naukowe Politechniki Sląskiej, Górnictwo, Gliwice 1979, z. 97.
- 49. Karbownik A.: O właściwy system pojęć związanych z projektowaniem modelu głębinowej kopalni węgla kamiennego. "Projekty-Problemy. Budownictwo Węglowe" 1980, nr 11.
- 50. Karbownik A.: O pewnej możliwości ustalenia optymalnej kolejności budowy kopalń w okręgu górniczym z uwzględnieniem czynnika ekonomicznego. "Projekty-Problemy, Budownictwo Węglowe" 1981, nr 4-5.
- 51. Karbownik A.: Podstawy teorii projektowania. Zagadnienia wybrane dla kierunków górniczych. Politechnika Śląska, Gliwice 1981.
- 52. Karbownik A.: Podstawy projektowania kopalń. Cz. 1 Ocena rozwiązań projektowych. Politechnika Śląska, Gliwice 1982.
- 53. Karbownik A.: Analiza ekonomicznych kryteriów oceny decyzji projektowych i inwestycyjnych. "Budownictwo Węglowe, Projekty-Problemy" 1982, nr 8.
- 54. Karbownik A.: Podejmowanie decyzji projektowych w warunkach niepewnościj "Budownictwo Węglowe. Projekty-Problemy" 1983, nr 1.
- 55. Karbownik A.: 0 teorii projektowania kopalń. "Budownictwo Węglowe. Projekty-Problemy" 1983, nr 6.
- 56. Karbownik A.: Podejmowanie decyzji projektowych i inwestycyjnych w warunkach ryzyka. "Budownictwo Węglowe, Projekty-Problemy" 1984, nr 7-8.
- 57. Karbownik A.: Model empiryczny oceny ryzyka w podejmowaniu decyzji projektowych i inwestycyjnych w górnictwie. "Budownictwo Węglowe. Projekty-Problemy" 1985, nr 7.
- 58. Karbownik A.: Ocena ryzyka realizacji przedsięwzięć inwestycyjnych w górnictwie węglowym. Zeszyty Naukowe Politechniki Śląskiej, Górnictwo (w druku).
- 59. Karbownik A., Chroszcz H.: Analitycka metoda hodnoceni rentability projektu noveho dolu. III Międzynarodowa Konferencja Naukowa w VŠB. Ostrava 1985.
- 60. Karbownik A., Chroszcz H.: Nektere problemy souvisejici s vyvojem teorie a praxe projektovani hlubinnych uholnych dolu w PRL. Zeszyty Naukowe Wyższej Szkoły Górniczej w Ostrawie (w druku).
- 61. Karbownik A., Derental T., Szczepanik W.: Kształtowanie się tendencji w projektowaniu wielkości i modelu nowoczesnej kopalni węgla kamiennego na przykładzie rozwoju Rybnickiego Okręgu Węglowego. Zeszyty Naukowe Politechniki Śląskiej, Górnictwo, Gliwice 1980, z. 106.
- 62. Karbownik A., Poloczek F., Chroszcz H.: Możliwości stosowania metody oceny ekspertów do podejmowania decyzji projektowych. Zeszyty Naukowe Politechniki Śląskiej, Górnictwo, Gliwice 1983, z. 123.
- 63. Karbownik A., Żukian B.: Rozkłady prawdopodobieństwa podstawowych parametrów techniczno-ekonomicznych projektowanych inwestycji górniczych. Zeszyty Naukowe Politechniki Śląskiej, Górnictwo, Gliwice 1985, z. 134.
- 64. Kokoszka A.: Postęp techniczno-ekonomiczny w projektowaniu nowych kopalń węgla kamiennego. "Projekty Problemy, Budownictwo Węglowe" 1980, nr 12.
- 65. Kozdrój M. : Metody rachunku prawdopodobieństwa i statystyki matematycznej w organizacji produkcji górniczej. Wyd. Śląsk, Katowice 1969.
	- 66. Kruczek T.: Metoda optymalizacji układu przesyłowego ' gazu wielkopiecowego w warunkach niepewności założeń projektowych. "Problemy Projektowe" 1981, nr 3.
- 67. Krupiński B.: Model i optymalna wielkość głębinowych kopalń zespołowych w Zagłębiu Górnośląskim. "Przegląd Górniczy" 1958, nr 11.
- 68. Krupiński B.: Optymalna wielkość kopalni. Archiwum Górnictwa 1960, tom V, z. 1.
- 69. Krupiński B.: Zasady projektowania kopalń. WGH, Katowice 1963, cz. 1  $\frac{1}{2}$ .
- 70. Kryński H.: Rachunek ekonomicznej efektywności zamierzeń inwestycyjnych. PWN, Warszawa 1978.
	- 71. Kurnosow A.M., Ustinow M.J., Nabrodow J.P. i inni: Mietody optimalnogo projektirowanija ugolnych szacht. Izd. "Niedra", Moskwa 1974.
- 72. Lesz M.: Metody symulacyjne. Zastosowania techniczno-ekonomiczne, PWE, Warszawa 1977.
	- 73. Lindgren B.W.: Elementy teorii decyzji. WNT, Warszawa 1975.
- 74. Lisowski A., Bromowicz R.: Analityczne metody w projektowaniu, budowie i eksploatacji podziemnych kopalń węgla kamiennego. "Przegląd Górniczy" 1967, nr 10.
	- 75. Lisowski A., Madejski A.: Symulacyjno-regresyjna metoda oceny wariantów rozwoju kopalń - stan aktualny i kierunki rozwoju. "Projekty-Problemy, Budownictwo Węglowe" 1979, nr 7-8.
	- 76. Luszniewicz A.: Metody wnioskowania statystycznego. PWE, Warszawa 1973.
	- 77. Mackenzie B.W.: Evaluating the Economics of Mine Development. "Canadian Mining Journal" 1971, nr 3.
- 78. Madejski A.: Wpływ struktury kopalń węgla kamiennego i ich poziomu technicznego na koszty produkcji i wielkość majątku trwałego. GIG, Ka LOWER BE towice 1978 (praca doktorska).
- 79. Madejski A., Wistuba A.: Zestawienie regresyjnych funkcji kosztów produkcji węgla kamiennego wyznaczonych dla wyróżnionych przekrojów technologicznych. COIG, Katowice 1983. 1 Pal De Bit
	- 80. Magda R.: Integracyjna metoda odwzorowania i oceny ekonomicznej efektywności procesu produkcyjnego głębinowej kopalni węgla kamiennego. Zeszyty Naukowe AGH, Górnictwo, Kraków 1985, z. 124.
- 81. Mahrenholtz H.: Informationsmappe zum bergmaennischen Unternehmensspiel SIMBERG. Fachhochschule Bergbau. Bochum 1984.
	- 82. Mazurek A.: Prace studialno-badawcze bazą projektowania nowoczesnych zakładów górniczych. "Budownictwo Węglowe-Projekty-Problemy" 1983, nr 7-8.
	- 83. Miszewski B.: Zarys ekonomii politycznej socjalizmu. PWN, Warszawa 1984.
	- 84. Montes J.M.: Evaluacion de proyectos y analisis de riesgo. Fundación Gomez - Pardo. Madrid 1979.
	- 85. Moore P.G.: Ryzyko w podejmowaniu decyzji. PWE, Warszawa 1975.
- 86. Mothes J.: Sytuacje niepewne a podejmowanie decyzji w przemyśle. PWN, Warszawa 1972. is In consula In a 1
- 87. Obwieszczenie Ministra Budownictwa i Przemysłu Materiałów Budowlanych z dnia 15 grudnia 1972 roku w sprawie normatywów cykli realizacji inwestycji. MBiPMB. "Dziennik Budownictwa" 1973, nr 3, poz. 8.
	- 88. Ocena ekonomicznej efektywności inwestycji i innych zamierzeń rozwojowych. Zbiór przepisów. PWE, Warszawa 1975.
- 89. Ocena rentowności zagospodarowania obszarów perspektywicznych w GZW i złóż na dużej głębokości w kopalniach czynnych dla potrzeb projektowania górniczego. Prace IPBKiOP, Politechnika Śląska. Gliwice (etap I 1984, etap II 19.85) .
	- 90. Opracowanie analitycznych podstaw modelowania matematycznego i optymalizacji wielkości oraz modelu kopalni dla oceny rentowności zagospodarowania złoża węgla kamiennego w projektowaniu kopalń głębokich. Prace IPBKiOP. Politechnika Śląska, Gliwice 1983.
	- 91. Opracowanie rachunku ekonomicznej efektywności inwestycji w górnictwie na kolejnych etapach podejmowania decyzji z uwzględnieniem teorii ryzyka. GIG, Katowice 1984.
	- 92. Pastor V.: Valoración de la propieded minera. "Industria Minera" 1974, nr 6.
- 93. Paździora J.: Prognozowanie rozwoju optymalnej struktury modelu kopalni węgla kamiennego. Politechnika Śląska, Gliwice 1972 (praca doktorska) .
	- 94. Paździora J.: Określenie ogólnego modelu kopalni w oparciu o elektroniczną technikę cyfrową. Zeszyty Naukowe Politechniki Śląskiej, Górnictwo, Gliwice 1973, z. 55.
- 95. Paździora J.: Nowoczesność rozwiązań projektowych w świetle skracania cykli budowy kopalń węgla kamiennego. Referat na I Polsko-Brytyjskiej Konferencji na temat: Skrócenie czasu projektowania i budowy nowych kopalń węgla. "Projekty-Problemy" 1977, nr 3-4.
	- 96. Paździora J.: Nowe koncepcje projektowe w kompleksowym zagospodarowaniu Centralnego Okręgu Węglowego LZW. Zeszyty Naukowe Politechniki Śląskiej, Górnictwo, Gliwice 1978, z. 85..
	- 97. Paździora J., Karbownik A., Pogonowski T.: Modelowanie systemu i optymalizacja jego rozwiązania projektowego. "Projekty-Problemy. Budownictwo Węglowe" 1976, nr 11.
	- 98. Paździora J., Pogonowski T., Karbownik A.: Rola i znaczenie optymalizacji w projektowaniu. "Projekty-Problemy. Budownictwo Węglowe" 1977, nr 8.
- 99. Paździora J., Pozor K., Karbownik A., Pogonowski T.: Podstawowe problemy i zakres automatyzacji procesu projektowania górniczego. II Konferencja: Metody i środki projektowania automatycznego. Warszawa 1979.
- 100. Platt Cz.: Problemy rachunku prawdopodobieństwa i statystyki matematycznej. PWN, Warszawa 1981.
- 101. Pogonowski T.: Model teoretyczny cyklu budowy głębinowej kopalni węgla kamiennego. Zeszyty Naukowe Politechniki Śląskiej, Górnictwo, Gliwice 1971, z. 44.
- 102. Pozor L., Chrobok E.: Matematyczny model kopalni. Instrukcja użytkowania systemu. GBSiPG, Katowice 1971.
- 103. Pozor L., Sznurawa J.: Komputerowe wspomaganie projektowania kopalń węgla kamiennego w fazie założeń techniczno-ekonomicznych. "Budownictwo Węglowe, Projekty-Problemy" 1983, nr 7-8.
- 104. Reiser St., Błasiak T.: Analiza syntetycznych mierników oceny wariantów rozwiazań technicznych jako uzupełnienie obowiazującej metody ocen tów rozwiązań technicznych jako uzupełnienie obowiązującej metody oceny efektywności ekonomicznej inwestycji. "Projekty-Problemy, Budownictwo Węglowe" 1979, nr 5.
	- 105. Riman A.: Optymalne wielkości kopalń węgla kamiennego i ich związek z rentownością. "Przegląd Górniczy" 1958, nr 11.
	- 106. Romero A.: Investigación de la dimensión optima de una empresa minera analizando la rentabilidad y el riesgo al aumentar la concentración de la exploatación. Industria Minera 1976. **SUN NATA AFRAIDENAL AND ...TR**
	- 107. Rutowski T.: Optymalny front górniczy. Komunikat GIG nr 188, Katowice 1956.

wych, Shidr przypiece, PW, Marsieve 1975.

- 108. Sadowski W.: Decyzja i prognozy. PWE, Warszawa 1977.
- 109. Schneider E.: Teoria de la inversiön. Librerla "El Ateneo", Editorial. Buenos Aires 1978.
- 110 **.** Seifert G.: Über ein Gesamtmodell zur Zuschnitts und Produktionsplanung im Steinkohlenbergbau. Dysertacja Uniwersytetu Technicznego, Clausthal 1969.
- 111. Siska L., Vitek A., Ciganek J . : Projektovani dołu II. Vysoka Skola Bańska. Ostrava 1984, cz. 1. >
- **<sup>112</sup> .** Sitko W., Chmielą A., Kozyra J.: Projektowanie organizacji wybierania węgla kamiennego. Politechnika Śląska, Gliwice 1973.
- 113. Słabik J.: Próba określenia "wrażliwości" projektowanej inwestycji na zmianę parametrów techniczno-ekonomicznych. "Projekty-Problemy" 1973, nr 4.
- 114. Smirnow N. W . Durrin-Barkowski J.W.: Kurs rachunku prawdopodobieństwa i statystyki matematycznej. PWN, Warszawa 1969.
- 115. Stachowicz J.: Perspektywiczne planowanie rozwoju regionów górniczych z uwzględnieniem modernizacji i technicznego łączenia kopalń. Zeszyty Naukowe Politechniki śląskiej, Górnictwo, Gliwice 1974, z. 59.
- 116. Stachowicz J.: Optymalizacja procesu wybierania złoża w czynnej kopalni głębinowej węgla kamiennego w ujęciu planowania perspektywicznego i taktycznego, w świetle teorii gry z naturą. Zeszyty Naukowe Politechniki Śląskiej, Organizacja, Gliwice 1975, z. 6.
- 117. Stone B.K.: A General of Tree Parameter Risk Measures. "Journal of Finance" 1973, nr 6.
- 118. Trafność oceny geologicznej złoża na tle doświadczeń projektowych i realizacyjnych nowych kopalń węgla kamiennego w ROW. GBSiPG, Katowice 1977.
- 119. Szczerbińska M., Chowaniec J., Żukian B.: Zastosowanie programowania dynamicznego do obliczeń optymalnego rozkładu zadań wydobywczych ko palń. Zeszyty Naukowe Politechniki Śląskiej, Organizacja, Gliwice 1978, z . 8.
- 120. Szewiakow L.D.: Osnowy teorii projektirowanija ugolnych szacht. Uglietiechizdat, 1958.
- 121. Tęcza M., Wąsik J.: Wielowariantowe projektowanie kopalń na przykładzie projektu kopalni "Piast" w Bieruniu. "Projekty-Problemy" 1974, nr 4.
- **<sup>122</sup>** . Therme M.: Rozważania ekonomiczne na temat uruchamiania i prowadzenia kopalni. Materiały z Prac Państwowej Rady Górnictwa, Warszawa 1959, tom 2, z. 13.
- 123. Uchwała nr 173 Rady Ministrów z dnia 12 lipca 1974 r. w sprawie oceny ekonomicznej efektywności inwestycji i innych zamierzeń rozwojowych.
- 124. Wahl S.: Überlegungen und Rechnungen zur Frage der günstigsten Grösse von Grubenbetrieben. Theoretische Grundlagen und Beschreibung eines Modells. "Glückauf-F." 1967, nr 3.
- 125. Wahl S.: Überlegungen und Rechnungen zur Frage der günstigsten Grösse von Grubenbetrieben Kapitalwerte und Kosten verschiedener Planungsalternativen. "Glückauf-F." 1967, nr 4.
- 126. Warot J.: Wybrane zagadnienia rachunku efektywności ekonomicznej inwestycji w kopalniach węgla kamiennego. "Budownictwo Węglowe. Projekty-Problemy" 1984, nr 9.
- 127. Wellmer F.W.: Zu den Elementen des bergbauspezifischen Risikos. "Glückauf-F.". 1981, nr 6.
- 128. Werschner T., Gryszkiewicz Z.: Model Kopalni Węgla Kamiennego "Krupiński". "Budownictwo Węglowe, Projekty-Problemy" 1984, nr 1-2.
- 129. Węgierski J., Wolski J.: Analiza efektywności budowy kopalń węgla kamiennego w Zagłębiu Sląsko-Krakowskim w zakresie inwestycji bezpośrednich. Biuro Projektów Przemysłu Węglowego, Katowice 1963.
- 130. Węgierski J., Wolski J.: Nakłady na budowę kopalń węgla kamiennego w planowaniu inwestycji górniczych. "Przegląd Górniczy" 1964, nr 4.
- 131. Wolski J.: Przykład zastosowania metody określania realnej zdolności produkcyjnej frontu górniczego dla warunków Południowo-Rybnickiego Rejonu Węglowego. "Projekty-Problemy, Biuletyn Biur Projektów Przemysłu Węglowego"  $1962$ , nr  $1-2$ .
- 132. Wolski J.: Metoda wyznaczania optymalnej wysokości poziomu dla głębinowych kopalń węgla kamiennego. "Projekty-Problemy" 1964, nr 3.
- 133. Wolski J.: Kryteria rentowności eksploatacji złóż węgla kamiennego. Zeszyty Naukowe Politechniki Śląskiej, Górnictwo, Gliwice 1966, z. 20.
- 134. Wolski J., Pogonowski T.: Rachunek aktualizacji w badaniach ekonomicznej efektywności inwestycji w projektach kopalń węgla kamiennego. "Projekty-Problemy" 1968, nr 10.
- 135. Zabierowski J., Jawień M.: Czynniki naturalne i górniczo-techniczne warunkujące wielkość kopalń eksploatujących strome złoża rud o znacznych miąższościach. "Projekty-Problemy. Budownictwo Węglowe" 1979, nr 7-8.
- 136. Zabierowski J., Jaśkowski A., Cyrnek Cz.: O metodach badań naukowych w programowaniu przemysłu górniczego. "Projekty-Problemy, Budownictwo Węglowe", 1980, nr 7-8.
- 137. Zieliński R.: Generatory liczb losowych. WNT, Warszawa 1979.

belling a program of personal control and control and control and assistant of the control of the collection of the control of the collection of the STUDIUM WIELKOŚCI WYDOBYCIA PROJEKTOWANEJ KOPALNI PODZIEMNEJ WĘGLA KAMIENNEGO Z UWZGLĘDNIENIEM NIEPEWNOŚCI INFORMACJI

# Streszczenie i Streszczenie i Streszczenie i Streszczenie i Streszczenie i Streszczenie i Streszczenie i Streszczenie i Streszczenie i Streszczenie i Streszczenie i Streszczenie i Streszczenie i Streszczenie i Streszczenie

W pracy przedstawiono rozważania nad wielkością wydobycia projektowanej kopalni podziemnej węgla kamiennego. Rozważania te przeprowadzono w warunkach pewności informacji (analiza deterministyczna) oraz w warunkach niepewności informacji (analiza probabilistyczna).

W pierwszej części pracy omówiono zagadnienie oceny ekonomicznej efektywności inwestycji z rozwinięciem elementów obowiązującej metody celem stworzenia warunków do stosowania w pracy wskaźnika oceny efektywności jako kryterium optymalizacji. Przeprowadzono rozważania teoretyczne, aby wy kazać, że istnieje optymalna wielkość wydobycia projektowanej kopalni z punktu widzenia maksymalizacji tego wskaźnika. Rozważania te poparto modelami empirycznymi nakładów inwestycyjnych na budowę kopalni i kosztów eksploatacji złoża. Przedstawiono problemątykę podejmowania decyzji w warunkach niepewności i w warunkach ryzyka. Rozwinięto elementy metody D.B. Hertza oceny ryzyka w podejmowaniu realizacji inwestycji. Stworzyło to podstawy do zastosowania analizy probabilistycznej w rozważaniach nad optymalną wielkością wydobycia kopalni.

W drugiej części pracy przedstawiono programy obliczeniowe na emc, które opracowano z uwzględnieniem elementów opracowanych w pierwszej części pracy. Opracowano trzy programy obliczeniowe: program EFIN do oceny ekonomicznej wariantów projektowych nowej kopalni, program RYZ do oceny efektywności inwestycji na etapie Założeń Techniczno-Ekonomicznych i oceny ryzyka oraz program RYZ-NK do oceny efektywności ekonomicznej wariantów projektowych nowej kopalni wraz z oceną ryzyka. Programy te opracqwano w formie umożliwiającej ich bezpośrednie stosowanie w praktyce projektowej polskiego górnictwa węglowego.

W trzeciej części pracy przedstawiono wyniki obliczeń wykonanych za pomocą opracowanych programów oraz ich analizę, co pozwoliło na sformułowanie konkretnych wniosków wypływających z przeprowadzonych badań.

Rezultaty rozważań przeprowadzonych w pracy pozwoliły na podkreślenie konieczności poszukiwania optymalnej wielkości wydobycia projektowanej kopalni węgla kamiennego z punktu widzenia maksymalizacji efektywności jej budowy. Ponadto stworzono metodologiczne podstawy do przeprowadzania W praktyce oceny ryzyka budowy nowej kopalni węgla kamiennego.

**STORAGE OF A SAMPLE AND A STORAGE OF A STORAGE OF A STORAGE OF A** 

Protested and Constitute the Constitution of the constitution of the Constitution of the Constitution of the Constitution of the Constitution of the Constitution of the Constitution of the Constitution of the Constitution

- 
- 
- 
- in energy resonance and controller and construction of the control of the con-
- contributionalist Spherical Secretable for economic per common and
- 

ИССЛЕДОВАНИЕ ВЕЛИЧИНЫ ДОБЫЧИ ПРОЕКТИРУЕМОЙ ПОДЗЕМНОЙ УГОЛЬНОЙ ШАХТЫ С УЧЁТОМ НЕНАДЁЖНОСТИ ИНФОРМАЦИИ

### Резюме

В работе представлены расоуждения о величине добычи проектируемой подземной угольной шахты. Эти рассуждения проведено в условиях надёжности информации (детерминистический анализ) и в условиях ненадёжности информации ('вероятностный анализ) .

В первой части работы обсуждено вопрос оценки экономической эффективности капиталовложений с развитием элементов обязывающего метода с целью создания условий для применения в работе показателя эффективности как критерия оптимальности. Проведено теоретические рассуждения для доказательства, что существует оптимальная величина добычи проектируемой угольной шахты о точки зрения максимализации этого показателя. Эти рассуждения подтверждены эмпирическими моделями издержек капиталовложений на строительство шахты и стоимостью эксплуатации залежей. Представлено проблему принятия решения в условиях ненадёжности и в условиях риска. Широко представлены элементы метода Д.Б. Хертпа оценки риска в принятии решения о реализации инвестиции. Это создало условия для применения вероятностного анализа в рассуждениях об оптимальной величине добычи шахты.

Во второй части работы представлено вычислительные программы на ЭВМ, которые разработано с учётом элементов разработанных в первой части программы. Разработано три программы! программу EFIN для экономической оценки проектных вариантов новой шахты, программу RYZ для оценки эффективности капиталовложений на этапе технических предпосылок и оценки риска, а так же программу RYZ-NK для оценки экономической эффективности проектных вариантов новой шахты вместе с оценкой риска. Эти программы составлены в форме, позволяющей на их применение непосредственно в проектной практике польской угледобывающей промышленности.

В третьей части работы представлены результаты расчётов, произведённых с помощью разработанных программ, а также их анализ, что позволило на сформулирование конкретных предложений, вытекающих из проведённых исследований.

Результаты рассуждений, представленных в работе, позволили подчеркнуть необходимость поисков оптимальной величины добычи проектируемой угольной шахты с точки зрения максимализации эффективности её строительства. Кроме того, были созданы методологические основы для проведения в практике оценки риска строительства новой шахты.

STUDY OF THE RATE OF EXPLORATION OF THE UNDERGROUND COAL-MINE BEING IN PLAN CONSIDERING UNCERTAINTY OF INFORMATION

#### Summary

The paper considers rate of exploration of the coal-mine being designed. The considerations had been carried out while having certain information (determinated analysis) as well taking into account uncertainty of information (analysis of probability).

Ine first part of the paper deals with the problem of evaluation of economic efficiency of the investment. The elements of the compulsory method have been presented widely to create proper conditions to use the indicator 0f efficiency evaluation as an optimization criterion. Theoretical considerations haVe been carried out to prove that there is an optimum yield of the coal-mine under design from the point of the maximization of that indicator. An those considerations were supported by the empiric models of the investment outlays for the coal-mine construction and costs of the deposit explotation. The problem of deciding in conditions of uncertainty and risk has been presented. The elements of D.B. Hertz's method have been particularty developed: evaluation of the risk while realizing the investment. It has created the basis to use the analysis of probability to think of an op timum yield of the mine.

The second part of the work presents the calculating programms for computer, that have been worked out according to the elements discussed in the first part. Three programms have been elaborated: EFIN programm to economic evaluation of alternative designs of the new mine; RYZ programm to evaluate efficiency of the investment at the stage of Technical-Economic Assumptions as well as at the stage of risk evaluation; then RYZ-NK programm to evaluate the economic efficiency of alternative desogns of the new mine along with the risk evaluation. All those programms have been worked out to enable their use in designing practice of Polish mining.

The third part of the paper presents the results of the calculations by means of the elaborated programms as well as their analysis that helped to form concrete conclusions out of the investigations.

The tesults of the considerations prove the necessity to look for an optimum yield the coal-mine from the point of the maximization of efficiency of mine construction. In spite of this the methodological basis have' been created to carry out the risk evaluation of the construction of the new coal-mine.

## **E r r a t a**

## **do Zeszytu Naukowego Górnictwo nr 146**

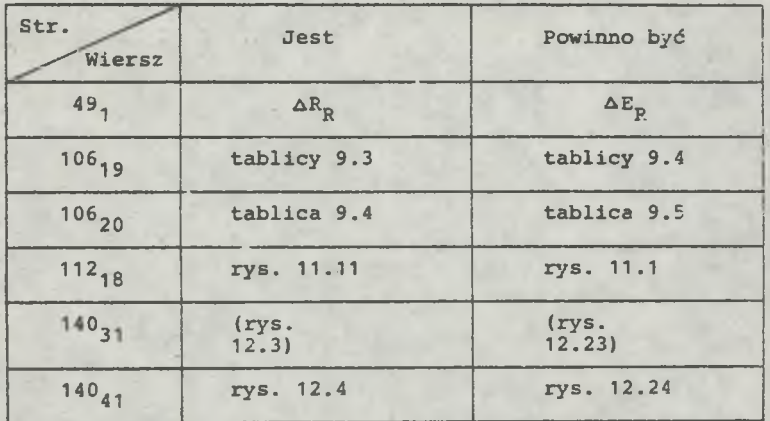

**Cena zł 159,—**

## **W YDAW NICTW A NAUKOWE I DYDAKTYCZNE POLITECHNIKI ŚLĄSKIEJ MOŻNA NABYĆ W NASTĘPUJĄCYCH PLACÓWKACH:**

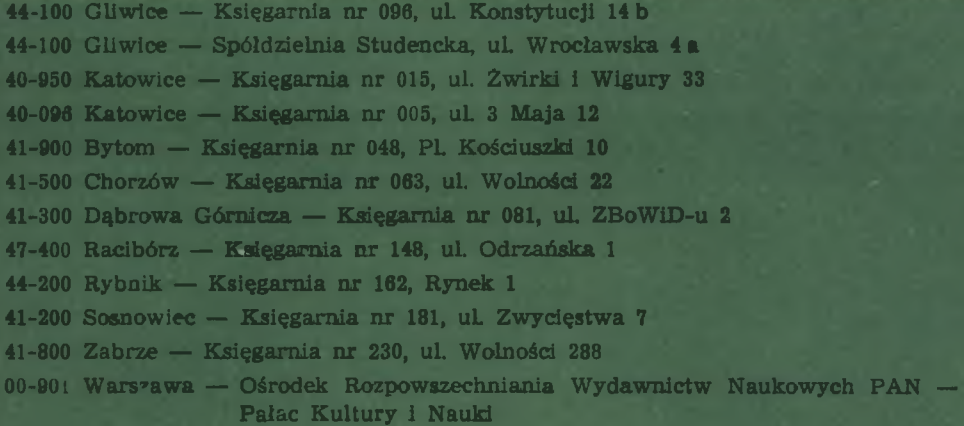

Wszystkie wydawnictwa naukowe i dydaktyczne zamawiać można poprzez Składnicę Księgarską w Warszawie, ul. Mazowiecka 9.